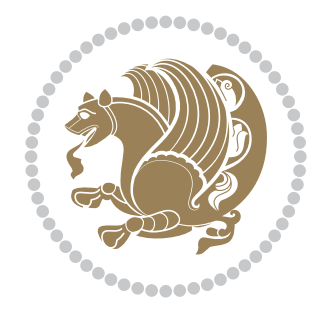

# The XePersian *Package*

Source documentation for version 23.6

*to my Master, Ferdowsi The Great*

If you want to report any bugs or typos and corrections in the documentation, or ask for any new features, or suggest any improvements, or ask any questions about the package, then please use the issue tracker:

https://github.com/tex-persian/xepersian/issues

In doing so, please always explain your issue well enough, and always include a minimal working example showing the issue.

You may als[o have conversations, ask questions and post answers without op](https://github.com/tex-persian/xepersian/issues)ening issues using the Discussions space:

https://github.com/tex-persian/xepersian/discussions

The announcements for the new releases of the package will also appear in the Discussions space under the Announcements category.

Copyright (c) 2008–2022 Vafa Khalighi Copyright (c) 2018–2020 bidi-tex GitHub Organization

Permission is granted to distribute and/or modify *both the documentation and the code* under the conditions of the ETEX Project Public License, either version 1.3c of this license or (at your option) any later version.

## The XePersian *Package* Persian for ETEX 2<sub>ε</sub>, using XeTEX engine

Source documentation for version 23.6

Vafa Khalighi\* tex-persian@vafa.ac

February 20, 2022

## **Contents**

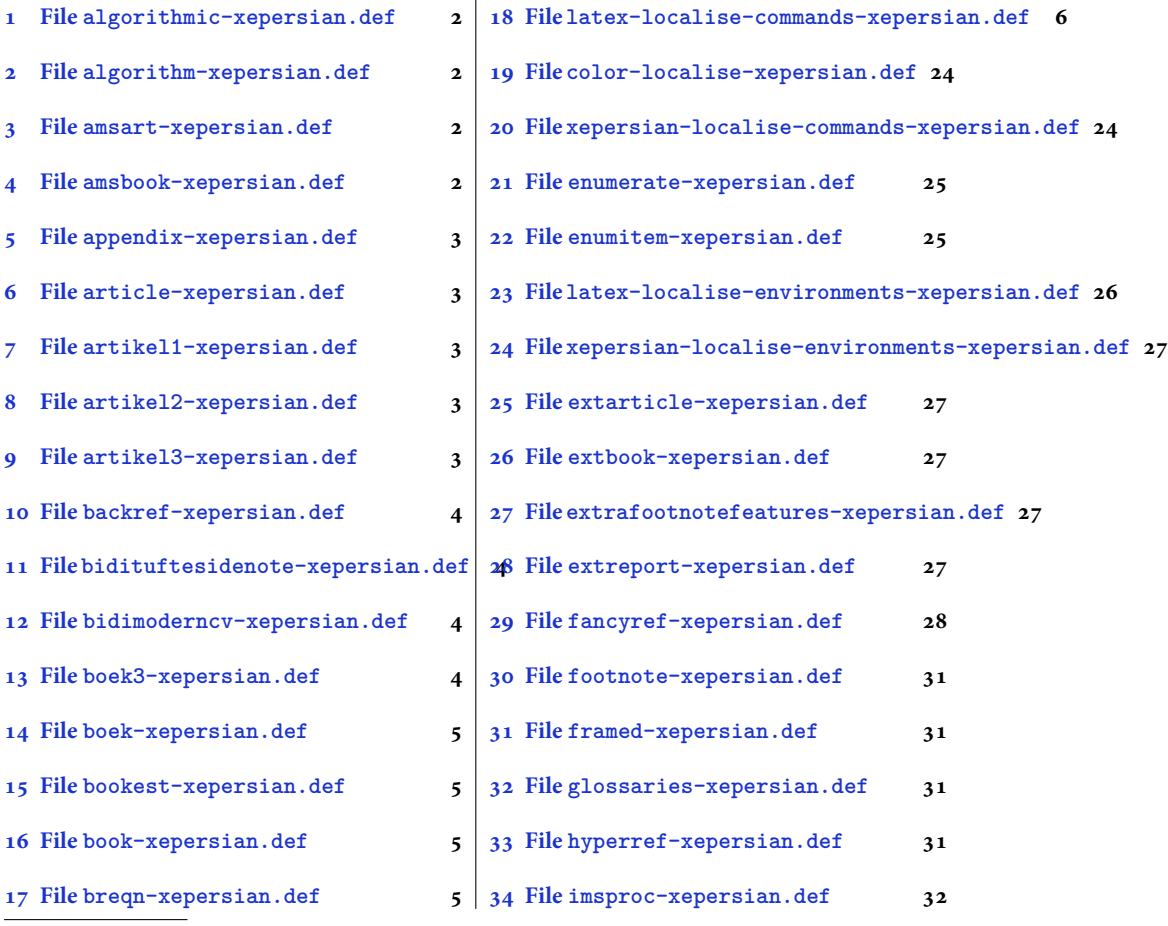

\*Thanks to the bidi-tex GitHub organization consisted of David Carlisle and other members of the LTEX team [to maintain the package in the perio](#page-5-2)d 2018–2020.

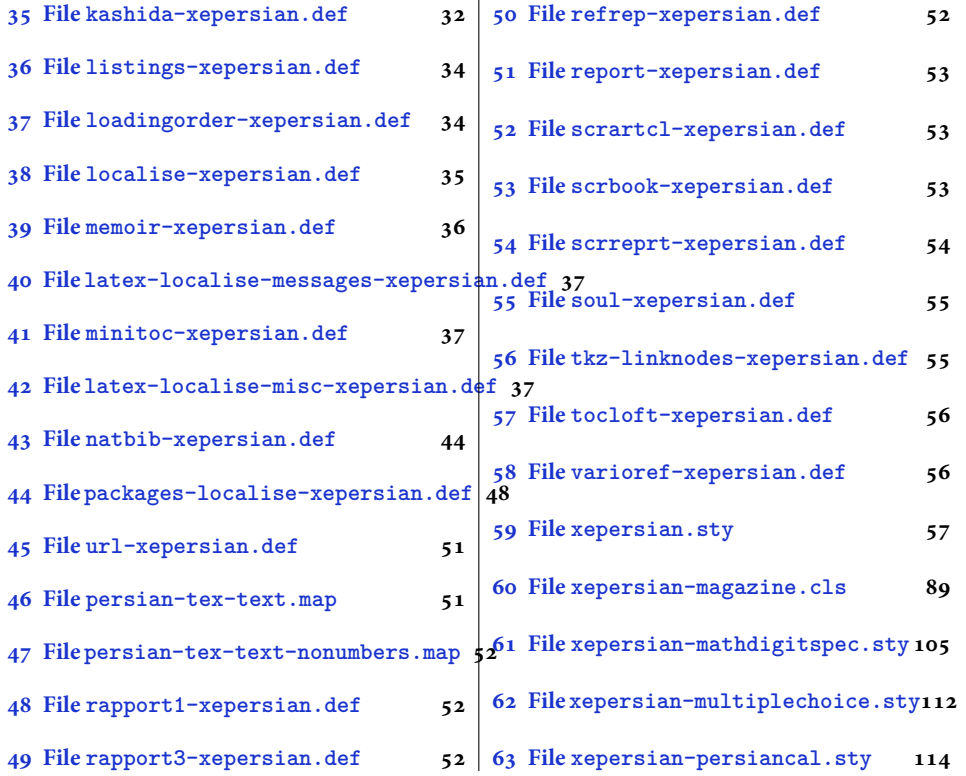

## **1 File [algorithmic-](#page-52-0)xeper[sian.def](#page-112-0)**

```
1 \ProvidesFile{algorithmic-xepersian.def}[2010/07/25 v0.2 adaptations for algorithmic package]
2 \def\algorithmicrequire{\if@RTL\textbf{:}\else\textbf{Require:}\fi}
3 \def\algorithmicensure{\\if@RTL\textbf{}: }\el\textbf{Ensure: }\fi
```
## **2 File algorithm-xepersian.def**

```
4 \ProvidesFile{algorithm-xepersian.def}[2010/07/25 v0.2 adaptations for algorithm package]
5 \def\ALG@name{\if@RTL else\ Algorithm\fi}
6 \def\ALGS@name{ }
7 \def\listalgorithmname{\if@RTL  \ALGS@name\else List of \ALG@name s\fi}
```
## **3 File amsart-xepersian.def**

```
8 \ProvidesFile{amsart-xepersian.def}[2017/02/04 v0.4 adaptations for amsart class]
9 \renewcommand \thepart {\@tartibi\c@part}
10 \def\appendix{\par\c@section\z@ \c@subsection\z@
11 \let\sectionname\appendixname
12 \def\thesection{\@harfi\c@section}}
13
```
## **4 File amsbook-xepersian.def**

<span id="page-2-3"></span>14 \ProvidesFile{amsbook-xepersian.def}[2017/02/04 v0.5 adaptations for amsbook class] 15 \def\frontmatter{\cleardoublepage\pagenumbering{harfi}}

File amsbook-xepersian.def  $2$ 

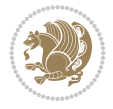

```
16 \renewcommand \thepart {\@tartibi\c@part}
17\def\appendix{\par
18 \c@chapter\z@ \c@section\z@
19 \let\chaptername\appendixname
20 \def\thechapter{\@harfi\c@chapter}}
21
22
```
## <span id="page-3-0"></span>**5 File appendix-xepersian.def**

```
23 \ProvidesFile{appendix-xepersian.def}[2015/02/01 v0.1 adaptations for appendix package]
24 \renewcommand{\@resets@pp}{\par
```
- \@ppsavesec
- \stepcounter{@pps}
- \setcounter{section}{0}%
- \if@chapter@pp
- \setcounter{chapter}{0}%
- \renewcommand\@chapapp{\appendixname}%
- \renewcommand\thechapter{\@harfi\c@chapter}%
- \else
- 33 \setcounter{subsection}{0}%
- \renewcommand\thesection{\@harfi\c@section}%
- \fi
- \restoreapp
- }

## <span id="page-3-1"></span>**6 File article-xepersian.def**

 \ProvidesFile{article-xepersian.def}[2010/07/25 v0.2 adaptations for standard article class] \renewcommand \thepart {\@tartibi\c@part}

- \renewcommand\appendix{\par
- \setcounter{section}{0}%
- \setcounter{subsection}{0}%
- \gdef\thesection{\@harfi\c@section}}

## <span id="page-3-2"></span>**7 File artikel1-xepersian.def**

```
44 \ProvidesFile{artikel1-xepersian.def}[2010/07/25 v0.1 adaptations for artikel1 class]
45 \renewcommand*\thepart{\@tartibi\c@part}
```
- \renewcommand\*\appendix{\par
- \setcounter{section}{0}%
- \setcounter{subsection}{0}%
- \gdef\thesection{\@harfi\c@section}}

## <span id="page-3-3"></span>**8 File artikel2-xepersian.def**

```
50 \ProvidesFile{artikel2-xepersian.def}[2010/07/25 v0.1 adaptations for artikel2 class]
51 \renewcommand*\thepart{\@tartibi\c@part}
```
- 52 \renewcommand\*\appendix{\par
- \setcounter{section}{0}%
- \setcounter{subsection}{0}%
- \gdef\thesection{\@harfi\c@section}}

## <span id="page-3-4"></span>**9 File artikel3-xepersian.def**

File artikel3-xepersian.def

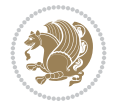

```
56 \ProvidesFile{artikel3-xepersian.def}[2010/07/25 v0.1 adaptations for artikel3 class]
57 \renewcommand*\thepart{\@tartibi\c@part}
```

```
58 \renewcommand*\appendix{\par
```
- \setcounter{section}{0}%
- \setcounter{subsection}{0}%
- \gdef\thesection{\@harfi\c@section}}

## <span id="page-4-0"></span>**10 File backref-xepersian.def**

```
62 \ProvidesFile{backref-xepersian.def}[2010/07/25 v0.1 adaptations for backref package]
63 \def\backrefpagesname{\if@RTL else\ pages\fi}
64 \def\BR@Latincitex[#1]#2{%
65 \BRorg@Latincitex[{#1}]{#2}%
66 \ifBR@verbose
67 \PackageInfo{backref}{back Latin cite \string`#2\string'}%
68 \fi
69 \Hy@backout{#2}%
70 }
71 \AtBeginDocument{%
72 \@ifundefined{NAT@parse}{%
73 \global\let\BRorg@Latincitex\@Latincitex
74 \global\let\@Latincitex\BR@Latincitex
75 }{%
76 \@ifpackageloaded{hyperref}{}{%
77 \def\hyper@natlinkstart#1{\Hy@backout{#1}}%
78 }%
79 \PackageInfo{backref}{** backref set up for natbib **}%
80 }%
81 }%
```
## <span id="page-4-1"></span>**11 File bidituftesidenote-xepersian.def**

```
82 \ProvidesFile{bidituftesidenote-xepersian.def}[2017/02/04 v0.3 xepersian changes to biditufte
83
84 \setLTRcitationfont{\resetlatinfont\footnotesize}
85
86 \renewcommand*{\@bidituftesidenote@LTRmarginfont}{\resetlatinfont\footnotesize}
87
88 \renewcommand*{\@bidituftesidenote@RTLmarginfont}{\setpersianfont\footnotesize}
89
90
```
## <span id="page-4-2"></span>**12 File bidimoderncv-xepersian.def**

```
91 \ProvidesFile{bidimoderncv-xepersian.def}[2010/07/25 v0.1 adaptations for bidimoderncv class]
92 \def\ref{liftame} \if@RTL else \fdb]
```
## <span id="page-4-3"></span>**13 File boek3-xepersian.def**

```
93 \ProvidesFile{boek3-xepersian.def}[2010/07/25 v0.1 adaptations for boek3 class]
94 \renewcommand*\thepart{\@tartibi\c@part}
95 \renewcommand*\frontmatter{%
96 \cleardoublepage
97 \@mainmatterfalse
```
File boek3-xepersian.def 4

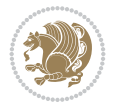

98 \pagenumbering{harfi}}

```
99 \renewcommand*\appendix{\par
```
- 100 \setcounter{chapter}{0}%
- 101 \setcounter{section}{0}%
- 102 \gdef\@chapapp{\appendixname}%
- 103 \gdef\thechapter{\@harfi\c@chapter}}

#### <span id="page-5-0"></span>**14 File boek-xepersian.def**

```
104 \ProvidesFile{boek-xepersian.def}[2010/07/25 v0.1 adaptations for boek class]
```

```
105 \renewcommand*\thepart{\@tartibi\c@part}
106 \renewcommand*\frontmatter{%
```

```
107 \cleardoublepage
```
- 108 \@mainmatterfalse
- 109 \pagenumbering{harfi}}
- 110 \renewcommand\*\appendix{\par
- 111 \setcounter{chapter}{0}%

```
112 \setcounter{section}{0}%
```
- 113 \gdef\@chapapp{\appendixname}%
- 114 \gdef\thechapter{\@harfi\c@chapter}}

#### <span id="page-5-1"></span>**15 File bookest-xepersian.def**

```
115 \ProvidesFile{bookest-xepersian.def}[2010/07/25 v0.1 adaptations for bookest class]
116 \renewcommand \thepart {\@tartibi\c@part}
```

```
117 \renewcommand\appendix{\par
```

```
118 \setcounter{chapter}{0}%
```

```
119 \setcounter{section}{0}%
```

```
120 \gdef\@chapapp{\appendixname}%
```

```
121 \gdef\thechapter{\@harfi\c@chapter}
```

```
122 }%end appendix
```
## <span id="page-5-2"></span>**16 File book-xepersian.def**

```
123 \ProvidesFile{book-xepersian.def}[2010/07/25 v0.2 adaptations for standard book class]
124 \renewcommand\frontmatter{%
```

```
125 \cleardoublepage
```
126 \@mainmatterfalse

```
127 \pagenumbering{harfi}}
```

```
128 \renewcommand \thepart {\@tartibi\c@part}
```

```
129 \renewcommand \appendix{\par
```

```
130 \setcounter{chapter}{0}%
```

```
131 \setcounter{section}{0}%
```

```
132 \gdef\@chapapp{\appendixname}%
```

```
133 \gdef\thechapter{\@harfi\c@chapter}
```

```
_{134} }%end appendix
```
## **17 File breqn-xepersian.def**

```
135 \ProvidesFile{breqn-xepersian.def}[2010/07/25 v0.1 adaptations for breqn package]
136 \def\@dmath[#1]{\if@RTL\@RTLfalse\addfontfeatures{Mapping=farsidigits}\fi%
137 \everydisplay\expandafter{\the\everydisplay \display@setup}%
```

```
138 \if@noskipsec \leavevmode \fi
```

```
139 \if@inlabel \leavevmode \global\@inlabelfalse \fi
```
File breqn-xepersian.def 5

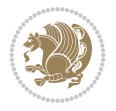

```
148 \def\@dgroup[#1]{\if@RTL\@RTLfalse\addfontfeatures{Mapping=farsidigits}\fi%
149 \let\eq@group\@True \global\let\eq@GRP@first@dmath\@True
150 \global\GRP@queue\@emptytoks \global\setbox\GRP@box\box\voidb@x
151 \global\let\GRP@label\@empty
152 \global\grp@wdL\z@\global\grp@wdR\z@\global\grp@wdT\z@
153 \global\grp@linewidth\z@\global\grp@wdNum\z@
154 \global\let\grp@eqs@numbered\@False
155 \global\let\grp@aligned\@True
156 \global\let\grp@shiftnumber\@False
157 \eq@prelim
158 \setkeys{breqn}{#1}%
159 \if\grp@hasNumber \grp@setnumber \fi
160<sup>1</sup>161 \def\@dseries[#1]{\if@RTL\@RTLfalse\addfontfeatures{Mapping=farsidigits}\fi%
162 \let\display@setup\dseries@display@setup
163 % Question: should this be the default for dseries???
164 \global\eq@wdCond\z@
165 \qquad \text{Idmath>[layout={M}, #1]%
166 \mathsurround\z@\@@math \penalty\@Mi
167 \let\endmath\ends@math
168 \def\premath{%
169 \ifdim\lastskip<.3em \unskip
170 \else\ifnum\lastpenalty<\@M \dquad\fi\fi
171 }%
172 \def\postmath{\unpenalty\eq@addpunct \penalty\intermath@penalty \dquad \@ignoretrue}%
173 \ignorespaces
```

```
174 }
```
140 \if\eq@group\else\eq@prelim\fi

141 \setkeys{breqn}{#1}%

142 \the\eqstyle 143 \eq@setnumber 144 \begingroup 145 \eq@setup@a 146 \eq@startup

147 }

## <span id="page-6-0"></span>**18 File latex-localise-commands-xepersian.def**

```
175 \ProvidesFile{latex-localise-commands-xepersian.def}[2014/02/05 v0.3 Persian localisation of
176 \eqcommand{ }{@arstrut}
177 \eqcommand{ }{above}
178 \eqcommand{    }{abovedisplayshortskip}
179 \eqcommand{ }{abovedisplayskip}
180 \eqcommand{ } {abstractname}
181 \eqcommand{ }{accent}
182 \eqcommand{ }{active}
183 \eqcommand{ }{addcontentsline}
184 \eqcommand{ }{addpenalty}
185 \eqcommand{ }{address}
186 \eqcommand{ }{addtocontents}
187 \eqcommand{ }{addtocounter}
188 \eqcommand{ }{addtolength}
189 \eqcommand{ }{addvspace}
190 \eqcommand{ }{adjdemerits}
```
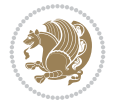

191 \eqcommand{ }{advance} 192 \eqcommand{ }{afterassignment} \eqcommand{}{aftergroup} 194 \eqcommand{ }{aleph} \eqcommand{ }{aliasfontfeature} 196 \eqcommand{ }{aliasfontfeatureoption} 197\eqcommand{ }{allowbreak} \eqcommand{@}{alloc@} \eqcommand{ }{allocationnumber} \eqcommand{ }{allowdisplaybreaks} \eqcommand{ }{Alph} \eqcommand{ }{alph} \eqcommand{ }{alsoname} \eqcommand{}{and} \eqcommand{}{angle} \eqcommand{ }{appendixname} \eqcommand{}{approx} \eqcommand{}{arabic} \eqcommand{}{arg} \eqcommand{ }{arrayrulecolor} \eqcommand{ }{arraycolsep} \eqcommand{ }{arrayrulewidth}  $213 \neq$ command{ }{arraystretch}<br> $214 \neq$ command{ }{AtBeginDocume }{AtBeginDocument} \eqcommand{ }{AtEndDocument} \eqcommand{ }{AtEndOfClass} \eqcommand{ }{AtEndOfPackage} \eqcommand{}{author} \eqcommand{ }{backmatter} \eqcommand{ }{backslash} \eqcommand{}{badness} \eqcommand{}{bar} \eqcommand{ }{baselineskip} \eqcommand{ }{baselinestretch} \eqcommand{ }{batchmode} \eqcommand{}{begin} \eqcommand{ }{beginL} \eqcommand{ }{beginR} \eqcommand{ }{begingroup} 230 \eqcommand{ }{belowdisplayshortskip}  $231 \text{ (eqcommand{\t{23}1}) }$ <br>  $232 \text{ (eqcommand{\t{23}1}) }$  \eqcommand{}{bf} \eqcommand{ }{bfdefault} \eqcommand{ }{bfseries} \eqcommand{}{bgroup} \eqcommand{}{bibitem} \eqcommand{ }{bibliography} \eqcommand{ }{bibliographystyle} \eqcommand{ }{bibname} \eqcommand{ }{bigskip} \eqcommand{ }{bigskipamount} \eqcommand{ }{botfigrule} \eqcommand{ }{botmark} \eqcommand{}{bottompageskip}

 \eqcommand{ }{bottomfraction} \eqcommand{}{box} \eqcommand{ }{boxmaxdepth} \eqcommand{}{break} \eqcommand{}{bullet} \eqcommand{@}{@cclv} \eqcommand{@}{@cclvi} \eqcommand{}{caption} \eqcommand{}{catcode} \eqcommand{}{cc} \eqcommand{ }{ccname} \eqcommand{ }{cdot} \eqcommand{ }{cdots} \eqcommand{ }{centering} \eqcommand{ }{centerline} \eqcommand{@}{ch@ck} \eqcommand{}{chapter} \eqcommand{ }{chaptername} \eqcommand{}{char} \eqcommand{ }{chardef} \eqcommand{ }{CheckCommand} \eqcommand{}{cite} \eqcommand{ }{ClassError} \eqcommand{ }{ClassInfo} \eqcommand{}{ClassWarning} \eqcommand{ }{ClassWarningNoLine} 271 \eqcommand{ }{cleaders} \eqcommand{ }{cleardoublepage} \eqcommand{ }{clearpage} \eqcommand{ }{cline} \eqcommand{}{closein} \eqcommand{}{closeout} 277 \eqcommand{ }{closing} \eqcommand{ }{clubpenalty} \eqcommand{}{clubsuit} 280 \eqcommand{ }{colbotmark} 281 \eqcommand{ }{colfirstmark} \eqcommand{}{color} \eqcommand{}{colorbox} 284 \eqcommand{ }{coltopmark} \eqcommand{ }{columncolor} \eqcommand{ }{columnsep} \eqcommand{ }{columnwidth} \eqcommand{ }{columnseprule} \eqcommand{}{contentsline} \eqcommand{ }{contentsname} \eqcommand{}{copy} \eqcommand{ }{copyright} \eqcommand{}{count} \eqcommand{@}{count@} \eqcommand{ }{countdef} \eqcommand{}{cr} \eqcommand{ }{crcr} \eqcommand{ }{csname}

```
299 \eqcommand{ }{CurrentOption}
300 \eqcommand{}{dashbox}
301 \eqcommand{ }{dashv}
302 \eqcommand{@}{@date}
303 \eqcommand{}{date}
304 \eqcommand{}{day}
305 \eqcommand{  }{dblbotfigrule}
306 \eqcommand{  }{dblbottomfraction}
307 \eqcommand{  }{dblfigrule}
308 \eqcommand{  }{dblfloatpagefraction}
309 \eqcommand{  }{dblfloatsep}
\begin{tabular}{ll} $\begin{array}{lcl} 310 \text{eqcommand} & & $\end{array}$ \end{tabular} \end{tabular} \end{tabular} \begin{tabular}{ll} \textbf{311} \text{eqcommand} & & $\end{tabular}$ \end{tabular}}{dbltextfloatsep}
312 \eqcommand{  }{dbltopfraction}
313 \eqcommand{  }{DeclareFixedFont}
314 \eqcommand{ }{DeclareGraphicsExtensions}
315 \eqcommand{ }{DeclareGraphicsRule}
316 \eqcommand{    }{Declare01dFontCommand}
317 \eqcommand{ }{DeclareOption}
318 \eqcommand{  }{DeclareRobustCommand}
319 \eqcommand{  }{DeclareSymbolFont}
320 \eqcommand{}{deadcycles}
321 \eqcommand{}{def}
322 \eqcommand{@}{define@key}
323 \eqcommand{ }{definecolor}
324 \eqcommand{}{deg}
325 \eqcommand{ }{delcode}
326 \eqcommand{}{delimiter}
327 \eqcommand{ }{delimiterfactor}
328 \eqcommand{}{depth}
329 \eqcommand{}{diamondsuit}
330 \eqcommand{}{dim}
331 \eqcommand{}{dimen}
332 \eqcommand{@}{dimen@}
333 \eqcommand{@}{dimen@i}
334 \eqcommand{@}{dimen@ii}
335 \eqcommand{ }{dimendef}
336 \eqcommand{ }{discretionary}
337 \eqcommand{ }{displaybreak}
338 \eqcommand{ }{displayindent}
339 \eqcommand{ }{displaystyle}
340 \eqcommand{ }{displaywidth}
341 \eqcommand{}{divide}
342 \eqcommand{ }{documentclass}
343 \eqcommand{}{do}
344 \eqcommand{ }{dospecials}
345 \eqcommand{}{dot}
346 \eqcommand{ }{doteq}
347 \eqcommand{ }{dotfill}
348 \eqcommand{}{dots}
349 \eqcommand{}{doublebox}
350 \eqcommand{   }{doublerulesepcolor}
351 \eqcommand{  }{doublerulesep}
352 \eqcommand{ }{downarrow}
```
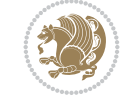

```
353 \eqcommand{}{dp}
354 \eqcommand{}{dump}
355 \eqcommand{}{edef}
356 \eqcommand{}{egroup}
357 \eqcommand{ }{eject}
358 \eqcommand{}{else}
359 \eqcommand{}{em}
360 \eqcommand{ }{emergencystretch}
361 \eqcommand{}{emph}
362 \eqcommand{@}{@empty}
363 \eqcommand{}{empty}
364 \eqcommand{ }{emptyset}
365 \text{ \eq{}qcommand{\}q} }{end}
366 \eqcommand{ }{endL}
367 \eqcommand{ }{endR}
368 \eqcommand{  }{endcsname}
369 \eqcommand{  }{endfirsthead}
370 \eqcommand{ }{endfoot}
371 \eqcommand{ }{endgraf}
372 \eqcommand{ }{endgroup}
373 \eqcommand{ }{endhead}
374 \eqcommand{ }{endinput}
375 \begin{cases} 375 \leq 376 \leq 376 \leq 376 \end{cases}}{enlargethispage}
377 \eqcommand{ }{endline}
378 \eqcommand{  }{endlinechar}
379 \eqcommand{ }{enspace}
380 \eqcommand{ }{enskip}
381\eqcommand{ }{eqcommand}<br>382\eqcommand{ }{eqenvironme
                   }{eqenvironment}
383 \eqcommand{ }{eqref}
384 \eqcommand{ }{errhelp}
385 \eqcommand{ }{errmessage}
386 \eqcommand{ }{errorcontextlines}
387 \eqcommand{  }{errorstopmode}
388 \eqcommand{ }{escapechar}
389 \eqcommand{}{euro}
390 \eqcommand{ }{evensidemargin}
391 \eqcommand{}{everycr}
392 \eqcommand{}{everydisplay}
393 \eqcommand{}{everyhbox}
394 \eqcommand{ }{everyjob}<br>395 \eqcommand{ }{everymath}
395 \eqcommand{
396 \eqcommand{ }{everypar}<br>397 \eqcommand{ }{everyvbox}
397 \eqcommand{
398 \eqcommand{  }{ExecuteOptions}
399 \eqcommand{ } {exhyphenpenalty}
400 \eqcommand{ }{expandafter}
401 \eqcommand{   }{extracolsep}
402 \eqcommand{@ }{@firstofone}
403 \eqcommand{@ }{@firstoftwo}
404 \eqcommand{@}{f@ur}
405 \eqcommand{}{fam}
406 \eqcommand{ }{fancypage}
```
 \eqcommand{}{fbox} \eqcommand{ }{fboxrule} \eqcommand{ }{fboxsep} \eqcommand{}{fcolorbox} \eqcommand{}{fi} \eqcommand{ }{figurename} \eqcommand{}{filbreak} \eqcommand{}{fill} \eqcommand{ }{firstmark} \eqcommand{}{flat} \eqcommand{ }{floatsep} \eqcommand{ }{flushbottom} \eqcommand{}{fmtname} \eqcommand{ }{fmtversion} \eqcommand{}{fnsymbol} \eqcommand{}{font} \eqcommand{}{fontdimen} \eqcommand{ }{fontencoding} \eqcommand{ }{fontfamily} \eqcommand{ }{fontname} \eqcommand{ }{fontseries} \eqcommand{ }{fontshape} \eqcommand{ }{fontsize} 432 \eqcommand{ }{footheight} \eqcommand{ }{footins} \eqcommand{}{footnote} \eqcommand{ }{footnoterule} \eqcommand{ }{footnotetext} 440 \eqcommand{ }{footskip} \eqcommand{}{frame} \eqcommand{}{framebox} \eqcommand{ }{frontmatter} \eqcommand{}{futurelet} \eqcommand{@}{@gobble} \eqcommand{@ }{@gobbletwo} \eqcommand{@ }{@gtempa} \eqcommand{@ }{@gtempb} \eqcommand{}{gdef} \eqcommand{ }{GenericInfo} \eqcommand{ }{GenericError} \eqcommand{}{global} \eqcommand{ }{globaldefs} \eqcommand{ }{glossary} 458\eqcommand{ }{glossaryentry}<br>459\eqcommand{ }{goodbreak} 459 \eqcommand{

 \eqcommand{ }{floatpagefraction} \eqcommand{ }{floatingpenalty} \eqcommand{ }{footnotemark} 437 \eqcommand{  $\{$  }{footnotesep} 438 \eqcommand{ }{footnotesize} \eqcommand{ }{frenchspacing} \eqcommand{@ }{@gobblefour} \eqcommand{ }{GenericWarning}

\eqcommand{}{graphpaper}

 \eqcommand{ }{guillemotleft} \eqcommand{ }{guillemotright} \eqcommand{ }{guilsinglleft} \eqcommand{ }{guilsinglright} \eqcommand{ }{halign} \eqcommand{}{hang} \eqcommand{}{hangafter} \eqcommand{ }{hangindent} \eqcommand{ }{hbadness} \eqcommand{}{hbox} \eqcommand{ }{headheight} \eqcommand{ }{headsep} \eqcommand{ }{headtoname} \eqcommand{}{heartsuit} \eqcommand{}{height} \eqcommand{}{hfil} \eqcommand{}{hfill} \eqcommand{ }{hfilneg} \eqcommand{}{hfuzz} \eqcommand{ }{hideskip} \eqcommand{ }{hidewidth} \bidi@csletcs{ }{hline}% this is an exception \eqcommand{ }{hoffset} \eqcommand{ }{holdinginserts} \eqcommand{ }{hrboxsep} \eqcommand{ }{hrule} \eqcommand{ }{hrulefill} \eqcommand{ }{hsize} \eqcommand{ }{hskip} \eqcommand{ }{hspace} \eqcommand{}{hss} \eqcommand{}{ht} \eqcommand{}{huge} \eqcommand{ }{Huge} \eqcommand{}{hyperlink} \eqcommand{ }{hypersetup} \eqcommand{ }{hypertarget} \eqcommand{ }{hyphenation} \eqcommand{ }{hyphenchar} \eqcommand{ }{hyphenpenalty} \eqcommand{@ }{@ifclassloaded} \eqcommand{@}{@ifdefinable} \eqcommand{@ }{@ifnextchar} \eqcommand{@ }{@ifpackageloaded} \eqcommand{@}{@ifstar} \eqcommand{@ }{@ifundefined} \eqcommand{}{if} \eqcommand{ @}{if@tempswa} \eqcommand{}{ifcase} \eqcommand{}{ifcat} \eqcommand{ }{ifdefined} \eqcommand{}{ifdim} \eqcommand{ }{ifeof} \eqcommand{}{iff}

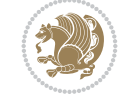

```
515 \eqcommand{}{iffalse}
516 \eqcommand{ }{IfFileExists}
517 \eqcommand{ } {ifhbox}
518 \eqcommand{ }{ifhmode}
519 \eqcommand{}{ifinner}
520 \eqcommand{ }{ifmmode}
521 \eqcommand{}{ifnum}
522 \eqcommand{}{ifodd}
523 \eqcommand{ }{ifthenelse}
524 \eqcommand{}{iftrue}
525 \eqcommand{}{ifvbox}
526 \eqcommand{ }{ifvmode}
527 \eqcommand{}{ifvoid}
528 \eqcommand{}{ifx}
529 \eqcommand{   }{ignorespaces}
530 \eqcommand{}{immediate}
531 \eqcommand{}{include}
532 \eqcommand{ }{includegraphics}
533 \eqcommand{}{includeonly}
534 \eqcommand{}{indent}
535 \eqcommand{}{index}
536 \eqcommand{}{indexentry}
537 \eqcommand{ }{indexname}
538 \eqcommand{ }{indexspace}
539 \eqcommand{}{input}
540 \eqcommand{ }{InputIfFileExists}
541 \eqcommand{ }{inputlineno}
542 \eqcommand{}{insert}
543 \eqcommand{ }{insertpenalties}
544 \eqcommand{ {} }{interfootnotelinepenalty}
545 \eqcommand{ {} }{interdisplaylinepenalty}
546 \eqcommand{  }{interlinepenalty}
547 \eqcommand{ }{intertext}
548 \eqcommand{ }{intertextsep}
549 \eqcommand{}{invisible}
550 \eqcommand{  }{itdefault}
551 \eqcommand{ }{itshape}
552 \eqcommand{}{item}
553 \eqcommand{ }{itemindent}
554 \eqcommand{ }{itemsep}
555 \eqcommand{}{iterate}
556\eqcommand{ }{itshape}<br>557\eqcommand{ }{jobname}
557 \eqcommand{
558 \eqcommand{}{jot}
559 \eqcommand{}{kern}
560 \eqcommand{}{kill}
561 \eqcommand{}{label}
562 \eqcommand{  }{labelenumi}
563 \eqcommand{  }{labelenumii}
564 \eqcommand{  }{labelenumiii}
565 \eqcommand{  }{labelenumiv}
566 \eqcommand{  }{labelitemi}
567 \eqcommand{  }{labelitemii}
568 \eqcommand{  }{labelitemiii}
```

```
569 \eqcommand{  }{labelitemiv}
570 \eqcommand{ }{labelsep}
571 \eqcommand{ }{labelwidth}
572 \eqcommand{}{language}
573 \eqcommand{}{large}
574 \eqcommand{ }{Large}
575 \eqcommand{ }{LARGE}
576 \eqcommand{ }{lastbox}
577 \eqcommand{ }{lastkern}
578 \eqcommand{ }{lastpenalty}
579 \eqcommand{ }{lastskip}
580 \eqcommand{}{LaTeX}
581 \eqcommand{ }{LaTeXe}
582 \eqcommand{}{lccode}
583 \eqcommand{ }{ldots}
584 \eqcommand{}{leaders}
585 \eqcommand{ }{leavevmode}
586 \eqcommand{}{left}
587 \eqcommand{ }{leftmargin}
588 \eqcommand{  }{leftmargini}
589 \eqcommand{  }{leftmarginii}
590 \eqcommand{  }{leftmarginiii}
591 \eqcommand{  }{leftmarginiv}
592 \eqcommand{  }{leftmarginv}
593 \eqcommand{  }{leftmarginvi}
594 \eqcommand{ }{leftmark}
595 \eqcommand{}{leftpageskip}
596 \eqcommand{  }{leftskip}
597 \eqcommand{}{let}
598 \eqcommand{}{line}
599 \eqcommand{}{linebreak}
600 \eqcommand{ }{linepenalty}
601 \eqcommand{ }{lineskip}
602 \eqcommand{ }{lineskiplimit}
603 \eqcommand{  }{linespread}
604 \eqcommand{ }{linethickness}
605 \eqcommand{ }{linewidth}
606 \eqcommand{  }{listfigurename}
607 \eqcommand{  }{listfiles}
608 \eqcommand{ }{listoffigures}
609 \eqcommand{ }{listoftables}
610 \eqcommand{ }{listparindent}
611 \eqcommand{  }{listtablename}
612 \eqcommand{ }{LoadClass}
613 \eqcommand{  }{LoadClassWithOptions}
614 \eqcommand{}{location}
615 \eqcommand{}{long}
616 \eqcommand{}{looseness}
617 \eqcommand{ }{lower}
618 \eqcommand{@}{@makeother}
619 \eqcommand{@}{@m}
620 \eqcommand{@}{@M}
621 \eqcommand{@}{@Mi}
622 \eqcommand{@}{@Mii}
```
 \eqcommand{@}{@Miii} \eqcommand{@}{@Miv} \eqcommand{@}{@MM} \eqcommand{@}{m@ne} \eqcommand{ }{mag} \eqcommand{}{magstep} \eqcommand{ }{magstephalf} \eqcommand{ }{mainmatter} \eqcommand{ }{makeatletter} \eqcommand{ }{makeatother} \eqcommand{ }{makebox} \eqcommand{ }{makeglossary} \eqcommand{ }{makeindex} \eqcommand{ }{makelabel} \eqcommand{ }{makelabels} \eqcommand{ }{MakeLowercase} \eqcommand{ }{maketitle} \eqcommand{ }{MakeUppercase} \eqcommand{}{marginpar} \eqcommand{ }{marginparpush} \eqcommand{ }{marginparsep} \eqcommand{ }{marginparwidth} \eqcommand{}{mark} \eqcommand{ }{markboth} \eqcommand{ }{markright} \eqcommand{ }{mathaccent} \eqcommand{ }{mathchar} \eqcommand{ }{mathchardef} \eqcommand{}{mathcode} \eqcommand{ }{mathrm} \eqcommand{}{maxdeadcycles} \eqcommand{ }{maxdepth} \eqcommand{}{maxdimen} \eqcommand{}{mbox} \eqcommand{ }{mdseries} \eqcommand{}{meaning} \eqcommand{}{mediumseries} \eqcommand{ }{medmuskip} \eqcommand{ }{medskip} \eqcommand{ }{medskipamount} \eqcommand{ }{medspace} \eqcommand{}{message} \eqcommand{ }{MessageBreak} \eqcommand{ }{minrowclearance} \eqcommand{ }{mkern} \eqcommand{}{month} \eqcommand{ }{moveleft} \eqcommand{ }{moveright} \eqcommand{ }{mskip} \eqcommand{@}{m@th} \eqcommand{}{multicolumn} \eqcommand{}{multiply} \eqcommand{}{multispan}

\eqcommand{}{muskip}

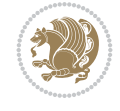

 \eqcommand{ }{muskipdef} \eqcommand{@}{@namedef} \eqcommand{@}{@nameuse} \eqcommand{@}{@ne} \eqcommand{}{name} \eqcommand{}{natural} \eqcommand{}{nearrow} \eqcommand{}{nearrower} \eqcommand{ }{NeedsTeXFormat} \eqcommand{}{neg} \eqcommand{ }{negmedspace} \eqcommand{ }{negthickspace} \eqcommand{ }{negthinspace} \eqcommand{ }{newboolean} \eqcommand{}{newbox} \eqcommand{ }{newcommand} \eqcommand{}{newcount} \eqcommand{ }{newcounter} \eqcommand{}{newdimen} \eqcommand{ }{newenvironment} \eqcommand{ }{newfam} \eqcommand{ }{newfont} \eqcommand{ }{newhelp} \eqcommand{ }{newinsert} \eqcommand{ }{newlabel} \eqcommand{ }{newlength} \eqcommand{}{newline} \eqcommand{ }{newlinechar} \eqcommand{ }{newmuskip} \eqcommand{ }{newpage} \eqcommand{ }{newread} 708\eqcommand{ }{newsavebox}<br>709\eqcommand{ }{newskip} 709 \eqcommand{ \eqcommand{ }{newtheorem} \eqcommand{}{newtoks} \eqcommand{ }{newwrite} \eqcommand{ }{noalign} \eqcommand{}{nobreak} \eqcommand{ }{nobreakspace} \eqcommand{ }{nocite} \eqcommand{}{noexpand} \eqcommand{ }{nofiles} \eqcommand{ }{noindent} \eqcommand{ }{nointerlineskip} \eqcommand{ }{nolimits} \eqcommand{}{nolinebreak} \eqcommand{ }{nonstopmode} \eqcommand{ }{nonfrenchspacing} \eqcommand{ }{nonumber} \eqcommand{ }{nopagebreak} \eqcommand{ }{normalbaselines} \eqcommand{ }{normalbaselineskip} \eqcommand{ }{normalcolor} \eqcommand{ }{normalfont}

 \eqcommand{ }{normallineskip} \eqcommand{ }{normallineskiplimit} \eqcommand{ }{normalmarginpar} \eqcommand{ }{normalsize} \eqcommand{ }{notag} \eqcommand{}{null} \eqcommand{ }{nullfont} \eqcommand{}{number} \eqcommand{}{numberline} \eqcommand{ }{numberwithin} \eqcommand{ }{@evenfoot} \eqcommand{ }{@evenhead} \eqcommand{ }{@oddfoot} \eqcommand{ }{@oddhead} \eqcommand{ }{@outeqntrue} \eqcommand{ }{@outeqnfalse} \eqcommand{ }{obeylines} \eqcommand{}{obeyspaces} \eqcommand{ }{oddsidemargin} \eqcommand{ }{offinterlineskip} \eqcommand{}{omit} \eqcommand{@ }{@onlypreamble} \eqcommand{ }{onecolumn} \eqcommand{ }{onlynotes} \eqcommand{}{onlyslides} \eqcommand{ }{openin} \eqcommand{ }{openout} \eqcommand{ }{OptionNotUsed} \eqcommand{}{or} \eqcommand{}{outer} \eqcommand{ }{output} \eqcommand{ }{outputpenalty} \eqcommand{ }{overfullrule} \eqcommand{@ }{@preamblecmds} \eqcommand{@}{p@} \eqcommand{ }{PackageError} \eqcommand{ }{PackageInfo} \eqcommand{}{PackageWarning} \eqcommand{ }{PackageWarningNoLine} \eqcommand{ }{pagebreak} \eqcommand{ }{pagecolor} \eqcommand{ }{pagedepth} \eqcommand{ }{pagefilllstretch} \eqcommand{ }{pagefillstretch} \eqcommand{ }{pagefilstretch} \eqcommand{ }{pagegoal} \eqcommand{ }{pagename} \eqcommand{ }{pagenumbering} \eqcommand{ }{pageref} \eqcommand{ }{pagerulewidth} \eqcommand{ }{pageshrink} \eqcommand{ }{pagestretch} \eqcommand{ }{pagestyle} \eqcommand{ }{pagetotal}

```
785 \eqcommand{ }{paperheight}
786 \eqcommand{ }{paperwidth}
787 \bidi@csdefcs{ }{par}% this is an exception since \par is redefined only in some circumstanc
788 \eqcommand{}{paragraph}
789 \eqcommand{}{parallel}
790 \eqcommand{}{parbox}
791 \eqcommand{  }{parfillskip}
792 \eqcommand{ }{parindent}
793 \eqcommand{ }{parsep}
794 \eqcommand{ }{parshape}
795 \eqcommand{ }{parskip}
796 \eqcommand{}{part}
797 \eqcommand{ }{partname}
798 \eqcommand{   }{partopsep}
799 \eqcommand{   }{PassOptionToClass}
800 \eqcommand{   }{PassOptionToPackage}
801 \eqcommand{}{path}
802 \eqcommand{}{patterns}
803 \eqcommand{}{pausing}
804 \eqcommand{}{penalty}
805 \eqcommand{}{phantom}
806 \eqcommand{ }{poptabs}
807 \eqcommand{  }{postdisplaypenalty}
808 \eqcommand{  }{predisplaydirection}
809 \eqcommand{  }{predisplaypenalty}
810 \eqcommand{  }{predisplaysize}
811 \eqcommand{ }{pretolerance}
812 \eqcommand{ }{prevdepth}
813 \eqcommand{}{prevgraf}
814 \eqcommand{ }{printindex}
815 \eqcommand{  }{ProcessOptions}
816 \eqcommand{}{protect}
817 \eqcommand{ }{providecommand}
818 \eqcommand{  }{ProvidesClass}
819 \eqcommand{  }{ProvidesFile}
820 \eqcommand{  }{ProvidesPackage}
821 \eqcommand{ }{pushtabs}
822 \eqcommand{}{quad}
823 \eqcommand{}{qquad}
824 \eqcommand{@  }{@outputpagerestore}
825 \eqcommand{}{radical}
826 \eqcommand{  }{raggedbottom}
827 \eqcommand{ }{raggedleft}
828 \eqcommand{ }{raggedright}
829 \eqcommand{ }{raise}
830 \eqcommand{ }{raisebox}
831 \eqcommand{ }{raisetag}
832 \eqcommand{ }{rangle}
833 \eqcommand{ }{rceil}
834 \eqcommand{ }{read}
835 \eqcommand{}{ref}
836 \eqcommand{}{reflectbox}
837 \eqcommand{ }{refname}
838 \eqcommand{  }{refstepcounter}
```
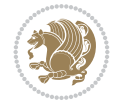

```
839 \eqcommand{}{relax}
840 \eqcommand{  }{removelastskip}
841 \eqcommand{ }{renewcommand}
842 \eqcommand{ }{renewenvironment}
843 \eqcommand{ }{RequirePackage}
844 \eqcommand{ }{RequirePackageWithOptions}
845 \eqcommand{ } {resizebox}
846 \eqcommand{ }{reversemarginpar}
847 \eqcommand{ }{rfloor}
848 \eqcommand{}{right}
849 \eqcommand{ }{rightmargin}
850 \eqcommand{ }{rightmark}
851 \eqcommand{}{rightpageskip}
852 \eqcommand{  }{rightskip}
853 \eqcommand{ }{rmdefault}
854 \eqcommand{ }{rmfamily}
855 \eqcommand{ }{Roman}
856 \eqcommand{ }{roman}
857 \eqcommand{}{romannumeral}
858 \eqcommand{ } {rotatebox}
859 \eqcommand{ }{rowcolor}
860 \eqcommand{}{rule}
861 \eqcommand{@ }{@secondoftwo}
862 \eqcommand{@}{@spaces}
863 \eqcommand{ }{samepage}
864 \eqcommand{}{savebox}
865 \eqcommand{}{sbox}
866\eqcommand{ }{scalebox}
867\eqcommand{    }{scdefault}
868\eqcommand{ }{scshape}
869 \eqcommand{ }{setkeys}
870 \eqcommand{ }{scriptfont}
871 \eqcommand{  }{scriptscriptfont}
872 \eqcommand{    }{scriptscriptstyle}
873 \eqcommand{ }{scriptsize}
874 \eqcommand{  }{scripstyle}
875 \eqcommand{ }{scrollmode}
876 \eqcommand{ }{section}
877 \eqcommand{ } {secdef}
878 \eqcommand{}{see}
879 \eqcommand{ }{seealso}
880 \eqcommand{ }{seename}
881 \eqcommand{ }{selectfont}
882 \eqcommand{ }{setboolean}
883 \eqcommand{ }{setbox}
884 \eqcommand{ }{setcounter}
885 \eqcommand{}{setlength}
886 \eqcommand{ }{setminus}
887 \eqcommand{  }{SetSymbolFont}
888 \eqcommand{ } {settodepth}
889 \eqcommand{  }{settoheight}
890 \eqcommand{ }{settowidth}
891 \eqcommand{ }{sfcode}
892 \eqcommand{   }{sfdefault}
```
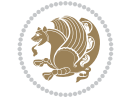

 \eqcommand{ }{sffamily} \eqcommand{}{sharp} \eqcommand{}{shipout} \eqcommand{ }{show} \eqcommand{ }{showbox} \eqcommand{ }{showthe} \eqcommand{@}{sixt@@n} \eqcommand{ }{skewchar} \eqcommand{}{skip} \eqcommand{@}{skip@} \eqcommand{ }{skipdef} \eqcommand{}{sl} \eqcommand{ }{sldefault} \eqcommand{ }{slshape} \eqcommand{ }{sloppy} \eqcommand{ }{slshape} 915 \eqcommand{ }{small} \eqcommand{ }{smallskip} \eqcommand{}{smash} 919 \eqcommand{ }{smile} 921 \eqcommand{ }{space}<br>922 \eqcommand{ }{spa \eqcommand{ }{spaceskip} \eqcommand{}{spadesuit} \eqcommand{}{span} \eqcommand{}{special} \eqcommand{}{star} \eqcommand{}{stretch} \eqcommand{}{string} \eqcommand{}{strut} 934 \eqcommand{ }{strutbox}<br>935 \eqcommand{ }{subitem} 935 \eqcommand{ 937 \eqcommand{ }{subsection} \eqcommand{}{substack} 941 \eqcommand{ }{subset} \eqcommand{ }{subseteq} \eqcommand{@ }{@tempa} \eqcommand{@ }{@tempb}

 \eqcommand{ }{shadowbox} \eqcommand{ }{shortstack} \eqcommand{ }{showboxbreadth} 901 \eqcommand{ }{showboxdepth} \eqcommand{ }{showlists} \eqcommand{ }{simplefontmode} \eqcommand{ }{smallskipamount} \eqcommand{ }{snglfntlocatecode} }{spacefactor} \eqcommand{ }{splitmaxdepth} \eqcommand{ }{splittopskip} \eqcommand{ }{stepcounter} \eqcommand{}{subparagraph} \eqcommand{}{subsubitem} \eqcommand{}{subsubsection} \eqcommand{ }{supereject} \eqcommand{ }{suppressfloats}

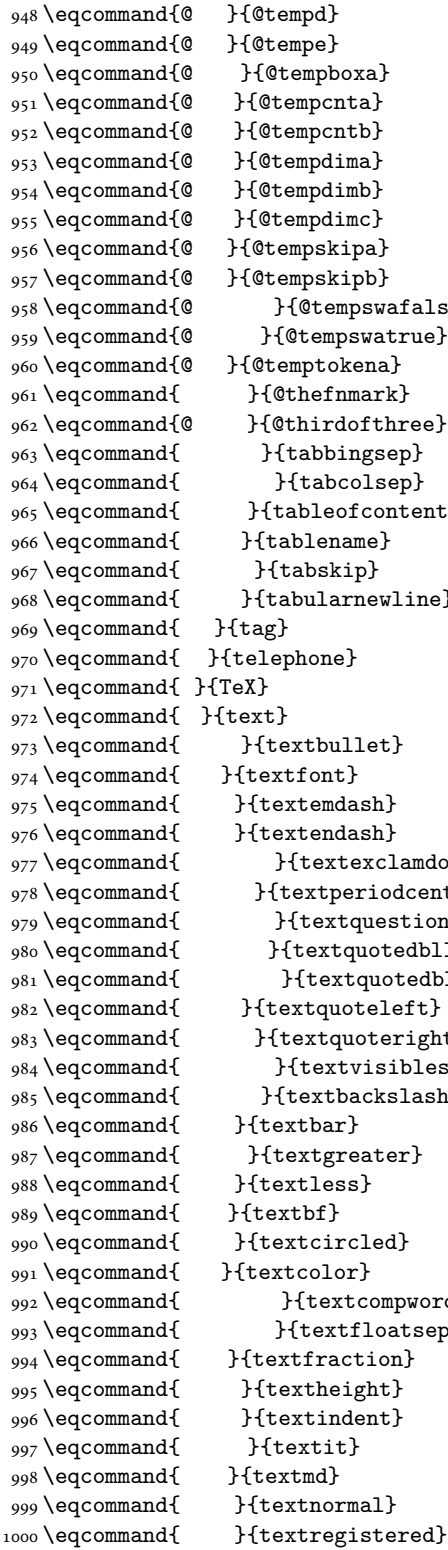

\eqcommand{@ }{@tempc}

 \eqcommand{@ }{@tempswafalse} \eqcommand{ }{tableofcontents} }{tabularnewline} 977 \eqcommand{ }{textexclamdown} \eqcommand{ }{textperiodcentered} \eqcommand{ }{textquestiondown} \eqcommand{ }{textquotedblleft} 981 \eqcommand{ }{textquotedblright} \eqcommand{ }{textquoteright} \eqcommand{ }{textvisiblespace} 985 \eqcommand{ }{textbackslash} 992 \eqcommand{ }{textcompwordmark} \eqcommand{ }{textfloatsep}

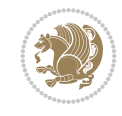

1001 \eqcommand{ }{textrm} 1002 \eqcommand{ }{textsc} 1003 \eqcommand{ }{textsf} 1004 \eqcommand{ }{textsl} 1005 \eqcommand{ } {textstyle} 1006 \eqcommand{ }{textsuperscript} 1007 \eqcommand{ }{texttrademark} 1008 \eqcommand{ } {texttt} 1009 \eqcommand{ } {textup} 1010 \eqcommand{ } {textwidth} 1011 \eqcommand{ }{thanks} 1012 \eqcommand{ }{the} 1013 \eqcommand{ }{thempfn} 1014 \eqcommand{ }{thicklines} 1015 \eqcommand{ }{thickmuskip} 1016 \eqcommand{ }{thinmuskip} 1017 \eqcommand{ }{thickspace} 1018 \eqcommand{ }{thinlines} 1019 \eqcommand{ }{thinspace} 1020 \eqcommand{ }{thisfancypage}<br>1021 \eqcommand{ }{thispagestyle} 1022 \eqcommand{@}{thr@@} 1023 \eqcommand{ }{tilde} 1024 \eqcommand{ }{tiny} 1025 \eqcommand{ }{time} 1026 \eqcommand{ }{times} 1027 \eqcommand{ }{title} 1028 \eqcommand{}{to} 1029 \eqcommand{ }{today} 1030 \eqcommand{ }{toks} 1031 \eqcommand{ }{toksdef} 1032 \eqcommand{ }{tolerance} 1033 \eqcommand{ }{top} 1034 \eqcommand{ }{topfigrule} 1035 \eqcommand{ }{topfraction} 1036 \eqcommand{ }{topmargin} 1037 \eqcommand{ } {topmark} 1038 \eqcommand{ }{toppageskip} 1039 \eqcommand{ }{topsep} 1040 \eqcommand{ }{topskip} 1041 \eqcommand{ }{totalheight} 1042 \eqcommand{ }{tracingall} 1043 \eqcommand{ }{tracingcommands} 1044 \eqcommand{ } {tracinglostchars} 1045 \eqcommand{ }{tracingmacros} 1046 \eqcommand{ }{tracingonline} 1047 \eqcommand{ }{tracingoutput} 1048 \eqcommand{ }{tracingpages} 1049 \eqcommand{ }{tracingparagraphs} 1050 \eqcommand{ }{tracingrestores} 1051 \eqcommand{ }{tracingstats} 1052\eqcommand{ }{triangle} 1053 \eqcommand{ }{ttdefault} 1054 \eqcommand{ }{ttfamily}

}{thispagestyle}

1055 \eqcommand{@}{tw@} 1056 \eqcommand{ }{twocolumn} 1057 \eqcommand{ } {typein} 1058 \eqcommand{ }{typeout} 1059 \eqcommand{ } {uccode} 1060 \eqcommand{ } {uchyph} 1061 \eqcommand{ }{underline} 1062 \eqcommand{ } {unhbox} 1063 \eqcommand{ }{unhcopy} 1064 \eqcommand{ } {unitlength} 1065 \eqcommand{ } {unkern} 1066 \eqcommand{ } {unpenalty} 1067 \eqcommand{ }{unskip} 1068 \eqcommand{ } {unvbox} 1069 \eqcommand{ }{unvcopy} 1070 \eqcommand{ } {updefault} 1071 \eqcommand{ } {upshape} 1072 \eqcommand{ } {usebox} 1073 \eqcommand{ } {usecounter} 1074 \eqcommand{ }{usefont}<br>1075 \eqcommand{ }{usepackage} 1075 \eqcommand{ 1076 \eqcommand{@ }{@vobeyspaces} 1077 \eqcommand{@ }{@void} 1078 \eqcommand{ }{vadjust} 1079 \eqcommand{ }{valign} 1080 \eqcommand{ } {value} 1081 \eqcommand{ } {vbadness} 1082 \eqcommand{ }{vbox} 1083 \eqcommand{ } {vcenter} 1084 \eqcommand{ } {verb} 1085 \eqcommand{ }{vfil} 1086 \eqcommand{ }{vfill} 1087 \eqcommand{ }{vfilneg} 1088 \eqcommand{ } {vfuzz} 1089 \eqcommand{ }{visible} 1090 \eqcommand{ }{vline} 1091 \eqcommand{ }{voffset} 1092 \eqcommand{@}{voidb@x} 1093 \eqcommand{ }{vpageref} 1094 \eqcommand{ }{vrboxsep} 1095 \eqcommand{ }{vref} 1096 \eqcommand{ }{vrule} 1097 \eqcommand{ } {vsize} 1098 \eqcommand{ }{vskip} 1099 \eqcommand{ }{vspace} 1100 \eqcommand{ }{vsplit} 1101 \eqcommand{ }{vss} 1102 \eqcommand{ }{vtop} 1103 \eqcommand{ }{wd} 1104 \eqcommand{ }{whiledo} 1105 \eqcommand{ } {widehat} 1106 \eqcommand{ }{widetilde} 1107 \eqcommand{ } {widowpenalty} 1108 \eqcommand{ }{width}

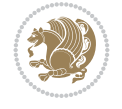

```
1109 \eqcommand{ }{wlog}
1110 \eqcommand{ }{write}
1111 \eqcommand{@ }{@xobeysp}
1112 \eqcommand{@}{@xxxii}
1113 \eqcommand{ }{xdef}
1114 \eqcommand{ } {xleaders}
1115 \eqcommand{ } {xspaceskip}
1116 \eqcommand{ }{year}
1117 \eqcommand{@}{z@}
1118 \eqcommand{@ }{z@skip}
```
#### <span id="page-24-0"></span>**19 File color-localise-xepersian.def**

1119 color} \-localise-xepersian.def}[2011/03/01 v0.1 localising color package]

1120 0}{rgb}{ } \0,,0} 1121 1}{rgb}{ } \1,,1} 1122 1}{rgb}{ } \0,,0} 1123 0}{rgb}{} \1,,0} 1124 0}  $\{rgb\}$  {  $\}$  \0,,1} 1125 1}{cmyk}{ } \0,,0,0} 1126 0}{cmyk}{ } \1,,0,0} 1127 0}{cmyk}{ } \0,,1,0}

#### <span id="page-24-1"></span>**20 File xepersian-localise-commands-xepersian.def**

1128 \ProvidesFile{xepersian-localise-commands-xepersian.def}[2012/07/25 v0.2 Persian localisation

```
1129 \eqcommand{ }{autofootnoterule}
1130 \eqcommand{ }{AutoMathDigits}
1131 \eqcommand{ }{DefaultMathDigits}
1132 \eqcommand{@}{keyval@eq@alias@key}
1133 \eqcommand{ }{deflatinfont}
1134 \eqcommand{ }{defpersianfont}
1135 \eqcommand{ }{hboxL}
1136 \eqcommand{}{hboxR}
1137 \eqcommand{ }{Latincite}
1138 \eqcommand{ } {latinfont}
1139 \eqcommand{ }{latintoday}
1140 \eqcommand{ }{leftfootnoterule}
1141 \eqcommand{ }{lr}
1142 \eqcommand{ }{LRE}
1143 \eqcommand{ }{LTRdblcol}
1144 \eqcommand{ }{LTRfootnote}
1145 \eqcommand{ }{LTRfootnotetext}
1146 \eqcommand{ }{LTRthanks}
1147 \eqcommand{ } {persianday}
1148 \eqcommand{ } {persianfont}
1149 \eqcommand{ }{PersianMathDigits}
1150 \eqcommand{ }{persianmonth}
1151 \eqcommand{ }{persianyear}
1152 \eqcommand{    }{plq}
1153 \eqcommand{    }{prq}
1154 \eqcommand{ }{rightfootnoterule}
1155 \eqcommand{ }{rl}
1156 \eqcommand{ }{RLE}
```
File xepersian-localise-commands-xepersian.def 24

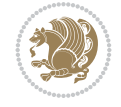

```
1157\eqcommand{ }{RTLdblcol}
1158 \eqcommand{ }{RTLfootnote}
1159 \eqcommand{ }{RTLfootnotetext}
1160 \eqcommand{ }{RTLthanks}
1161 \eqcommand{@ }{@SepMark}
1162 \eqcommand{ } {SepMark}
1163 \eqcommand{ }{setdefaultbibitems}
1164 \eqcommand{ }{setdefaultmarginpar}
1165 \eqcommand{ } {setmathdigitfont}
1166 \eqcommand{ } {setfootnoteLR}
1167 \eqcommand{ }{setfootnoteRL}
1168\eqcommand{    }{setlatintextfont}
1169 \eqcommand{ }{setLTR}
1170 \eqcommand{ }{setLTRbibitems}
1171 \eqcommand{ }{setLTRmarginpar}
1172 \eqcommand{ } {setRTL}
1173 \eqcommand{ }{setRTLbibitems}
1174 \eqcommand{ }{setRTLmarginpar}
1175 \eqcommand{    }{settextfont}
1176 \eqcommand{    }{textwidthfootnoterule}
1177 \eqcommand{ }{twocolumnstableofcontents}
1178 \eqcommand{ } {unsetfootnoteRL}
1179 \eqcommand{ }{unsetLTR}
1180 \eqcommand{ } {unsetRTL}
1181 \eqcommand{ } {vboxL}
1182 \eqcommand{ } {vboxR}
1183 \eqcommand{ }{XeLaTeX}
1184 \eqcommand{ }{XePersian}
1185 \eqcommand{ } {xepersianversion}
1186 \eqcommand{    }{xepersiandate}
1187 \eqcommand{ }{XeTeX}
```
## <span id="page-25-0"></span>**21 File enumerate-xepersian.def**

```
1188 \ProvidesFile{enumerate-xepersian.def}[2010/07/25 v0.1 adaptations for enumerate package]
1189 \def\@enloop@{%
1190 \ifx entemp@\ \def\@tempa{\@enLabel\harfi }\else
1191 \ifx entemp@\ \def\@tempa{\@enLabel\adadi }\else
1192 \ifx entemp@\ \def\@tempa{\@enLabel\tartibi }\else
1193 \ifx A\@entemp \def\@tempa{\@enLabel\Alph }\else
1194 \ifx a\@entemp \def\@tempa{\@enLabel\alph }\else
1195 \ifx i\@entemp \def\@tempa{\@enLabel\roman }\else
1196 \ifx I\@entemp \def\@tempa{\@enLabel\Roman }\else
1197 \ifx 1\@entemp \def\@tempa{\@enLabel\arabic}\else
1198 \ifx \@sptoken\@entemp \let\@tempa\@enSpace \else
1199 \ifx \bgroup\@entemp \let\@tempa\@enGroup \else
1200 \ifx \@enum@\@entemp \let\@tempa\@gobble \else
1201 \let\@tempa\@enOther
1202 \@enhook
1203 \fi\fi\fi\fi\fi\fi\fi\fi\fi\fi\fi\fi\fi
1204 \@tempa}
```
#### <span id="page-25-1"></span>**22 File enumitem-xepersian.def**

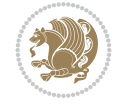

```
1205 \ProvidesFile{enumitem-xepersian.def}[2017/09/06 v0.1 adaptations for enumitem package]
```

```
1206 \AddEnumerateCounter*\tartibi\@tartibi{999999999}
```

```
1207 \AddEnumerateCounter*\adadi\@adadi{999999999}
```

```
1208 \AddEnumerateCounter\harfi\@harfi{ }
```
1209 \AddEnumerateCounter\Abjad\@Abjad{ }

1210 \AddEnumerateCounter\abjad\@abjad{ }

1211 \SetEnumerateShortLabel{ }{\tartibi\*}

1212 \SetEnumerateShortLabel{ }{\adadi\*}

1213 \SetEnumerateShortLabel{ }{\harfi\*}

1214 \SetEnumerateShortLabel{ }{\Abjad\*}

1215 \SetEnumerateShortLabel{ }{\abjad\*}

#### <span id="page-26-0"></span>**23 File latex-localise-environments-xepersian.def**

1216 \ProvidesFile{latex-localise-environments-xepersian.def}[2010/07/25 v0.2 Persian localisation

```
1217 \eqenvironment{ }{abstract}
1218 \eqenvironment{ }{appendix}
1219 \eqenvironment{ }{array}
1220 \eqenvironment{ }{center}
1221 \eqenvironment{ }{description}
1222 \eqenvironment{ }{displaymath}
1223 \eqenvironment{ }{document}
1224 \eqenvironment{ }{enumerate}
1225 \eqenvironment{ }{figure}
1226 \eqenvironment{*}{figure*}
1227 \eqenvironment{ }{filecontents}
1228 \eqenvironment{ *}{filecontents*}
1229 \eqenvironment{ }{flushleft}
1230 \eqenvironment{ }{flushright}
1231 \eqenvironment{ }{itemize}
1232 \eqenvironment{ }{letter}
1233 \eqenvironment{ }{list}
1234 \eqenvironment{ }{longtable}
1235 \eqenvironment{ }{lrbox}
1236 \eqenvironment{ }{math}
1237 \eqenvironment{ }{matrix}
1238 \eqenvironment{ }{minipage}
1239 \eqenvironment{ }{multline}
1240 \eqenvironment{ }{note}
1241 \eqenvironment{ }{overlay}
1242 \eqenvironment{}{picture}
1243 \eqenvironment{ }{quotation}
1244 \eqenvironment{ }{quote}
1245 \eqenvironment{ }{slide}
1246 \eqenvironment{ }{sloppypar}
1247 \eqenvironment{ }{split}
1248 \eqenvironment{ }{subarray}
1249 \eqenvironment{ }{tabbing}
1250 \eqenvironment{ }{table}
1251 \eqenvironment{*}{table*}
1252 \eqenvironment{ }{tabular}
1253 \eqenvironment{*}{tabular*}
1254 \eqenvironment{ }{thebibliography}
1255 \eqenvironment{ }{theindex}
```
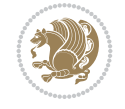

File latex-localise-environments-xepersian.def 26

```
1256 \eqenvironment{ }{titlepage}
1257 \eqenvironment{ }{trivlist}
1258 \eqenvironment{}{verse}
```
#### <span id="page-27-0"></span>**24 File xepersian-localise-environments-xepersian.def**

1259 \ProvidesFile{xepersian-localise-environments-xepersian.def}[2010/07/25 v0.1 Persian localisation of Xepersian and bidi environments-xepersian.def}

```
1260 \eqenvironment{ }{latin}
1261 \eqenvironment{ }{LTR}
1262 \eqenvironment{ }{LTRitems}
1263 \eqenvironment{ }{modernpoem}
1264 \eqenvironment{ *}{modernpoem*}
1265 \eqenvironment{ }{persian}
1266 \eqenvironment{ }{RTL}
1267 \eqenvironment{ }{RTLitems}
1268 \eqenvironment{ }{traditionalpoem}
1269 \eqenvironment{ *}{traditionalpoem*}
```
#### <span id="page-27-1"></span>**25 File extarticle-xepersian.def**

```
1270 \ProvidesFile{extarticle-xepersian.def}[2010/07/25 v0.1 adaptations for extarticle class]
1271 \renewcommand\thepart {\@tartibi\c@part}
1272 \renewcommand\appendix{\par
1273 \setcounter{section}{0}%
1274 \setcounter{subsection}{0}%
1275 \gdef\thesection{\@harfi\c@section}}
26 File extbook-xepersian.def
```

```
1276 \ProvidesFile{extbook-xepersian.def}[2010/07/25 v0.1 adaptations for extbook class]
1277 \renewcommand\frontmatter{%
1278 \cleardoublepage
1279 \@mainmatterfalse
1280 \pagenumbering{harfi}}
1281 \renewcommand \thepart {\@tartibi\c@part}
1282 \renewcommand\appendix{\par
1283 \setcounter{chapter}{0}%
1284 \setcounter{section}{0}%
1285 \gdef\@chapapp{\appendixname}%
1286 \gdef\thechapter{\@harfi\c@chapter}
1287 }%end appendix
```
#### <span id="page-27-3"></span>**27 File extrafootnotefeatures-xepersian.def**

```
1288 \ProvidesFile{extrafootnotefeatures-xepersian.def}[2012/01/01 v0.2 footnote macros for extra:
1289 \renewcommand{\foottextfont}{\footnotesize\if@RTL@footnote\else\resetlatinfont\fi}
1290\renewcommand{\LTRfoottextfont}{\footnotesize\resetlatinfont}
1291 \renewcommand{\RTLfoottextfont}{\footnotesize\setpersianfont}
```
#### <span id="page-27-4"></span>**28 File extreport-xepersian.def**

```
1292 \ProvidesFile{extreport-xepersian.def}[2010/07/25 v0.1 adaptations for extreport class]
1293\renewcommand\thepart {\@tartibi\c@part}
1294 \renewcommand\appendix{\par
```
File extreport-xepersian.def 27

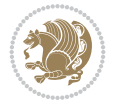

- \setcounter{chapter}{0}%
- 1296 \setcounter{section}{0}%
- \gdef\@chapapp{\appendixname}%
- \gdef\thechapter{\@harfi\c@chapter}}

## <span id="page-28-0"></span>**29 File fancyref-xepersian.def**

```
1299 \ProvidesFile{fancyref-xepersian.def}[2018/09/29 v0.1 bilingual captions for fancyref package
1300 \renewcommand*{\Frefchapname}{\chaptername}
1301 \renewcommand*{\Frefenumname}{%
1302 \if@RTL
1303 %
1304 \else
1305 Item%
1306 \fi
1307 }
1308 \renewcommand*{\Frefeqname}{%
1309 \if@RTL
1310 %
1311 \else
1312 Equation%
1313 \fi
1314 }
1315 \renewcommand*{\Freffigname}{\figurename}
1316 \renewcommand*{\Freffnname}{%
1317 \if@RTL
1318 %
1319 \else
1320 Footnote%
1321 \fi
1322 }
1323 \renewcommand*{\Frefonname}{%
1324 \if@RTL
1325 %
1326 \else
1327 On%
1328 \fi
1329 }
1330 \renewcommand*{\Frefpgname}{\pagename}
1331 \renewcommand*{\Frefsecname}{%
1332 \if@RTL
1333 %
1334 \else
1335 Section%
1336 \fi
1337 }
1338 \renewcommand*{\Frefseename}{%
1339 \if@RTL
1340 %
1341 \else
1342 See%
1343 \fi
1344 }
_{1345} \verb+\renewcommand*(\Freftabname}{\tab1ama}
```
File fancyref-xepersian.def 28

```
1346 \renewcommand*{\Freffigshortname}{%
1347 \if@RTL
1348 \Freffigname
1349 \else
1350 Fig.%
1351 \fi
1352 }
1353 \renewcommand*{\Frefpgshortname}{%
1354 \if@RTL
1355 \Frefpgname
1356 \else
1357 P.%
1358 \fi
1359 }
1360 \renewcommand*{\Freftabshortname}{%
1361 \if@RTL
1362 \tablename
1363 \else
1364 Tab.%
1365 \fi
1366 }
1367 \renewcommand*{\frefchapname}{%
1368 \if@RTL
1369 \Frefchapname
1370 \else
1371 \MakeLowercase{\Frefchapname}%
_{1372} \fi
1373 }
1374 \renewcommand*{\frefenumname}{%
1375 \if@RTL
1376 \Frefenumname
1377 \else
1378 \MakeLowercase{\Frefenumname}%
1379 \fi
1380 }
1381 \renewcommand*{\frefeqname}{%
1382 \if@RTL
1383 \Frefeqname
1384 \else
1385 \MakeLowercase{\Frefeqname}%
1386 \fi
1387 }
1388 \renewcommand*{\freffigname}{%
1389 \if@RTL
1390 \Freffigname
1391 \else
1392 \MakeLowercase{\Freffigname}%
1393 \fi
1394 }
1395 \renewcommand*{\freffnname}{%
1396 \if@RTL
1397 \Freffnname
1398 \else
```

```
1399 \MakeLowercase{\Freffnname}%
```
File fancyref-xepersian.def 29

```
1400 \fi
1401 }
1402 \renewcommand*{\frefonname}{%
1403 \if@RTL
1404 \Frefonname
1405 \else
1406 \MakeLowercase{\Frefonname}%
_{1407} \fi
1408 }
1409 \renewcommand*{\frefpgname}{%
1410 \if@RTL
1411 \Frefpgname
1412 \else
1413 \MakeLowercase{\Frefpgname}%
1414 \fi
1415 }
1416 \renewcommand*{\frefsecname}{%
1417 \if@RTL
1418 \Frefsecname
1419 \else
1420 \MakeLowercase{\Frefsecname}%
_{1421} \fi
1422 }
1423 \renewcommand*{\frefseename}{%
1424 \if@RTL
1425 \Frefseename
1426 \else
1427 \MakeLowercase{\Frefseename}%
1428 \fi
1429 }
1430 \renewcommand*{\freftabname}{%
1431 \if@RTL
1432 \Freftabname
1433 \else
1434 \MakeLowercase{\Freftabname}%
1435 \fi
1436 }
1437 \renewcommand*{\freffigshortname}{%
1438 \if@RTL
1439 \Freffigshortname
1440 \else
1441 \MakeLowercase{\Freffigshortname}%
_{1442} \fi
1443 }
1444 \renewcommand*{\frefpgshortname}{%
1445 \if@RTL
1446 \Frefpgshortname
1447 \else
1448 \MakeLowercase{\Frefpgshortname}%
1449 \fi
1450 }
_{1451}\rm\,1452 \if@RTL
1453 \Freftabshortname
```

```
1454 \else
1455 \MakeLowercase{\Freftabshortname}%
1456 \fi
1457 }
```
#### <span id="page-31-0"></span>**30 File footnote-xepersian.def**

```
1458 \ProvidesFile{footnote-xepersian.def}[2017/08/09 v0.6 footnote macros for xepersian package]
1459
1460 \renewcommand*{\bidi@@footnotetext@font}{\footnotesize\if@RTL@footnote\else\resetlatinfont\fi}
1461
1462 \renewcommand*{\bidi@@LTRfootnotetext@font}{\footnotesize\resetlatinfont}
1463
1464 \renewcommand*{\bidi@@RTLfootnotetext@font}{\footnotesize\setpersianfont}
1465
```
## <span id="page-31-1"></span>**31 File framed-xepersian.def**

```
1466 \ProvidesFile{framed-xepersian.def}[2012/06/05 v0.1 xepersian adaptations for framed package
1467 \renewenvironment{titled-frame}[1]{%
```

```
1468 \def\FrameCommand{\fboxsep8pt\fboxrule2pt
```

```
1469 \TitleBarFrame{\textbf{#1}}}%
```

```
1470 \def\FirstFrameCommand{\fboxsep8pt\fboxrule2pt
```

```
\label{thm:main} $$1471 $$\TitleBarFrame[\$\if@RTL\blacktriangleright\leleft\}ds\blacktriangleright\frac{\inf\if@RTL\blacktriangleright\text{if@RTL}\blacktriangleright\text{if@RTL\blacktriangleright\text{if@RTL}\blacktriangleright\text{if@RTL\blacktriangleright\text{if@RTL\blacktriangleright\text{if@RTL\blacktriangleright\text{if@RTL\blacktriangleright\text{if@RTL\blacktriangleright\text{if@RTL\blacktriangleright\text{if@RTL\blacktriangleright\text{if@RTL\blacktriangleright\text{if@RTL\blacktriangle\text{if@RTL\blacktriangleright\text{if@RTL\black
```

```
1472 \def\MidFrameCommand{\fboxsep8pt\fboxrule2pt
```

```
1473 \TitleBarFrame[$\if@RTL\blacktriangleleft\else\blacktriangleright\fi$]{\textbf{#1\ (\if^{\text{147}}
```

```
1474 \def\LastFrameCommand{\fboxsep8pt\fboxrule2pt
```
 $1475$  \TitleBarFrame{\textbf{#1\ (\if@RTL else\ cont\fi)}}}%

```
1476 \MakeFramed{\advance\hsize-20pt \FrameRestore}}%
```

```
1477 % note: 8 + 2 + 8 + 2 = 20. Don't use \width because the frame title
```

```
1478% could interfere with the width measurement.
```

```
1479 {\endMakeFramed}
```
## <span id="page-31-2"></span>**32 File glossaries-xepersian.def**

```
1480 \ProvidesFile{glossaries-xepersian.def}[2014/09/04 v0.4 xepersian adaptations for glossaries
1481 \glsaddprotectedpagefmt{@harfi}
1482 \glsaddprotectedpagefmt{@tartibi}
1483 \glsaddprotectedpagefmt{@adadi}
```
## **33 File hyperref-xepersian.def**

```
1484 \ProvidesFile{hyperref-xepersian.def}[2015/02/02 v0.6 bilingual captions for hyperref package]
1485 \def\equationautorefname{\if@RTL else\ Equation\fi}%
1486 \def\footnoteautorefname{\if@RTL else\ footnote\fi}%
1487 \def\itemautorefname{\if@RTL else\ item\fi}%
1488 \def\figureautorefname{\if@RTL else\ Figure\fi}%
1489 \def\tableautorefname{\if@RTL else\ Table\fi}%
1490 \def\partautorefname{\if@RTL else\ Part\fi}%
1491 \def\appendixautorefname{\if@RTL else\ Appendix\fi}%
1492 \def\chapterautorefname{\if@RTL else\ chapter\fi}%
1493 \def\sectionautorefname{\if@RTL else\ section\fi}%
1494 \def\subsectionautorefname{\if@RTL else\ subsection\fi}%
1495 \def\subsubsectionautorefname{\if@RTL else\ subsubsection\fi}%
```
File hyperref-xepersian.def 31

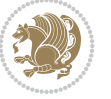

```
1496 \def\paragraphautorefname{\if@RTL else\ paragraph\fi}%
1497 \def\subparagraphautorefname{\if@RTL else\ subparagraph\fi}%
1498 \def\FancyVerbLineautorefname{\if@RTL else\ line\fi}%
1499 \def\theoremautorefname{\if@RTL else\ Theorem\fi}%
1500 \def\pageautorefname{\if@RTL else\ page\fi}%
1501 \AtBeginDocument{%
1502 \let\HyOrg@appendix\appendix
1503 \def\appendix{%
1504 \ltx@IfUndefined{chapter}%
1505 {\gdef\theHsection{\Alph{section}}}%
1506 {\gdef\theHchapter{\Alph{chapter}}}%
1507 \xdef\Hy@chapapp{\Hy@appendixstring}%
1508 \HyOrg@appendix
1509 }
1510 }
1511 \pdfstringdefDisableCommands{%
1512 \let\lr\@firstofone
1513 \let\rl\@firstofone
1514 \def\XePersian{XePersian}
1515 }
1516 \ltx@IfUndefined{@resets@pp}{%
1517 }{%
1518 \let\HyOrg@resets@pp\@resets@pp
1519 \def\@resets@pp{%
1520 \ltx@IfUndefined{chapter}{%
1521 \gdef\theHsection{\Hy@AlphNoErr{section}}%
1522 }{%
1523 \gdef\theHchapter{\Hy@AlphNoErr{chapter}}%
1524 }%
1525 \xdef\Hy@chapapp{\Hy@appendixstring}%
1526 \HyOrg@resets@pp
1527 }%
1528 }
```
## **34 File imsproc-xepersian.def**

```
1529 \ProvidesFile{imsproc-xepersian.def}[2017/06/09 v0.5 xepersian adaptations for imsproc class
1530
1531 \renewcommand \thepart {\@tartibi\c@part}
1532 \def\appendix{\par\c@section\z@ \c@subsection\z@
1533 \let\sectionname\appendixname
1534 \def\thesection{\@harfi\c@section}}
1535
```
## <span id="page-32-0"></span>**35 File kashida-xepersian.def**

```
1536 \ProvidesFile{kashida-xepersian.def}[2020/05/16 v0.8 implementation of Kashida for xepersian
1537 %
1538 % The new changes is minimal and only cosmetic; To resolve the
1539 % issue properly, I will be studying TeX line breaking algorithms and
1540 % experiment to see how much of it I can mimic. The idea of using
1541 % a rule or even a box is awful and it breaks a lot of things. The ideal
1542 % solution is to insert Kashida without any rules or boxes or if
1543% the font offers the alternative forms, it can be used for Kashida.
```
File kashida-xepersian.def 32

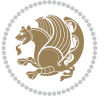

```
1544% Unfortunately, computing the stretch using the \pdfsavepos and
1545 % \pdflastxpos primitives from the PDFTeX engine is bad and
1546% impractical for several reasons. The process is extremely
1547 % slow and requires at least two runs of TeX. On a particular line,
1548% we need to write to the aux file at least 10 times, on a page we
1549 % have on average around 10 lines and hence, for a 100 pages
1550 % document, we have to do this 10,000 times. These statistics are
1551 % very modest. On the other hand, if we reach max count (which is
1552 % very likely), then we have to do some devious things.
1553 %
1554 \chardef\xepersian@zwj="200D % zero-width joiner
1555 \chardef\xepersian@lrm="200E % left to right mark
1556 \chardef\xepersian@kashidachar="0640 % kashida
1557
1558 \chardef\xepersian@D=10 % dual-joiner class
1559 \chardef\xepersian@L=11 % lam
1560 \chardef\xepersian@R=12 % right-joiner
1561 \chardef\xepersian@A=13 % alef
1562 \chardef\xepersian@V=4096 % vowel or other combining mark (to be ignored)
1563 \newif\if@Kashida@on
1564 \def\xepersian@kashida{%
1565 \if@Kashida@on
1566 \xepersian@zwj
1567 \xepersian@lrm
1568 \nobreak
1569 \leaders\hrule height \XeTeXglyphbounds\tw@
1570 \the\XeTeXcharglyph\xepersian@kashidachar
1571 depth \XeTeXglyphbounds\f@ur
1572 \the\XeTeXcharglyph\xepersian@kashidachar
1573 \hskip0pt plus 0.5em
1574 % \dimexpr \fontcharwd\font\xepersian@kashidachar -
1575 % \XeTeXglyphbounds\@ne
1576% \the\XeTeXcharglyph\xepersian@kashidachar -
1577% \XeTeXglyphbounds\thr@@
1578% \the\XeTeXcharglyph\xepersian@kashidachar \relax
1579 \xepersian@zwj
1580 \fi
1581 }
1582
1583 \def\setclass#1#2{\def\theclass{#1}\def\charlist{#2}%
1584 \expandafter\dosetclass\charlist,\end}
1585 \def\dosetclass#1,#2\end{%
1586 \def\test{#1}\def\charlist{#2}%
1587 \ifx\test\empty\let\next\finishsetclass
1588 \else \XeTeXcharclass "\test = \theclass
1589 \let\next\dosetclass \fi
1590 \expandafter\next\charlist,,\end}
1591\def\finishsetclass#1,,\end{}
1592
1593 \setclass \xepersian@A {0622,0623,0625,0627}
1594 \setclass \xepersian@R {0624,0629,062F,0630,0631,0632,0648,0698}
1595 \setclass \xepersian@D {0626,0628,062A,062B,062C,062D,062E}
1596 \setclass \xepersian@D {0633,0634,0635,0636,0637,0638,0639,063A}
1597 \setclass \xepersian@D {0640,0641,0642,0643,0645,0646,0647,0649,064A}
```
File kashida-xepersian.def 33

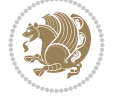

```
1598 \setclass \xepersian@D {067E,0686,06A9,06AF,06CC}
1599 \setclass \xepersian@L {0644}
1600 \setclass \xepersian@V {064B,064C,064D,064E,064F,0650,0651,0652}
1601
1602 \XeTeXinterchartoks \xepersian@D \xepersian@D = {\xepersian@kashida}
1603 \XeTeXinterchartoks \xepersian@L \xepersian@D = {\xepersian@kashida}
1604 \XeTeXinterchartoks \xepersian@D \xepersian@L = {\xepersian@kashida}
1605 \XeTeXinterchartoks \xepersian@L \xepersian@L = {\xepersian@kashida}
1606 \XeTeXinterchartoks \xepersian@D \xepersian@R = {\xepersian@kashida}
1607 \XeTeXinterchartoks \xepersian@D \xepersian@A = {\xepersian@kashida}
1608 \XeTeXinterchartoks \xepersian@L \xepersian@R = {\xepersian@kashida}
1609 \XeTeXinterchartoks \xepersian@L \xepersian@A = {}
1610
1611 \newcommand{\KashidaOn}{\@Kashida@ontrue}
1612\newcommand{\KashidaOff}{\@Kashida@onfalse}
1613
1614 \KashidaOn
```
#### <span id="page-34-0"></span>**36 File listings-xepersian.def**

```
1615 \ProvidesFile{listings-xepersian.def}[2014/07/17 v0.3 bilingual captions for listings package]
1616 \def\lstlistingname{\if@RTL else\ Listing\fi}
1617\def\lstlistlistingname{\if@RTL else\ Listings\fi}
```
#### <span id="page-34-1"></span>**37 File loadingorder-xepersian.def**

```
1618 \ProvidesFile{loadingorder-xepersian.def}[2018/09/29 v0.5 making sure that xepersian is the
1619 \bidi@isloaded{algorithmic}
1620 \bidi@isloaded{algorithm}
1621 \bidi@isloaded{backref}
1622 \bidi@isloaded{enumerate}
1623 \bidi@isloaded{enumitem}
1624 \bidi@isloaded{fancyref}
1625 \bidi@isloaded{tocloft}
1626 \bidi@isloaded{url}
1627 \bidi@isloaded{varioref}
1628 \AtBeginDocument{
1629 \if@bidi@algorithmicloaded@\else
1630 \bidi@isloaded[\PackageError{xepersian}{Oops! you have loaded package algorithmic after :
1631 \fi%
1632 \if@bidi@algorithmloaded@\else
1633 \bidi@isloaded[\PackageError{xepersian}{Oops! you have loaded package algorithm after xep>
1634 \fi%
1635 \if@bidi@backrefloaded@\else
1636 \bidi@isloaded[\PackageError{xepersian}{Oops! you have loaded package backref after xepe:
1637 \fi%
1638 \if@bidi@enumerateloaded@\else
1639 \bidi@isloaded[\PackageError{xepersian}{Oops! you have loaded package enumerate after xe
1640 \fi%
1641 \if@bidi@enumitemloaded@\else
1642 \bidi@isloaded[\PackageError{xepersian}{Oops! you have loaded package enumitem after xep
1643 \fi%
1644 \if@bidi@fancyrefloaded@\else
1645 \bidi@isloaded[\PackageError{xepersian}{Oops! you have loaded package fancyref after xep
```
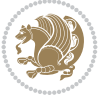

```
1646 \fi%
1647 \if@bidi@tocloftloaded@\else
1648 \bidi@isloaded[\PackageError{xepersian}{Oops! you have loaded package tocloft after xepe:
1649 \fi%
1650 \if@bidi@urlloaded@\else
1651 \bidi@isloaded[\PackageError{xepersian}{Oops! you have loaded package url after xepersian
1652 \fi%
1653 \if@bidi@variorefloaded@\else
1654 \bidi@isloaded[\PackageError{xepersian}{Oops! you have loaded package varioref after xeper
1655 \fi%
1656 }
```
## <span id="page-35-0"></span>**38 File localise-xepersian.def**

```
1657 \ProvidesFile{localise-xepersian.def}[2014/07/10 v0.2b Persian localisation of LaTeX2e]
1658\newcommand{\makezwnjletter}{\catcode`=11\relax}
1659 \makezwnjletter
1660 \newcommand*{\eqcommand}[2]{\if@bidi@csprimitive{#2}{\bidi@csletcs{#1}{#2}}{\bidi@csdefcs{#1}{#2}}}
1661\newcommand*{\eqenvironment}[2]{\newenvironment{#1}{\csname#2\endcsname}{\csname end#2\endcsn
1662 \@ifpackageloaded{keyval}{%
1663 \newcommand*\keyval@eq@alias@key[4][KV]{%
1664 \bidi@csletcs{#1@#2@#3}{#1@#2@#4}%
1665 \bidi@csletcs{#1@#2@#3@default}{#1@#2@#4@default}}%
1666 }{\@ifpackageloaded{xkeyval}{%
1667 \newcommand*\keyval@eq@alias@key[4][KV]{%
1668 \bidi@csletcs{#1@#2@#3}{#1@#2@#4}%
1669 \bidi@csletcs{#1@#2@#3@default}{#1@#2@#4@default}}%
1670 }{}}
1671 \input{latex-localise-commands-xepersian.def}
1672 \input{xepersian-localise-commands-xepersian.def}
1673 \input{latex-localise-environments-xepersian.def}
1674 \input{xepersian-localise-environments-xepersian.def}
1675 \input{latex-localise-messages-xepersian.def}
1676 \input{latex-localise-misc-xepersian.def}
1677 \input{packages-localise-xepersian.def}
1678 \aliasfontfeature{ExternalLocation}{ }
1679 \aliasfontfeature{Path}{}
1680 \aliasfontfeature{Renderer}{ }
1681 \aliasfontfeature{BoldFont}{ }
1682 \aliasfontfeature{Language}{}
1683 \aliasfontfeature{Script}{ }
1684 \aliasfontfeature{UprightFont}{ }
1685 \aliasfontfeature{ItalicFont}{ }
1686\aliasfontfeature{BoldItalicFont}{ }
1687\aliasfontfeature{SlantedFont}{ }
1688\aliasfontfeature{BoldSlantedFont}{ }
1689 \aliasfontfeature{SmallCapsFont}{ }
1690 \aliasfontfeature{UprightFeatures}{ }
1691 \aliasfontfeature{BoldFeatures}{ }
1692 \aliasfontfeature{ItalicFeatures}{ \}1693\aliasfontfeature{BoldItalicFeatures}{ \}1694 \aliasfontfeature{SlantedFeatures}{ \}1695\aliasfontfeature{BoldSlantedFeatures}{ \}1696 \verb+\aliasfontfeature{SmallCapsFeatures}{
```
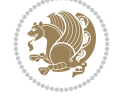
```
1697\aliasfontfeature{SizeFeatures}{ }
1698 \aliasfontfeature{Scale}{ }
1699 \aliasfontfeature{WordSpace}{ }
1700 \aliasfontfeature{PunctuationSpace}{ }
1701 \aliasfontfeature{FontAdjustment}{ }
1702 \aliasfontfeature{LetterSpace}{ }
1703 \aliasfontfeature{HyphenChar}{ }
1704 \aliasfontfeature{Color}{ }
1705 \aliasfontfeature{Opacity}{ }
1706 \aliasfontfeature{Mapping}{ }
1707 \aliasfontfeature{Weight}{ }
1708 \aliasfontfeature{Width}{ }
1709 \aliasfontfeature{OpticalSize}{ }
1710 \aliasfontfeature{FakeSlant}{ }
1711 \aliasfontfeature{FakeStretch}{ }
1712 \aliasfontfeature{FakeBold}{ }
1713 \aliasfontfeature{AutoFakeSlant}{ }1714 \aliasfontfeature{AutoFakeBold}{ }
1715 \aliasfontfeature{Ligatures}{ \}1716 \aliasfontfeature{Alternate}{ }
1717 \aliasfontfeature{Variant}{ }
1718\aliasfontfeature{Variant}{ }
1719 \aliasfontfeature{CharacterVariant}{ }
1720 \aliasfontfeature{Style}{ }
1721 \aliasfontfeature{Annotation}{}
1722 \aliasfontfeature{RawFeature}{  }
1723 \aliasfontfeature{CharacterWidth}{ }
1724 \aliasfontfeature{Numbers}{ }
1725 \aliasfontfeature{Contextuals}{ }
1726 \aliasfontfeature{Diacritics}{ }
1727 \aliasfontfeature{Letters}{ }
1728 \aliasfontfeature{Kerning}{ }
1729 \aliasfontfeature{VerticalPosition}{ }
1730 \aliasfontfeature{Fractions}{ }
1731 \aliasfontfeatureoption{Language}{Default}{ }
1732 \aliasfontfeatureoption{Language}{Persian}{ }
1733 \aliasfontfeatureoption{Script}{Persian}{}
1734 \aliasfontfeatureoption{Script}{Latin}{}
1735 \aliasfontfeatureoption{Style}{MathScript}{ }
1736 \aliasfontfeatureoption{Style}{MathScriptScript}{  }
```
## **39 File memoir-xepersian.def**

```
1737 \ProvidesFile{memoir-xepersian.def}[2010/07/25 v0.1 adaptations for memoir class]
1738 \renewcommand{\@memfront}{%
1739 \@smemfront\pagenumbering{harfi}}
1740 \renewcommand{\setthesection}{\thechapter\@SepMark\harfi{section}}
1741 \renewcommand*{\thebook}{\@tartibi\c@book}
1742 \renewcommand*{\thepart}{\@tartibi\c@part}
1743 \renewcommand{\appendix}{\par
1744 \setcounter{chapter}{0}%
1745 \setcounter{section}{0}%
1746 \gdef\@chapapp{\appendixname}%
```

```
1747 \gdef\thechapter{\@harfi\c@chapter}%
```
File memoir-xepersian.def 36

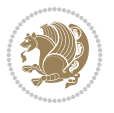

1748 \anappendixtrue}

#### **40 File latex-localise-messages-xepersian.def**

1749 latex} \-localise-messages-xepersian.def}[2011/03/01 v0.1 localising LaTeX2e messages]

#### **41 File minitoc-xepersian.def**

```
1750 \ProvidesFile{minitoc-xepersian.def}[2010/07/25 v0.1 bilingual captions for minitoc package]
1751\def\ptctitle{\if@RTL else\ Table of Contents\fi}%
1752\def\plftitle{\if@RTL else\ List of Figures\fi}%
1753\def\plttitle{\if@RTL else\ List of Tables\fi}%
1754 \def\mtctitle{\if@RTL else\ Contents\fi}%
1755 \def\mlftitle{\if@RTL else\ Figures\fi}%
1756 \def\mlttitle{\if@RTL else\ Tables\fi}%
1757 \def\stctitle{\if@RTL else\ Contents\fi}%
1758 \def\slftitle{\if@RTL else\ Figures\fi}%
1759 \def\slttitle{\if@RTL else\ Tables\fi}%
```
### **42 File latex-localise-misc-xepersian.def**

```
1760 \ProvidesFile{latex-localise-misc-xepersian.def}[2012/01/01 v0.2 miscellaneous Persian locali
1761 % } 1# \\
1762 \0 \ 0 \ \
1763 \1# \
1764 \1# @\
1765 \1# @\
1766 {\circ \ \
1767%}2#1# @\\
1768\,\%1\# \ \qquad \qquad \mathbb{Q}\setminus \ \ \ \ \
1769 \{2\# \ } \emptyset_{1770} { {2#1# \}
1771 undefined\ \ \
1772
1773 %{\ \ \ \ \ \1#}\\\}\1#\\\
1774 \ {\\\\
1775 \quad \big\backslash \quad \big\backslash1776
1777
1778 \\ \ %}\#1
1779 \1#} \\ %
1780 \qquad \qquad \backslash \qquad \qquad1781 }%
1782 \
1783 \\\
1784 }
1785 \= \ \
1786
1787
1788 \@ifdefinitionfileloaded{latex-xetex-bidi}{%
1789 \def\@xfloat #1[#2]{%
1790 \@nodocument
1791 \def \@captype {#1}%
1792 \def \@fps {#2}%
```
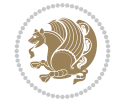

```
1793 \@onelevel@sanitize \@fps
1794 \def \reserved@b {!}%
1795 \ifx \reserved@b \@fps
1796 \@fpsadddefault
1797 \else
1798 \ifx \@fps \@empty
1799 \@fpsadddefault
1800 \fi
1801 \fi
1802 \ifhmode
1803 \@bsphack
1804 \@floatpenalty -\@Mii
1805 \else
1806 \@floatpenalty-\@Miii
1807 \fi
1808 \ifinner
1809 \@parmoderr\@floatpenalty\z@
1810 \else
1811 \@next\@currbox\@freelist
1812 {%
1813 \@tempcnta \sixt@@n
1814 \expandafter \@tfor \expandafter \reserved@a
1815 \expandafter :\expandafter =\@fps
1816 \do
1817 {%
1818 \{if \r\}reserved@a h%
1819 \ifodd \@tempcnta
1820 \else
1821 \dvance \@tempcnta \@ne
1822 \quad \text{if}1823 \fi
1824 \text{ } \if \reserved@a %
1825 \ifodd \@tempcnta
1826 \else
1827 \dvance \@tempcnta \@ne
1828 \fi
1829 \fi
1830 \if \reserved@a t%
1831 \\@setfpsbit \tw@
1832 \fi
\verb|1833| + \verb|\if \rccone| @a |\rccone| \text{0a } \rccone| \text{0a } \rccone| \text{1833} + \text{1833} + \text{1833} + \text{1833} + \text{1833} + \text{1833} + \text{1833} + \text{1833} + \text{1833} + \text{1833} + \text{1833} + \text{1833} + \text{1833} + \text{1833} + \text{1833} + \text{1833} + \text{1833} + \text{1833} + \text{1833} + \text1834 \\@setfpsbit \tw@
1835 \fi
1836 \iint \reserved@a b%1837 \@setfpsbit 4%
1838 \fi
1839 \iint \reserved@a %1840 \@setfpsbit 4%
1841 \fi
1842 \iint \reserved@a p1843 \@setfpsbit 8%
1844 \fi
1845 \{1845\}1846 \@setfpsbit 8%
```
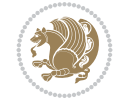

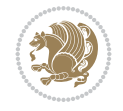

```
1847 \fi
1848 \if \reserved@a !%
1849 \ifnum \@tempcnta>15
1850 \dvance\@tempcnta -\sixt@@n\relax
1851 \fi
1852 \fi
1853 }%
1854 \@tempcntb \csname ftype@\@captype \endcsname
1855 \multiply \@tempcntb \@xxxii
1856 \ddvance \@tempcnta \@tempcntb
1857 \global \count\@currbox \@tempcnta
1858 }%
1859 \@fltovf
1860 \fi
1861 \global \setbox\@currbox
1862 \color@vbox
1863 \normalcolor
1864 \vbox \bgroup
1865 \hsize\columnwidth
1866 \@parboxrestore
1867 \@floatboxreset
1868 }
1869 \let\bm@\bm@c
1870 \let\bm@\bm@l
1871 \let\bm@\bm@r
1872 let \bm@\bm@b
1873 \let\bm@\bm@t
1874\let\bm@\bm@s
1875 \long\def\@iiiparbox#1#2[#3]#4#5{%
1876 \leavevmode
1877 \@pboxswfalse
1878 \if@hboxRconstruct\@bidi@list@minipage@parbox@not@nobtrue\fi
1879 \if@RTL\if#1t\@bidi@list@minipage@parboxtrue\else\if#1b\@bidi@list@minipage@parboxtrue\else\if#1\@bidi@list@minipage@parboxtrue\else\if#1\@bidi@list@minipage@parboxtrue\fi\fi\fi\fi\fi
1880 \setlength\@tempdima{#4}%
1881 \@begin@tempboxa\vbox{\hsize\@tempdima\@parboxrestore#5\@@par}%
1882 \ifx\relax#2\else
1883 \setlength\@tempdimb{#2}%
1884 \edef\@parboxto{to\the\@tempdimb}%
1885 \fi
1886 \if#1b\vbox
1887 \else\if#1\vbox
1888 \else\if #1t\vtop
1889 \else\if vtop\#1
1890 \else\ifmmode\vcenter
1891 \else\@pboxswtrue $\vcenter
1892 \fi\fi\fi\fi\fi
1893 \@parboxto{\let\hss\vss\let\unhbox\unvbox
1894 \csname bm@#3\endcsname}%
1895 \if@pboxsw \m@th$\fi
1896 \@end@tempboxa}
1897 \def\@iiiminipage#1#2[#3]#4{%
1898 \leavevmode
1899 \@pboxswfalse
1900 \if@hboxRconstruct\@bidi@list@minipage@parbox@not@nobtrue\fi
```

```
1901 \if@RTL\if#1t\@bidi@list@minipage@parboxtrue\else\if#1b\@bidi@list@minipage@parboxtrue\el
1902 \setlength\@tempdima{#4}%
1903 \def\@mpargs{{#1}{#2}[#3]{#4}}%
1904 \setbox\@tempboxa\vbox\bgroup
1905 \color@begingroup
1906 \hsize\@tempdima
1907 \textwidth\hsize \columnwidth\hsize
1908 \@parboxrestore
1909 \def\@mpfn{mpfootnote}\def\thempfn{\thempfootnote}\c@mpfootnote\z@
1910 \let\@footnotetext\@mpfootnotetext
1911 \let\@LTRfootnotetext\@mpLTRfootnotetext
1912 \let\@RTLfootnotetext\@mpRTLfootnotetext
1913 \let\@listdepth\@mplistdepth \@mplistdepth\z@
1914 \@minipagerestore
1915 \@setminipage}
1916 \def\@testpach#1{\@chclass \ifnum \@lastchclass=\tw@ 4 \else
1917 \ifnum \@lastchclass=3 5 \else
1918 \z@ \if #1c\@chnum \z@ \else
1919 \if chnum@\#1 \z@ \else
1920 \if \if@RTLtab#1r\else#1l\fi\@chnum \@ne \else
1921 \if \if \fileRTLtab#1\else#1\fi\@chnum \@ne \else
1922 \if \if@RTLtab#1l\else#1r\fi\@chnum \tw@ \else
1923 \if \if@RTLtab#1\else#1\fi\@chnum \tw@ \else
1924 \@chclass \if #1|\@ne \else
1925 \if #1@\tw@ \else
1926 \if #1p3 \else
1927 \if 3 #1 \text{else} \qquad \qquad \zeta \text{0}1928 \fi \fi \fi \fi \fi \fi \fi \fi \fi \fi
_{1929} \fi}%
1930 }{}
1931 \@ifdefinitionfileloaded{array-xetex-bidi}{%
1932 \def\@testpach{\@chclass
1933 \ifnum \@lastchclass=6 \@ne \@chnum \@ne \else
1934 \ifnum \@lastchclass=7 5 \else
1935 \ifnum \@lastchclass=8 \tw@ \else
1936 \ifnum \@lastchclass=9 \thr@@
1937 \else \z@
1938 \ifnum \@lastchclass = 10 \else
1939 \edef\@nextchar{\expandafter\string\@nextchar}%
1940 \@chnum
1941 \if \@nextchar c\z@ \else
1942 \if \@nextchar @z\ \else
1943 \if \@nextchar \if@RTLtab r\else l\fi\@ne \else
1944 \if \@nextchar \if@RTLtab else\ fi\@ne\ \else
1945 \if \@nextchar \if@RTLtab l\else r\fi\tw@ \else
1946 \if \@nextchar \if@RTLtab else\ @fi\tw\ \else
1947 \z@ \@chclass
1948 \if\@nextchar |\@ne \else
1949 \if \@nextchar !6 \else
1950 \if \@nextchar @7 \else
1951 \if \@nextchar <8 \else
1952 \if \@nextchar >9 \else
1953 10
1954 \@chnum
```
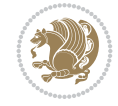

```
1955 \if \@nextchar m\thr@@\else
1956 \if \@nextchar thr@@\else\
1957 \if \@nextchar p4 \else
1958 \if \@nextchar 4 \else
1959 \if \@nextchar b5 \else
1960 \if \@nextchar 5 \else
1961 \z@ \@chclass \z@ \@preamerr \z@ \fi \fi \fi \fi \fi \fi \fi \fi
1962 \fi \fi \fi \fi \fi \fi \fi \fi \fi \fi \fi \fi \fi \fi \fi}%
1963 }{}
1964 \@ifdefinitionfileloaded{arydshln-xetex-bidi}{
1965 \ifadl@usingarypkg
1966 \def\@testpach{\@chclass
1967 \ifnum \@lastchclass=6 \@ne \@chnum \@ne \else
1968 \ifnum \@lastchclass=7 5 \else
1969 \ifnum \@lastchclass=8 \tw@ \else
1970 \ifnum \@lastchclass=9 \thr@@
1971 \else \z@
1972 \ifnum \@lastchclass = 10 \else
1973 \edef\@nextchar{\expandafter\string\@nextchar}%
1974 \@chnum
1975 \if \@nextchar c\z@ \else
1976 \if \@nextchar @z\ \else
1977 \if \@nextchar \if@RTLtab r\else l\fi\@ne \else
1978 \if \@nextchar \if@RTLtab else\ fi\@ne\ \else
1979 \if \@nextchar \if@RTLtab l\else r\fi\tw@ \else
1980 \if \@nextchar \if@RTLtab else\ @fi\tw\ \else
1981 \{Z@ \text{Cchclass}\}1982 \if\@nextchar |\@ne \let\@arrayrule\adl@arrayrule \else
1983 \if\@nextchar :\@ne \let\@arrayrule\adl@arraydashrule \else
1984 \if\@nextchar ;\@ne \let\@arrayrule\adl@argarraydashrule \else
1985 \if \@nextchar !6 \else
1986 \if \@nextchar @7 \else
1987 \if \@nextchar <8 \else
1988 \if \@nextchar >9 \else
1989 10
1990 \@chnum
1991 \if \@nextchar m\thr@@\else
1992 \if \@nextchar thr@@\else\
1993 \if \@nextchar p4 \else
1994 \if \@nextchar 4 \else
1995 \if \@nextchar b5 \else
1996 \if \@nextchar 5 \else
1997 \z@ \@chclass \z@ \@preamerr \z@ \fi \fi \fi \fi \fi \fi \fi \fi \fi
1998 \fi \fi \fi \fi \fi \fi \fi \fi \fi \fi \fi \fi \fi \fi \fi}
1999
2000 \def\@classz{\@classx
2001 \@tempcnta \count@
2002 \prepnext@tok
2003 \@addtopreamble{\ifcase \@chnum
2004 \hfil
2005 \adl@putlrc{\d@llarbegin \insert@column \d@llarend}\hfil \or
2006 \hskip1sp\adl@putlrc{\d@llarbegin \insert@column \d@llarend}\hfil \or
2007 \hfil\hskip1sp\adl@putlrc{\d@llarbegin \insert@column \d@llarend}\or
2008 \setbox\adl@box\hbox \adl@startmbox{\@nextchar}\insert@column
```
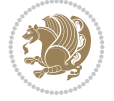

```
2009 \adl@endmbox\or
2010 \setbox\adl@box\vtop \@startpbox{\@nextchar}\insert@column \@endpbox \or
2011 \setbox\adl@box\vbox \@startpbox{\@nextchar}\insert@column \@endpbox
2012 \fi}\prepnext@tok}
2013 \def\adl@class@start{4}
2014 \def\adl@class@iiiorvii{7}
2015
2016 \else
2017 \def\@testpach#1{\@chclass \ifnum \@lastchclass=\tw@ 4\relax \else
2018 \ifnum \@lastchclass=\thr@@ 5\relax \else
2019 \{z@ \if \#1c\@chnum \& \z@ \leq \neg \}2020 \if  @chnum\z0\#1 \leqslant \ell2021 \if \if@RTLtab#1r\else#1l\fi\@chnum \@ne \else
2022 \if \if@RTLtab#1\else#1\fi\@chnum \@ne \else
2023 \if \if@RTLtab#1l\else#1r\fi\@chnum \tw@ \else
2024 \if \if@RTLtab#1\else#1\fi\@chnum \tw@ \else
2025 \@chclass
2026 \if #1|\@ne \let\@arrayrule\adl@arrayrule \else
2027 \if #1:\@ne \let\@arrayrule\adl@arraydashrule \else
2028 \if #1;\@ne \let\@arrayrule\adl@argarraydashrule \else
2029 \if #1@\tw@ \else
2030 \if #1p\thr@@ \else
2031 \if  @thr \#1 \le \le \zeta \ @pre42032 \fi \fi \fi \fi \fi \fi \fi \fi \fi \fi \fi \fi \fi}
2033
2034 \def\@arrayclassz{\ifcase \@lastchclass \@acolampacol \or \@ampacol \or
2035 \or \qquad \qquad \text{Qaddamp} \or2036 \@acolampacol \or \@firstampfalse \@acol \fi
2037 \edef\@preamble{\@preamble
2038 \ifcase \@chnum
2039 \hfil\adl@putlrc{$\relax\@sharp$}\hfil
2040 \or \adl@putlrc{$\relax\@sharp$}\hfil
2041 \or \hfil\adl@putlrc{$\relax\@sharp$}\fi}}
2042 \def\@tabclassz{\ifcase \@lastchclass \@acolampacol \or \@ampacol \or
2043 \or \qquad \qquad \text{Qaddamp} \or2044 \@acolampacol \or \@firstampfalse \@acol \fi
2045 \edef\@preamble{\@preamble
2046 \ifcase \@chnum
2047 \hfil\adl@putlrc{\@sharp\unskip}\hfil
2048 \or \adl@putlrc{\@sharp\unskip}\hfil
2049 \or \hfil\hskip\z@ \adl@putlrc{\@sharp\unskip}\fi}}
2050 \def\adl@class@start{6}
2051 \def\adl@class@iiiorvii{3}
2052 If i2053 }{}
2054 \@ifdefinitionfileloaded{tabulary-xetex-bidi}{%
2055 \def\@testpach{\@chclass
2056 \ifnum \@lastchclass=6 \@ne \@chnum \@ne \else
2057 \ifnum \@lastchclass=7 5 \else
2058 \ifnum \@lastchclass=8 \tw@ \else
2059 \ifnum \@lastchclass=9 \thr@@
2060 \else \z@
2061 \ifnum \@lastchclass = 10 \else
2062 \edef\@nextchar{\expandafter\string\@nextchar}%
```
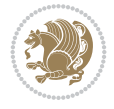

```
2063 \@chnum
2064 \if \@nextchar c\z@ \else
2065 \if \@nextchar @z\ \else
2066 \if \@nextchar \if@RTLtab r\else l\fi\@ne \else
2067 \if \@nextchar \if@RTLtab else\ fi\@ne\ \else
2068 \if \@nextchar \if@RTLtab l\else r\fi\tw@ \else
2069 \if \@nextchar \if@RTLtab else\ @fi\tw\ \else
2070 \if \@nextchar C7 \else
2071 \if \@nextchar 7 \else
2072 \if \@nextchar L8 \else
2073 \if \@nextchar 8 \else
2074 \if \@nextchar R9 \else
2075 \if \@nextchar 9 \else
2076 \if \@nextchar J10 \else
2077 \if \@nextchar 10 \else
2078 \z@ \@chclass
2079 \if\@nextchar |\@ne \else
2080 \if \@nextchar !6 \else
2081 \if \@nextchar @7 \else
2082 \if \@nextchar <8 \else
2083 \if \@nextchar >9 \else
2084 10
2085 \@chnum
2086 \if \@nextchar m\thr@@\else
2087 \if \@nextchar thr@@\else\
2088 \if \@nextchar p4 \else
2089 \if \@nextchar4 \else
2090 \if \@nextchar b5 \else
2091 \if \@nextchar 5 \else
2092 \z@ \@chclass \z@ \@preamerr \z@ \fi \fi \fi \fi\fi \fi \fi\fi \fi \fi \fi \fi \fi \fi \fi \fi
2093 \fi \fi \fi \fi \fi \fi \fi \fi \fi \fi \fi \fi \fi \fi}%
2094 }{}
2095 \@ifdefinitionfileloaded{float-xetex-bidi}{%
2096 \let\@float@Hx\@xfloat
2097 \def\@xfloat#1[{\@ifnextchar{H}{\@float@HH{#1}[}{\@ifnextchar{}{\@float@{1#}[}{\@float@Hx{#1}[}}}
2098 \def\@float@HH#1[H]{%
2099 \expandafter\let\csname end#1\endcsname\float@endH
2100 \let\@currbox\float@box
2101 \def\@captype{#1}\setbox\@floatcapt=\vbox{}%
2102 \expandafter\ifx\csname fst@#1\endcsname\relax
2103 \@flstylefalse\else\@flstyletrue\fi
2104 \setbox\@currbox\color@vbox\normalcolor
2105 \vbox\bgroup \hsize\columnwidth \@parboxrestore
2106 \@floatboxreset \@setnobreak
2107 \ignorespaces}
2108 \def\@float@[]1#{%
2109 \expandafter\let\csname end#1\endcsname\float@endH
2110 \let\@currbox\float@box
2111 \def\@captype{#1}\setbox\@floatcapt=\vbox{}%
2112 \expandafter\ifx\csname fst@#1\endcsname\relax
2113 \@flstylefalse\else\@flstyletrue\fi
2114 \setbox\@currbox\color@vbox\normalcolor
2115 \vbox\bgroup \hsize\columnwidth \@parboxrestore
2116 \@floatboxreset \@setnobreak
```
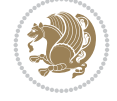

```
2117 \ignorespaces}
2118 }{}
_{2119} \begin{bmatrix} \catch{2119} \begin{bmatrix} \catch{2119} \end{bmatrix} \end{bmatrix}_{2120} \catcode{} = 2 \catcode{} \{=12 \catcode{} \} = 122121 \catcode \\=12 |gdef|@x@xepersian@localize@verbatim#1\[[ ] |1#]{ }
2122 |gdef|@sx@xepersian@localize@verbatim#1\[[* ] |1#]{* }
2123 |endgroup
2124 \def\ {\verb|Vevolution|} {\@verbatim \frenchspacing\@vobeyspaces \@x@xepersian@localize@verbatim}
2125 \def\end {\if@newlist \leavevmode\fi\endtrivlist}
2126 \ExplSyntaxOn
2127 \AtBeginDocument{\@namedef{ *}{\@verbatim \fontspec_print_visible_spaces: \@sx@xepersia
2128 \ExplSyntaxOff
2129 \expandafter\let\csname end *\endcsname =\end
```

```
2130 \ProvidesFile{natbib-xepersian.def}[2011/08/01 v0.1 adaptations for natbib package]
2131 \renewcommand\NAT@set@cites{%
2132 \ifNAT@numbers
2133 \ifNAT@super \let\@cite\NAT@citesuper
2134 \def\NAT@mbox##1{\unskip\nobreak\textsuperscript{##1}}%
2135 \let\citeyearpar=\citeyear
2136 \let\NAT@space\relax
2137 \def\NAT@super@kern{\kern\p@}%
2138 \else
2139 \let\NAT@mbox=\mbox
2140 \let\@cite\NAT@citenum
2141 \let\NAT@space\NAT@spacechar
2142 \let\NAT@super@kern\relax
2143 \fi
2144 \let\@citex\NAT@citexnum
2145 \let\@Latincitex\NAT@Latin@citexnum
2146 \let\@biblabel\NAT@biblabelnum
2147 \let\@bibsetup\NAT@bibsetnum
2148 \renewcommand\NAT@idxtxt{\NAT@name\NAT@spacechar\NAT@open\NAT@num\NAT@close}%
_{2149} \def\natexlab##1{}%
2150 \def\NAT@penalty{\penalty\@m}%
2151 \else
2152 \let\@cite\NAT@cite
2153 \let\@citex\NAT@citex
2154 \let\@Latincitex\NAT@Latin@citex
2155 \let\@biblabel\NAT@biblabel
2156 \let\@bibsetup\NAT@bibsetup
2157 \let\NAT@space\NAT@spacechar
2158 \let\NAT@penalty\@empty
2159 \renewcommand\NAT@idxtxt{\NAT@name\NAT@spacechar\NAT@open\NAT@date\NAT@close}%
2160 \def\natexlab##1{##1}%
2161 \fi}
2162 \newcommand\NAT@Latin@citex{}
2163 \def\NAT@Latin@citex%
2164 [#1][#2]#3{%
2165 \NAT@reset@parser
2166 \NAT@sort@cites{#3}%
2167 \NAT@reset@citea
```

```
File natbib-xepersian.def 44
```
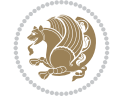

```
2168 \@cite{\lr{\let\NAT@nm\@empty\let\NAT@year\@empty
2169 \@for\@citeb:=\NAT@cite@list\do
2170 {\@safe@activestrue
2171 \edef\@citeb{\expandafter\@firstofone\@citeb\@empty}%
2172 \@safe@activesfalse
2173 \@ifundefined{b@\@citeb\@extra@b@citeb}{\@citea%
2174 {\reset@font\bfseries ?}\NAT@citeundefined
2175 \PackageWarning{natbib}%
2176 {Citation `\@citeb' on page \thepage \space undefined}\def\NAT@date{}}%
2177 {\let\NAT@last@nm=\NAT@nm\let\NAT@last@yr=\NAT@year
2178 \NAT@parse{\@citeb}%
2179 \ifNAT@longnames\@ifundefined{bv@\@citeb\@extra@b@citeb}{%
2180 \let\NAT@name=\NAT@all@names
2181 \global\@namedef{bv@\@citeb\@extra@b@citeb}{}}{}%
2182 \fi
2183 \ifNAT@full\let\NAT@nm\NAT@all@names\else
2184 \let\NAT@nm\NAT@name\fi
2185 \ifNAT@swa\ifcase\NAT@ctype
2186 \if\relax\NAT@date\relax
2187 \@citea\NAT@hyper@{\NAT@nmfmt{\NAT@nm}\NAT@date}%
2188 \else
2189 \ifx\NAT@last@nm\NAT@nm\NAT@yrsep
2190 \ifx\NAT@last@yr\NAT@year
2191 \det\Upsilon_{?}}\2192 \ifx\NAT@temp\NAT@exlab\PackageWarningNoLine{natbib}%
2193 {Multiple citation on page \thepage: same authors and
2194 year\MessageBreak without distinguishing extra
2195 letter,\MessageBreak appears as question mark}\fi
2196 \NAT@hyper@{\NAT@exlab}%
2197 \else\unskip\NAT@spacechar
2198 \NAT@hyper@{\NAT@date}%
2199 \fi
2200 \else
2201 \@citea\NAT@hyper@{%
2202 \NAT@nmfmt{\NAT@nm}%
2203 \hyper@natlinkbreak{%
2204 \NAT@aysep\NAT@spacechar}{\@citeb\@extra@b@citeb
2205 }%
2206 \NAT@date
2207 }%
2208 \fi
2209 \fi
2210 \or\@citea\NAT@hyper@{\NAT@nmfmt{\NAT@nm}}%
2211 \or\@citea\NAT@hyper@{\NAT@date}%
2212 \or\@citea\NAT@hyper@{\NAT@alias}%
2213 \fi \NAT@def@citea
2214 \else
2215 \ifcase\NAT@ctype
2216 \if\relax\NAT@date\relax
2217 \@citea\NAT@hyper@{\NAT@nmfmt{\NAT@nm}}%
2218 \else
2219 \ifx\NAT@last@nm\NAT@nm\NAT@yrsep
2220 \ifx\NAT@last@yr\NAT@year
2221 \text{Def}\M{Ctemp}{?}
```
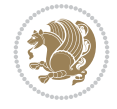

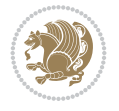

```
2222 \ifx\NAT@temp\NAT@exlab\PackageWarningNoLine{natbib}%
2223 {Multiple citation on page \thepage: same authors and
2224 year\MessageBreak without distinguishing extra
2225 letter,\MessageBreak appears as question mark}\fi
2226 \NAT@hyper@{\NAT@exlab}%
2227 \else
2228 \unskip\NAT@spacechar
2229 \NATChyperC{\NATCdate}%
2230 \fi
2231 \else
2232 \@citea\NAT@hyper@{%
2233 \NAT@nmfmt{\NAT@nm}%
2234 \hyper@natlinkbreak{\NAT@spacechar\NAT@@open\if*#1*\else#1\NAT@spacechar\fi}%
2235 {\@citeb\@extra@b@citeb}%
2236 \NAT@date
2237 }%
2238 \fi
2239 \fi
2240 \or\@citea\NAT@hyper@{\NAT@nmfmt{\NAT@nm}}%
2241 \or\@citea\NAT@hyper@{\NAT@date}%
2242 \or\@citea\NAT@hyper@{\NAT@alias}%
2243 \fi
2244 \if\relax\NAT@date\relax
2245 \NAT@def@citea
2246 \else
2247 \NAT@def@citea@close
2248 \fi
2249 \fi
2250 }}\ifNAT@swa\else\if*#2*\else\NAT@cmt#2\fi
2251 \if\relax\NAT@date\relax\else\NAT@@close\fi\fi}}{#1}{#2}}
2252 \newcommand\NAT@Latin@citexnum{}
2253 \def\NAT@Latin@citexnum[#1][#2]#3{%
2254 \NAT@reset@parser
2255 \NAT@sort@cites{#3}%
2256 \NAT@reset@citea
2257 \@cite{\lr{\def\NAT@num{-1}\let\NAT@last@yr\relax\let\NAT@nm\@empty
2258 \@for\@citeb:=\NAT@cite@list\do
2259 {\@safe@activestrue
2260 \edef\@citeb{\expandafter\@firstofone\@citeb\@empty}%
2261 \@safe@activesfalse
2262 \@ifundefined{b@\@citeb\@extra@b@citeb}{%
2263 {\reset@font\bfseries?}
2264 \NAT@citeundefined\PackageWarning{natbib}%
2265 {Citation `\@citeb' on page \thepage \space undefined}}%
2266 {\let\NAT@last@num\NAT@num\let\NAT@last@nm\NAT@nm
2267 \NAT@parse{\@citeb}%
2268 \ifNAT@longnames\@ifundefined{bv@\@citeb\@extra@b@citeb}{%
2269 \let\NAT@name=\NAT@all@names
2270 \global\@namedef{bv@\@citeb\@extra@b@citeb}{}}{}%
2271 \fi
2272 \ifNAT@full\let\NAT@nm\NAT@all@names\else
2273 \let\NAT@nm\NAT@name\fi
2274 \ifNAT@swa
2275 \@ifnum{\NAT@ctype>\@ne}{%
```

```
2276 \@citea
2277 \NAT@hyper@{\@ifnum{\NAT@ctype=\tw@}{\NAT@test{\NAT@ctype}}{\NAT@alias}}%
2278 } {%
2279 \@ifnum{\NAT@cmprs>\z@}{%
2280 \NAT@ifcat@num\NAT@num
2281 {\let\NAT@nm=\NAT@num}%
2282 {\def\NAT@nm{-2}}%
2283 \NAT@ifcat@num\NAT@last@num
2284 {\@tempcnta=\NAT@last@num\relax}%
2285 {\@tempcnta\m@ne}%
2286 \@ifnum{\NAT@nm=\@tempcnta}{%
2287 \@ifnum{\NAT@merge>\@ne}{}{\NAT@last@yr@mbox}%
2288 }{%
2289 \advance\@tempcnta by\@ne
2290 \@ifnum{\NAT@nm=\@tempcnta}{%
2291 \ifx\NAT@last@yr\relax
2292 \def@NAT@last@yr{\@citea}%
2293 \else
2294 \def@NAT@last@yr{--\NAT@penalty}%
2295 \fi
2296 }{%
2297 \NAT@last@yr@mbox
2298 }%
2299 }%
2300 }{%
2301 \@tempswatrue
2302 \@ifnum{\NAT@merge>\@ne}{\@ifnum{\NAT@last@num=\NAT@num\relax}{\@tempswafalse}{}}{}
2303 \if@tempswa\NAT@citea@mbox\fi
2304 }%
2305 }%
2306 \NAT@def@citea
2307 \else
2308 \ifcase\NAT@ctype
2309 \ifx\NAT@last@nm\NAT@nm \NAT@yrsep\NAT@penalty\NAT@space\else
2310 \@citea \NAT@test{\@ne}\NAT@spacechar\NAT@mbox{\NAT@super@kern\NAT@@open}%
2311 \fi
2312 \if*#1*\else#1\NAT@spacechar\fi
2313 \NAT@mbox{\NAT@hyper@{{\citenumfont{\NAT@num}}}}%
2314 \NAT@def@citea@box
2315 \or
2316 \NAT@hyper@citea@space{\NAT@test{\NAT@ctype}}%
2317 \or
2318 \NAT@hyper@citea@space{\NAT@test{\NAT@ctype}}%
2319 \or
2320 \NAT@hyper@citea@space\NAT@alias
2321 \fi
2322 \fi
2323 }%
2324 }%
2325 \@ifnum{\NAT@cmprs>\z@}{\NAT@last@yr}{}%
2326 \ifNAT@swa\else
2327 \@ifnum{\NAT@ctype=\z@}{%
2328 \if*#2*\else\NAT@cmt#2\fi
2329 }{}%
```
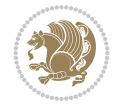

```
2330 \NAT@mbox{\NAT@@close}%
2331 \fi
2332 }}{#1}{#2}%
2333 }%
2334 \AtBeginDocument{\NAT@set@cites}
2335 \DeclareRobustCommand\Latincite
2336 {\begingroup\let\NAT@ctype\z@\NAT@partrue\NAT@swatrue
2337 \@ifstar{\NAT@fulltrue\NAT@Latin@cites}{\NAT@fullfalse\NAT@Latin@cites}}
2338 \newcommand\NAT@Latin@cites{\@ifnextchar [{\NAT@@Latin@@citetp}{%
2339 \ifNAT@numbers\else
2340 \NAT@swafalse
2341 \fi
2342 \NAT@@Latin@@citetp[]}}
2343 \newcommand\NAT@@Latin@@citetp{}
2344 \def\NAT@@Latin@@citetp[#1]{\@ifnextchar[{\@Latincitex[#1]}{\@Latincitex[][#1]}}
```
## **44 File packages-localise-xepersian.def**

```
2345 packages}  \-localise-xepersian.def}[2013/04/24 v0.2 localising LaTeX2e Packages]
2346 color}\}{color}  @\-localise-xepersian.def}}{}
2347 \@ifpackageloaded{multicol}{%
2348 \newenvironment{ }{\begin{multicols}}{\end{multicols}}%
2349 \newenvironment{ *}{\begin{multicols*}}{\end{multicols*}}%
2350 }{}
2351 \@ifpackageloaded{verbatim}{%
2352 \begingroup
2353 \vrb@catcodes
2354 \lccode`\!=`\\ \lccode`\[=`\{ \lccode`\]=`\}
2355 \catcode`\~=\active \lccode`\~=`\^^M
2356 \lccode`\C=`\C
2357 \lowercase{\endgroup
2358 \def\xepersian@localize@verbatim@start#1{%
2359 \verbatim@startline
2360 \if\noexpand#1\noexpand~%
2361 \let\next\xepersian@localize@verbatim@
2362 \else \def\next{\xepersian@localize@verbatim@#1}\fi
2363 \next}%
2364 \def\xepersian@localize@verbatim@#1~{\xepersian@localize@verbatim@@#1!\@nil}%
2365 \def\xepersian@localize@verbatim@@#1! {%
2366 \verbatim@addtoline{#1}%
2367 \futurelet\next\xepersian@localize@verbatim@@@}%
2368 \def\xepersian@localize@verbatim@@@#1\@nil{%
2369 \ifx\next\@nil
2370 \verbatim@processline
2371 \verbatim@startline
2372 \let\next\xepersian@localize@verbatim@
2373 \else
2374 \def\@tempa##1! \@nil{##1}%
2375 \@temptokena{! }%
2376 \def\next{\expandafter\xepersian@localize@verbatim@test\@tempa#1\@nil~}%
2377 \fi \next}%
2378 \def\xepersian@localize@verbatim@test#1{%
2379 \let\next\xepersian@localize@verbatim@test
2380 \if\noexpand#1\noexpand~%
```
File packages-localise-xepersian.def 48

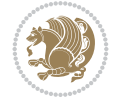

File packages-localise-xepersian.def 49

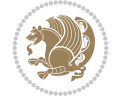

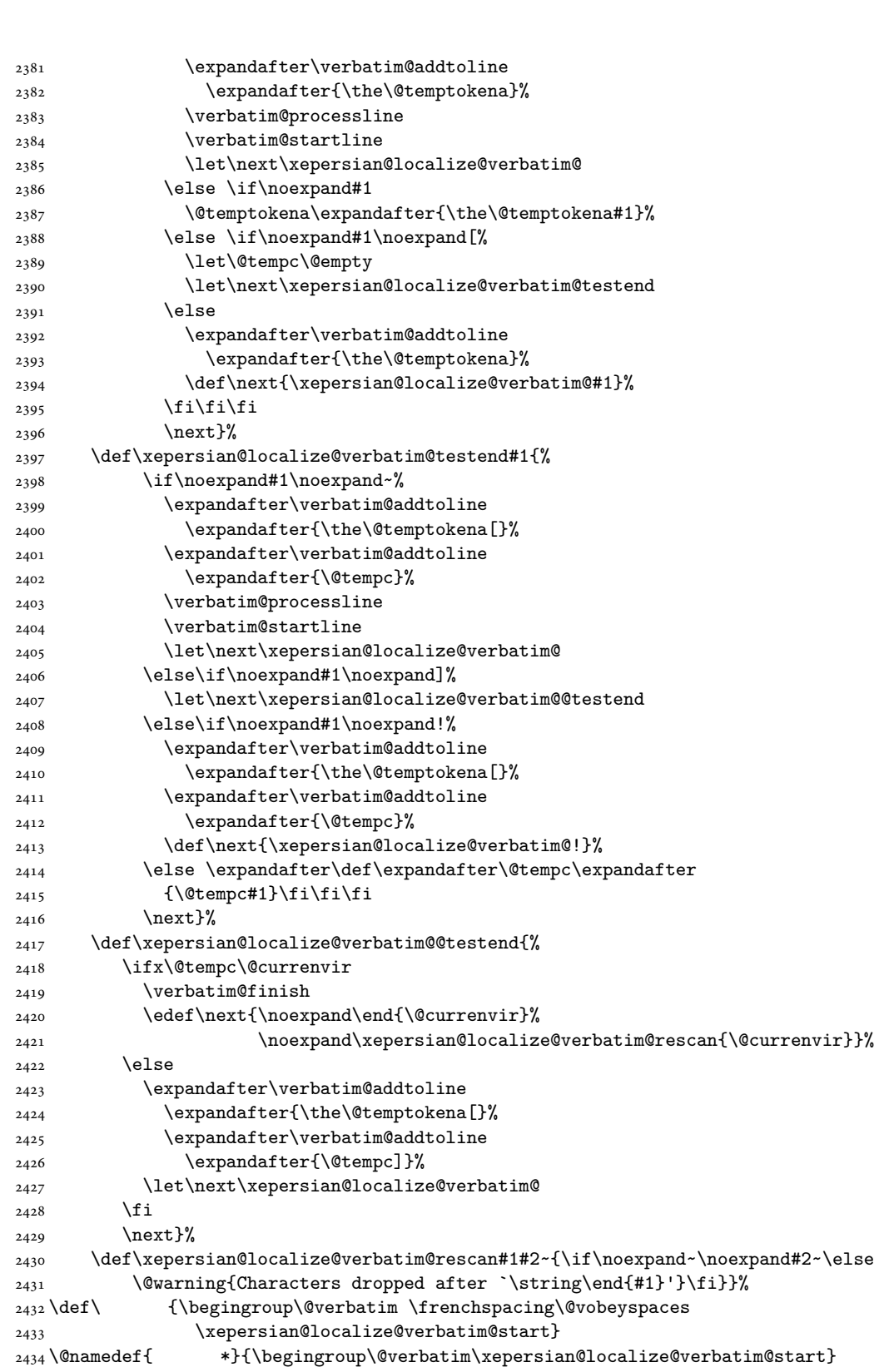

```
2435 \def \end {\endtrivlist\endgroup\@doendpe}
2436 \expandafter \let \csname end \qquad *\endcsname =\end2437 }{}
2438 \ExplSyntaxOn
2439 \AtBeginDocument{
2440 \xepersian_localize_patch_verbatim:
2441 }
2442 \cs_set:Npn \xepersian_localize_patch_verbatim: {
2443 \@ifpackageloaded{verbatim}{
2444 \cs_set:cpn {* } }
2445 \group_begin: \@verbatim \fontspec_print_visible_spaces: \xepersian@localize@verbatim@start
2446 }
2447 }{
2448 }
2449 }
2450 \ExplSyntaxOff
2451 \@ifpackageloaded{graphicx}{%
2452 \def\Gin@boolkey#1#2{%
2453 \expandafter\@ifdefinable \csname Gin@#2\endcsname{%
2454 \expandafter\let\csname Gin@#2\expandafter\endcsname\csname Gin@#2true\endcsname}%
2455 \expandafter\@ifdefinable \csname Gin@#2\endcsname{%
2456 \text{exp}andafter\let\csname Gin@#2\text{exp}andafter\endcsname\csname Gin@#2false\endcsname}%
2457 \csname Gin@#2\ifx\relax#1\relax true\else#1\fi\endcsname}
2458 \define@key{Grot}{origin}[c]{%
2459 \@tfor\@tempa:=#1\do{%
2460 \if l\@tempa \Grot@x\z@\else
2461 \if tempa@\ \Grot@x\z@\else
2462 \if r\@tempa \Grot@x\width\else
2463 \if tempa@\ \Grot@x\width\else
2464 \if t\@tempa \Grot@y\height\else
2465 \if tempa@\ \Grot@y\height\else
2466 \if b\@tempa \Grot@y-\depth\else
2467 \if tempa@\ \Grot@y-\depth\else
2468 \if B\@tempa \Grot@y\z@\else
\verb|2469| \qquad \verb|U00| \qquad \verb|U00| \qquad \verb|U01| \qquad \verb|I11| \qquad \verb|I11| \qquad \verb|I11| \qquad \verb|I11| \qquad \verb|I11| \qquad \verb|I11| \qquad \verb|I11| \qquad \verb|I11| \qquad \verb|I11| \qquad \verb|I11| \qquad \verb|I11| \qquad \verb|I11| \qquad \verb|I11| \qquad \verb|I11| \qquad \verb|I11| \qquad \verb|I11| \qquad \verb|I11| \qquad \verb|I11| \q_{2470} {draft}{ }{Gin} @ \setminus_{2471} {origin}{ } {Gin} @ \
_{2472} {origin}{ } {Grot} @{\longrightarrow}_{2473} {clip} { }{Gin} @ \setminus_{2474} {keepaspectratio}{ }{Gin} @ \
2475 {natwidth} { } {Gin} @
2476 {natheight}{ }{Gin} @ \setminus_{2477} {bb} { } {Gin} @ \setminus_{2478} {viewport}{ } {Gin} @ \
_{2479} {trim} { } {Gin} @ \
_{2480} {angle}{ }{Gin} @ \setminus_{2481} {width}{ }{Gin} 0 \
_{2482}{height}{ }{Gin} @ \setminus_{2483}{totalheight}{ }{Gin} @ \
2484{scale}{ }{Gin} @{\longrightarrow}2485 {type}{ }{Gin} @ \
2486{ext}{ }{Gin} @ \setminus_{2487}{read}{ }{Gin} @
_{2488} {command}{ }{Gin} @ \
```
File packages-localise-xepersian.def 50

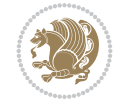

```
_{2489} {x}{ } {Grot} @ \setminus2490 {y} {{Grot} @ \
_{2491} {units}{ }{Grot} @ \setminus2492 }{}
```
## **45 File url-xepersian.def**

```
2493 \ProvidesFile{url-xepersian.def}[2022/02/18 v0.1 adaptations for url package]
2494 \begingroup
2495 \lccode`+=`\% \lccode`\~=`\%
2496 \lowercase {\long\gdef\Url@actpercent{\Url@Edit\Url@String{+}{~}%
2497 \ifnum\Umathcodenum`\%<32768 \def~{\%}\fi}}%
2498 \endgroup%
```
### **46 File persian-tex-text.map**

```
2499 LHSName "persian-TeX-text"
2500 RHSName "Unicode"
2501
2502 pass(Unicode)
2503 U+0030 <> U+06F0 ;
2504 U+0031 <> U+06F1 ;
2505 U+0032 <> U+06F2 ;
2506 U+0033 <> U+06F3 ;
2507 U+0034 <> U+06F4 ;
2508 U+0035 <> U+06F5 ;
2509 U+0036 <> U+06F6 ;
2510 U+0037 <> U+06F7 ;
2511 U+0038 <> U+06F8 ;
2512 U+0039 <> U+06F9 ;
2513
2514
2515 U+002C <> U+060C ; comma > arabic comma
2516 U+003F <> U+061F ; question mark \rightarrow arabic qm
2517 U+003B <> U+061B ; semicolon -> arabic semicolon
2518
2519 ; ligatures from Knuth's original CMR fonts
2520 U+002D U+002D <> U+2013 ; -- -> en dash
2521 U+002D U+002D U+002D <> U+2014 ; --- -> em dash
2522
2523 U+0027 <> U+2019 ; ' -> right single quote
2524 U+0027 U+0027 <> U+201D ; '' -> right double quote
2525 U+0022 > U+201D; " -> right double quote
2526
2527 U+0060 <> U+2018 ; ` -> left single quote
2528 U+0060 U+0060 <> U+201C ; `` -> left double quote
2529
2530 U+0021 U+0060 <> U+00A1 ; !` -> inverted exclam
2531 U+003F U+0060 <> U+00BF ; ?` -> inverted question
2532
2533 ; additions supported in T1 encoding
2534 U+002C U+002C <> U+201E ; ,, -> DOUBLE LOW-9 QUOTATION MARK
2535 U+003C U+003C <> U+00AB ; << -> LEFT POINTING GUILLEMET
2536 U+003E U+003E <> U+00BB ; >> -> RIGHT POINTING GUILLEMET
```
File persian-tex-text.map 51

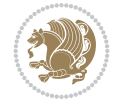

#### **47 File persian-tex-text-nonumbers.map**

```
2537 LHSName "persian-TeX-text-nonumbers"
2538 RHSName "Unicode"
2539
2540 pass(Unicode)
2541 U+002C <> U+060C ; comma > arabic comma
2542 U+003F <> U+061F ; question mark -> arabic qm
2543 U+003B <> U+061B ; semicolon -> arabic semicolon
2544
2545 ; ligatures from Knuth's original CMR fonts
2546 U+002D U+002D <> U+2013 ; -- -> en dash
2547 U+002D U+002D U+002D <> U+2014 ; --- -> em dash
2548
2549 U+0027 <> U+2019 ; ' -> right single quote
2550 U+0027 U+0027 <> U+201D ; '' -> right double quote
2551 U+0022 > U+201D; " -> right double quote
2552
2553 U+0060 <> U+2018 ; ` -> left single quote
2554 U+0060 U+0060 <> U+201C ; `` -> left double quote
2555
2556 U+0021 U+0060 <> U+00A1 ; !` -> inverted exclam
2557 U+003F U+0060 <> U+00BF ; ?` -> inverted question
2558
2559 ; additions supported in T1 encoding
2560 U+002C U+002C <> U+201E ; ,, -> DOUBLE LOW-9 QUOTATION MARK
2561 U+003C U+003C <> U+00AB ; << -> LEFT POINTING GUILLEMET
2562 U+003E U+003E <> U+00BB ; >> -> RIGHT POINTING GUILLEMET
```
#### **48 File rapport1-xepersian.def**

```
2563 \ProvidesFile{rapport1-xepersian.def}[2010/07/25 v0.1 adaptations for rapport1 class]
2564 \renewcommand*\thepart{\@tartibi\c@part}
2565 \renewcommand*\appendix{\par
2566 \setcounter{chapter}{0}%
2567 \setcounter{section}{0}%
2568 \gdef\@chapapp{\appendixname}%
2569 \gdef\thechapter{\@harfi\c@chapter}}
```
## **49 File rapport3-xepersian.def**

```
2570 \ProvidesFile{rapport3-xepersian.def}[2010/07/25 v0.2 adaptations for rapport3 class]
2571 \renewcommand*\thepart{\@tartibi\c@part}
2572 \renewcommand*\appendix{\par
```

```
2573 \setcounter{chapter}{0}%
```

```
2574 \setcounter{section}{0}%
```

```
2575 \gdef\@chapapp{\appendixname}%
```

```
2576 \gdef\thechapter{\@harfi\c@chapter}}
```
## **50 File refrep-xepersian.def**

```
2577 \ProvidesFile{refrep-xepersian.def}[2010/07/25 v0.2 adaptations for refrep class]
2578 \renewcommand \thepart {\@tartibi\c@part}
2579 \renewcommand\appendix{\par
```
File refrep-xepersian.def 52

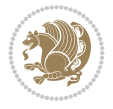

```
2580 \setcounter{chapter}{0}%
```

```
2581 \setcounter{section}{0}%
```
\gdef\@chapapp{\appendixname}%

\gdef\thechapter{\@harfi\c@chapter}

```
2584 }%end appendix
```
## **51 File report-xepersian.def**

```
2585 \ProvidesFile{report-xepersian.def}[2010/07/25 v0.2 adaptations for standard report class]
2586 \renewcommand \thepart {\@tartibi\c@part}
2587 \renewcommand\appendix{\par
2588 \setcounter{chapter}{0}%
2589 \setcounter{section}{0}%
2590 \gdef\@chapapp{\appendixname}%
2591 \gdef\thechapter{\@harfi\c@chapter}
2592 }%end appendix
```
# **52 File scrartcl-xepersian.def**

```
2593 \ProvidesFile{scrartcl-xepersian.def}[2010/07/25 v0.2 adaptations for scrartcl class]
2594 \renewcommand*{\thepart}{\@tartibi\c@part}
2595 \renewcommand*\appendix{\par%
2596 \setcounter{section}{0}%
2597 \setcounter{subsection}{0}%
2598 \gdef\thesection{\@harfi\c@section}%
2599 \csname appendixmore\endcsname
2600 }
2601 \renewcommand*{\@@maybeautodot}[1]{%
2602 \ifx #1\@stop\let\@@maybeautodot\relax
2603 \else
2604 \ifx #1\harfi \@autodottrue\fi
2605 \ifx #1\adadi \@autodottrue\fi
2606 \ifx #1\tartibi \@autodottrue\fi
2607 \ifx #1\Alph \@autodottrue\fi
2608 \ifx #1\alph \@autodottrue\fi
2609 \ifx #1\Roman \@autodottrue\fi
2610 \ifx #1\roman \@autodottrue\fi
2611 \ifx #1\@harfi \@autodottrue\fi
2612 \ifx #1\@adadi \@autodottrue\fi
2613 \ifx #1\@tartibi \@autodottrue\fi
2614 \ifx #1\@Alph \@autodottrue\fi
2615 \ifx #1\@alph \@autodottrue\fi
2616 \ifx #1\@Roman \@autodottrue\fi
2617 \ifx #1\@roman \@autodottrue\fi
2618 \ifx #1\romannumeral \@autodottrue\fi
2619 \fi
2620 \@@maybeautodot
2621 }
```
# **53 File scrbook-xepersian.def**

```
2622 \ProvidesFile{scrbook-xepersian.def}[2010/07/25 v0.2 adaptations for scrbook class]
2623 \renewcommand*\frontmatter{%
```

```
2624 \if@twoside\cleardoubleoddpage\else\clearpage\fi
```
File scrbook-xepersian.def 53

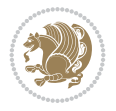

```
2625 \@mainmatterfalse\pagenumbering{harfi}%
2626 }
2627 \renewcommand*{\thepart}{\@tartibi\c@part}
2628 \renewcommand*\appendix{\par%
2629 \setcounter{chapter}{0}%
2630 \setcounter{section}{0}%
2631 \gdef\@chapapp{\appendixname}%
2632 \gdef\thechapter{\@harfi\c@chapter}%
2633 \csname appendixmore\endcsname
2634 }
2635 \renewcommand*{\@@maybeautodot}[1]{%
2636 \ifx #1\@stop\let\@@maybeautodot\relax
2637 \else
2638 \ifx #1\harfi \@autodottrue\fi
2639 \ifx #1\adadi \@autodottrue\fi
2640 \ifx #1\tartibi \@autodottrue\fi
2641 \ifx #1\Alph \@autodottrue\fi
2642 \ifx #1\alph \@autodottrue\fi
2643 \ifx #1\Roman \@autodottrue\fi
2644 \ifx #1\roman \@autodottrue\fi
2645 \ifx #1\@harfi \@autodottrue\fi
2646 \ifx #1\@adadi \@autodottrue\fi
2647 \ifx #1\@tartibi \@autodottrue\fi
2648 \ifx #1\@Alph \@autodottrue\fi
2649 \ifx #1\@alph \@autodottrue\fi
2650 \ifx #1\@Roman \@autodottrue\fi
2651 \ifx #1\@roman \@autodottrue\fi
2652 \ifx #1\romannumeral \@autodottrue\fi
2653 \fi
2654 \@@maybeautodot
2655 }
```
## **54 File scrreprt-xepersian.def**

```
2656 \ProvidesFile{scrreprt-xepersian.def}[2010/07/25 v0.2 adaptations for scrreprt class]
2657 \renewcommand*{\thepart}{\@tartibi\c@part}
2658 \renewcommand*\appendix{\par%
2659 \setcounter{chapter}{0}%
2660 \setcounter{section}{0}%
2661 \gdef\@chapapp{\appendixname}%
2662 \gdef\thechapter{\@harfi\c@chapter}%
2663 \csname appendixmore\endcsname
2664 }
2665 \renewcommand*{\@@maybeautodot}[1]{%
2666 \ifx #1\@stop\let\@@maybeautodot\relax
2667 \else
2668 \ifx #1\harfi \@autodottrue\fi
2669 \ifx #1\adadi \@autodottrue\fi
2670 \ifx #1\tartibi \@autodottrue\fi
2671 \ifx #1\Alph \@autodottrue\fi
2672 \ifx #1\alph \@autodottrue\fi
2673 \ifx #1\Roman \@autodottrue\fi
2674 \ifx #1\roman \@autodottrue\fi
2675 \ifx #1\@harfi \@autodottrue\fi
```
File scrreprt-xepersian.def 54

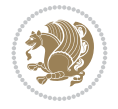

```
2676 \ifx #1\@adadi \@autodottrue\fi
2677 \ifx #1\@tartibi \@autodottrue\fi
2678 \ifx #1\@Alph \@autodottrue\fi
2679 \ifx #1\@alph \@autodottrue\fi
2680 \ifx #1\@Roman \@autodottrue\fi
2681 \ifx #1\@roman \@autodottrue\fi
2682 \ifx #1\romannumeral \@autodottrue\fi
2683 \fi
2684 \@@maybeautodot
2685 }
```
## **55 File soul-xepersian.def**

```
2686 \ProvidesFile{soul-xepersian.def}[2018/12/12 v0.2 adaptations for soul package]
2687 \let\SOUL@tt@latin\SOUL@tt
2688 \newfontface{\SOUL@tt@nonlatin}{Times New Roman}
2689 \def\SOUL@tt{%
2690 \if@nonlatin
2691 \SOUL@tt@nonlatin
2692 \else
2693 \SOUL@tt@latin
2694 \fi
26952696 \bidi@appto\resetlatinfont{%
2697 \setbox\z@\hbox{\SOUL@tt-}%
2698 \SOUL@ttwidth\wd\z@
2699 }
2700 \bidi@appto\setpersianfont{%
2701 \setbox\z@\hbox{\SOUL@tt-}%
2702 \SOUL@ttwidth\wd\z@
2703 }
```
### **56 File tkz-linknodes-xepersian.def**

```
2704 \ProvidesFile{tkz-linknodes-xepersian.def}[2012/06/13 v0.1 adaptations for tkz-linknodes pack
2705 \renewcommand*{\@SetTab}{%
2706 \let\@alph\@latinalph%
2707 \ifnum \value{C@NumTab}>25\relax%
2708 \setcounter{C@NumTab}{1}%
2709 \else%
2710 \stepcounter{C@NumTab}%
2711 \fi%
2712 \setcounter{C@NumGroup}{0}%
2713 \newcommand*{\PrefixCurrentTab}{\alph{C@NumTab}}
2714 \setboolean{B@FirstLink}{true}
2715 \setboolean{B@NewGroup}{false}
2716 \setcounter{C@NumGroup}{0}
2717 \setcounter{C@CurrentGroup}{0}
2718 \setcounter{NumC@Node}{0}
2719 \setcounter{NumC@Stop}{0}
2720 \setcounter{C@NextNode}{0}
2721 \setcounter{C@CurrentStop}{0}
2722 \setcounter{C@CurrentNode}{0}
2723 }%
```
File tkz-linknodes-xepersian.def 55

### **57 File tocloft-xepersian.def**

```
2724 \ProvidesFile{tocloft-xepersian.def}[2010/07/25 v0.1 bilingual captions for tocloft package]
2725 \renewcommand*{\cftchapname}{\if@RTL else\ chapter\fi}
2726 \renewcommand*{\cftsecname}{\if@RTL else\ section\fi}
2727 \renewcommand*{\cftsubsecname}{\if@RTL else\ subsection\fi}
2728 \renewcommand*{\cftsubsubsecname}{\if@RTL else\ subsubsection\fi}
_{2729} \rm{normal*}\Cft{paramme}{} \if@RTL else\  \nparagraph\\fi\}\verb|2730\renewcommand*{\ctsublabel}|_{2731} \renewcommand*{\cftfigname}{\if@RTL else\ figure\fi}
_{2732} \renewcommand*{\cftsubfigname}{\if@RTL else\ subfigure\fi}
2733 \renewcommand*{\cfttabname}{\if@RTL else\ table\fi}
2734 \renewcommand*{\cftsubtabname}{\if@RTL else\ subtable\fi}
```
### **58 File varioref-xepersian.def**

\else

```
2735 \ProvidesFile{varioref-xepersian.def}[2018/09/29 v0.1 bilingual captions for varioref package]
2736 \def\reftextfaceafter{%
2737 \if@RTL
2738  
2739 \reftextvario{ }{ }%
2740 \else
2741 on the \reftextvario{facing}{next} page%
2742 \fi
2743 }
2744 \def\reftextfacebefore{%
2745 \if@RTL
2746  
2747 \reftextvario{ }{ }%
2748 \else
2749 on the \reftextvario{facing}{preceding} page%
2750 \text{Yii}2751 }
2752 \def\reftextafter{%
2753 \if@RTL
2754  
2755 \reftextvario{ }{ }%
2756 \else
2757 on the \reftextvario{following}{next} page%
2758 \fi
2759 }
2760 \def\reftextbefore{%
2761 \if@RTL
2762  
2763 \reftextvario{ }{ }%
2764 \else
2765 on the \reftextvario{preceding}{previous} page%
2766 \fi
2767 }
2768 \def\reftextcurrent{%
2769 \if@RTL
2770 
2771 \reftextvario{ }{ %{
```

```
2773 on \reftextvario{this}{the current} page%
2774 \fi
2775 }
2776 \def\reftextfaraway#1{%
2777 \if@RTL
2778 %
_{2779} ~ \pageref{#1}%
2780 \else
2781 on page~\pageref{#1}%
2782 \fi
2783 }
2784 \def\reftextpagerange#1#2{%
2785 \if@RTL
2786 %
2787 ~\pageref{#1}--\pageref{#2}%
2788 \else
2789 on pages~\pageref{#1}--\pageref{#2}%
2790 \overline{1}2791 }
2792 \def\reftextlabelrange#1#2{%
2793 \if@RTL
2794 \ref{#1} %ref{#2}\~
2795 \else
2796 \ref{#1} to~\ref{#2}%
2797 \fi
2798 }
```

```
2799 \NeedsTeXFormat{LaTeX2e}
2800 \def\xepersian@version{23.6}
2801 \def\xepersiandate{2022/02/20}
2802 \ProvidesPackage{xepersian}[\xepersiandate\space v\xepersian@version\space
2803 Persian typesetting in XeLaTeX]
2804 \RequirePackage{fontspec}
2805 \RequirePackage{xepersian-persiancal}
2806 \RequirePackage{xepersian-mathdigitspec}
2807 \RequirePackage{bidi}
2808 \edef\@xepersian@info{****************************************************^^J%
2809 * ^^J%
2810 * xepersian package (Persian for LaTeX, using XeTeX engine)^^J%
2811 * \sim J\%2812 * Description: The package supports Persian^^J%
2813 * typesetting, using fonts provided in the^^J%
2814 * distribution.^^J%
2815 * ^^J%
2816 * Copyright (c) 2008--2022 Vafa Khalighi^^J%
2817 * Copyright (c) 2018--2020 bidi-tex GitHub Organization<sup>\hat{ }</sup>J%
2818 * \sim J\%2819 * v\xepersian@version, \xepersiandate^^J%
2820 * \sim J\%2821 * License: LaTeX Project Public License, version^^J%
2822 * 1.3c or higher (your choice)^^J%
2823 * \sim J\%
```
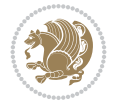

```
2824 * Location on CTAN: /macros/xetex/latex/xepersian^^J%
2825 * ^^J%
2826 * Issue tracker: https://github.com/tex-persian/xepersian/issues^^J%
2827 * \sim J\%2828 * Discussions: https://github.com/tex-persian/xepersian/discussions^^J%
2829 * \sim J\%2830 * Support Email: tex-persian@vafa.ac^^J%
2831 * \sim J\%2832 * Primary author of xepersian package: Vafa Khalighi.^^J%
2833 * ^^J%
2834 ****************************************************}
2835 \typeout{\@xepersian@info}
2836 \edef\xepersian@everyjob{\the\everyjob}
2837 \everyjob{\xepersian@everyjob\typeout{\@xepersian@info}}
2838 \newcommand*{\xepersianversion}
2839 {\ensuremath\xepersian@version}
2840 \newcommand*{\IfxepersianPackageVersionLater}[1]{%
2841 \ifdim\xepersian@version pt > #1 pt %
2842 \expandafter\@firstoftwo
2843 \else
2844 \expandafter\@secondoftwo
2845 \fi}
2846 \newcommand*{\IfxepersianPackageVersionBefore}[1]{%
2847 \ifdim\xepersian@version pt < #1 pt %
2848 \expandafter\@firstoftwo
2849 \else
2850 \expandafter\@secondoftwo
2851 \fi}
2852 \newcommand*{\IfxepersianPackageVersion}[1]{%
2853 \ifdim\xepersian@version pt = #1 pt %
2854 \expandafter\@firstoftwo
2855 \else
2856 \expandafter\@secondoftwo
2857 \fi}
2858 \def\prq{«}
2859 \def\plq{»}
2860 \def\xepersian@cmds@temp#1{%
2861 \begingroup\expandafter\expandafter\expandafter\endgroup
2862 \expandafter\ifx\csname xepersian@#1\endcsname\relax
2863 \begingroup
2864 \escapechar=-1 %
2865 \edef\x{\expandafter\meaning\csname#1\endcsname}%
2866 \def\y{#1}%
2867 \def\z##1->{}%
2868 \edef\y{\expandafter\z\meaning\y}%
2869 \expandafter\endgroup
2870 \ifx\x\y
2871 \expandafter\def\csname xepersian@#1\expandafter\endcsname
2872 \expandafter{%
2873 \csname#1\endcsname
2874 }%
2875 \fi
2876 \fi
2877 }%
```
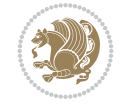

```
2878 \xepersian@cmds@temp{shellescape}
2879 \newif\ifwritexviii
2880 \ifnum\xepersian@shellescape=1\relax
2881 \writexviiitrue
2882 \else
2883 \writexviiifalse
2884 \fi
2885 \newfontscript{Persian}{arab}
2886 \newfontlanguage{Persian}{FAR}
2887 \ExplSyntaxOn
2888
2889\cs_new:Nn \xepersian_set_family:Nnn { \__xepersian_set_family:NnnN #1 {#2} {#3} \tl_set_eq
2890 \cs_generate_variant:Nn \xepersian_set_family:Nnn {c}
2891
2892 \cs_new_protected:Nn \__xepersian_select_font_family:nn
2893 {
2894 \group_begin:
2895 \__fontspec_font_suppress_not_found_error:
2896 \__fontspec_init:
2897
2898 \__fontspec_sanitise_fontname:Nn \l_fontspec_fontname_tl {#2}
2899 \__fontspec_sanitise_fontname:Nn \l__fontspec_fontname_up_tl {#2}
2900 \__fontspec_sanitise_fontname:Nn \l__fontspec_basename_tl {#2}
2901
2902 \__fontspec_if_detect_external:nT {#2}
2903 { \keys_set:nn {fontspec-preparse-external} {Path} }
2904
2905 \keys_set_known:nn {fontspec-preparse-cfg} {#1}
2906
2907 \__fontspec_init_ttc:n {#2}
2908 \__fontspec_load_external_fontoptions:N \l_fontspec_fontname_tl
2909
2910 \__fontspec_extract_all_features:n {#1}
\label{thm:main} $$\tl_set:Nx \l_fontspec_fontid_tl { \tl_to_str:N \l_fontspec_fontname_tl-:-\tl_to_str:N } \ldots \lceil \n\rceil2912
2913
2914 \__fontspec_preparse_features:
2915 \__fontspec_load_font:
2916 \__fontspec_set_scriptlang:
2917 \__xepersian_get_features:n {}
2918 \bool_set_false:N \l__fontspec_firsttime_bool
2919
2920 \__fontspec_save_family_needed:nTF {#2}
2921 {
2922 \__xepersian_save_family:nn {#1} {#2}
2923 }
2924 {
2925 }
2926 \group_end:
2927
2928 \tl_set_eq:NN \l_fontspec_family_tl \g__fontspec_nfss_family_tl
2929 }
2930
2931 \cs_new:Nn \__xepersian_set_family:NnnN
```
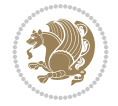

```
2932 {
2933 \tl_set:Nn \l__fontspec_fontface_cs_tl {\l_fontspec_font} % reset
2934 \tl_set:Nn \l_fontspec_family_label_tl {#1}
2935 \__xepersian_select_font_family:nn {#2} {#3}
2936 \__fontspec_tl_new_if_free:N #1
2937 #4 #1 \l_fontspec_family_tl
2938 \tl_set:Nn \l__fontspec_fontface_cs_tl {\l_fontspec_font} % reset
2939 }
2940
2941 \cs_new:Nn \__xepersian_setup_nfss:Nnnn
2942 \quad \{2943
2944 \__xepersian_get_features:n { #2 , #3 , #4 }
2945
2946 \tl_if_empty:NF \l__fontspec_scale_tl
2947 {
2948 \tl_set:Nx \l__fontspec_scale_tl { s*[\l__fontspec_scale_tl] }
2949 }
2950
2951 \tl_build_put_right:Nx #1
2952 {
2953 <\l__fontspec_size_tl> \l__fontspec_scale_tl
2954 \__fontspec_construct_font_call:nn { \l_fontspec_fontname_tl }
2955 { \l__fontspec_pre_feat_sclist \g__fontspec_rawfeatures_sclist }
2956 }
2957 }
2958
2959 \cs_new:Nn \__xepersian_setup_single_size:nn
2960 {
2961 \tl_clear:N \l__fontspec_size_tl
2962 \tl_set_eq:NN \l__fontspec_sizedfont_tl \l__fontspec_saved_fontname_tl % in case not spee
2963
2964 \keys_set_known:nxN {fontspec-sizing} { \exp_after:wN \use:n #2 }
2965 \l__fontspec_sizing_leftover_clist
2966 \tl_if_empty:NT \l__fontspec_size_tl { \__fontspec_error:n {no-size-info} }
2967
2968 % "normal"
2969 \__fontspec_load_fontname:Nn \l_fontspec_fontname_tl {\l__fontspec_sizedfont_tl}
2970 \__xepersian_setup_nfss:Nnnn \l__fontspec_nfss_tl {#1} {\l__fontspec_sizing_leftover_clist
2971
2972 % small caps
2973 \clist_set_eq:NN \l__fontspec_fontfeat_curr_clist \l__fontspec_fontfeat_sc_clist
2974
2975 \bool_if:NF \l__fontspec_nosc_bool
2976 {
2977 \tl_if_empty:NTF \l__fontspec_fontname_sc_tl
2978 {
2979 \__fontspec_make_smallcaps:TF
2980 {
2981 \clist_put_left:Nn \l__fontspec_fontfeat_curr_clist {Letters=SmallCaps}
2982 }
2983 {
2984 \bool_set_true:N \l__fontspec_nosc_bool
2985 }
```
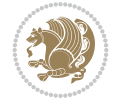

```
2986 }
2987 \{\ \_fontspec_load_fontname:Nn \lceil \ \_fontspec_fontname_tl \{\ \_fontspec_fontname_sc_tl
2988
2989
2990 \bool_if:NF \l__fontspec_nosc_bool
2991 {
2992 \__fontspec_setup_nfss:Nnnn \l__fontspec_nfss_sc_tl
2993 {#1} {\l__fontspec_sizing_leftover_clist} {\l__fontspec_fontfeat_curr_clist}
2994 }
2995 }
2996
2997 \cs_new:Nn \__xepersian_declare_shape:nnnn
2998 {
2999 \tl_build_begin:N \l__fontspec_nfss_tl
3000 \tl_build_begin:N \l__fontspec_nfss_sc_tl
3001 \tl_set_eq:NN \l__fontspec_saved_fontname_tl \l_fontspec_fontname_tl
3002
3003 \exp_args:Nx \clist_map_inline:nn {#4} { \__xepersian_setup_single_size:nn {#3} {##1} }
3004
3005 \tl_build_end:N \l__fontspec_nfss_tl
3006 \tl_build_end:N \l__fontspec_nfss_sc_tl
3007
3008 \__fontspec_declare_shapes_normal:nn {#1} {#2}
3009 \__fontspec_declare_shapes_smcaps:nn {#1} {#2}
3010 \__fontspec_declare_shape_slanted:nn {#1} {#2}
3011 \__fontspec_declare_shapes_bx:nn {#1} {#2}
3012 \__fontspec_declare_shape_loginfo:nn {#1} {#2}
3013 }
3014 \cs_generate_variant:Nn \__xepersian_declare_shape:nnnn {nnxx}
3015
3016 \cs_new:Nn \__xepersian_make_font_shapes:Nnnnn
3017 {
3018 \group_begin:
3019 \__fontspec_keys_set_known:nxN {fontspec-preparse-external} { #4 } \l__fontspec_leftover
3020 \__fontspec_load_fontname:Nn \l_fontspec_fontname_tl {#1}
3021 \__xepersian_declare_shape:nnxx {#2} {#3} { \l__fontspec_fontopts_clist, \l__fontspec_i
3022 \group_end:
3023 }
3024
3025 \cs_new:Nn \__xepersian_set_faces_aux:nnnnn
3026 {
3027 \fontspec_complete_fontname:Nn \l__fontspec_curr_fontname_tl {#3}
3028 \__xepersian_make_font_shapes:Nnnnn \l__fontspec_curr_fontname_tl {#1} {#2} {#4} {#5}
3029 }
3030
3031 \cs_new:Nn \__xepersian_set_faces:
3032 {
3033 \__fontspec_add_nfssfont:nnnn \mddefault \shapedefault \l_fontspec_fontname_tl \l__fontspec_fontmame_tl
3034 \__fontspec_add_nfssfont:nnnn \bfdefault \shapedefault \l__fontspec_fontname_bf_tl \l
3035 \__fontspec_add_nfssfont:nnnn \mddefault \itdefault \l__fontspec_fontname_it_tl \l
3036 \__fontspec_add_nfssfont:nnnn \mddefault \sldefault \l__fontspec_fontname_sl_tl \l_
3037 \__fontspec_add_nfssfont:nnnn \mddefault \swdefault \l__fontspec_fontname_sw_tl \l_
3038 \__fontspec_add_nfssfont:nnnn \bfdefault \itdefault \l__fontspec_fontname_bfit_tl \l
3039 \__fontspec_add_nfssfont:nnnn \bfdefault \sldefault \l__fontspec_fontname_bfsl_tl \l
```
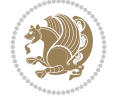

```
3040 \_fontspec_add_nfssfont:nnnn \bfdefault \swdefault \l_fontspec_fontname_bfsw_tl \l
3041 \prop_map_inline:Nn \l__fontspec_nfssfont_prop { \__xepersian_set_faces_aux:nnnnn ##2 }
3042 }
3043
3044 \cs_new:Nn \__xepersian_save_family:nn
3045 {
3046 \__fontspec_save_fontinfo:n {#2}
{\tt_3047} \qquad \verb|\_font spec_find_autofonts|:3048 \DeclareFontFamily{\g__fontspec_nfss_enc_tl}{\g__fontspec_nfss_family_tl}{}
3049 \__xepersian_set_faces:
3050 \__fontspec_info:nxx {defining-font} {#1} {#2}
3051 }
3052
3053 \cs_new:Nn \__xepersian_get_features:n
3054 {
3055 \__fontspec_init_fontface:
3056 \__fontspec_keys_set_known:nxN {fontspec-renderer} {\l__fontspec_fontfeat_clist,#1}
3057 \l__fontspec_keys_leftover_clist
3058 \__fontspec_keys_set_known:nxN {fontspec} {\l__fontspec_keys_leftover_clist} \l__fontspec_keys_leftover_clist
3059 \bool_if:NTF \l__fontspec_ot_bool
3060 {
3061 \keys_set:nV {fontspec-opentype} \l__fontspec_keys_leftover_clist
3062 }
3063 {
3064 \bool_if:nT { \l__fontspec_atsui_bool || \l__fontspec_graphite_bool }
3065 { \keys_set:nV {fontspec-aat} \l__fontspec_keys_leftover_clist }
3066 }
3067 \__fontspec_update_featstr:n { script = arab }
3068
3069 \tl_if_empty:NF \l__fontspec_mapping_tl
3070 { \_fontspec_update_featstr:n { mapping = \l__fontspec_mapping_tl } }
3071
3072 \str_if_eq:eeF { \l__fontspec_hexcol_tl \l__fontspec_opacity_tl }
3073 { \c___font spec_hexcol__tl \c___fontspec_0}{ }3074 { \_fontspec_update_featstr:n { color = \l_fontspec_hexcol_tl\l_fontspec_opacity_tl
3075 }
3076
3077 \keys_define:nn {fontspec-opentype}
3078 {
3079 Ligatures / PersianTeX .code:n = { \tl_set:Nn \l__fontspec_mapping_tl {persian-tex-text} },
3080 Ligatures / PersianTeXOff .code:n = { \tl_clear:N \l__fontspec_mapping_tl },
3081 Ligatures / PersianTeXReset .code:n = { \tl_clear:N \l__fontspec_mapping_tl },
3082 }
3083
3084 \keys_define:nn {fontspec-aat}
3085 {
3086 Ligatures / PersianTeX .code:n =
3087 {
3088 \tl_set:Nn \l__fontspec_mapping_tl { persian-tex-text }
3089 }
3090 }
3091
3092 \keys_define:nn {fontspec-opentype}
3093 {
```
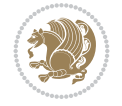

```
3094 Ligatures / PersianTeXNoNumbers .code:n = { \tl_set:Nn \l__fontspec_mapping_tl {persian-text-non
3095 Ligatures / PersianTeXNoNumbersOff .code:n = { \tl_clear:N \l__fontspec_mapping_tl },
3096 Ligatures / PersianTeXNoNumbersReset .code:n = { \tl_clear:N \l__fontspec_mapping_tl },
3097 }
3098
3099 \keys_define:nn {fontspec-aat}
3100 {
3101 Ligatures / PersianTeXNoNumbers .code:n =
3102 {
3103 \tl_set:Nn \l__fontspec_mapping_tl { persian-tex-text-nonumbers }
3104 }
3105 }
3106
3107 \DeclareDocumentCommand \settextfont { O{} m O{} }
3108 {
3109 \_xepersian_main_settextfont:nn {#1,#3} {#2}
3110 \ignorespaces
3111 }
3112 \cs_new:Nn \__xepersian_main_settextfont:nn
3113 {
3114 \xepersian_set_family:Nnn \l__xepersian_persianfont_family_tl {Ligatures=PersianTeX,#1} {#2}
3115 \tl_set_eq:NN \rmdefault \l__xepersian_persianfont_family_tl
3116 \use:x { \exp_not:n { \DeclareRobustCommand \persianfont }
3117 {
3118 \exp_not:N \fontencoding { \g__fontspec_nfss_enc_tl }
3119 \exp_not:N \fontfamily { \l__xepersian_persianfont_family_tl }
3120 \exp_not:N \selectfont
3121 }
3122 }
3123 \str_if_eq:eeT {\familydefault} {\rmdefault}
3124 { \tl_set_eq:NN \encodingdefault \g__fontspec_nfss_enc_tl }
3125 \__xepersian_settextfont_hook:nn {#1} {#2}
3126 \normalfont
3127 }
3128
_{3129} \csc\_set\_eq: NN \ \_\xepersian\_settextfont\_hook:nn \ \ luse\_none:nn3130
3131 \DeclareDocumentCommand \settextdigitfont { O{} m O{} }
3132 {
3133 \__xepersian_main_settextdigitfont:nn {#1,#3} {#2}
3134 \ignorespaces
3135 }
3136 \cs_new:Nn \__xepersian_main_settextdigitfont:nn
3137 {
3138 \fontspec_set_family:Nnn \l__xepersian_textdigitfont_family_tl {Ligatures=PersianTeX,#1} {#
3139 \use:x
3140 {
3141 \exp_not:n { \DeclareRobustCommand \xepersian@textdigitfont }
3142 {
3143 \exp_not:N \fontfamily { \l__xepersian_textdigitfont_family_tl }
3144 \exp_not:N \fontencoding { \g__fontspec_nfss_enc_tl }
3145 \exp_not:N \selectfont
3146 }
3147 }
```
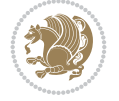

```
3148 \__xepersian_settextdigitfont_hook:nn {#1} {#2}
3149 \XeTeXinterchartoks \e@alloc@intercharclass@top \bidi@digits@charclass = {\xepersian@@start
3150 \XeTeXinterchartoks \bidi@digits@charclass \e@alloc@intercharclass@top = {\xepersian@@stop
3151 \XeTeXinterchartoks \z@ \bidi@digits@charclass = {\xepersian@@start@switch@textdigitfont}
3152 \XeTeXinterchartoks \bidi@digits@charclass \z@ = {\xepersian@@stop@switch@textdigitfont}
3153 \XeTeXinterchartoks \bidi@digits@charclass \bidi@sepmark@charclass = {\xepersian@@stop@sw
3154 \XeTeXinterchartoks \bidi@sepmark@charclass \bidi@digits@charclass = {\DigitsDotDashInter
3155 \if@bidi@csundef{xepersian@D}{}{%
3156 \XeTeXinterchartoks \xepersian@D \bidi@digits@charclass = {\xepersian@@start@switch@textligit
3157 \XeTeXinterchartoks \bidi@digits@charclass \xepersian@D = {\xepersian@@stop@switch@text
3158 \XeTeXinterchartoks \xepersian@L \bidi@digits@charclass = {\xepersian@@start@switch@textlightent}
3159 \XeTeXinterchartoks \bidi@digits@charclass \xepersian@L = {\xepersian@@stop@switch@text
3160 \XeTeXinterchartoks \xepersian@A \bidi@digits@charclass = {\xepersian@@start@switch@textligitefont}
3161 \XeTeXinterchartoks \bidi@digits@charclass \xepersian@A = {\xepersian@@stop@switch@text
3162 \XeTeXinterchartoks \xepersian@R \bidi@digits@charclass = {\xepersian@@start@switch@textligitefont}
3163 \XeTeXinterchartoks \bidi@digits@charclass \xepersian@R = {\xepersian@@stop@switch@text
3164 }
3165 }
3166
3167\newcommand*{\xepersian@@start@switch@textdigitfont}{\ifx\f@family\ttdefault\else\if@nonlatin
3168\newcommand*{\xepersian@@stop@switch@textdigitfont}{\ifx\f@family\ttdefault\else\if@nonlatin
3169
3170 \cs_set_eq:NN \__xepersian_settextdigitfont_hook:nn \use_none:nn
3171
3172 \DeclareDocumentCommand \setdigitfont { O{} m O{} }
3173 {
3174 \__xepersian_main_settextdigitfont:nn {#1,#3} {#2}
3175 \__xepersian_main_setmathdigitfont:nn {#1,#3} {#2}
3176 \ignorespaces
3177 }
3178
3179
3180 \DeclareDocumentCommand \setlatintextfont { O{} m O{} }
3181 {
3182 \__xepersian_main_setlatintextfont:nn {#1,#3} {#2}
3183 \ignorespaces
3184 }
3185 \cs_new:Nn \__xepersian_main_setlatintextfont:nn
3186 {
3187 \fontspec_set_family:Nnn \l__xepersian_latinfont_family_tl {Ligatures=TeX,#1} {#2}
3188 \use:x { \exp_not:n { \DeclareRobustCommand \latinfont }
3189 {
3190 \exp_not:N \fontencoding { \g__fontspec_nfss_enc_tl }
3191 \exp_not:N \fontfamily { \l__xepersian_latinfont_family_tl }
3192 \exp_not:N \selectfont
3193 }
3194 }
3195 \str_if_eq:eeT {\familydefault} {\rmdefault}
3196 { \tl_set_eq:NN \encodingdefault \g__fontspec_nfss_enc_tl }
3197 \__xepersian_setlatintextfont_hook:nn {#1} {#2}
3198 \normalfont
3199 }
3200
3201 \cs_set_eq:NN \__xepersian_setlatintextfont_hook:nn \use_none:nn
```

```
3202
3203 \tl_set_eq:NN \setlatinsansfont \setsansfont
3204 \tl_set_eq:NN \setlatinmonofont \setmonofont
3205
3206 \DeclareDocumentCommand \defpersianfont { m O{} m O{} }
3207 {
3208 \__xepersian_main_defpersianfont:NnnN #1 {#2,#4} {#3}
3209 \NewDocumentCommand
3210 }
3211 \DeclareDocumentCommand \redefpersianfont { m O{} m O{} }
3212 {
3213 \__xepersian_main_defpersianfont:NnnN #1 {#2,#4} {#3}
3214 \RenewDocumentCommand
3215 }
3216 \cs_new:Nn \__xepersian_main_defpersianfont:NnnN
3217 {
3218 \xepersian_set_family:cnn { l__xepersian_ \cs_to_str:N #1 _family_tl } {Ligatures=PersianTeX, 3218
3219 \use:x
3220 {
3221 \exp_not:N #4 \exp_not:N #1 {}
3222 {
3223 \exp_not:N \fontfamily { \use:c {l__xepersian_ \cs_to_str:N #1 _family_tl } }
3224 \exp_not:N \fontencoding { \g__fontspec_nfss_enc_tl }
3225 \exp_not:N \selectfont
3226 }
3227 }
3228 }
3229
3230 \DeclareDocumentCommand \deflatinfont { m O{} m O{} }
3231 {
3232 \__xepersian_main_deflatinfont:NnnN #1 {#2,#4} {#3}
3233 \NewDocumentCommand
3234 }
3235 \DeclareDocumentCommand \redeflatinfont { m O{} m O{} }
3236 {
3237 \_xepersian_main_deflatinfont:NnnN #1 {#2,#4} {#3}
3238 \RenewDocumentCommand
3239 }
3240 \cs_new:Nn \__xepersian_main_deflatinfont:NnnN
3241 {
3242 \fontspec_set_family:cnn { l__xepersian_ \cs_to_str:N #1 _family_tl } {Ligatures=TeX,#2} {#
3243 \use: x
3244 {
3245 \exp_not:N #4 \exp_not:N #1 {}
3246 {
3247 \exp_not:N \fontfamily { \use:c {1__xepersian_ \cs_to_str:N #1 _family_tl } }
3248 \exp_not:N \fontencoding { \g__fontspec_nfss_enc_tl }
3249 \exp_not:N \selectfont
3250 }
3251 }
3252 }
3253
3254 \newcommand\persiansfdefault{}
3255 \newcommand\persianttdefault{}
```
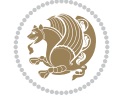

```
3256 \newcommand\iranicdefault{}
3257 \newcommand\navardefault{}
3258 \newcommand\pookdefault{}
3259 \newcommand\sayehdefault{}
3260 \DeclareRobustCommand\persiansffamily
3261 {\not@math@alphabet\persiansffamily\mathpersiansf
3262 \fontfamily\persiansfdefault\selectfont}
3263 \DeclareRobustCommand\persianttfamily
3264 {\not@math@alphabet\persianttfamily\mathpersiantt
3265 \fontfamily\persianttdefault\selectfont}
3266 \DeclareRobustCommand\iranicfamily
3267 {\not@math@alphabet\iranicfamily\mathiranic
3268 \fontfamily\iranicdefault\selectfont}
3269 \DeclareRobustCommand\navarfamily
3270 {\not@math@alphabet\navarfamily\mathnavar
3271 \fontfamily\navardefault\selectfont}
3272 \DeclareRobustCommand\pookfamily
3273 {\not@math@alphabet\pookfamily\mathpook
3274 \fontfamily\pookdefault\selectfont}
3275 \DeclareRobustCommand\sayehfamily
3276 {\not@math@alphabet\sayehfamily\mathsayeh
3277 \fontfamily\sayehdefault\selectfont}
3278\DeclareTextFontCommand{\textpersiansf}{\persiansffamily}
3279 \DeclareTextFontCommand{\textpersiantt}{\persianttfamily}
3280 \DeclareTextFontCommand{\textiranic}{\iranicfamily}
3281\DeclareTextFontCommand{\textnavar}{\navarfamily}
3282 \DeclareTextFontCommand{\textpook}{\pookfamily}
3283\DeclareTextFontCommand{\textsayeh}{\sayehfamily}
3284
3285 \DeclareDocumentCommand \setpersiansansfont { O{} m O{} }
3286 {
3287 \__xepersian_main_setpersiansansfont:nn {#1,#3} {#2}
3288 \ignorespaces
3289 }
3290 \cs_new:Nn \__xepersian_main_setpersiansansfont:nn
3291 {
3292 \xepersian_set_family:Nnn \l__xepersian_persiansffamily_family_tl {Ligatures=PersianTeX,#1} {#2}
3293 \tl_set_eq:NN \persiansfdefault \l__xepersian_persiansffamily_family_tl
3294 \use:x { \exp_not:n { \DeclareRobustCommand \persiansffamily }
3295 {
3296 \exp_not:N \fontencoding { \g__fontspec_nfss_enc_tl }
3297 \exp_not:N \fontfamily { \l__xepersian_persiansffamily_family_tl }
3298 \exp_not:N \selectfont
3299 }
3300 }
3301 \str_if_eq:eeT {\familydefault} {\persiansfdefault}
3302 { \tl_set_eq:NN \encodingdefault \g__fontspec_nfss_enc_tl }
3303 \__xepersian_setpersiansansfont_hook:nn {#1} {#2}
3304 \normalfont
3305 }
3306
_{3307}\csc\_set\_eq:NN \verb|\v_xeperson_setpersiansansfont_hook:nn \trueem\rule{0.2mm}{0.2mm}\n| was\_none:nn3308
3309 \DeclareDocumentCommand \setpersianmonofont { O{} m O{} }
```
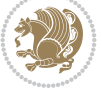

```
3310 {
\verb|3311| \qquad \verb|\L_xepersian_mean_setpersianmonofont:nn {#1, #3} {#2}3312 \ignorespaces
3313 }
_{3314}\backslashcs_new:Nn \__xepersian_main_setpersianmonofont:nn
3315 {
3316 \xepersian_set_family:Nnn \l__xepersian_persianttfamily_family_tl {Ligatures=PersianTeX,#1
3317 \tl_set_eq:NN \persianttdefault \l__xepersian_persianttfamily_family_tl
3318 \use:x { \exp_not:n { \DeclareRobustCommand \persianttfamily }
3319 {
3320 \exp_not:N \fontencoding { \g__fontspec_nfss_enc_tl }
3321 \exp_not:N \fontfamily { \l__xepersian_persianttfamily_family_tl }
3322 \exp_not:N \selectfont
3323 }
3324 }
3325 \str_if_eq:eeT {\familydefault} {\persianttdefault}
3326 { \tl_set_eq:NN \encodingdefault \g__fontspec_nfss_enc_tl }
3327 \__xepersian_setpersianmonofont_hook:nn {#1} {#2}
3328 \normalfont
3329 }
3330
3331 \cs_set_eq:NN \__xepersian_setpersianmonofont_hook:nn \use_none:nn
3332
3333 \DeclareDocumentCommand \setnavarfont { O{} m O{} }
3334 {
3335 \__xepersian_main_setnavarfont:nn {#1,#3} {#2}
3336 \ignorespaces
3337 }
3338 \cs_new:Nn \__xepersian_main_setnavarfont:nn
3339 {
3340 \xepersian_set_family:Nnn \l__xepersian_navarfamily_family_tl {Ligatures=PersianTeX,#1} {#2}
3341 \tl_set_eq:NN \navardefault \l__xepersian_navarfamily_family_tl
3342 \use:x { \exp_not:n { \DeclareRobustCommand \navarfamily }
3343 {
3344 \exp_not:N \fontencoding { \g__fontspec_nfss_enc_tl }
3345 \exp_not:N \fontfamily { \l__xepersian_navarfamily_family_tl }
3346 \exp_not:N \selectfont
3347 }
3348 }
3349 \str_if_eq:eeT {\familydefault} {\navardefault}
3350 { \tl_set_eq:NN \encodingdefault \g__fontspec_nfss_enc_tl }
3351 \__xepersian_setnavarfont_hook:nn {#1} {#2}
3352 \normalfont
3353 }
3354
3355 \cs_set_eq:NN \__xepersian_setnavarfont_hook:nn \use_none:nn
3356
3357 \DeclareDocumentCommand \setpookfont { O{} m O{} }
3358 {
3359 \__xepersian_main_setpookfont:nn {#1,#3} {#2}
3360 \ignorespaces
3361 }
3362 \cs_new:Nn \__xepersian_main_setpookfont:nn
3363 {
```

$$
\left(\frac{1}{2}\right)
$$

```
3364 \xepersian_set_family:Nnn \l__xepersian_pookfamily_family_tl {Ligatures=PersianTeX,#1} {#2}
3365 \tl_set_eq:NN \pookdefault \l__xepersian_pookfamily_family_tl
3366 \use:x { \exp_not:n { \DeclareRobustCommand \pookfamily }
3367 {
3368 \exp_not:N \fontencoding { \g__fontspec_nfss_enc_tl }
3369 \exp_not:N \fontfamily { \l__xepersian_pookfamily_family_tl }
3370 \exp_not:N \selectfont
3371 }
3372 }
3373 \str_if_eq:eeT {\familydefault} {\pookdefault}
3374 { \tl_set_eq:NN \encodingdefault \g__fontspec_nfss_enc_tl }
3375 \__xepersian_setpookfont_hook:nn {#1} {#2}
3376 \normalfont
3377 }
3378
3379 \cs set_eq:NN \_xepersian_setpookfont_hook:nn \use_none:nn
3380
3381 \DeclareDocumentCommand \setsayehfont { O{} m O{} }
3382 {
3383 \__xepersian_main_setsayehfont:nn {#1,#3} {#2}
3384 \ignorespaces
3385 }
3386 \cs_new:Nn \__xepersian_main_setsayehfont:nn
3387 {
3388 \xepersian_set_family:Nnn \l__xepersian_sayehfamily_family_tl {Ligatures=PersianTeX,#1} {#2}
3389 \tl_set_eq:NN \sayehdefault \l__xepersian_sayehfamily_family_tl
3390 \use:x { \exp_not:n { \DeclareRobustCommand \sayehfamily }
3391 {
3392 \exp_not:N \fontencoding { \g__fontspec_nfss_enc_tl }
3393 \exp_not:N \fontfamily { \l__xepersian_sayehfamily_family_tl }
3394 \exp_not:N \selectfont
3395 }
3396 }
3397 \str_if_eq:eeT {\familydefault} {\sayehdefault}
3398 { \tl_set_eq:NN \encodingdefault \g__fontspec_nfss_enc_tl }
3399 \__xepersian_setsayehfont_hook:nn {#1} {#2}
3400 \normalfont
3401 }
3402
3403 \cs_set_eq:NN \__xepersian_setsayehfont_hook:nn \use_none:nn
3404
3405 \DeclareDocumentCommand \setiranicfont { O{} m O{} }
3406 {
3407 \__xepersian_main_setiranicfont:nn {#1,#3} {#2}
3408 \ignorespaces
3409 }
_{3410} \backslash \text{cs\_new:} Nn \texttt{\textbackslash\_x} epersian_main_setiranicfont:nn
3411 \quad 53412 \xepersian_set_family:Nnn \l__xepersian_iranicfamily_family_tl {Ligatures=PersianTeX,#1} {#
3413 \tl_set_eq:NN \iranicdefault \l__xepersian_iranicfamily_family_tl
3414 \use:x { \exp_not:n { \DeclareRobustCommand \iranicfamily }
3415 {
3416 \exp_not:N \fontencoding { \g__fontspec_nfss_enc_tl }
3417 \exp_not:N \fontfamily { \l__xepersian_iranicfamily_family_tl }
```
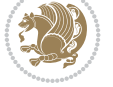

```
3418 \exp_not:N \selectfont
3419 }
3420 }
3421 \str_if_eq:eeT {\familydefault} {\iranicdefault}
3422 { \tl_set_eq:NN \encodingdefault \g__fontspec_nfss_enc_tl }
3423 \__xepersian_setiranicfont_hook:nn {#1} {#2}
3424 \normalfont
3425 }
3426
3427 \cs_set_eq:NN \__xepersian_setiranicfont_hook:nn \use_none:nn
3428
3429 \ExplSyntaxOff
3430 \def\resetlatinfont{%
3431 \let\@xepersian@@fontsize@scale\xepersian@@fontsize@scale%
3432 \let\@xepersian@@baselineskip@scale\xepersian@@baselineskip@scale%
3433 \def\xepersian@@fontsize@scale{%
3434 \strip@pt\dimexpr 1pt * \dimexpr
3435 \xepersian@@latin@fontsize@scale pt\relax
3436 / \dimexpr \@xepersian@@fontsize@scale pt\relax\relax
3437 }%
3438 \def\xepersian@@baselineskip@scale{%
3439 \strip@pt\dimexpr 1pt * \dimexpr
3440 \xepersian@@latin@baselineskip@scale pt\relax
3441 / \dimexpr \@xepersian@@baselineskip@scale pt\relax\relax
3442 }%
3443 \@nonlatinfalse%
3444 \let\normalfont\latinfont%
3445 \let\reset@font\normalfont%
3446 \latinfont%
3447 \fontsize\f@size\f@baselineskip%
3448 \selectfont%
3449 \let\xepersian@@fontsize@scale\xepersian@@latin@fontsize@scale%
3450 \let\xepersian@@baselineskip@scale\xepersian@@latin@baselineskip@scale%
3451 }
3452 \def\setpersianfont{%
3453 \let\@xepersian@@fontsize@scale\xepersian@@fontsize@scale%
3454 \let\@xepersian@@baselineskip@scale\xepersian@@baselineskip@scale%
3455 \let\xepersian@@fontsize@scale\@ne%
3456 \let\xepersian@@baselineskip@scale\@ne%
3457 \@nonlatintrue%
3458 \let\normalfont\persianfont%
3459 \let\reset@font\normalfont%
3460 \persianfont%
3461 \fontsize\f@size\f@baselineskip%
3462 \selectfont%
3463 \let\xepersian@@fontsize@scale\@xepersian@@fontsize@scale%
3464 \let\xepersian@@baselineskip@scale\@xepersian@@baselineskip@scale%
3465 }
3466 \bidi@newrobustcmd*{\lr}[1]{\LRE{\resetlatinfont#1}}
3467 \bidi@newrobustcmd*{\rl}[1]{\RLE{\setpersianfont#1}}
3468 \def\latin{\LTR\LatinAlphs\@RTL@footnotefalse\resetlatinfont}
3469 \def\endlatin{\endLTR}
3470 \newenvironment{latin*}{\latin
3471 \everypar{%
```
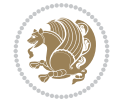

```
3473 \ifvoid\z@
3474 \kern-\parindent
3475 \fi}%
3476 }%
3477 }{\endlatin\@endpetrue}
3478 \def\persian{\RTL\PersianAlphs\@RTL@footnotetrue\setpersianfont}
3479 \def\endpersian{\endRTL}
3480 \newenvironment{persian*}{\persian
3481 \everypar{%
3482 {\setbox\z@\lastbox
3483 \ifvoid\z@
3484 \kern-\parindent
3485 \fi}%
3486 }%
3487 }{\endpersian\@endpetrue}
3488 \newenvironment{latinitems}{\begin{LTRitems}\LatinAlphs\@RTL@footnotefalse\resetlatinfont}{\end{\lend{\lend{RTRitems}}}
3489 \newenvironment{persianitems}{\begin{RTLitems}\PersianAlphs\@RTL@footnotetrue\setpersianfont
3490 \let\originaltoday=\today
3491 \def\latintoday{\lr{\originaltoday}}
3492 \def\today{\rl{\persiantoday}}
3493 \def \@LTRmarginparreset {%
3494 \reset@font
3495 \resetlatinfont
3496 \normalsize
3497 \@minipagetrue
3498 \everypar{\@minipagefalse\everypar{}\beginL}%
3499 }
3500 \DeclareRobustCommand\Latincite{%
3501 \@ifnextchar [{\@tempswatrue\@Latincitex}{\@tempswafalse\@Latincitex[]}}
3502 \def\@Latincitex[#1]#2{\leavevmode
3503 \let\@citea\@empty
3504 \@cite{\lr{\@for\@citeb:=#2\do
3505 {\@citea\def\@citea{,\penalty\@m\ }%
3506 \edef\@citeb{\expandafter\@firstofone\@citeb\@empty}%
3507 \if@filesw\immediate\write\@auxout{\string\citation{\@citeb}}\fi
3508 \@ifundefined{b@\@citeb}{\hbox{\reset@font\bfseries ?}%
3509 \G@refundefinedtrue
3510 \@latex@warning
3511 {Citation `\@citeb' on page \thepage \space undefined}}%
3512 {\@cite@ofmt{\csname b@\@citeb\endcsname}}}}}{#1}}
3513
3514 \renewcommand*{\bidi@font@@outputpage}{\if@RTLmain\setpersianfont\else\resetlatinfont\fi}
3515
3516 \newif\if@xepersian@@computeautoilg
3517 \newcount\xepersian@tcl
3518 \newdimen\xepersian@ilg
3519 \newdimen\xepersian@strutilg
3520 \chardef\f@ur=4
3521 \newcommand*{\xepersian@computeautoilg}{% compute the interline glue
3522 \xepersian@tcl=1536\xepersian@ilg\z@\xepersian@strutilg\z@
3523 \loop
3524 \iffontchar\font\xepersian@tcl
3525 \ifdim\XeTeXglyphbounds\tw@ \the\XeTeXcharglyph\xepersian@tcl>\z@
```
{\setbox\z@\lastbox

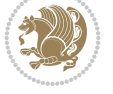

```
3526 \ifdim\XeTeXglyphbounds\tw@ \the\XeTeXcharglyph\xepersian@tcl>\xepersian@ilg
3527 \xepersian@ilg=\XeTeXglyphbounds\tw@ \the\XeTeXcharglyph\xepersian@tcl
3528 \fi
3529 \else
3530 \ifdim\XeTeXglyphbounds\tw@ \the\XeTeXcharglyph\xepersian@tcl<\z@
3531 \ifdim-\XeTeXglyphbounds\tw@ \the\XeTeXcharglyph\xepersian@tcl>\xepersian@ilg
3532 \xepersian@ilg=-\XeTeXglyphbounds\tw@ \the\XeTeXcharglyph\xepersian@tcl
3533 \fi
3534 \fi
3535 \fi
3536 \ifdim\XeTeXglyphbounds\f@ur \the\XeTeXcharglyph\xepersian@tcl>\z@
3537 \ifdim\XeTeXglyphbounds\f@ur \the\XeTeXcharglyph\xepersian@tcl>\xepersian@strutilg
3538 \xepersian@strutilg=\XeTeXglyphbounds\f@ur \the\XeTeXcharglyph\xepersian@tcl
3539 \fi
3540 \else
3541 \ifdim\XeTeXglyphbounds\f@ur \the\XeTeXcharglyph\xepersian@tcl<\z@
3542 \ifdim-\XeTeXglyphbounds\f@ur \the\XeTeXcharglyph\xepersian@tcl>\xepersian@strutilg
3543 \xepersian@strutilg=-\XeTeXglyphbounds\f@ur \the\XeTeXcharglyph\xepersian@tcl
3544 \fi
3545 \fi
3546 \fi
3547 \fi
3548 \advance\xepersian@tcl\@ne
3549 \ifnum\xepersian@tcl<1792\repeat
3550 \advance\xepersian@strutilg\xepersian@ilg
3551 % \ifdim\xepersian@strutilg>\baselineskip
3552 % \PackageInfo{xepersian}{character with height+depth greater than current baselineskip found
3553 % \PackageInfo{xepersian}{baselineskip changed to that height+depth!}
3554 % \linespread{\strip@pt\dimexpr 1pt * \xepersian@strutilg / \baselineskip\relax}
3555% \selectfont
3556% \fi
3557 }
3558
3559 \newif\if@@textdigitfont@on
3560
3561 \newcommand{\TextDigitFontOn}{\@@textdigitfont@ontrue}
3562 \newcommand{\TextDigitFontOff}{\@@textdigitfont@onfalse}
3563
3564 \TextDigitFontOn
3565
3566 \newcommand*\xepersian@setlength[4]{%
3567 \ifdim #2<\ifdim #2=\z@ \z@ \else \p@\fi
3568 \ifdim #3<\ifdim #3=\z@ \z@ \else \p@\fi
3569 \ifdim #4<\ifdim #4=\z@ \z@ \else \p@\fi
3570 \setlength{#1}{\p@ \@plus\p@ \@minus\p@}%
3571 \else
3572 \setlength{#1}{\p@ \@plus\p@ \@minus#4}%
3573 \fi
3574 \else
3575 \ifdim #4<\ifdim #4=\z@ \z@ \else \p@\fi
3576 \setlength{#1}{\p@ \@plus#3 \@minus\p@}%
3577 \else
3578 \setlength{#1}{\p@ \@plus#3 \@minus#4}%
3579 \fi
```
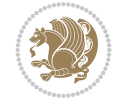
```
3580 \fi
3581 \else
3582 \ifdim #3<\ifdim #3=\z@ \z@ \else \p@\fi
3583 \ifdim #4<\ifdim #4=\z@ \z@ \else \p@\fi
3584 \setlength{#1}{#2 \@plus\p@ \@minus\p@}%
3585 \else
3586 \setlength{#1}{#2 \@plus\p@ \@minus#4}%
3587 \fi
3588 \else
3589 \ifdim #4<\ifdim #4=\z@ \z@ \else \p@\fi
3590 \setlength{#1}{#2 \@plus#3 \@minus\p@}%
3591 \else
3592 \setlength{#1}{#2 \@plus#3 \@minus#4}%
3593 \fi
3594 \fi
3595 \fi
3596 }
3597
3598 \newcommand*{\setfontsize}[2][1.2\@tempdima]{%
3599 \@defaultunits\@tempdima#2pt\relax\@nnil
3600 \setlength{\@tempdimc}{\@tempdima}%
3601 \addtolength{\@tempdimc}{-10\p@}%
3602 \edef\@ptsize{\strip@pt\@tempdimc}%
3603 \@defaultunits\@tempdimb#1pt\relax\@nnil
3604 \setlength{\@tempdimc}{\dimexpr (100\@tempdimb / \@tempdima * \p@)}%
3605 \edef\@tempb{\the\@tempdimc}%
3606 \setlength{\@tempdimc}{\@tempdima}%
3607 \def\@tempa##1##2##3##4##5\@nnil{\def##1{##2.##3##4}}%
3608 \expandafter\@tempa\expandafter\@tempb\@tempb\@nnil%
3609 \xepersian@setlength{\abovedisplayskip}%
3610 {.8333\@tempdimb}{.1667\@tempdimb}{.5\@tempdimb}%
3611 \xepersian@setlength{\abovedisplayshortskip}{\z@}{.25\@tempdimb}{\z@}%
3612 \xepersian@setlength{\belowdisplayshortskip}%
3613 {.5\@tempdimb}{.25\@tempdimb}{.25\@tempdimb}%
3614 \setlength{\belowdisplayskip}{\abovedisplayskip}%
3615 \edef\normalsize{%
3616 \noexpand\@setfontsize\noexpand\normalsize
3617 {\the\@tempdima}{\the\@tempdimb}%
3618 \abovedisplayskip \the\abovedisplayskip
3619 \abovedisplayshortskip \the\abovedisplayshortskip
3620 \belowdisplayskip \the\belowdisplayskip
3621 \belowdisplayshortskip \the\belowdisplayshortskip
3622 \let\noexpand\@listi\noexpand\@listI
3623 }%
3624 \setlength{\@tempdima}{0.9125\@tempdimc}%
3625 \setlength{\@tempdimb}{\@tempb\@tempdima}%
3626 \xepersian@setlength{\abovedisplayskip}%
3627 {.8333\@tempdimb}{.1667\@tempdimb}{.5\@tempdimb}%
3628 \xepersian@setlength{\abovedisplayshortskip}{\z@}{.25\@tempdimb}{\z@}%
3629 \xepersian@setlength{\belowdisplayshortskip}%
3630 {.5\@tempdimb}{.25\@tempdimb}{.25\@tempdimb}%
3631 \setlength{\belowdisplayskip}{\abovedisplayskip}%
3632 \edef\small{%
3633 \noexpand\@setfontsize\noexpand\small
```
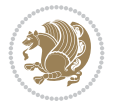

```
3634 {\the\@tempdima}{\the\@tempdimb}%
3635 \abovedisplayskip \the\abovedisplayskip
3636 \abovedisplayshortskip \the\abovedisplayshortskip
3637 \belowdisplayskip \the\belowdisplayskip
3638 \belowdisplayshortskip \the\belowdisplayshortskip
3639 \let\noexpand\@listi\noexpand\@listi@small
3640 }%
3641 \setlength{\@tempdima}{.83334\@tempdimc}%
3642 \setlength{\@tempdimb}{\@tempb\@tempdima}%
3643 \xepersian@setlength{\abovedisplayskip}%
3644 {.8333\@tempdimb}{.1667\@tempdimb}{.5\@tempdimb}%
3645 \xepersian@setlength{\abovedisplayshortskip}{\z@}{.25\@tempdimb}{\z@}%
3646 \xepersian@setlength{\belowdisplayshortskip}%
3647 {.5\@tempdimb}{.25\@tempdimb}{.25\@tempdimb}%
3648 \setlength{\belowdisplayskip}{\abovedisplayskip}%
3649 \edef\footnotesize{%
3650 \noexpand\@setfontsize\noexpand\footnotesize
3651 {\the\@tempdima}{\the\@tempdimb}%
3652 \abovedisplayskip \the\abovedisplayskip
3653 \abovedisplayshortskip \the\abovedisplayshortskip
3654 \belowdisplayskip \the\belowdisplayskip
3655 \belowdisplayshortskip \the\belowdisplayshortskip
3656 \let\noexpand\@listi\noexpand\@listi@footnotesize
3657 }%
3658 \setlength{\@tempdima}{.66667\@tempdimc}%
3659 \setlength{\@tempdimb}{\@tempb\@tempdima}%
3660 \edef\scriptsize{%
3661 \noexpand\@setfontsize\noexpand\scriptsize
3662 {\the\@tempdima}{\the\@tempdimb}%
3663 }%
3664 \setlength{\@tempdima}{.5\@tempdimc}%
3665 \setlength{\@tempdimb}{\@tempb\@tempdima}%
3666 \edef\tiny{%
3667 \noexpand\@setfontsize\noexpand\tiny
3668 {\the\@tempdima}{\the\@tempdimb}%
3669 }%
3670 \setlength{\@tempdima}{1.2\@tempdimc}%
3671 \setlength{\@tempdimb}{\@tempb\@tempdima}%
3672 \edef\large{%
3673 \noexpand\@setfontsize\noexpand\large
3674 {\the\@tempdima}{\the\@tempdimb}%
3675 }%
3676 \setlength{\@tempdima}{1.44\@tempdimc}%
3677 \setlength{\@tempdimb}{\@tempb\@tempdima}%
3678 \edef\Large{%
3679 \noexpand\@setfontsize\noexpand\Large
3680 {\the\@tempdima}{\the\@tempdimb}%
3681 }%
3682 \setlength{\@tempdima}{1.728\@tempdimc}%
3683 \setlength{\@tempdimb}{\@tempb\@tempdima}%
3684 \edef\LARGE{%
3685 \noexpand\@setfontsize\noexpand\LARGE
3686 {\the\@tempdima}{\the\@tempdimb}%
3687 }%
```
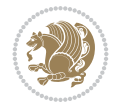

```
3688 \setlength{\@tempdima}{2.074\@tempdimc}%
3689 \setlength{\@tempdimb}{\@tempb\@tempdima}%
3690 \edef\huge{%
3691 \noexpand\@setfontsize\noexpand\huge
3692 {\the\@tempdima}{\the\@tempdimb}%
3693 }%
3694 \setlength{\@tempdima}{2.488\@tempdimc}%
3695 \setlength{\@tempdimb}{\@tempb\@tempdima}%
3696 \edef\Huge{%
3697 \noexpand\@setfontsize\noexpand\Huge
3698 {\the\@tempdima}{\the\@tempdimb}%
3699 }%
3700 \normalsize
3701 \setlength{\@tempdimb}{\f@baselineskip}%
3702 \xepersian@setlength{\parsep}%
3703 {.3333\@tempdimb}{.1667\@tempdimb}{.0833\@tempdimb}%
3704 \xepersian@setlength{\topsep}%
3705 {.6667\@tempdimb}{.1667\@tempdimb}{.3333\@tempdimb}%
3706 \@tempswafalse
3707 \begingroup
3708 \def\@list@extra{\aftergroup\@tempswatrue}%
3709 \csname @listi\endcsname
3710 \endgroup
3711 \edef\@listi{\leftmargin\leftmargini
3712 \topsep \the\topsep
3713 \parsep \the\parsep
3714 \itemsep \parsep
3715 \if@tempswa\noexpand\@list@extra\fi
3716 }%
3717 \let\@listI\@listi
3718 \xepersian@setlength{\parsep}%
3719 {.1667\@tempdimb}{.0833\@tempdimb}{.0833\@tempdimb}%
3720 \xepersian@setlength{\topsep}%
3721 {.3333\@tempdimb}{.1667\@tempdimb}{.1667\@tempdimb}%
3722 \@tempswafalse
3723 \begingroup
3724 \def\@list@extra{\aftergroup\@tempswatrue}%
3725 \csname @listi\endcsname
3726 \endgroup
3727 \edef\@listi@small{\leftmargin\leftmargini
3728 \topsep \the\topsep
3729 \parsep \the\parsep
3730 \itemsep \parsep
3731 \if@tempswa\noexpand\@list@extra\fi
3732 }%
3733 \xepersian@setlength{\parsep}%
3734 {.125\@tempdimb}{.0625\@tempdimb}{.0625\@tempdimb}%
3735 \xepersian@setlength{\topsep}%
3736 {.25\@tempdimb}{.125\@tempdimb}{.125\@tempdimb}
3737 \@tempswafalse
3738 \begingroup
3739 \def\@list@extra{\aftergroup\@tempswatrue}%
3740 \csname @listi\endcsname
3741 \endgroup
```
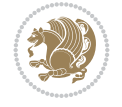

```
3742 \edef\@listi@footnotesize{\leftmargin\leftmargini
3743 \topsep \the\topsep
3744 \parsep \the\parsep
3745 \itemsep \parsep
3746 \if@tempswa\noexpand\@list@extra\fi
3747 }%
3748 \xepersian@setlength{\parsep}%
3749 {.1667\@tempdimb}{.0833\@tempdimb}{.0833\@tempdimb}%
3750 \xepersian@setlength{\topsep}%
3751 {.3333\@tempdimb}{.1667\@tempdimb}{.0833\@tempdimb}%
3752 \@tempswafalse
3753 \begingroup
3754 \def\@list@extra{\aftergroup\@tempswatrue}%
3755 \csname @listii\endcsname
3756 \endgroup
3757 \edef\@listii{\leftmargin\leftmarginii
3758 \labelwidth=\dimexpr \leftmargin-\labelsep
3759 \topsep \the\topsep
3760 \parsep \the\parsep
3761 \itemsep \parsep
3762 \if@tempswa\noexpand\@list@extra\fi
3763 }%
3764 \xepersian@setlength{\topsep}%
3765 {.1667\@tempdimb}{.0833\@tempdimb}{.0833\@tempdimb}%
3766 \setlength{\partopsep}{\z@ \@plus\z@ \@minus\p@}%
3767 \@tempswafalse
3768 \begingroup
3769 \def\@list@extra{\aftergroup\@tempswatrue}%
3770 \csname @listiii\endcsname
3771 \endgroup
3772 \edef\@listiii{\leftmargin\leftmarginiii
3773 \labelwidth=\dimexpr \leftmargin-\labelsep
3774 \topsep \the\topsep
3775 \parsep \z@
3776 \partopsep \the\partopsep
3777 \itemsep \topsep
3778 \if@tempswa\noexpand\@list@extra\fi
3779 }%
3780 \@tempswafalse
3781 \begingroup
3782 \def\@list@extra{\aftergroup\@tempswatrue}%
3783 \csname @listiv\endcsname
3784 \endgroup
3785 \edef\@listiv{\leftmargin\leftmarginiv
3786 \labelwidth=\dimexpr \leftmargin-\labelsep\relax
3787 \if@tempswa\noexpand\@list@extra\fi
3788 }%
3789 \@tempswafalse
3790 \begingroup
3791 \def\@list@extra{\aftergroup\@tempswatrue}%
3792 \csname @listv\endcsname
3793 \endgroup
3794 \edef\@listv{\leftmargin\leftmarginv
3795 \labelwidth=\dimexpr \leftmargin-\labelsep\relax
```
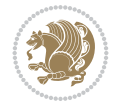

```
3796 \if@tempswa\noexpand\@list@extra\fi
3797 }%
3798 \@tempswafalse
3799 \begingroup
3800 \def\@list@extra{\aftergroup\@tempswatrue}%
3801 \csname @listvi\endcsname
3802 \endgroup
3803 \edef\@listvi{\leftmargin\leftmarginvi
3804 \labelwidth=\dimexpr \leftmargin-\labelsep\relax
3805 \if@tempswa\noexpand\@list@extra\fi
3806 }%
3807 \@listi
3808 \setlength{\@tempdimb}{\f@baselineskip}%
3809 \setlength{\footnotesep}{.555\@tempdimb}%
3810 \xepersian@setlength{\skip\footins}%
3811 {.75\@tempdimb}{.3333\@tempdimb}{.1667\@tempdimb}%
3812 \xepersian@setlength{\floatsep}%
3813 {\@tempdimb}{.1667\@tempdimb}{.1667\@tempdimb}%
3814 \xepersian@setlength{\textfloatsep}%
3815 {1.6667\@tempdimb}{.1667\@tempdimb}{.3333\@tempdimb}%
3816 \setlength{\intextsep}{\floatsep}%
3817 \setlength{\dblfloatsep}{\floatsep}%
3818 \setlength{\dbltextfloatsep}{\textfloatsep}%
3819 \setlength{\@fptop}{\z@ \@plus 1fil}%
3820 \setlength{\@fpsep}{.6667\@tempdimb \@plus 2fil}%
3821 \setlength{\@fpbot}{\@fptop}%
3822 \setlength{\@dblfptop}{\@fptop}%
3823 \setlength{\@dblfpsep}{\@fpsep}%
3824 \setlength{\@dblfpbot}{\@fptop}%
3825 \xepersian@setlength{\partopsep}{.2\@tempdimb}{.1\@tempdimb}{.1\@tempdimb}%
3826 }
3827
3828 \renewcommand*{\@bidi@logo@}{%
3829 \@bidi@logo@hb@xt@columnwidth
3830 {\hss\bfseries
3831    
3832 \textsf{\XePersian}\quad\@bidi@logo{xepersian-logo.pdf}}}
3833
3834 \renewcommand*{\@bidi@pdfcreator}{%
3835 The xepersian package, v\xepersian@version, \xepersiandate
3836 }
3837
3838 \newcommand*{\@xepersian@pdfcustomproperties}{%
3839 This is the xepersian package, Version \xepersian@version,
3840 Released February 20, 2022.
3841 }
3842
3843 \newcommand\twocolumnstableofcontents{%
3844 \if@bidi@csundef{multi@column@out}{%
3845 \PackageError{xepersian}{Oops! you should load multicol package before xepersian package for
3846 \begin{multicols}{2}[\section*{\contentsname}]%
3847 \small
3848 \@starttoc{toc}%
3849 \end{multicols}}}
```
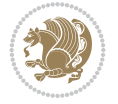

```
3850 \bidi@newrobustcmd*{\XePersian}{\leavevmode$\smash{\hbox{X\lower.5ex
3851 \hbox{\kern-.125em\bidi@reflect@box{E}}Persian}}$}
3852 \def\figurename{\if@RTL else\ Figure\fi}
3853 \def\tablename{\if@RTL else\ Table\fi}
3854 \def\contentsname{\if@RTL  else\ Contents\fi}
3855\def\listfigurename{\if@RTL else\ List of Figures\fi}
3856 \def\listtablename{\if@RTL  else\ List of Tables\fi}
3857\def\appendixname{\if@RTL else\ Appendix\fi}
3858 \def\indexname{\if@RTL else\ Index\fi}
3859\def\refname{\if@RTL else\ References\fi}
3860\def\abstractname{\if@RTL else\ Abstract\fi}
3861 \def\partname{\if@RTL else\ Part\fi}
3862 \def\datename{\if@RTL else\: Date:\fi}
3863 \def\@@and{\if@RTL else\ and\fi}
3864 \def\bibname{\if@RTL else\  Bibliography\fi}
3865 \def\chaptername{\if@RTL else\ Chapter\fi}
3866\def\ccname{\if@RTL else\ cc\fi}
3867\def\enclname{\if@RTL else\ encl\fi}
3868 \def\pagename{\if@RTL else\ Page\fi}
3869 \def\headtoname{\if@RTL else\ To\fi}
3870 \def\proofname{\if@RTL else\ Proof\fi}
3871 \def\@Abjad#1{%
3872 \ifcase#1\or or\ or\ or\ %
3873 \or or\ or\ or\ or\ \sqrt{8}3874 \or or\ or\ or\ or\ \sqrt{2}3875 \or or\ or\ or\ %
3876 \or or\ or\ or\ or\ \sqrt{8}3877 \or or\ or\ or\ or\ \sqrt{2}3878 \else\@ctrerr\fi}
3879 \def\Abjad#1{\expandafter\@Abjad\csname c@#1\endcsname}
3880 \let\Abjadnumeral\@Abjad
3881 \def\@harfi#1{\ifcase#1\or or\ or\ or\ or\ or\
3882 or\ or\ or\ or\ or\ or\ or\ or\ or\ or\ or\ or\ or\ or\ or\ or\ or\
3883 or\ or\ or\ or\ or\ or\ or\ or\ or\ felse\@ctrerr\fi\
3884 \def\harfi#1{\expandafter\@harfi\csname c@#1\endcsname}
3885 \let\harfinumeral\@harfi
3886\newcommand{\adadi}[1]{%
3887 \expandafter\@adadi\csname c@#1\endcsname%
3888 }
3889 \newcommand{\@adadi}[1]{%
3890 \xepersian@numberstring{#1}\xepersian@yekanii{}{}%
3891 }
3892 \let\adadinumeral\@adadi%
3893 \def\xepersian@numberoutofrange#1#2{%
3894 \PackageError{xepersian}{The number `#1' is too large %
3895 to be formatted using xepersian}{The largest possible %
3896 number is 999,999,999.}%
3897 }
3898 \def\xepersian@numberstring#1#2#3#4{%
3899 \ifnum\number#1<\@ne%
3900 #3%
3901 \else\ifnum\number#1<1000000000 %
3902 \expandafter\xepersian@adadi\expandafter{\number#1}#2%
3903 \else%
```
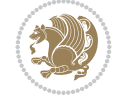

```
3904 \xepersian@numberoutofrange{#1}{#4}%
3905 \fi\fi%
3906 }
3907 \def\xepersian@adadi#1#2{%
3908 \expandafter\xepersian@@adadi%
3909 \ifcase%
3910 \ifnum#1<10 1%
3911 \else\ifnum#1<100 2%
3912 \else\ifnum#1<\@m 3%
3913 \else\ifnum#1<\@M 4%
3914 \else\ifnum#1<100000 5%
3915 \else\ifnum#1<1000000 6%
3916 \else\ifnum#1<10000000 7%
3917 \else\ifnum#1<100000000 8%
3918 \else9%
3919 \fi\fi\fi\fi\fi\fi\fi\fi %
3920 \or00000000#1% case 1: Add 8 leading zeros
3921 \or0000000#1% case 2: Add 7 leading zeros
3922 \or000000#1% case 3: Add 6 leading zeros
3923 \or00000#1% case 4: Add 5 leading zeros
3924 \or0000#1% case 5: Add 4 leading zeros
3925 \or000#1% case 6: Add 3 leading zeros
3926 \or00#1% case 7: Add 2 leading zeros
3927 \or0#1% case 8: Add 1 leading zero
3928 \or#1% case 9: Add no leading zeros
3929 \or%
3930 \@nil#2%
3931 \fi%
3932 }
3933 \def\xepersian@@adadi#1#2#3#4#5#6#7\or#8\@nil#9{%
3934 \ifnum#1#2#3>\z@
3935 \xepersian@milyoongan#1#2#3%
3936 \ifnum#7>\z@\ifnum#4#5#6>\z@\  \else\  \fi\else\ifnum#4#5#6>\z@\  \fi\fi%
3937 \fi%
3938 \ifnum#4#5#6>\z@%
3939 \xepersian@sadgan#4#5#6{#1#2#3}{#4#5}\xepersian@yekani%
3940 \ifnum#4#5#6>\@ne \fi%
3941 %
3942 \ifnum#7>\z@\  \fi%
3943 \fi%
3944 \xepersian@sadgan#7{#4#5#6}1#9%
3945 }
3946 \def\xepersian@milyoongan#1#2#3{%
3947 \ifnum#1#2#3=\@ne%
3948 \xepersian@sadgan#1#2#301\xepersian@yekaniii%
3949 %
3950 %
3951 \else%
3952 \xepersian@sadgan#1#2#301\xepersian@yekanii%
3953 %
3954 %
3955 \fi%
3956 }
3957 \def\xepersian@sadgan#1#2#3#4#5#6{%
```
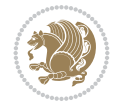

```
3958 \ifnum#1>\z@%
3959 \ifnum#4#1>\@ne\xepersian@yekaniv#1\fi%
3960 %
3961 \ifnum#2#3>\z@\  \fi%
3962 \fi%
3963 \ifnum#2#3<20%
3964 \ifnum#5#2#3>\@ne#6{#2#3}\fi%
3965 \else%
3966 \xepersian@dahgan#2%
3967 \ifnum#3>\z@\  \xepersian@yekani#3\fi%
3968 #60%
3969 \fi%
3970 }
3971 \def\xepersian@yekani#1{%
_{3972}\text{ifcase}\#1\@empty\or\ or\ or\ or\ or\ or\ or\ \3973 \or or\ or\ or\ or\ or\ or\ %
3974 \or or \ or \ or \ %
3975 \or or \ %fi \
3976 }
3977 \def\xepersian@yekanii#1{%
3978 \ifcase#1\@empty\or %else\xepersian@yekani{#1}\fi\
3979 }
3980 \def\xepersian@yekaniii#1{%
3981 \ifcase#1\@empty\or %else\xepersian@yekani{#1}\fi\
3982 }
3983 \def\xepersian@yekaniv#1{%
3984 \ifcase#1\@empty\or\or or\ or\ or\ or\ %
3985 \or or\ or\ %fi\
3986 }
3987 \def\xepersian@dahgan#1{%
3988 \text{ifcase#1\or\or\ or\ } 03989 \or or \ or \ or \ %
3990 \or %fi\
3991 }
3992 \newcommand{\tartibi}[1]{%
3993 \expandafter\@tartibi\csname c@#1\endcsname%
3994 }
3995 \newcommand{\@tartibi}[1]{%
3996 \xepersian@numberstring@tartibi{#1}\xepersian@tartibi{ }{}%
3997 }
3998 \let\tartibinumeral\@tartibi%
3999 \def\xepersian@numberstring@tartibi#1#2#3#4{%
4000 \ifnum\number#1<\@ne%
4001 #3%
4002 \else\ifnum\number#1<1000000000 %
4003 \expandafter\xepersian@adadi@tartibi\expandafter{\number#1}#2%
4004 \else%
4005 \xepersian@numberoutofrange{#1}{#4}%
4006 \fi\fi%
4007 }
4008 \def\xepersian@adadi@tartibi#1#2{%
4009 \expandafter\xepersian@@adadi@tartibi%
4010 \ifcase%
4011 \ifnum#1<10 1%
```
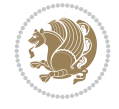

```
4012 \else\ifnum#1<100 2%
4013 \else\ifnum#1<\@m 3%
4014 \else\ifnum#1<\@M 4%
4015 \else\ifnum#1<100000 5%
4016 \else\ifnum#1<1000000 6%
4017 \else\ifnum#1<10000000 7%
4018 \else\ifnum#1<100000000 8%
4019 \else9%
4020\fi\fi\fi\fi\fi\fi\fi\fi %
4021 \or00000000#1% case 1: Add 8 leading zeros
4022 \or0000000#1% case 2: Add 7 leading zeros
4023 \or000000#1% case 3: Add 6 leading zeros
4024 \or00000#1% case 4: Add 5 leading zeros
4025 \text{O}Or0000#1% case 5: Add 4 leading zeros<br>4026 \text{O}Or000#1% case 6: Add 3 leading zeros
                  case 6: Add 3 leading zeros
4027 \or00#1% case 7: Add 2 leading zeros
4028 \or0#1% case 8: Add 1 leading zero
4029 \or#1% case 9: Add no leading zeros
4030 \or%
4031 \@nil#2%
4032 \fi%
4033 }
4034 \def\xepersian@@adadi@tartibi#1#2#3#4#5#6#7\or#8\@nil#9{%
4035 \ifnum#1#2#3>\z@
4036 \xepersian@milyoongan@tartibi#1#2#3%
4037 \ifnum#7>\z@\ifnum#4#5#6>\z@\  \else\  \fi\else\ifnum#4#5#6>\z@\  \fi\fi%
4038 \fi%
4039 \ifnum#4#5#6>\z@%
4040 \xepersian@sadgan#4#5#6{#1#2#3}{#4#5}\xepersian@yekani%
4041 \ifnum#4#5#6>\@ne \fi%
4042 %
4043 \ifnum#7>\z@\  \fi%
_{4044} \fi%
4045 \xepersian@sadgan@tartibi#7{#4#5#6}1#9%
4046 }
4047 \def\xepersian@milyoongan@tartibi#1#2#3{%
4048 \ifnum#1#2#3=\@ne%
4049 \xepersian@sadgan@tartibi#1#2#301\xepersian@yekaniii%
4050 %
4051 %
4052 \else%
4053 \xepersian@sadgan#1#2#301\xepersian@yekanii%
40544055 %
4056 \fi%
4057 }
4058 \def\xepersian@sadgan@tartibi#1#2#3#4#5#6{%
4059 \ifnum#1>\z@%
4060 \ifnum#4#1>\@ne\xepersian@yekaniv#1\fi%
4061 %
4062 \ifnum#2#3>\z@\  \fi%
4063 \fi%
4064 \ifnum#2#3<20%
4065 \ifnum#5#2#3>\@ne\ifnum#1#2#3#4#5=10001 %else#6{#2#3}\fi\fi\
```
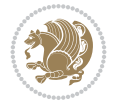

```
4066 \else%
4067 \ifnum#2#3=30%
4068 \xepersian@dahgan@tartibi#2%
4069 \else%
4070 \xepersian@dahgan#2%
4071 \fi%
4072 \ifnum#3>\z@\  \xepersian@yekanv#3\fi%
4073 #60%
4074 \tilde{1}4075 }
4076 \def\xepersian@dahgan@tartibi#1{%
4077 \ifcase#1\or\or or\ or\ %
4078 \or or \ or \ or \ %
4079 \or %fi\
4080 }
4081 \def\xepersian@tartibi#1{%
4082 \text{ if case#1} \or \ or \ \ or \ \ or \ \4083 \or or \ or \ or \ or \ %
4084 \or or \ or \ or \ \%4085 \or or \cor \cor \metal 3
4086 \or or\ or\ %fi\
4087 }
4088 \def\xepersian@yekanv#1{%
4089 \ifcase#1\@empty\or or\ or\ or\ or\ or\ %
4090 \or or\ or\ or\ or\ or\ or\ \%_{4091} \or or \ or \ or \ %
4092 \or or \ %fi \
4093 }
4094 \providecommand*{\xpg@warning}[1]{%
4095 \PackageWarning{XePersian}%
4096 {#1}}
4097 \if@bidi@csundef{@abjad}{%
4098 \def\@abjad#1{%
4099 \ifnum#1>1999 \xpg@warning{Illegal value (#1) for abjad numeral} {#1}
4100 \else
4101 \ifnum#1<\z@\space\xpg@warning{Illegal value (#1) for abjad numeral}%
4102 \else
4103 \ifnum#1<10\expandafter\abj@num@i\number#1%
4104 \else
4105 \ifnum#1<100\expandafter\abj@num@ii\number#1%
4106 \else
4107 \ifnum#1<\@m\expandafter\abj@num@iii\number#1%
4108 \else
4109 \ifnum#1<\@M\expandafter\abj@num@iv\number#1%since #1<2000, we must have 1000
4110 \quad \text{If}4111 \fi
4112 \fi
4113 \fi
4114 \fi
4115 \fi
4116 }
4117 \def\abjad#1{\expandafter\@abjad\csname c@#1\endcsname}
4118 \let\abjadnumeral\@abjad
4119 \def\abjad@zero{}
```

```
File xepersian.sty 81
```

```
4120 \def\abj@num@i#1{%
4121 \ifcase#1\or or\ or\ or\ %
4122 \qquad \qquad \text{or} \quad \text{or} \quad \text{or} \quad \text{or} \quad \text{if}4123 \ifnum#1=\z@\abjad@zero\fi}
4124 \def\abj@num@ii#1{%
4125 \ifcase#1\or or\ or\ or\ or\ %
4126 \or or\ or\ or\ fi\
4127 \ifnum#1=\z@\fi\abj@num@i}
4128 \def\abj@num@iii#1{%
4129 \ifcase#1\or or\ or\ or\ or\ \%4130 \quad \text{or} \quad \text{or} \quad \text{or} \quad \text{fi}4131 \ifnum#1=\z@\fi\abj@num@ii}
4132 \def\abj@num@iv#1{%
4133 \ifcase#1\or fi\
4134 \ifnum#1=\z@\fi\abj@num@iii}
4135 }{}
4136 \let\@latinalph\@alph%
4137 \let\@latinAlph\@Alph%
4138 \def\LatinAlphs{%
4139 \let\@alph\@latinalph%
4140 \let\@Alph\@latinAlph%
4141 }
_{4142} \def\thinspace\4143 \renewcommand*{\bidi@@thebibliography@font@hook}{%
4144 \if@LTRbibitems
4145 \resetlatinfont
4146\fi}
4147 \bidi@AfterEndPreamble{%
4148 \if@bidi@csundef{persianfont}{%
4149 \PackageError{xepersian}{You have not specified any font\MessageBreak
4150 for the main Persian text}{Use `\settextfont' to load a font.}%
4151 }{}}
4152 \@ifdefinitionfileloaded{loadingorder-xetex-bidi}{\input{loadingorder-xepersian.def}}{}
4153 \@ifdefinitionfileloaded{footnote-xetex-bidi}{\input{footnote-xepersian.def}}{}
4154 \@ifpackageloaded{appendix}{\input{appendix-xepersian.def}}{}
4155 \@ifpackageloaded{listings}{\input{listings-xepersian.def}}{}
4156 \@ifpackageloaded{algorithmic}{\input{algorithmic-xepersian.def}}{}
4157 \@ifpackageloaded{algorithm}{\input{algorithm-xepersian.def}}{}
4158 \@ifpackageloaded{backref}{\input{backref-xepersian.def}}{}
4159 \@ifpackageloaded{fancyref}{\input{fancyref-xepersian.def}}{}
4160 \@ifpackageloaded{bidituftesidenote}{\input{bidituftesidenote-xepersian.def}}{}
4161 \@ifpackageloaded{breqn}{\input{breqn-xepersian.def}}{}
4162 \@ifpackageloaded{enumerate}{\input{enumerate-xepersian.def}}{}
4163 \@ifpackageloaded{enumitem}{\input{enumitem-xepersian.def}}{}
4164 \@ifpackageloaded{framed}{\input{framed-xepersian.def}}{}
4165 \@ifpackageloaded{glossaries}{\input{glossaries-xepersian.def}}{}
4166 \@ifpackageloaded{hyperref}{\input{hyperref-xepersian.def}}{}
4167 \@ifpackageloaded{minitoc}{\input{minitoc-xepersian.def}}{}
4168 \@ifpackageloaded{natbib}{\input{natbib-xepersian.def}}{}
4169 \@ifpackageloaded{soul}{\input{soul-xepersian.def}}{}
4170 \@ifpackageloaded{tkz-linknodes}{\input{tkz-linknodes-xepersian.def}}{}
4171 \@ifpackageloaded{tocloft}{\@ifclassloaded{memoir}{}{\input{tocloft-xepersian.def}}}{}
4172 \@ifpackageloaded{url}{\input{url-xepersian.def}}{}
4173 \@ifpackageloaded{varioref}{\input{varioref-xepersian.def}}{}
```
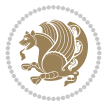

```
4174 \@ifclassloaded{article}{\input{article-xepersian.def}}{}
4175 \@ifclassloaded{extarticle}{\input{extarticle-xepersian.def}}{}
4176 \@ifclassloaded{artikel1}{\input{artikel1-xepersian.def}}{}
4177 \@ifclassloaded{artikel2}{\input{artikel2-xepersian.def}}{}
4178 \@ifclassloaded{artikel3}{\input{artikel3-xepersian.def}}{}
4179 \@ifclassloaded{amsart}{\input{amsart-xepersian.def}}{}
4180 \@ifclassloaded{bidimoderncv}{\input{bidimoderncv-xepersian.def}}{}
4181 \@ifclassloaded{report}{\input{report-xepersian.def}}{}
4182 \@ifclassloaded{extreport}{\input{extreport-xepersian.def}}{}
4183 \@ifclassloaded{rapport1}{\input{rapport1-xepersian.def}}{}
4184 \@ifclassloaded{rapport3}{\input{rapport3-xepersian.def}}{}
4185 \@ifclassloaded{scrartcl}{\input{scrartcl-xepersian.def}}{}
4186 \@ifclassloaded{scrbook}{\input{scrbook-xepersian.def}}{}
4187 \@ifclassloaded{scrreprt}{\input{scrreprt-xepersian.def}}{}
4188 \@ifclassloaded{amsbook}{\input{amsbook-xepersian.def}}{}
4189 \@ifclassloaded{boek3}{\input{boek3-xepersian.def}}{}
4190 \@ifclassloaded{boek}{\input{boek-xepersian.def}}{}
4191 \@ifclassloaded{bookest}{\input{bookest-xepersian.def}}{}
4192 \@ifclassloaded{extbook}{\input{extbook-xepersian.def}}{}
4193 \@ifclassloaded{book}{\input{book-xepersian.def}}{}
4194 \@ifclassloaded{refrep}{\input{refrep-xepersian.def}}{}
4195 \@ifclassloaded{memoir}{\input{memoir-xepersian.def}}{}
4196 \@ifclassloaded{imsproc}{\input{imsproc-xepersian.def}}{}
4197
4198 \def\xepersian@@fontsize@branch#1{%
4199 \@tempcnta\z@
4200 \@for\xepersian@tmp:=#1\do{%
4201 \KV@@sp@def\xepersian@frag{\xepersian@tmp}%
4202 \ifcase\@tempcnta\relax% cnta == 0
4203 \edef\xepersian@value{\xepersian@frag}%
4204 \setfontsize{\xepersian@frag}%
4205 \or% cnta == 1
4206 \setfontsize[\xepersian@frag]{\xepersian@value}%
4207 \else\fi
4208 \advance\@tempcnta\@ne}%
4209 }
4210
4211
4212 \define@choicekey{xepersian.sty}{mathdigits}[\xepersian@tempa\xepersian@tempb]{automatic,default
4213 \ifcase\xepersian@tempb\relax
4214 \AutoMathDigits
4215 \or
4216 \DefaultMathDigits
4217 \or
4218 \PersianMathDigits
4219 \quad \text{If} \;i
4220 \define@choicekey{xepersian.sty}{inlinemathdigits}[\xepersian@tempa\xepersian@tempb]{automati
4221 \ifcase\xepersian@tempb\relax
4222 \AutoInlineMathDigits
4223 \or
4224 \DefaultInlineMathDigits
4225 \or
4226 \PersianInlineMathDigits
4227 \fi}
```

```
File xepersian.sty 83
```
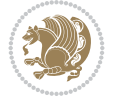

```
4228\define@choicekey{xepersian.sty}{displaymathdigits}[\xepersian@tempa\xepersian@tempb]{automat
4229 \ifcase\xepersian@tempb\relax
4230 \AutoDisplayMathDigits
4231 \or
4232 \DefaultDisplayMathDigits
4233 \or
4234 \PersianDisplayMathDigits
4235 \fi}
4236 \define@choicekey{xepersian.sty}{RTLdocument}[\xepersian@tempa\xepersian@tempb]{on,off}[on]{%
4237 \ifcase\xepersian@tempb\relax
4238 \@RTLtrue
4239 \or
4240 \@RTLfalse
4241 \fi}
4242
4243 \define@choicekey{xepersian.sty}{documentdirection}[\xepersian@tempa\xepersian@tempb]{rightto
4244 \ifcase\xepersian@tempb\relax
4245 \@RTLtrue
4246 \or
4247 \@RTLfalse
4248 \fi}
4249
4250
_{4251} \define@choicekey{xepersian.sty}{tabledirection}[\xepersian@tempa\xepersian@tempb]{righttole:
4252 \ifcase\xepersian@tempb\relax
4253 \@RTLtabtrue
4254 \or
4255 \@RTLtabfalse
4256 \fi}
4257
4258 \define@choicekey{xepersian.sty}{script}[\xepersian@tempa\xepersian@tempb]{latin,nonlatin}[latin]{%
4259 \ifcase\xepersian@tempb\relax
4260 \@nonlatinfalse
4261 \or
4262 \@nonlatintrue
4263 \fi}
4264
4265 \define@choicekey{xepersian.sty}{rldocument}[\xepersian@tempa\xepersian@tempb]{on,off}[on]{%
4266 \ifcase\xepersian@tempb\relax
4267 \@RTLtrue
4268 \or
4269 \@RTLfalse
4270 \fi}
_{4271} \define@choicekey{xepersian.sty}{footnoterule}[\xepersian@tempa\xepersian@tempb]{automatic,lo
4272 \ifcase\xepersian@tempb\relax
4273 \autofootnoterule
4274 \or
4275 \leftfootnoterule
4276 \or
4277 \rightfootnoterule
4278 \or
4279 \SplitFootnoteRule
4280 \or
4281 \textwidthfootnoterule
```

```
4282 \fi}
4283 \define@choicekey{xepersian.sty}{footnotedirection}[\xepersian@tempa\xepersian@tempb]{rightto
4284 \ifcase\xepersian@tempb\relax
4285 \@RTL@footnotetrue
4286 \or
4287 \@RTL@footnotefalse
4288 \fi}
4289 \define@choicekey{xepersian.sty}{debugfootnotedirection}[\xepersian@tempa\xepersian@tempb]{on,off}[on]{%
4290 \ifcase\xepersian@tempb\relax
4291 \footdir@debugtrue
4292 \or
4293 \footdir@debugfalse
4294 \fi}
4295 \define@choicekey{xepersian.sty}{Kashida}[\xepersian@tempa\xepersian@tempb]{on,off}[on]{%
4296 \ifcase\xepersian@tempb\relax
4297 \input{kashida-xepersian.def}
4298 \fi}
4299 \define@choicekey{xepersian.sty}{localise}[\xepersian@tempa\xepersian@tempb]{on,off}[on]{%
4300 \ifcase\xepersian@tempb\relax
4301 \input{localise-xepersian.def}
4302 \fi}
4303 \define@choicekey{xepersian.sty}{extrafootnotefeatures}[\xepersian@tempa\xepersian@tempb]{on,off}[on]{%
4304 \ifcase\xepersian@tempb\relax
4305 \@extrafootnotefeaturestrue
4306 \or
4307 \@extrafootnotefeaturesfalse
4308 \fi}
4309 \define@choicekey{xepersian.sty}{quickindex}[\xepersian@tempa\xepersian@tempb]{on,off}[on]{%
4310 \ifcase\xepersian@tempb\relax
4311 \PackageWarning{xepersian}{Obsolete option}%
4312 \ifwritexviii%
\frac{4313}{\Theta{m}} \@ifclassloaded{memoir}{\PackageError{xepersian}{This feature does not yet work with
4314 \renewcommand\printindex{\newpage%
4315 \immediate\closeout\@indexfile
4316 \immediate\write18{xindy -L persian-variant2 -C utf8 -M texindy -M page-ranges \jobname
4317 \@input@{\jobname.ind}}}%
4318 \else
4319 \PackageError{xepersian}{"shell escape" (or "write18") is not enabled. You need to run
4320 \fi
4321 \fi}
4322 \define@choicekey{xepersian.sty}{quickindex-variant1}[\xepersian@tempa\xepersian@tempb]{on,org
4323 \ifcase\xepersian@tempb\relax
4324 \ifwritexviii%
4325 \@ifclassloaded{memoir}{\PackageError{xepersian}{This feature does not yet work with
4326 \renewcommand\printindex{\newpage%
4327 \immediate\closeout\@indexfile
4328 \immediate\write18{xindy -L persian-variant1 -C utf8 -M texindy -M page-ranges \jobna
4329 \@input@{\jobname.ind}}}%
4330 \else
4331 \PackageError{xepersian}{"shell escape" (or "write18") is not enabled. You need to run
4332 \fi
4333 \fi}
4334\define@choicekey{xepersian.sty}{quickindex-variant2}[\xepersian@tempa\xepersian@tempb]{on,or
4335 \ifcase\xepersian@tempb\relax
```

```
File xepersian.sty 85
```
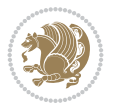

```
4336 \ifwritexviii%
\frac{4337}{\Theta{\text{mean}}} \@ifclassloaded{memoir}{\PackageError{xepersian}{This feature does not yet work with
4338 \renewcommand\printindex{\newpage%
4339 \immediate\closeout\@indexfile
4340 \immediate\write18{xindy -L persian-variant2 -C utf8 -M texindy -M page-ranges \jobnam
4341 \@input@{\jobname.ind}}}%
4342 \else
4343 \PackageError{xepersian}{"shell escape" (or "write18") is not enabled. You need to run
4344 \fi
4345 \fi}
4346 \define@choicekey{xepersian.sty}{abjadvariant}[\xepersian@tempa\xepersian@tempb]{one,two}{%
4347 \ifcase\xepersian@tempb\relax
4348 \def\PersianAlphs{%
4349 \let\@alph\@abjad%
4350 \let\@Alph\@abjad%
4351 }
4352 \or
4353 \def\PersianAlphs{%
4354 \let\@alph\@Abjad%
4355 \let\@Alph\@Abjad%
4356 }
4357 \fi}
4358 \DeclareOptionX{defaultlatinfontfeatures}{%
4359 \defaultfontfeatures
4360 [\latinfont]
4361 {#1}
4362 }
4363
4364 \DeclareOptionX{mathfontsizescale}{%
4365 \def\xepersian@@math@fontsize@scale{#1}%
4366 }
4367
4368 \DeclareOptionX{fontsizescale}{%
4369 \def\xepersian@@fontsize@scale{#1}%
4370 }
4371
4372 \DeclareOptionX{fontsize}{%
4373 \xepersian@@fontsize@branch{#1}%
4374 }
4375
4376 \DeclareOptionX{latinfontsizescale}{%
4377 \def\xepersian@@latin@fontsize@scale{#1}%
4378 }
4379
4380 \DeclareOptionX{baselineskipscale}{%
4381 \def\xepersian@@baselineskip@scale{#1}%
4382 }
4383
4384 \DeclareOptionX{latinbaselineskipscale}{%
4385 \def\xepersian@@latin@baselineskip@scale{#1}%
4386 }
4387
4388 \define@choicekey{xepersian.sty}{logo}[\xepersian@tempa\xepersian@tempb]{on,off}[on]{%
4389 \ifcase\xepersian@tempb\relax
```
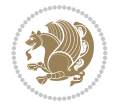

```
4390 \AtBeginDocument{\@bidi@inslogo@}%
4391 \or
4392 \let\@bidi@logo@\@empty \let\@bidi@inslogo@\@empty
4393 \fi}
4394
4395 \define@choicekey{xepersian.sty}{pdfinfo}[\xepersian@tempa\xepersian@tempb]{on,off}[on]{%
4396 \ifcase\xepersian@tempb\relax
4397 \@bidi@pdfm@marktrue
4398 \or
4399 \@bidi@pdfm@markfalse
4400 \fi}
4401
4402 \define@choicekey{xepersian.sty}{computeautoilg}[\xepersian@tempa\xepersian@tempb]{on,off}[on]{%
4403 \ifcase\xepersian@tempb\relax
4404 \@xepersian@@computeautoilgtrue
4405 \or
4406 \@xepersian@@computeautoilgfalse
4407 \fi}
4408
4409 \define@choicekey{xepersian.sty}{DetectColumn}[\xepersian@tempa\xepersian@tempb]{on,off}[on]{%
4410 \ifcase\xepersian@tempb\relax
4411 \def\bidi@firstcolumn@status@write{%
4412 \protected@write\@auxout{}%
4413 {\string\bidi@column@status
4414 {1}}}%
4415 \def\bidi@lastcolumn@status@write{%
4416 \protected@write\@auxout{}%
4417 {\string\bidi@column@status{2}}}%
4418 \or
4419 \let\bidi@firstcolumn@status@write\relax
4420 \let\bidi@lastcolumn@status@write\relax
4421 \fi}
4422
4423
4424 \define@choicekey{xepersian.sty}{debugtextdigitfont}[\xepersian@tempa\xepersian@tempb]{on,off}[on]{%
4425 \ifcase\xepersian@tempb\relax
4426 \bidi@AtEndPreamble{%
4427 \bidi@patchcmd{\xepersian@@start@switch@textdigitfont}%
4428 {\xepersian@textdigitfont}{\addfontfeature{Color=C71585}}{}{}%
4429 }
4430 \or
4431 \relax
4432 \fi}
4433
4434 \define@choicekey{xepersian.sty}{perpagefootnote}[\xepersian@tempa\xepersian@tempb]{on,off}[on]{%
4435 \ifcase\xepersian@tempb\relax
4436 \@bidi@perpage@footnotetrue
4437 \or
4438 \@bidi@perpage@footnotefalse
4439 \fi}
4440
4441 \ExecuteOptionsX{%
4442 documentdirection=righttoleft,
4443 tabledirection=righttoleft,
```
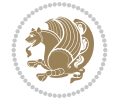

```
4444 script=nonlatin,
4445 footnotedirection=righttoleft,
4446 footnoterule=automatic,
4447 abjadvariant=two,
4448 DetectColumn=off,
4449 fontsizescale=\@ne,
4450 latinfontsizescale=\@ne,
4451 mathfontsizescale=\@ne,
4452 baselineskipscale=\@ne,
4453 latinbaselineskipscale=\@ne
4454 }
4455
4456 \ProcessOptionsX
4457
4458 \if@extrafootnotefeatures
4459 \input{extrafootnotefeatures-xetex-bidi.def}%
4460 \input{extrafootnotefeatures-xepersian.def}%
4461 \overline{1}4462
4463 \bidi@patchcmd{\set@fontsize}{\@tempdimb#2pt}{%
4464 \@tempdimb\xepersian@@fontsize@scale\dimexpr#2pt\relax
4465 }{}{}
4466
4467 \bidi@patchcmd{\set@fontsize}{\@tempskipa#3pt}{%
4468 \@tempskipa\xepersian@@baselineskip@scale\dimexpr#3pt\relax
4469 }{}{}
4470
4471
4472 \newcommand*{\xepersian@@update@math@fontsize}[1]{%
4473 \strip@pt\dimexpr\xepersian@@math@fontsize@scale
4474 \dimexpr 1pt * \dimexpr #1 pt\relax /
4475 \dimexpr \xepersian@@fontsize@scale pt\relax
4476 \relax\relax
4477 }
4478
4479 \bidi@patchcmd{\getanddefine@fonts}{%
4480 \xdef\font@name{\csname \string#2/\tf@size\endcsname}%
4481 }{%
4482 \xdef\font@name{\csname \string#2/\xepersian@@update@math@fontsize\tf@size\endcsname}%
4483 }{}{}
4484
4485 \bidi@patchcmd{\getanddefine@fonts}{%
4486 \xdef\font@name{\csname \string#2/\sf@size\endcsname}%
4487 }{%
4488 \xdef\font@name{\csname \string#2/\xepersian@@update@math@fontsize\sf@size\endcsname}%
4489 }{}{}
4490
4491 \bidi@patchcmd{\getanddefine@fonts}{%
4492 \xdef\font@name{\csname \string#2/\ssf@size\endcsname}%
4493 }{%
4494 \xdef\font@name{\csname \string#2/\xepersian@@update@math@fontsize\ssf@size\endcsname}%
4495 }{}{}
4496
4497
```
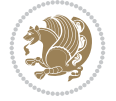

```
4498 \if@xepersian@@computeautoilg
4499 \bidi@patchcmd{\set@fontsize}{%
4500 \baselineskip\f@baselineskip\relax
4501 }{%
4502 \baselineskip\f@baselineskip\relax
4503 \xepersian@computeautoilg
4504 \ifdim\xepersian@strutilg>\baselineskip
4505 \PackageInfo{xepersian}{character with height+depth greater than current baselineskip found
4506 \PackageInfo{xepersian}{baselineskip changed to that height+depth!}%
4507 \baselineskip\xepersian@strutilg
4508 \ifdim\footnotesep=.7\baselineskip
4509 \else
4510 \footnotesep.7\baselineskip
4511 \fi
4512 \fi
4513 }{}{}
4514 \fi
4515
4516 \setlatintextfont [Path, BoldFont={lmroman10-bold}, BoldItalicFont={lmroman10-bolditalic}, Itali
4517 \PersianAlphs
```

```
4518 \NeedsTeXFormat{LaTeX2e}
4519 \ProvidesClass{xepersian-magazine}[2010/07/25 v0.2 Typesetting Persian magazines in XeLaTeX]
4520 \RequirePackage{ifthen}
4521 \newlength{\xepersian@imgsize}
4522 \newlength{\xepersian@coltitsize}
4523 \newlength{\xepersian@pageneed}
4524 \newlength{\xepersian@pageleft}
4525 \newlength{\xepersian@indexwidth}
4526 \newcommand{\xepersian@ncolumns}{0}
4527 \newlength{\columnlines}
4528 \setlength{\columnlines}{0 pt} % no lines by default
4529 \newboolean{xepersian@hyphenatedtitles}
4530 \setboolean{xepersian@hyphenatedtitles}{true}
4531 \newboolean{xepersian@ninepoints}
4532 \setboolean{xepersian@ninepoints}{false}
4533 \newboolean{xepersian@showgrid}
4534 \setboolean{xepersian@showgrid}{false}
4535 \newboolean{xepersian@a3paper}
4536 \setboolean{xepersian@a3paper}{false}
4537 \newboolean{xepersian@insidefrontpage}
4538 \setboolean{xepersian@insidefrontpage}{false}
4539 \newboolean{xepersian@insideweather}
4540 \setboolean{xepersian@insideweather}{false}
4541 \newboolean{xepersian@insideindex}
4542 \setboolean{xepersian@insideindex}{false}
4543 \newcount\xepersian@gridrows
4544 \newcount\xepersian@gridcolumns
4545 \xepersian@gridrows=40
4546 \xepersian@gridcolumns=50
4547 \newcount\minraggedcols
4548 \minraggedcols=5
```
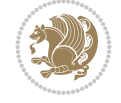

```
4549 \DeclareOption{10pt}{\PassOptionsToClass{10pt}{article}}
4550 \DeclareOption{11pt}{\PassOptionsToClass{11pt}{article}}
4551 \DeclareOption{12pt}{\PassOptionsToClass{12pt}{article}}
4552 \DeclareOption{twocolumn}%
4553 {\ClassWarning{xepersian-magazine}{Option 'twocolumn' not available for xepersian-magazine.}}
4554 \DeclareOption{notitlepage}%
4555 {\ClassWarning{xepersian-magazine}{Option 'notitlepage' not available for xepersian-magazine.}}
4556 \DeclareOption{twoside}%
4557 {\ClassWarning{xepersian-magazine}{Option 'twoside' not available for xepersian-magazine.}}
4558 \DeclareOption{9pt}{\setboolean{xepersian@ninepoints}{true}}
4559\Declarelption{hyphenated titles}{\setminus}4560 \DeclareOption{columnlines}{\setlength{\columnlines}{0.1 pt}}
4561 \DeclareOption{showgrid}{\setboolean{xepersian@showgrid}{true}}
4562 \DeclareOption{a3paper}{\setboolean{xepersian@a3paper}{true}}
4563 \ProcessOptions\relax
4564 \LoadClass[10pt, onecolumn, titlepage, a4paper]{article}
4565 \RequirePackage{ifxetex}
4566 \RequirePackage{multido}
4567 \RequirePackage{datetime}
4568 \RequirePackage{multicol}
4569 \RequirePackage{fancyhdr}
4570 \RequirePackage{fancybox}
4571 \ifthenelse{\boolean{xepersian@a3paper}}{%
4572 \RequirePackage[a3paper,headsep=0.5cm,vmargin={2cm,2cm},hmargin={1.5cm,1.5cm}]{geometry}
4573 }{
4574 \RequirePackage[headsep=0.5cm,vmargin={2cm,2cm},hmargin={1.5cm,1.5cm}]{geometry}
4575 }
4576 \RequirePackage[absolute]{textpos} % absoulte positioning
4577 \RequirePackage{hyphenat} % when hyphenate
4578 \RequirePackage{lastpage} % to know the last page number
4579 \RequirePackage{setspace} % set space between lines
4580 \RequirePackage{ragged2e}
4581 \newcommand{\raggedFormat}{\RaggedLeft}
4582 \AtEndOfClass{\xepersianInit}
4583 \ifthenelse{\boolean{xepersian@showgrid}}{%
4584 \AtBeginDocument{
4585 \grid[show]{\xepersian@gridrows}{\xepersian@gridcolumns}}
4586 \advance\minraggedcols by -1
4587 } {%
4588 \AtBeginDocument{
4589 \grid[]{\xepersian@gridrows}{\xepersian@gridcolumns}}
4590 \advance\minraggedcols by -1
4591 }
4592 \ifthenelse{\boolean{xepersian@ninepoints}}{
4593 \renewcommand{\normalsize}{%
4594 \@setfontsize{\normalsize}{9pt}{10pt}%
4595 \setlength{\abovedisplayskip}{5pt plus 1pt minus .5pt}%
4596 \setlength{\belowdisplayskip}{\abovedisplayskip}%
4597 \setlength{\abovedisplayshortskip}{3pt plus 1pt minus 2pt}%
4598 \setlength{\belowdisplayshortskip}{\abovedisplayshortskip}}
4599
4600 \renewcommand{\tiny}{\@setfontsize{\tiny}{5pt}{6pt}}
4601
4602 \renewcommand{\scriptsize}{\@setfontsize{\scriptsize}{7pt}{8pt}}
```
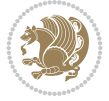

```
4603
4604 \renewcommand{\small}{%
4605 \@setfontsize{\small}{8pt}{9pt}%
4606 \setlength{\abovedisplayskip}{4pt plus 1pt minus 1pt}%
4607 \setlength{\belowdisplayskip}{\abovedisplayskip}%
4608 \setlength{\abovedisplayshortskip}{2pt plus 1pt}%
4609 \setlength{\belowdisplayshortskip}{\abovedisplayshortskip}}
4610
4611 \renewcommand{\footnotesize}{%
4612 \@setfontsize{\footnotesize}{8pt}{9pt}%
4613 \setlength{\abovedisplayskip}{4pt plus 1pt minus .5pt}%
_{4614} \setlength{\belowdisplayskip}{\abovedisplayskip}%
4615 \setlength{\abovedisplayshortskip}{2pt plus 1pt}%
4616 \setlength{\belowdisplayshortskip}{\abovedisplayshortskip}}
4617
4618 \renewcommand{\large}{\@setfontsize{\large}{11pt}{13pt}}
4619 \renewcommand{\Large}{\@setfontsize{\Large}{14pt}{18pt}}
4620 \renewcommand{\LARGE}{\@setfontsize{\LARGE}{18pt}{20pt}}
4621 \renewcommand{\huge}{\@setfontsize{\huge}{20pt}{25pt}}
4622 \renewcommand{\Huge}{\@setfontsize{\Huge}{25pt}{30pt}}
4623 }{}
4624 \def\customwwwTxt#1{\gdef\@customwwwTxt{\lr{#1}}}
4625 \newcommand{\xepersian@wwwFormat}{\sffamily}
4626 \newcommand{\xepersian@www}{%
4627 \raisebox{-3pt}{{\xepersian@wwwFormat\@customwwwTxt}}
4628 }
4629 \newcommand{\xepersian@edition}{ {
4630 \newcommand{\editionFormat}{\large\bfseries\texttt}
4631 \newcommand{\xepersian@editionLogo}{%
4632 \raisebox{-3pt}{%
4633 {\editionFormat\xepersian@edition}%
4634 }%
4635 }
4636 \newcommand{\indexFormat}{\large\bfseries}
4637 \newcommand{\xepersian@indexFrameTitle}[1]
4638 {\begin{flushright}{{\indexFormat #1}}\end{flushright}}
4639
4640 \newcommand{\indexEntryFormat}{\normalsize}
4641 \newcommand{\xepersian@indexEntry}[1]{\begin{minipage}{13\TPHorizModule}%
4642 {\indexEntryFormat\noindent\ignorespaces{#1}}%
4643 \end{minipage}}
4644 \newcommand{\indexEntrySeparator}{\rule{\xepersian@indexwidth}{.1pt}}
4645 \newcommand{\indexEntryPageTxt}{}
4646 \newcommand{\indexEntryPageFormat}{\footnotesize}
4647 \newcommand{\xepersian@indexEntryPage}[1]{%
4648 {\indexEntryPageFormat{\indexEntryPageTxt{}~#1}}%
4649 }
4650 \newcommand{\headDateTimeFormat}{}
4651 \newcommand{\xepersian@headDateTime}{%
4652 \headDateTimeFormat\date\hspace{5pt}$\parallel$\hspace{5pt}%
4653 \currenttime %
4654 }
4655 \newcommand{\weatherFormat}{\bfseries}
4656 \newcommand{\xepersian@weather}[1]{%
```
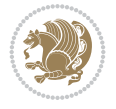

```
4657 \noindent{\weatherFormat #1}%
4658 }
4659 \newcommand{\weatherTempFormat}{\small}
4660 \newcommand{\weatherUnits}{\textdegree{}C}
4661 \newcommand{\xepersian@section}[0]{ {
4662 \newcommand{\xepersian@headleft}{%
4663 {\small\bfseries \@custommagazinename} \date
4664 }
4665 \newcommand{\xepersian@headcenter}{%
4666 \xepersian@section{}
4667 }
4668 \newcommand{\xepersian@headright}{%
4669 \small\xepersian@edition%
4670 \hspace*{5pt}\beginL\thepage\ / \pageref{LastPage}\endL
4671 }
4672
4673 \newcommand{\heading}[3]{%
4674 \renewcommand{\xepersian@headleft}{\beginR#1\endR}%
4675 \renewcommand{\xepersian@headcenter}{\beginR#2\endR}%
4676 \renewcommand{\xepersian@headright}{\beginR#3\endR}%
4677 }
4678 \newcommand{\xepersian@footright}{%
4679 {\footnotesize\lr{\copyright\ \@customwwWTxt{}}-- - - \lr{\XePersian}}%
4680 }
4681 \newcommand{\xepersian@footcenter}{%
4682 }
4683 \newcommand{\xepersian@footleft}{%
4684 }
4685
4686 \newcommand{\foot}[3]{%
4687 \renewcommand{\xepersian@footleft}{\beginR#1\endR}%
4688 \renewcommand{\xepersian@footcenter}{\beginR#2\endR}%
4689 \renewcommand{\xepersian@footright}{\beginR#3\endR}%
4690 }
4691 \newcommand{\firstTitleFormat}{\Huge\bfseries\flushright}
4692 \newcommand{\xepersian@firstTitle}[1]{%
4693 {%
4694 \begin{spacing}{2.0}{%
4695 \noindent\ignorespaces
4696 \ifthenelse{\boolean{xepersian@hyphenatedtitles}}%
4697 {\nohyphens{\firstTitleFormat #1}}%
4698 {{\firstTitleFormat #1}}%
4699 }%
4700 \end{spacing}%
4701 }%
4702 }
4703 \newcommand{\firstTextFormat}{}
4704 \newcommand{\xepersian@firstText}[1]{%
4705 {\noindent\ignorespaces\firstTextFormat #1}%
4706 }
4707 \newcommand{\secondTitleFormat}{\LARGE\bfseries}
4708 \newcommand{\xepersian@secondTitle}[1]{%
4709 \begin{spacing}{1.5}{%
4710 \noindent\ignorespaces\flushright
```
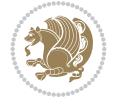

```
4711 \ifthenelse{\boolean{xepersian@hyphenatedtitles}}%
4712 {\nohyphens{\secondTitleFormat #1}}%
4713 {{\secondTitleFormat #1}}%
4714 }\end{spacing}%
4715 }
4716 \newcommand{\secondSubtitleFormat}{\large}
4717 \newcommand{\xepersian@secondSubtitle}[1]{%
4718 {\noindent\ignorespaces{\secondSubtitleFormat #1}}%
4719 }
4720 \newcommand{\secondTextFormat}{}
4721 \newcommand{\xepersian@secondText}[1]{%
4722 \begin{multicols}{2}
4723 {\noindent\ignorespaces\secondTextFormat #1}
4724 \end{multicols}
4725 }
4726 \newcommand{\thirdTitleFormat}{\Large\bfseries}
4727 \newcommand{\xepersian@thirdTitle}[1]{%
4728 \begin{spacing}{1.5}{%
4729 \noindent\ignorespaces\flushright
4730 \ifthenelse{\boolean{xepersian@hyphenatedtitles}}%
4731 {\nohyphens{\thirdTitleFormat #1}}%
4732 {{\thirdTitleFormat #1}}%
4733 }\end{spacing}%
4734 }
4735 \newcommand{\thirdSubtitleFormat}{\large}
4736 \newcommand{\xepersian@thirdSubtitle}[1]%
4737 {{\noindent\ignorespaces\thirdSubtitleFormat #1}}
4738 \newcommand{\thirdTextFormat}{}
4739 \newcommand{\xepersian@thirdText}[1]{{\thirdTextFormat #1}}
4740 \newcommand{\pictureCaptionFormat}{\small\bfseries}
4741 \newcommand{\xepersian@pictureCaption}[1]{%
4742 {\noindent\pictureCaptionFormat #1}%
4743 }
4744 \newcommand{\pagesFormat}{\bfseries\footnotesize}
4745 \newcommand{\xepersian@pages}[1]%
4746 {\noindent{\pagesFormat\MakeUppercase{#1}}}
4747 \newcommand{\innerTitleFormat}{\Huge}
4748 \newcommand{\xepersian@innerTitle}[1]{%
4749 \begin{flushright}{%
4750 \noindent
4751 \ifthenelse{\boolean{xepersian@hyphenatedtitles}}%
4752 {\nohyphens{\innerTitleFormat #1}}%
4753 {{\innerTitleFormat #1}}%
4754 }%
4755 \sqrt{\ }4756 \end{flushright}%
4757 }
4758 \newcommand{\innerSubtitleFormat}{\large}
4759 \newcommand{\xepersian@innerSubtitle}[1]{{\innerSubtitleFormat #1}}
4760 \newcommand{\timestampTxt}{}
4761 \newcommand{\timestampSeparator}{|}
4762 \newcommand{\timestampFormat}{\small}
4763 \newcommand{\timestamp}[1]{%
4764 {\timestampFormat%
```
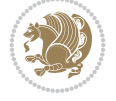

```
4765 #1~\timestampTxt{}%
4766 }~\timestampSeparator{}%
4767 }
4768 \newcommand{\innerAuthorFormat}{\footnotesize}
4769 \newcommand{\innerPlaceFormat}{\footnotesize\bfseries}
4770 \newcommand{\innerTextFinalMark}{\rule{0.65em}{0.65em}}
4771 \newcommand{\editorialTitleFormat}{\LARGE\textit}
4772 \newcommand{\xepersian@editorialTitle}[1]{\editorialTitleFormat{#1}}
4773 \newcommand{\editorialAuthorFormat}{\textsc}
4774 \newcommand{\shortarticleTitleFormat}{\LARGE\bfseries}
4775 \newcommand{\xepersian@shortarticleTitle}[1]{{\shortarticleTitleFormat #1}}
4776 \newcommand{\shortarticleSubtitleFormat}{\Large}
4777 \newcommand{\xepersian@shortarticleSubtitle}[1]{{\shortarticleSubtitleFormat #1}}
4778 \newcommand{\shortarticleItemTitleFormat}{\large\bfseries}
4779 \newcommand{\xepersian@shortarticleItemTitle}[1]{{\shortarticleItemTitleFormat #1}}
4780 \renewcommand{\maketitle}{\begin{titlepage}%
4781 \let\footnotesize\small
4782 \let\footnoterule\relax
4783 \let \footnote \thanks
4784 \null\vfil
4785 \vskip 60\p@
4786 \begin{center}%
4787 {\LARGE \@title \par}%
4788 \vskip 1em%
4789 {\LARGE «\xepersian@edition» \par}%
4790 \vskip 3em%
4791 {\large
4792 \lineskip .75em%
4793 \begin{tabular}[t]{c}%
4794 \@author
4795 \end{tabular}\par}%
4796 \vskip 1.5em%
4797 {\large \@date \par}%
4798 \end{center}\par
4799 \@thanks
4800 \vfil\null
4801 \end{titlepage}%
4802 \setcounter{footnote}{0}%
4803 \global\let\thanks\relax
4804 \global\let\maketitle\relax
4805 \global\let\@thanks\@empty
4806 \global\let\@author\@empty
4807 \global\let\@date\@empty
4808 \global\let\@title\@empty
4809 \global\let\title\relax
4810 \global\let\author\relax
4811 \global\let\date\relax
4812 \global\let\and\relax
4813 }
4814 \newcommand{\xepersian@say}[1]{\typeout{#1}}
4815 \newsavebox{\xepersian@fmbox}
4816 \newenvironment{xepersian@fmpage}[1]
4817 {\begin{lrbox}{\xepersian@fmbox}\begin{minipage}{#1}}
4818 {\end{minipage}\end{lrbox}\fbox{\usebox{\xepersian@fmbox}}}
```
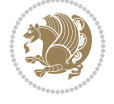

```
4819 \newcommand{\image}[2]{
4820 \vspace{5pt}
4821 \setlength{\fboxsep}{1pt}
4822 \addtolength{\xepersian@imgsize}{\columnwidth}
4823 \addtolength{\xepersian@imgsize}{-1\columnsep}
4824 \ifxetex
4825 \setlength{\xepersian@pageneed}{1.5\xepersian@imgsize}
4826 \addtolength{\xepersian@pageneed}{50pt}
4827 \ClassWarning{xepersian-magazine}{%
4828 Image #1 needs: \the\xepersian@pageneed \space %
4829 and there is left: \the\page@free\space%
4830 }
4831 \ifdim \xepersian@pageneed < \page@free
4832
4833 {\centering\fbox{%
4834 \includegraphics[width = \xepersian@imgsize,
4835 height = \xepersian@imgsize,
4836 keepaspectratio ]{#1}}}
4837 \xepersian@pictureCaption{#2}
4838
4839 \vspace{5pt}
4840 \else
4841 \ClassWarning{Image #1 needs more space!%
4842 It was not inserted!}
4843 Ifi
4844 \fi
4845 }
4846 \textblockorigin{1cm}{1cm}
4847 \newdimen\xepersian@dx
4848 \newdimen\xepersian@dy
4849 \newcount\xepersian@cx
4850 \newcount\xepersian@cy
4851 \newcommand{\grid}[3][]{
4852 \xepersian@dx=\textwidth%
4853 \xepersian@dy=\textheight%
4854 \xepersian@cx=#3% %columns
4855 \xepersian@cy=#2% %rows
4856
4857 \count1=#3%
4858 \advance\count1 by 1
4859
4860 \count2=#2%
4861 \advance\count2 by 1
4862
4863 \divide\xepersian@dx by #3
4864 \divide\xepersian@dy by #2
4865
4866 \setlength{\TPHorizModule}{\xepersian@dx}
4867 \setlength{\TPVertModule}{\xepersian@dy}
4868
4869 \ifthenelse{\equal{#1}{show}}{
4870 \multido{\xepersian@nrow=0+1}{\count2}{
4871 \begin{textblock}{\xepersian@cx}(0,\xepersian@nrow)
4872 \rule[0pt]{\textwidth}{.1pt}
```

```
File xepersian-magazine.cls 95
```

```
4873 \end{textblock}
4874 }
4875
4876 \multido{\xepersian@ncol=0+1}{\count1}{
4877 \begin{textblock}{\xepersian@cy}(\xepersian@ncol,0)
4878 \rule[0pt]{.1pt}{\textheight}
4879 \end{textblock}
4880 }
4881 }{}
4882 }
4883 \newcommand{\xepersianInit}{
4884 \setlength{\headheight}{14pt}
4885 \renewcommand{\headrulewidth}{0.4pt}
4886
4887 \pagestyle{fancy}
4888
4889 \setlength{\columnseprule}{\columnlines}
4890 \setlength{\fboxrule}{0.1 pt}
4891
4892 }
4893
4894 \def\customlogo#1{\gdef\@customlogo{\beginR#1\endR}}
4895 \def\customminilogo#1{\gdef\@customminilogo{\beginR#1\endR}}
4896 \def\custommagazinename#1{\gdef\@custommagazinename{\beginR#1\endR}}
4897 \newcommand{\logo}[0]{
4898 %% Heading %%
4899 \noindent\hrulefill\hspace{10pt}\xepersian@editionLogo\hspace{5pt}\xepersian@www
4900
4901 \vspace*{-3pt}
4902
4903 {\Large\bfseries \@customlogo}
4904 \hrulefill
4905 \hspace{10pt}\xepersian@headDateTime
4906
4907 }
4908 \newcommand{\minilogo}[0]{
4909 {\large\bfseries \@customminilogo}
4910
4911 \vspace*{5pt}
4912 }
4913 \newcommand{\mylogo}[1]{
4914 {\beginR#1\endR}
4915
4916 \noindent
4917 \xepersian@editionLogo\hspace{5pt}
4918 \hrulefill
4919 \hspace{5pt}\xepersian@headDateTime
4920 }
4921 \newcommand{\edition}[1]{\renewcommand{\xepersian@edition}{#1}}
4922 \newenvironment{frontpage}[0]
4923 {
4924 \setboolean{xepersian@insidefrontpage}{true}
4925 \thispagestyle{empty}
4926 \logo
```
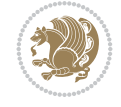

```
4927
4928 }%
4929 {
4930 \thispagestyle{empty}
4931 \clearpage
4932 \newpage
4933 \fancyhead{}
4934 \fancyfoot{}
4935 \fancyhead[RO,LE]{\beginR\xepersian@headright\endR}
4936 \fancyhead[LO,RE]{\beginR\xepersian@headleft\endR}
4937 \fancyhead[C]{\beginR\xepersian@headcenter\endR}
4938 \fancyfoot[RO,LE]{\beginR\xepersian@footright\endR}
4939 \fancyfoot[LO,RE]{\beginR\xepersian@footleft\endR}
4940 \fancyfoot[C]{\beginR\xepersian@footcenter\endR}
4941 \renewcommand{\headrulewidth}{0.4pt}
4942 \setboolean{xepersian@insidefrontpage}{false}
4943
4944 }
4945 \newcommand{\firstarticle}[3]
4946 {
4947 \ifthenelse{\boolean{xepersian@insidefrontpage}}{%
4948 \ifthenelse{\boolean{xepersian@hyphenatedtitles}}{%
4949 \begin{textblock}{24}(22,5)
4950 }
4951 {
4952 \begin{textblock}{28}(22,5)
4953 }
4954 \vspace{-7pt}
4955 \xepersian@firstTitle{#1}
4956 \end{textblock}
4957 \begin{textblock}{29}(22,10)
4958 \vspace{5pt plus 2pt minus 2pt}
4959
4960 \xepersian@firstText{\timestamp{#3}~#2}
4961
4962 \end{textblock}
4963
4964 \begin{textblock}{50}(0,15)
4965 \rule{50\TPHorizModule}{.3pt}
4966 \end{textblock}
4967 }{%else
4968 \ClassError{xepersian-magazine}{%
4969 \protect\firstarticle\space in a wrong place.\MessageBreak
4970 \protect\firstarticle\space may only appear inside frontpage environment.
4971 }{%
4972 \protect\firstarticle\space may only appear inside frontpage environment.
4973 }%
4974 }
4975 }
4976 \newcommand{\secondarticle}[5]
4977 {
4978 \ifthenelse{\boolean{xepersian@insidefrontpage}}{%
4979 \begin{textblock}{33}(2,16)
4980 \xepersian@pages{#4}
```

$$
\mathbb{Z}^n
$$

```
4981 \vspace{-5pt}
4982 \xepersian@secondTitle{#1}
4983
4984 \vspace*{5pt}
4985
4986 \xepersian@secondSubtitle{#2}
4987
4988 \vspace*{-7pt}
4989
4990 \xepersian@secondText{\timestamp{#5}~#3}
4991
4992 \end{textblock}
4993
4994 \begin{textblock}{33}(2,25)
4995 \vspace{5pt plus 2pt minus 2pt}
4996
4997 \noindent\ignorespaces\rule{33\TPHorizModule}{.3pt}
4998 \end{textblock}
4999 }{%else
5000 \ClassError{xepersian-magazine}{%
5001 \protect\secondarticle\space in a wrong place.\MessageBreak
5002 \protect\secondarticle\space may only appear inside frontpage environment.
5003 }{%
5004 \protect\secondarticle\space may only appear inside frontpage environment.
5005 }%
5006 }
5007 }
5008 \newcommand{\thirdarticle}[6]
5009 {
5010 \ifthenelse{\boolean{xepersian@insidefrontpage}}{%
5011 \begin{textblock}{32}(2,26)
5012 \xepersian@pages{#5}
5013 \vspace{-5pt}
5014 \setlength{\fboxsep}{1pt}
5015 \xepersian@thirdTitle{#1}
5016
5017 \vspace*{5pt}
5018
5019 \xepersian@thirdSubtitle{#2}
5020
5021 \vspace*{5pt}
5022
5023 {\noindent\ignorespaces %
_{5024} \ifthenelse{\equal{#4}{}}{}
5025
5026 \xepersian@thirdText{\timestamp{#6}~#3}
5027
5028 }
5029
5030 \vspace*{5pt}
5031
5032 \end{textblock}
5033 }{%else
5034 \ClassError{xepersian-magazine}{%
```
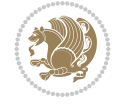

```
5035 \protect\thirdarticle\space in a wrong place.\MessageBreak
5036 \protect\thirdarticle\space may only appear inside frontpage environment.
5037 }{%
5038 \protect\thirdarticle\space may only appear inside frontpage environment.
5039 }%
5040 }
5041 }
5042 \newcommand{\firstimage}[2]
5043 {
5044 \ifthenelse{\boolean{xepersian@insidefrontpage}}{%
5045 \begin{textblock}{18}(2,5)
5046 \setlength{\fboxsep}{1pt}
5047 \ifxetex % only in PDF
5048 \noindent\fbox{\includegraphics[width = 18\TPHorizModule ]{#1}}
5049 Ifi
5050
5051 \xepersian@pictureCaption{#2}
5052 \end{textblock}%
5053 }
5054 {\ClassError{xepersian-magazine}{%
5055 \protect\firstimage\space in a wrong place.\MessageBreak
5056 \protect\firstimage\space may only appear inside frontpage environment.
5057 }{%
5058 \protect\firstimage\space may only appear inside frontpage environment.
5059 }}
5060 }%
5061 \newcommand{\weatheritem}[5]{%
5062 \ifthenelse{\boolean{xepersian@insideweather}}{
5063 \begin{minipage}{45pt}
5064 \ifxetex
5065 \includegraphics[width=40pt]{#1}
5066 \fi
5067 \end{minipage}
5068 \begin{minipage}{50pt}
5069 \weatherTempFormat
5070 #2\\
5071 \beginL#3 $\|$ #4 \lr{\weatherUnits{}}\endL\\
5072 #5
5073 \end{minipage}
5074 }{%else
5075 \ClassError{xepersian-magazine}{%
5076 \protect\weatheritem\space in a wrong place.\MessageBreak
5077 \protect\weatheritem\space may only appear inside weatherblock environment.
5078 }{%
5079 \protect\weatheritem\space may only appear inside weatherblock environment.\MessageBreak
5080 weatherblock environment may only appear inside frontpage environment.
5081 }%
5082 }
5083 }
5084 \newenvironment{weatherblock}[1]
5085 {
5086 \ifthenelse{\boolean{xepersian@insidefrontpage}}{%
5087 \setboolean{xepersian@insideweather}{true}
5088 \begin{textblock}{32}(2,38)
```
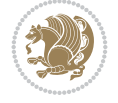

```
5089 \vspace*{-15pt}
5090
5091 \xepersian@weather{\beginR#1\endR}
5092
5093 \vspace*{5pt}
5094
5095 \noindent\begin{xepersian@fmpage}{32\TPHorizModule}
5096 \begin{minipage}{32\TPHorizModule}
5097 \hspace{5pt}
5098
5099 }{%
5100 \ClassError{xepersian-magazine}{%
5101 weatherblock in a wrong place.\MessageBreak
5102 weatherblock may only appear inside frontpage environment.
5103 }{%
5104 weatherblock may only appear inside frontpage environment.
5105 }
5106 }
5107 }%
5108 {
5109 \end{minipage}
5110 \end{xepersian@fmpage}
5111 \end{textblock}
5112 \setboolean{xepersian@insideweather}{false}
5113 }
5114 \newenvironment{authorblock}[0]
5115 {
5116 \ifthenelse{\boolean{xepersian@insidefrontpage}}{%
5117 \begin{textblock}{15}(36,35)
5118 \setlength{\fboxsep}{5pt}
5119 \begin{xepersian@fmpage}{13\TPHorizModule}
5120 \begin{minipage}{13\TPHorizModule}
5121 \centering
5122 \minilogo
5123
5124 }{%else
5125 \ClassError{xepersian-magazine}{%
5126 authorblock in a wrong place.\MessageBreak
5127 authorblock may only appear inside frontpage environment.
5128 }{%
5129 authorblock may only appear inside frontpage environment.
5130 }
5131 }
5132 }
5133 {
5134 \end{minipage}
5135 \end{xepersian@fmpage}
5136 \end{textblock}
5137 }
5138 \newenvironment{indexblock}[1]
5139 {
5140 \ifthenelse{\boolean{xepersian@insidefrontpage}}{%
5141 \setboolean{xepersian@insideindex}{true}%let's in
5142 \begin{textblock}{15}(36,16)
```
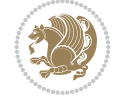

```
5143 \setlength{\xepersian@indexwidth}{13\TPHorizModule}
5144 \xepersian@indexFrameTitle{#1}
5145
5146 \setlength{\fboxsep}{5pt} %espacio entre el frame y la imagen
5147 \begin{xepersian@fmpage}{\xepersian@indexwidth}
5148 \begin{minipage}{\xepersian@indexwidth}
5149 \vspace*{10pt}
5150 }{%else
5151 \ClassError{xepersian-magazine}{%
5152 indexblock in a wrong place.\MessageBreak
5153 indexblock may only appear inside frontpage environment.
5154 }{%
5155 indexblock may only appear inside frontpage environment.
5156 }
5157 }
5158 }%
5159 {
5160 \end{minipage}
5161 \end{xepersian@fmpage}
5162 \end{textblock}
5163 \setboolean{xepersian@insideindex}{false}%let's out
5164 }
5165 \newcommand{\indexitem}[2]
5166 {
5167 \ifthenelse{\boolean{xepersian@insideindex}}{
5168 \xepersian@indexEntry{#1 \xepersian@indexEntryPage{\pageref{#2}}}
5169
5170 \vspace{0.5cm}
5171
5172 \noindent\ignorespaces\indexEntrySeparator{}
5173 }{%else
5174 \ClassError{xepersian-magazine}{%
5175 \protect\indexitem\space in a wrong place.\MessageBreak
5176 \protect\indexitem\space may only appear inside indexblock environment.
5177 }{%
5178 \protect\indexitem\space may only appear inside indexblock environment.\MessageBreak
5179 indexblock environment may only appear inside frontpage environment.
5180 }%
5181 }
5182 }
5183 \newcommand{\xepersian@inexpandedtitle}[1]{
5184 \begin{minipage}{.95\textwidth}
5185 \begin{center}
5186 \noindent\Large\textbf{\beginR#1\endR}
5187 \end{center}
5188 \end{minipage}
5189 }
5190 \newcommand{\expandedtitle}[2]{
5191 \end{multicols}
5192
5193 \begin{center}
5194 \setlength{\fboxsep}{5pt}
5195 \setlength{\shadowsize}{2pt}
5196 \ifthenelse{\equal{#1}{shadowbox}}{%
```

```
5197 \shadowbox{%
5198 \xepersian@inexpandedtitle{#2}%
5199 }%
5200 }{}
5201 \ifthenelse{\equal{#1}{doublebox}}{%
5202 \doublebox{%
5203 \xepersian@inexpandedtitle{#2}%
5204 }%
5205 }{}
5206 \ifthenelse{\equal{#1}{ovalbox}}{%
5207 \ovalbox{%
5208 \xepersian@inexpandedtitle{#2}%
5209 }%
5210 }{}
5211 \ifthenelse{\equal{#1}{Ovalbox}}{%
5212 \Ovalbox{%
5213 \xepersian@inexpandedtitle{#2}%
5214 }%
5215 }{}
5216 \ifthenelse{\equal{#1}{lines}}{
5217 \hrule
5218 \vspace*{8pt}
5219 \begin{center}
5220 \noindent\Large\textbf{#2}
5221 \end{center}
5222 \vspace*{8pt}
5223 \hrule
5224 }{}
5225 \end{center}
5226
5227 \begin{multicols}{\xepersian@ncolumns{}}
5228 \ifnum \xepersian@ncolumns > \minraggedcols
5229 \raggedFormat
5230 \fi
5231 }
5232 \newcommand{\xepersian@incolumntitle}[2]{
5233 \begin{minipage}{#1}
5234 \begin{center}
5235 \noindent\normalsize\textbf{#2}
5236 \end{center}
5237 \end{minipage}
5238 }
5239
5240 \newcommand{\columntitle}[2]{
5241 \vspace*{5pt}
5242 \begin{center}
5243 \setlength{\fboxsep}{5pt}
5244 \setlength{\shadowsize}{2pt}
5245 \addtolength{\xepersian@coltitsize}{\columnwidth}
5246 \addtolength{\xepersian@coltitsize}{-1\columnsep}
5247 \addtolength{\xepersian@coltitsize}{-5pt}
5248 \addtolength{\xepersian@coltitsize}{-1\shadowsize}
5249 \ifthenelse{\equal{#1}{shadowbox}}{%
5250 \shadowbox{%
```
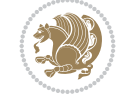

```
5251 \xepersian@incolumntitle{\xepersian@coltitsize}{#2}%
5252 }%
5253 }{}
5254 \ifthenelse{\equal{#1}{doublebox}}{%
5255 \doublebox{%
5256 \xepersian@incolumntitle{\xepersian@coltitsize}{#2}%
5257 }%
5258 }{}
5259 \ifthenelse{\equal{#1}{ovalbox}}{%
5260 \ovalbox{%
5261 \xepersian@incolumntitle{\xepersian@coltitsize}{#2}%
5262 }%
5263 }{}
5264 \ifthenelse{\equal{#1}{Ovalbox}}{%
5265 \Ovalbox{%
5266 \xepersian@incolumntitle{\xepersian@coltitsize}{#2}%
5267 }%
5268 }{}
5269 \ifthenelse{\equal{#1}{lines}}{
5270 \hrule
5271 \vspace*{5pt}
5272 \begin{center}
5273 \noindent\normalsize\textbf{#2}
5274 \end{center}
5275 \vspace*{5pt}
5276 \hrule
5277 }{}
5278 \end{center}
5279 }
5280 \renewcommand{\date}{%
5281 \longdate{\today}%
5282 }
5283 \newcommand{\authorandplace}[2]{%
5284 \rightline{%
5285 {\innerAuthorFormat #1},\space{}{\innerPlaceFormat #2}%
5286 }%
5287 \par %
5288 }
5289 \newcommand{\newsection}[1]{
5290 \renewcommand{\xepersian@section}{#1}
5291 }
5292 \newenvironment{article}[5]
5293 {
5294 \xepersian@say{Adding a new piece of article}
5295 \renewcommand{\xepersian@ncolumns}{#1}
5296 \begin{multicols}{#1}[
5297 \xepersian@pages{#4}
5298 \xepersian@innerTitle{#2}%
5299 \xepersian@innerSubtitle{#3}%
5300 ][4cm]%
5301 \label{#5}
5302 \ifnum #1 > \minraggedcols
5303 \raggedFormat
5304 \fi
```
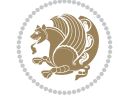

```
5305 }
5306 {~\innerTextFinalMark{}
5307 \end{multicols}
5308 }
5309 \newcommand{\articlesep}{%
5310 \setlength{\xepersian@pageneed}{16000pt}
5311 \setlength\xepersian@pageleft{\pagegoal}
5312 \addtolength\xepersian@pageleft{-\pagetotal}
5313
5314 \xepersian@say{How much left \the\xepersian@pageleft}
5315
5316 \ifdim \xepersian@pageneed < \xepersian@pageleft
5317 \xepersian@say{Not enough space}
5318 \else
5319 \xepersian@say{Adding sep line between articles}
5320 \vspace*{10pt plus 10pt minus 5pt}
5321 \hrule
5322 \vspace*{10pt plus 5pt minus 5pt}
5323 \fi
5324
5325 }
5326 \newcommand{\xepersian@editorialTit}[2]{
5327 \setlength{\arrayrulewidth}{.1pt}
5328 \begin{center}
5329 \begin{tabular}{c}
5330 \noindent
5331 \xepersian@editorialTitle{#1}
5332 \vspace{2pt plus 1pt minus 1pt}
5333 \\
5334 \hline
5335 \vspace{2pt plus 1pt minus 1pt}
5336 \lambda5337 \editorialAuthorFormat{#2}
5338 \end{tabular}
5339 \end{center}
5340 }
5341 \newenvironment{editorial}[4]
5342 {
5343 \xepersian@say{Adding a new editorial}
5344 \begin{multicols}{#1}[%
5345 \xepersian@editorialTit{#2}{#3}%
5346 ][4cm]
5347 \label{#4}
5348 \ifnum #1 > \minraggedcols
5349 \raggedFormat
5350 \fi
5351 }
5352 {
5353 \end{multicols}
5354 }
5355 \newcommand{\xepersian@shortarticleTit}[2]{
5356 \begin{center}
5357 \vbox{%
5358 \noindent
```
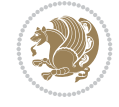

```
5359 \xepersian@shortarticleTitle{#1}
5360 \vspace{4pt plus 2pt minus 2pt}
5361 \hrule
5362 \vspace{4pt plus 2pt minus 2pt}
5363 \xepersian@shortarticleSubtitle{#2}
5364 }
5365 \end{center}
5366 }
5367 \newenvironment{shortarticle}[4]
5368 {
5369 \xepersian@say{Adding a short article block}
5370 \begin{multicols}{#1}[\xepersian@shortarticleTit{#2}{#3}][4cm] %
5371 \label{#4}
5372 \par %
5373 \ifnum #1 > \minraggedcols
5374 \raggedFormat
5375 \fi
5376 }
5377 {
5378 \end{multicols}
5379 }
5380 \newcommand{\shortarticleitem}[2]{
5381 \goodbreak
5382 \vspace{5pt plus 3pt minus 3pt}
5383 {\vbox{\noindent\xepersian@shortarticleItemTitle{#1}}}
5384 \vspace{5pt plus 3pt minus 3pt}
5385 {\noindent #2}\\
5386 }
```
## **61 File xepersian-mathdigitspec.sty**

```
5387 \NeedsTeXFormat{LaTeX2e}
5388 \ProvidesPackage{xepersian-mathdigitspec}
5389 [2022/02/04 v1.1.9 Unicode Persian math digits in XeLaTeX]
5390 \def\new@mathgroup{\alloc@8\mathgroup\chardef\@cclvi}
5391 \let\newfam\new@mathgroup
5392 \def\select@group#1#2#3#4{%
5393 \ifx\math@bgroup\bgroup\else\relax\expandafter\@firstofone\fi
5394 {%
5395 \ifmmode
5396 \ifnum\csname c@mv@\math@version\endcsname<\@cclvi
5397 \begingroup
5398 \escapechar\m@ne
5399 \getanddefine@fonts{\csname c@mv@\math@version\endcsname}#3%
5400 \globaldefs\@ne \math@fonts
5401 \endgroup
5402 \init@restore@version
5403 \xdef#1{\noexpand\use@mathgroup\noexpand#2%
5404 {\number\csname c@mv@\math@version\endcsname}}%
5405 \global\advance\csname c@mv@\math@version\endcsname\@ne
5406 \else
5407 \let#1\relax
5408 \@latex@error{Too many math alphabets used in
5409 version \math@version}%
```
File xepersian-mathdigitspec.sty 105

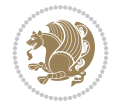

```
5410 \@eha
5411 \overrightarrow{f}5412 \else \expandafter\non@alpherr\fi
5413 #1{#4}%
5414 }%
5415 }
5416 \def\document@select@group#1#2#3#4{%
5417 \ifx\math@bgroup\bgroup\else\relax\expandafter\@firstofone\fi
5418 {%
5419 \ifmmode
5420 \ifnum\csname c@mv@\math@version\endcsname<\@cclvi
5421 \begingroup
5422 \escapechar\m@ne
5423 \getanddefine@fonts{\csname c@mv@\math@version\endcsname}#3%
5424 \globaldefs\@ne \math@fonts
5425 \endgroup
5426 \expandafter\extract@alph@from@version
5427 \csname mv@\math@version\expandafter\endcsname
5428 \expandafter{\number\csname
5429 c@mv@\math@version\endcsname}%
5430 #1%
5431 \global\advance\csname c@mv@\math@version\endcsname\@ne
5432 \else
5433 \let#1\relax
5434 \@latex@error{Too many math alphabets used
5435 in version \math@version}%
5436 \@eha
5437 \fi
5438 \else \expandafter\non@alpherr\fi
5439 #1{#4}%
5440 }%
5441 }
5442 \ExplSyntaxOn
5443 \bool_set_false:N \g__fontspec_math_bool
5444 \tl_map_inline:nn
5445 {
5446 \new@mathgroup\cdp@list\cdp@elt\DeclareMathSizes
5447 \@DeclareMathSizes\newmathalphabet\newmathalphabet@@\newmathalphabet@@@
5448 \DeclareMathVersion\define@mathalphabet\define@mathgroup\addtoversion
5449 \version@list\version@elt\alpha@list\alpha@elt
5450 \restore@mathversion\init@restore@version\dorestore@version\process@table
5451 \new@mathversion\DeclareSymbolFont\group@list\group@elt
5452 \new@symbolfont\SetSymbolFont\SetSymbolFont@\get@cdp
5453 \DeclareMathAlphabet\new@mathalphabet\SetMathAlphabet\SetMathAlphabet@
5454 \DeclareMathAccent\set@mathaccent\DeclareMathSymbol\set@mathchar
5455 \set@mathsymbol\DeclareMathDelimiter\@xxDeclareMathDelimiter
5456 \@DeclareMathDelimiter\@xDeclareMathDelimiter\set@mathdelimiter
5457 \set@@mathdelimiter\DeclareMathRadical\mathchar@type
5458 \DeclareSymbolFontAlphabet\DeclareSymbolFontAlphabet@
5459 }
5460 {
5461 \tl_remove_once:Nn \@preamblecmds {\do#1}
5462 }
5463 \ExplSyntaxOff
```
File xepersian-mathdigitspec.sty 106

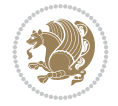

```
5464 \newcommand\xepersian@PackageInfo[1]{\PackageInfo{xepersian-mathdigitspec}{#1}}
5465 \newcommand\SetMathCode[4]{%
5466 \Umathcode#1="\mathchar@type#2 \csname sym#3\endcsname #4\relax}
5467 \newcommand\SetMathCharDef[4]{%
5468 \Umathchardef#1="\mathchar@type#2 \csname sym#3\endcsname #4\relax}
5469 \ExplSyntaxOn
5470 \cs_new_eq:NN \orig_mathbf:n \mathbf
5471 \cs_new_eq:NN \orig_mathit:n \mathit
5472 \cs_new_eq:NN \orig_mathrm:n \mathrm
5473 \cs_new_eq:NN \orig_mathsf:n \mathsf
5474 \cs_new_eq:NN \orig_mathtt:n \mathtt
5475 %\int_const:Nn \c_one_int { 1 }
5476 \NewDocumentCommand \new@mathbf { m } {
5477 \orig_mathbf:n {
5478 \int_step_inline:nnnn { `0 } { \c_one_int } { `9 } {
5479 \mathcode ##1 = \numexpr "100 * \symnew@mathbf@font@digits + ##1 \relax
5480 }
5481 #1
5482 }
5483 }
5484 \NewDocumentCommand \new@mathit { m } {
5485 \orig_mathit:n {
5486 \int_step_inline:nnnn { `0 } { \c_one_int } { `9 } {
5487 \mathcode ##1 = \numexpr "100 * \symnew@mathit@font@digits + ##1 \relax
5488 }
5489 #1
5490 }
5491 }
5492 \NewDocumentCommand \new@mathrm { m } {
5493 \orig_mathrm:n {
5494 \int_step_inline:nnnn { `0 } { \c_one_int } { `9 } {
5495 \mathcode ##1 = \numexpr "100 * \symnew@mathrm@font@digits + ##1 \relax
5496 }
5497 #1
5498 }
5499 }
5500 \NewDocumentCommand \new@mathsf{ m } {
5501 \orig_mathsf:n {
5502 \int_step_inline:nnnn { `0 } { \c_one_int } { `9 } {
5503 \mathcode ##1 = \numexpr "100 * \symnew@mathsf@font@digits + ##1 \relax
5504 }
5505 #1
5506 }
5507 }
5508 \NewDocumentCommand \new@mathtt{ m } {
5509 \orig_mathtt:n {
5510 \int_step_inline:nnnn { `0 } { \c_one_int } { `9 } {
5511 \mathcode ##1 = \numexpr "100 * \symnew@mathtt@font@digits + ##1 \relax
5512 }
5513 #1
5514 }
5515 }
5516
5517 \cs_new:Npn \__xepersian_mathdigitspec_error:nxx { \msg_error:nnxx {xepersian-mathdigitspec} }
```
File xepersian-mathdigitspec.sty 107

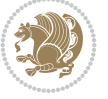
```
5518 \cs_new:Nn \__xepersian_mathdigitspec_msg_new:nnnn
5519 \{ \hspace{0.5cm} \frac{1}{42} \{ \tlap \tilde{+} 1 \ltbracket \text{--} 4 \ltbracket \} \} \{ \lt{ \tlap{-} 4 \ltbracket \} \}5520 \char_set_catcode_space:n {32}
5521 \__xepersian_mathdigitspec_msg_new:nnnn {xepersian-mathdigitspec} {char-not-exist}
5522 {
5523 The font "#1" does not contain U+#2.
5524 }
5525 {
5526 Select another font and rerun xelatex.
5527 }
5528 \char_set_catcode_ignore:n {32}
5529
5530 %\__kernel_primitive:NN \iffontchar \tex_iffontchar:D
5531 \prg_new_conditional:Nnn \__xepersian_mathdigitspec_primitive_font_char_if_exist:n {p,TF,T,F}
5532 {
5533 \tex_iffontchar:D \l_fontspec_font "#1 \scan_stop:
5534 \prg_return_true:
5535 \else:
5536 \prg_return_false:
5537 \fi:
5538 }
5539
5540 \clist_new:N \l_xepersian_mathdigitspec_char_clist
5541
5542 \cs_new:Nn \__xepersian_mathdigitspec_char_set_not_exist_error:nn
5543 {
5544 \clist_set:Nn \l_xepersian_mathdigitspec_char_clist { #1 }
5545 \clist_map_inline:Nn \l_xepersian_mathdigitspec_char_clist {
5546 \__xepersian_mathdigitspec_primitive_font_char_if_exist:nF { ##1 }{ \__xepersian_mathd:
5547 }
5548 }
5549
5550 \cs_new:Nn \__xepersian_mathdigitspec_char_prepend_not_exist_error:nn
5551 {
5552 \clist_put_left:Nn \l_xepersian_mathdigitspec_char_clist { #1 }
5553 \clist_map_inline:Nn \l_xepersian_mathdigitspec_char_clist {
5554 \__xepersian_mathdigitspec_primitive_font_char_if_exist:nF { ##1 } { \__xepersian_mathd:
5555 }
5556 }
5557
5558 \cs_new:Nn \__xepersian_mathdigitspec_char_append_not_exist_error:nn
5559 {
5560 \clist_put_right:Nn \l_xepersian_mathdigitspec_char_clist { #1 }
5561 \clist_map_inline:Nn \l_xepersian_mathdigitspec_char_clist {
5562 \__xepersian_mathdigitspec_primitive_font_char_if_exist:nF { ##1 } { \__xepersian_mathd:
5563 }
5564 }
5565
5566 \cs_new:Nn \__xepersian_mathdigitspec_char_not_exist_error:n
5567 {
5568 \__xepersian_mathdigitspec_char_set_not_exist_error:nn {
5569 06F0 , 06F1 , 06F2 , 06F3 , 06F4 , 06F5 , 06F6 , 06F7 , 06F8 ,
5570 06F9 , 066A , 066B
5571 } { #1 }
```
<span id="page-108-20"></span><span id="page-108-19"></span><span id="page-108-11"></span><span id="page-108-10"></span><span id="page-108-9"></span><span id="page-108-8"></span><span id="page-108-7"></span>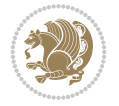

```
5572 }
5573
5574 \DeclareDocumentCommand \setmathdigitfont { O{} m O{} }
5575 {
5576 \__xepersian_main_setmathdigitfont:nn {#1,#3} {#2}
5577 }
5578 \cs_new:Nn \__xepersian_main_setmathdigitfont:nn
5579 {
5580 \let\glb@currsize\relax
5581 \fontspec_set_family:Nnn \g__xepersian_mathdigitsfamily_tl {Ligatures=PersianTeX,#1} {#2}
5582 \__xepersian_setmathdigitfont_hook:nn {#1} {#2}
5583 \xepersian@PackageInfo{Defining the default Persian math digits font as '#2'}
5584 \DeclareSymbolFont{OPERATORS} {\g_fontspec_encoding_tl}{\g__xepersian_mathdigitsfamily_tl}
5585 \DeclareSymbolFont{new@mathbf@font@digits}{\g_fontspec_encoding_tl}{\g__xepersian_mathdigit
5586 \DeclareSymbolFont{new@mathit@font@digits}{\g_fontspec_encoding_tl}{\g__xepersian_mathdigit
5587 \DeclareSymbolFont{new@mathrm@font@digits}{\g_fontspec_encoding_tl}{\g__xepersian_mathdigits}
5588 \__xepersian_mathdigitspec_char_not_exist_error:n { #2 }
5589 \def\persianmathdigits{%
5590 \SetMathCode{`0}{\mathalpha}{OPERATORS}{`0}
5591 \SetMathCode{`1}{\mathalpha}{OPERATORS}{`1}
5592 \SetMathCode{`2}{\mathalpha}{OPERATORS}{`2}
5593 \SetMathCode{`3}{\mathalpha}{OPERATORS}{`3}
5594 \SetMathCode{`4}{\mathalpha}{OPERATORS}{`4}
5595 \SetMathCode{`5}{\mathalpha}{OPERATORS}{`5}
5596 \SetMathCode{`6}{\mathalpha}{OPERATORS}{`6}
5597 \SetMathCode{`7}{\mathalpha}{OPERATORS}{`7}
5598 \SetMathCode{`8}{\mathalpha}{OPERATORS}{`8}
5599 \SetMathCode{`9}{\mathalpha}{OPERATORS}{`9}
5600 \SetMathCode{`\%}{\mathbin}{OPERATORS}{`}
5601 \SetMathCharDef{\decimalseparator}{\mathord}{OPERATORS}{"066B}
5602 \tl_set_eq:NN \mathbf \new@mathbf
5603 \tl_set_eq:NN \mathit \new@mathit
5604 \tl_set_eq:NN \mathrm \new@mathrm}
5605 }
5606
5607 \cs_set_eq:NN \__xepersian_setmathdigitfont_hook:nn \use_none:nn
5608
5609 \DeclareDocumentCommand \setmathsfdigitfont { O{} m O{} }
5610 {
5611 \__xepersian_main_setmathsfdigitfont:nn {#1,#3} {#2}
5612 }
5613 \cs_new:Nn \__xepersian_main_setmathsfdigitfont:nn
5614 {
5615 \fontspec_set_family:Nnn \g__xepersian_mathsfdigitfamily_tl {Ligatures=PersianTeX,#1} {#2}
5616 \__xepersian_setmathsfdigitfont_hook:nn {#1} {#2}
5617 \DeclareSymbolFont{new@mathsf@font@digits}{\g_fontspec_encoding_tl}{\g__xepersian_maths
5618 \__xepersian_mathdigitspec_char_not_exist_error:n { #2 }
5619 \def\persianmathsfdigits{\tl_set_eq:NN \mathsf \new@mathsf}
5620 }
5621
5622 \cs_set_eq:NN \__xepersian_setmathsfdigitfont_hook:nn \use_none:nn
5623
5624 \DeclareDocumentCommand \setmathttdigitfont { O{} m O{} }
5625 {
```
<span id="page-109-22"></span><span id="page-109-20"></span><span id="page-109-18"></span><span id="page-109-13"></span><span id="page-109-12"></span><span id="page-109-9"></span><span id="page-109-8"></span><span id="page-109-7"></span><span id="page-109-6"></span>
$$
\mathbf{B}^{\prime}
$$

```
5626 \__xepersian_main_setmathttdigitfont:nn {#1,#3} {#2}
5627 }
5628 \cs_new:Nn \__xepersian_main_setmathttdigitfont:nn
5629 {
5630 \fontspec_set_family:Nnn \g__xepersian_mathttdigitfamily_tl {Ligatures=PersianTeX,#1} {#2}
5631 \__xepersian_setmathttdigitfont_hook:nn {#1} {#2}
5632 \DeclareSymbolFont{new@mathtt@font@digits}{\g_fontspec_encoding_tl}{\g__xepersian_math
5633 \__xepersian_mathdigitspec_char_not_exist_error:n { #2 }
5634 \def\persianmathttdigits{\tl_set_eq:NN \mathtt \new@mathtt}
5635 }
5636
5637 \cs_set_eq:NN \__xepersian_setmathttdigitfont_hook:nn \use_none:nn
5638
5639 \ExplSyntaxOff
5640 \ifx\newcommand\undefined\else
5641 \newcommand{\ZifferAn}{}
5642 \fi
5643 \mathchardef\ziffer@DotOri="013A
5644 {\ZifferAn
5645 \catcode`\.=\active\gdef.{\begingroup\obeyspaces\futurelet\n\ziffer@dcheck}}
5646 \def\ziffer@dcheck{\ziffer@check\ZifferLeer\ziffer@DotOri}
5647 \def\ziffer@check#1#2{%
5648 \ifx\n1\endgroup#1\else
5649 \ifx\n2\endgroup#1\else
5650 \ifx\n3\endgroup#1\else
5651 \ifx\n4\endgroup#1\else
5652 \ifx\n5\endgroup#1\else
5653 \ifx\n6\endgroup#1\else
5654 \ifx\n7\endgroup#1\else
5655 \ifx\n8\endgroup#1\else
5656 \ifx\n9\endgroup#1\else
5657 \ifx\n0\endgroup#1\else
5658 \ifx\n\overline\endgroup#1\else
5659 \endgroup#2%
5660 \fi
5661 \fi
5662 \quad \text{If}5663 \fi
5664 \fi
5665 \fi
5666 \fi
5667 \fi
5668 \fi
5669 \fi
5670 \fi}
5671 \mathcode`.="8000\relax
5672 \def\ZifferLeer{\ifx\decimalseparator\undefined .\else \decimalseparator\fi}
5673 \def\DefaultZifferLeer{.}
5674 \def\DefaultInlineMathDigits{\def\SetInlineMathDigits{}}
5675 \def\DefaultDisplayMathDigits{\def\SetDisplayMathDigits{}}
5676 \def\DefaultMathDigits{%
5677 \DefaultInlineMathDigits%
5678 \DefaultDisplayMathDigits%
5679 }
```
<span id="page-110-42"></span><span id="page-110-39"></span><span id="page-110-38"></span><span id="page-110-37"></span><span id="page-110-36"></span><span id="page-110-35"></span><span id="page-110-34"></span><span id="page-110-33"></span><span id="page-110-32"></span><span id="page-110-31"></span><span id="page-110-30"></span><span id="page-110-14"></span><span id="page-110-13"></span><span id="page-110-12"></span><span id="page-110-11"></span><span id="page-110-10"></span><span id="page-110-9"></span><span id="page-110-4"></span>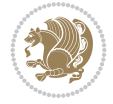

```
5680 \def\PersianInlineMathDigits{\def\SetInlineMathDigits{%
5681 \ifx\persianmathdigits\undefined\else\persianmathdigits\fi%
5682 \ifx\persianmathsfdigits\undefined\else\persianmathsfdigits\fi%
5683 \ifx\persianmathttdigits\undefined\else\persianmathttdigits\fi}}
5684 \def\PersianDisplayMathDigits{\def\SetDisplayMathDigits{%
5685 \ifx\persianmathdigits\undefined\else\persianmathdigits\fi%
5686 \ifx\persianmathsfdigits\undefined\else\persianmathsfdigits\fi%
5687 \ifx\persianmathttdigits\undefined\else\persianmathttdigits\fi}}
5688 \def\PersianMathDigits{%
5689 \PersianInlineMathDigits%
5690 \PersianDisplayMathDigits%
5691 }
5692 \def\AutoInlineMathDigits{\def\SetInlineMathDigits{%
5693 \ifx\persianmathdigits\undefined\else\if@nonlatin\persianmathdigits\fi\fi%
5694 \ifx\persianmathsfdigits\undefined\else\if@nonlatin\persianmathsfdigits\fi\fi%
5695 \ifx\persianmathttdigits\undefined\else\if@nonlatin\persianmathttdigits\fi\fi}}
5696 \def\AutoDisplayMathDigits{\def\SetDisplayMathDigits{%
5697 \ifx\persianmathdigits\undefined\else\if@nonlatin\persianmathdigits\fi\fi%
5698 \ifx\persianmathsfdigits\undefined\else\if@nonlatin\persianmathsfdigits\fi\fi%
5699 \ifx\persianmathttdigits\undefined\else\if@nonlatin\persianmathttdigits\fi\fi}}
5700 \def\AutoMathDigits{%
5701 \AutoInlineMathDigits%
5702 \AutoDisplayMathDigits%
5703 }
5704 \AutoMathDigits
5705 \everymath\expandafter{\the\everymath\SetInlineMathDigits%
5706 \let\SetDisplayMathDigits\relax%
5707 }
5708 \everydisplay\expandafter{%
5709 \the\everydisplay\SetDisplayMathDigits%
5710 \let\SetInlineMathDigits\relax%
5711 }
5712
5713 \ExplSyntaxOn
5714 \cs_new_eq:NN \orig_ZifferLeer \ZifferLeer
5715
5716 \NewDocumentCommand \SwitchToDefaultMathDigits { } {
_{5717} \int_step_inline:nnnn { `0 } { \c_one_int } { `9 } {
5718 \SetMathCode{##1}{\mathalpha}{operators}{##1}
5719 }
5720 \SetMathCode{`\%}{\mathbin}{operators}{`\%}
5721 \tl_set_eq:NN \ZifferLeer \DefaultZifferLeer
5722 \tl_set_eq:NN \mathbf \orig_mathbf:n
5723 \tl_set_eq:NN \mathit \orig_mathit:n
5724 \tl_set_eq:NN \mathrm \orig_mathrm:n
5725 \tl_set_eq:NN \mathsf \orig_mathsf:n
5726 \tl_set_eq:NN \mathtt \orig_mathtt:n
5727 }
5728
5729 \NewDocumentCommand \SwitchToPersianMathDigits { } {
5730 \int_step_inline:nnnn { `0 } { \c_one_int } { `9 } {
5731 \SetMathCode{##1}{\mathalpha}{OPERATORS}{##1}
5732 }
5733 \SetMathCode{`\%}{\mathbin}{OPERATORS}{`}
```
<span id="page-111-41"></span><span id="page-111-40"></span><span id="page-111-39"></span><span id="page-111-38"></span><span id="page-111-37"></span><span id="page-111-36"></span><span id="page-111-35"></span><span id="page-111-34"></span><span id="page-111-33"></span><span id="page-111-14"></span><span id="page-111-9"></span><span id="page-111-8"></span><span id="page-111-1"></span><span id="page-111-0"></span>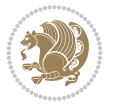

```
5734 \tl_set_eq:NN \ZifferLeer \orig_ZifferLeer
5735 \tl_set_eq:NN \mathbf \new@mathbf
5736 \tl_set_eq:NN \mathit \new@mathit
5737 \tl_set_eq:NN \mathrm \new@mathrm
5738 \tl_set_eq:NN \mathsf \new@mathsf
5739 \tl_set_eq:NN \mathtt \new@mathtt
5740 }
5741 \ExplSyntaxOff
```
# <span id="page-112-31"></span>**62 File xepersian-multiplechoice.sty**

```
5742 \NeedsTeXFormat{LaTeX2e}
5743 \ProvidesPackage{xepersian-multiplechoice}[2010/07/25 v0.2
5744 Multiple Choice Questionnaire class for Persian in XeLaTeX]
5745 \RequirePackage{pifont}
5746 \RequirePackage{fullpage}
5747 \RequirePackage{ifthen}
5748 \RequirePackage{calc}
5749 \RequirePackage{verbatim}
5750 \RequirePackage{tabularx}
5751 \def\@headerfont{\bfseries}
5752 \newcommand\headerfont[1]{\gdef\@headerfont{#1}}
5753 \def\@X{X}
5754 \newcommand\X[1]{\gdef\@X{#1}}
5755 \def\pbs#1{\let\tmp=\\#1\let\\=\tmp}
5756 \newcolumntype{D}{>{\pbs\centering}X}
5757 \newcolumntype{Q}{>{\@headerfont}X}
5758
5759 \renewcommand\tabularxcolumn[1]{m{#1}}
5760 \newcommand\makeform@nocorrection{%
5761 \addtocontents{frm}{\protect\end{tabularx}}
5762 \@starttoc{frm}}
5763 \newcommand\makeform@correction{%
5764 \addtocontents{frm}{\protect\end{tabularx}}}
5765 \newcommand\makemask@nocorrection{%
5766 \addtocontents{msk}{\protect\end{tabularx}}
5767 \@starttoc{msk}}
5768 \newcommand\makemask@correction{%
5769 \addtocontents{msk}{\protect\end{tabularx}}}
5770 \newlength\questionspace
5771 \setlength\questionspace{0pt}
5772 \newcommand\answerstitle[1]{\gdef\@answerstitle{#1}}
5773 \def\@answerstitlefont{\bfseries}
5774 \newcommand\answerstitlefont[1]{\gdef\@answerstitlefont{#1}}
5775 \def\@answernumberfont{\bfseries}
5776 \newcommand\answernumberfont[1]{\gdef\@answernumberfont{#1}}
5777 \newcounter{question}\stepcounter{question}
5778 \newcounter{@choice}
5779 \def\@initorcheck{%
5780 \xdef\@choices{\the@choice}%
5781 \setcounter{@choice}{1}%
5782 \gdef\@arraydesc{|Q||}%
5783 \gdef\@headerline{}%
5784 \whiledo{\not{\value{@choice}>\@choices}}{
```
<span id="page-112-39"></span><span id="page-112-34"></span><span id="page-112-33"></span><span id="page-112-32"></span><span id="page-112-24"></span><span id="page-112-19"></span><span id="page-112-18"></span><span id="page-112-14"></span><span id="page-112-12"></span><span id="page-112-11"></span><span id="page-112-7"></span><span id="page-112-6"></span><span id="page-112-5"></span><span id="page-112-4"></span><span id="page-112-3"></span><span id="page-112-2"></span><span id="page-112-1"></span><span id="page-112-0"></span>File xepersian-multiplechoice.sty 112

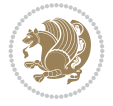

```
5785 \xdef\@arraydesc{\@arraydesc D|}
5786 \def\@appendheader{\g@addto@macro\@headerline}
5787 \@appendheader{&\protect\@headerfont}
5788 \edef\@the@choice{{\alph{@choice}}}
5789 \expandafter\@appendheader\@the@choice
5790 \stepcounter{@choice}}%
5791 \addtocontents{frm}{%
5792 \protect\begin{tabularx}{\protect\linewidth}{\@arraydesc}
5793 \protect\hline
5794 \@headerline\protect\\\protect\hline\protect\hline}%
5795 \addtocontents{msk}{%
5796 \protect\begin{tabularx}{\protect\linewidth}{\@arraydesc}
5797 \protect\hline
5798 \@headerline\protect\\\protect\hline\protect\hline}%
5799 \gdef\@initorcheck{%
5800 \ifthenelse{\value{@choice} = \@choices}{}{%
5801 \ClassError{xepersian-multiplechoice}{Question \thequestion: wrong number of choices
5802 (\the@choice\space instead of \@choices)}{%
5803 Questions must all have the same number of proposed answers.%
5804 \MessageBreak
5805 Type X <return> to quit, fix your MCQ (multiple choice question) and rerun XeLaTeX.}
5806 \newenvironment{question}[1]{%
5807 %% \begin{question}
5808 \begin{minipage}{\textwidth}
5809 \xdef\@formanswerline{\@questionheader}%
5810 \xdef\@maskanswerline{\@questionheader}%
5811 \fbox{\parbox[c]{\linewidth}{#1}}
5812 \vspace\questionspace\par
5813 {\@answerstitlefont\@answerstitle}
5814 \begin{list}{\@answernumberfont\alph{@choice})~}{\usecounter{@choice}}}{%
5815 %% \end{question}
5816 \end{list}
5817 \@initorcheck%
5818 \addtocontents{frm}{\@formanswerline\protect\\\protect\hline}%
5819 \addtocontents{msk}{\@maskanswerline\protect\\\protect\hline}%
5820 \end{minipage}
5821 \stepcounter{question}}
5822 \def\@truesymbol{\ding{52}~}
5823 \def\@falsesymbol{\ding{56}~}
5824 \newcommand\truesymbol[1]{\gdef\@truesymbol{#1}}
5825 \newcommand\falsesymbol[1]{\gdef\@falsesymbol{#1}}
5826 \def\@true@nocorrection{\item}
5827 \def\@false@nocorrection{\item}
5828 \def\@true@correction{\item[\@truesymbol\refstepcounter{@choice}]}
5829 \def\@false@correction{\item[\@falsesymbol\refstepcounter{@choice}]}
5830 \newcommand\true{%
5831 \xdef\@formanswerline{\@formanswerline&}%
5832 \xdef\@maskanswerline{\@maskanswerline&\@X}%
5833 \@true}%
5834 \newcommand\false{%
5835 \xdef\@formanswerline{\@formanswerline&}%
5836 \xdef\@maskanswerline{\@maskanswerline&}%
5837 \@false}%
5838 \def\@correctionstyle{\itshape}
```
<span id="page-113-47"></span><span id="page-113-42"></span><span id="page-113-41"></span><span id="page-113-40"></span><span id="page-113-39"></span><span id="page-113-33"></span><span id="page-113-32"></span><span id="page-113-31"></span><span id="page-113-30"></span><span id="page-113-29"></span><span id="page-113-27"></span><span id="page-113-26"></span><span id="page-113-25"></span><span id="page-113-23"></span><span id="page-113-19"></span><span id="page-113-18"></span><span id="page-113-17"></span><span id="page-113-15"></span><span id="page-113-14"></span><span id="page-113-13"></span><span id="page-113-12"></span><span id="page-113-11"></span><span id="page-113-10"></span>File xepersian-multiplechoice.sty 113

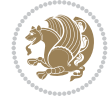

```
5839 \newcommand\correctionstyle[1]{\gdef\@correctionstyle{#1}}
5840 \newenvironment{@correction}{\@correctionstyle}{}
5841 \def\@questionheader{ \thequestion}
5842 \answerstitle{ {:
5843 \DeclareOption{nocorrection}{%
5844 \let\@true\@true@nocorrection
5845 \let\@false\@false@nocorrection
5846 \let\correction\comment
5847 \let\endcorrection\endcomment
5848 \def\makeform{\makeform@nocorrection}
5849 \def\makemask{\makemask@nocorrection}}
5850 \DeclareOption{correction}{%
5851 \let\@true\@true@correction
5852 \let\@false\@false@correction
5853 \let\correction\@correction
5854 \let\endcorrection\end@correction
5855 \def\makeform{\makeform@correction}
5856 \def\makemask{\makemask@correction}}
5857 \ExecuteOptions{nocorrection}
5858 \newcommand\questiontitle[1]{\gdef\@questiontitle{#1}}
5859 \def\@questiontitlefont{\bfseries}
5860 \newcommand\questiontitlefont[1]{\gdef\@questiontitlefont{#1}}
5861 \newlength\questiontitlespace
5862 \setlength\questiontitlespace{5pt}
5863 \newlength\questionsepspace
5864 \setlength\questionsepspace{20pt}
5865 \gdef\@questionsepspace{0pt}
5866 \let\old@question\question
5867 \let\old@endquestion\endquestion
5868 \renewenvironment{question}[1]{%
5869 %% \begin{question}
5870 \vspace\@questionsepspace
5871 \fbox{\parbox[c]{0.25\linewidth}{\@questiontitlefont\@questiontitle}}
5872 \nopagebreak\vspace\questiontitlespace\par
5873 \old@question{#1}}{%
5874 %% \end{question}
5875 \old@endquestion
5876 \gdef\@questionsepspace{\questionsepspace}}
5877 \questiontitle{ \thequestion:}
```

```
5878 \ProcessOptions
```

```
5879 \NeedsTeXFormat{LaTeX2e}
5880 \ProvidesPackage{xepersian-persiancal}[2012/07/25 v0.2 provides Persian calendar]
5881
5882 \newif\ifXePersian@leap \newif\ifXePersian@kabiseh
5883 \newcount\XePersian@i \newcount\XePersian@y \newcount\XePersian@m \newcount\XePersian@d
5884 \newcount\XePersian@latini \newcount\XePersian@persiani
5885 \newcount\XePersian@latinii \newcount\XePersian@persianii
5886 \newcount\XePersian@latiniii \newcount\XePersian@persianiii
5887 \newcount\XePersian@latiniv \newcount\XePersian@persianiv
5888 \newcount\XePersian@latinv \newcount\XePersian@persianv
5889 \newcount\XePersian@latinvi \newcount\XePersian@persianvi
```

$$
\bigcirc \mathbb{Z}
$$

```
5890 \newcount\XePersian@latinvii \newcount\XePersian@persianvii
5891 \newcount\XePersian@latinviii \newcount\XePersian@persianviii
5892 \newcount\XePersian@latinix \newcount\XePersian@persianix
5893 \newcount\XePersian@latinx \newcount\XePersian@persianx
5894 \newcount\XePersian@latinxi \newcount\XePersian@persianxi
5895 \newcount\XePersian@latinxii \newcount\XePersian@persianxii
5896 \newcount\XePersian@persianxiii
5897
5898 \newcount\XePersian@temp
5899 \newcount\XePersian@temptwo
5900 \newcount\XePersian@tempthree
5901 \newcount\XePersian@yModHundred
5902 \newcount\XePersian@thirtytwo
5903 \newcount\XePersian@dn
5904 \newcount\XePersian@sn
5905 \newcount\XePersian@mminusone
5906
5907
5908 \XePersian@y=\year \XePersian@m=\month \XePersian@d=\day
5909 \XePersian@temp=\XePersian@y
5910 \divide\XePersian@temp by 100\relax
5911 \multiply\XePersian@temp by 100\relax
5912 \XePersian@yModHundred=\XePersian@y
5913 \advance\XePersian@yModHundred by -\XePersian@temp\relax
5914 \ifodd\XePersian@yModHundred
5915 \XePersian@leapfalse
5916 \else
5917 \XePersian@temp=\XePersian@yModHundred
5918 \divide\XePersian@temp by 2\relax
5919 \ifodd\XePersian@temp\XePersian@leapfalse
5920 \else
5921 \ifnum\XePersian@yModHundred=0%
5922 \XePersian@temp=\XePersian@y
5923 \divide\XePersian@temp by 400\relax
5924 \multiply\XePersian@temp by 400\relax
5925 \ifnum\XePersian@y=\XePersian@temp\XePersian@leaptrue\else\XePersian@leapfalse\fi
5926 \else\XePersian@leaptrue
5927 \fi
5928 \fi
5929 \fi
5930 \XePersian@latini=31\relax
5931 \ifXePersian@leap
5932 \XePersian@latinii = 29\relax
5933 \else
5934 \XePersian@latinii = 28\relax
5935 \fi
5936 \XePersian@latiniii = 31\relax
5937 \XePersian@latiniv = 30\relax
5938 \XePersian@latinv = 31\relax
5939 \XePersian@latinvi = 30\relax
5940 \XePersian@latinvii = 31\relax
5941 \XePersian@latinviii = 31\relax
5942 \XePersian@latinix = 30\relax
5943 \XePersian@latinx = 31\relax
```
<span id="page-115-45"></span><span id="page-115-44"></span><span id="page-115-43"></span><span id="page-115-42"></span><span id="page-115-41"></span><span id="page-115-40"></span><span id="page-115-39"></span><span id="page-115-38"></span><span id="page-115-37"></span><span id="page-115-36"></span><span id="page-115-35"></span><span id="page-115-15"></span><span id="page-115-11"></span><span id="page-115-10"></span><span id="page-115-9"></span><span id="page-115-8"></span><span id="page-115-7"></span><span id="page-115-6"></span>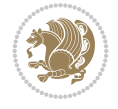

```
5944 \XePersian@latinxi = 30\relax
5945 \XePersian@latinxii = 31\relax
5946 \XePersian@thirtytwo=32\relax
5947 \XePersian@temp=\XePersian@y
5948 \advance\XePersian@temp by -17\relax
5949 \XePersian@temptwo=\XePersian@temp
5950 \divide\XePersian@temptwo by 33\relax
5951 \multiply\XePersian@temptwo by 33\relax
5952 \advance\XePersian@temp by -\XePersian@temptwo
5953 \ifnum\XePersian@temp=\XePersian@thirtytwo\XePersian@kabisehfalse
5954 \else
5955 \XePersian@temptwo=\XePersian@temp
5956 \divide\XePersian@temptwo by 4\relax
5957 \multiply\XePersian@temptwo by 4\relax
5958 \advance\XePersian@temp by -\XePersian@temptwo
5959 \ifnum\XePersian@temp=\z@\XePersian@kabisehtrue\else\XePersian@kabisehfalse\fi
5960 \fi
5961 \XePersian@tempthree=\XePersian@y % Number of Leap years
5962 \advance\XePersian@tempthree by -1
5963 \XePersian@temp=\XePersian@tempthree % T := (MY-1) div 4
5964 \divide\XePersian@temp by 4\relax
5965 \XePersian@temptwo=\XePersian@tempthree % T := T - ((MY-1) div 100)
5966 \divide\XePersian@temptwo by 100\relax
5967 \advance\XePersian@temp by -\XePersian@temptwo
5968 \XePersian@temptwo=\XePersian@tempthree \% T := T + ((MY-1) div 400)
5969 \divide\XePersian@temptwo by 400\relax
5970 \advance\XePersian@temp by \XePersian@temptwo
5971 \advance\XePersian@tempthree by -611 % Number of Kabise years
5972 \XePersian@temptwo=\XePersian@tempthree \% T := T - ((SY+10) div 33) * 8
5973 \divide\XePersian@temptwo by 33\relax
5974 \multiply\XePersian@temptwo by 8\relax
5975 \advance\XePersian@temp by -\XePersian@temptwo
5976 \XePersian@temptwo=\XePersian@tempthree %
5977 \divide\XePersian@temptwo by 33\relax
5978 \multiply\XePersian@temptwo by 33\relax
5979 \advance\XePersian@tempthree by -\XePersian@temptwo
5980 \ifnum\XePersian@tempthree=32\advance\XePersian@temp by 1\fi % if (SY+10) mod 33=32 then Inc(T);
5981 \divide\XePersian@tempthree by 4\relax \% T := T - ((SY+10) mod 33) div 4
5982 \advance\XePersian@temp by -\XePersian@tempthree
5983 \advance\XePersian@temp by -137 \% T := T - 137 Adjust the value
5984 \XePersian@persiani=31
5985 \advance\XePersian@persiani by -\XePersian@temp % now 31 - T is the persiani
5986 \XePersian@persianii = 30\relax
5987 \ifXePersian@kabiseh
5988 \XePersian@persianiii = 30\relax
5989 \else
5990 \XePersian@persianiii = 29\relax
5991 \fi
5992 \XePersian@persianiv = 31\relax
5993 \XePersian@persianv = 31\relax
5994 \XePersian@persianvi = 31\relax
5995 \XePersian@persianvii = 31\relax
5996 \XePersian@persianviii= 31\relax
5997 \XePersian@persianix = 31\relax
```
<span id="page-116-34"></span><span id="page-116-33"></span><span id="page-116-32"></span><span id="page-116-31"></span><span id="page-116-30"></span><span id="page-116-29"></span><span id="page-116-28"></span><span id="page-116-27"></span><span id="page-116-26"></span><span id="page-116-18"></span><span id="page-116-16"></span><span id="page-116-15"></span><span id="page-116-13"></span><span id="page-116-10"></span>
$$
\left(\frac{1}{2}\right)
$$

```
5998 \XePersian@persianx = 30\relax
5999 \XePersian@persianxi = 30\relax
6000 \XePersian@persianxii = 30\relax
6001 \XePersian@persianxiii= 30\relax
6002 \XePersian@dn= 0\relax
6003 \XePersian@sn= 0\relax
6004 \XePersian@mminusone=\XePersian@m
6005 \advance\XePersian@mminusone by -1\relax
6006 \XePersian@i=0\relax
6007 \ifnum\XePersian@i < \XePersian@mminusone
6008 \loop
6009 \advance \XePersian@i by 1\relax
6010 \advance\XePersian@dn by \csname XePersian@latin\romannumeral\the\XePersian@i\endcsname
6011 \ifnum\XePersian@i<\XePersian@mminusone \repeat
6012 fi
6013 \advance \XePersian@dn by \XePersian@d
6014 \XePersian@i=1\relax
6015 \XePersian@sn = \XePersian@persiani
6016 \ifnum \XePersian@sn<\XePersian@dn
6017 \loop
6018 \advance \XePersian@i by 1\relax
6019 \advance\XePersian@sn by \csname XePersian@persian\romannumeral\the\XePersian@i\endcsname
6020 \ifnum \XePersian@sn<\XePersian@dn \repeat
6021 \fi
6022 \ifnum \XePersian@i < 4
6023 \XePersian@m = 9 \advance\XePersian@m by \XePersian@i
6024 \advance \XePersian@y by -622\relax
6025 \else
6026 \XePersian@m = \XePersian@i \advance \XePersian@m by -3\relax
6027 \advance \XePersian@y by -621\relax
6028 \overline{ii}6029 \advance\XePersian@sn by -\csname XePersian@persian\romannumeral\the\XePersian@i%
6030 \endcsname
6031 \ifnum \XePersian@i = 1
6032 \XePersian@d = \XePersian@dn \advance \XePersian@d by 30 \advance\XePersian@d by -\XePersian
6033 \else
6034 \XePersian@d = \XePersian@dn \advance \XePersian@d by -\XePersian@sn
6035 \overline{ii}6036 \newcommand*{\persiantoday}{%
6037 \number\XePersian@d\space%
6038 \XePersian@persian@month{\XePersian@m}\space\number\XePersian@y%
6039 }
6040 \let\persianyear\XePersian@y
6041 \let\persianmonth\XePersian@m
6042 \let\persianday\XePersian@d
6043 \def\XePersian@persian@month#1{\ifcase#1\or or\
6044 or
6045 or \sqrt{6046 or\
6047 or \comp or \comp \comp \comp \comp \comp \comp \comp \comp \comp \comp \comp \comp \comp \comp \comp \comp \comp \comp \comp \comp \comp \comp \comp \comp \comp \comp \comp \comp \comp \comp \comp \comp \comp \com
6048 or \comp or \end{brac{0}{0}}
6049 or \cor \cor \end{brac{0}{0}}
6050 {fi\
```
<span id="page-117-33"></span><span id="page-117-32"></span><span id="page-117-31"></span><span id="page-117-30"></span><span id="page-117-29"></span><span id="page-117-28"></span><span id="page-117-27"></span><span id="page-117-26"></span><span id="page-117-25"></span><span id="page-117-22"></span><span id="page-117-21"></span><span id="page-117-20"></span><span id="page-117-13"></span><span id="page-117-12"></span><span id="page-117-11"></span><span id="page-117-2"></span>

# **Index**

#### **Symbols**

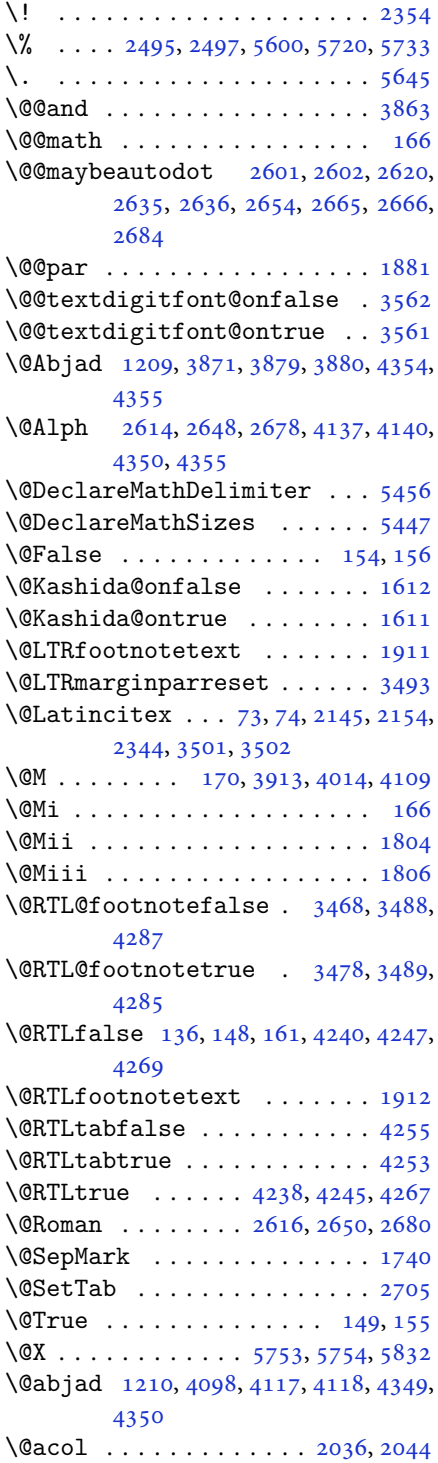

\@acolampacol . . 2034, 2036, 2042, 2044 \@adadi 1207, 2612, 2646, 2676, 3887, 3889, 3892 \@addamp . . . . . . . [. . . .](#page-42-0) [2035](#page-42-1), [2043](#page-42-2) \@addto[pream](#page-42-3)ble . . . . . . . . . 2003 \@alph [2615,](#page-26-1) [2649,](#page-53-5) [2679](#page-54-7), [2706](#page-55-3), [4136](#page-77-4), [4139](#page-77-5), [4349](#page-77-6), 4354 \@ampacol . . . . . . . . . . [2034,](#page-42-4) [2042](#page-42-5) \@answernumberfont . 5775, [5776,](#page-41-0) [5814](#page-53-6) \@answe[rstit](#page-82-3)[le](#page-86-3)...... [5772](#page-55-5), [5813](#page-82-2) \@answerstitlefont . [5773,](#page-42-0) [5774,](#page-42-2) 5813 \@appen[dhead](#page-113-0)er . . 5786, [5787](#page-112-0), [5789](#page-112-1) \@arrayclassz . . . . . . . [. . . .](#page-112-2) [2034](#page-113-1) \@arraydesc . 5782, 5785, [5792](#page-112-3), [5796](#page-112-4) \@array[rule](#page-113-1) 1982, 1983, 1984, 2026, 2027, 2028 \@author [. . . .](#page-113-2) . . . . . . [4794,](#page-113-3) [4806](#page-42-0) \@autodottrue [. .](#page-112-5) [2604,](#page-113-5) [2605,](#page-113-6) [2606,](#page-113-7) 2607, [2608,](#page-41-1) [2609,](#page-41-2) [2610,](#page-41-3) [2611](#page-42-6), [2612](#page-42-7), [2613](#page-42-8), 2614, 2615, 2616, 2617, 2618, 2638, [2639,](#page-94-0) [2640,](#page-94-1) 2641, 2642, [2643,](#page-53-7) [2644,](#page-53-8) [2645](#page-53-9), [2646](#page-53-10), [2647,](#page-53-11) [2648,](#page-53-12) [2649,](#page-53-13) [2650](#page-53-14), [2651](#page-53-5), [2652,](#page-53-15) [2668,](#page-53-3) [2669,](#page-53-6) [2670](#page-53-4), [2671](#page-53-16), [2672,](#page-53-17) [2673,](#page-54-9) [2674,](#page-54-10) [2675](#page-54-11), [2676](#page-54-12), [2677,](#page-54-13) [2678,](#page-54-14) [2679,](#page-54-15) [2680](#page-54-16), [2681](#page-54-7), [2682](#page-54-17) \@auxout [. .](#page-54-18). [. . .](#page-54-19) . [3507](#page-54-20), [4412](#page-54-21), [4416](#page-54-22) \@begin[@temp](#page-54-23)[boxa](#page-54-24) [. . .](#page-54-25). [. . . .](#page-54-26) [1881](#page-54-27) \@bibla[bel](#page-55-3)........ [2146](#page-55-4), [2155](#page-55-2) \@bibse[tup](#page-55-7) . [. . .](#page-55-8) . . . . . 2147, 2156 \@bidi@inslogo@ . [. . . .](#page-70-6) [4390,](#page-87-0) [4392](#page-87-1) \@bidi@list@minipage@parbo[x@not](#page-39-0)@nobtrue  $\ldots \ldots 1878, 1900$  $\ldots \ldots 1878, 1900$ \@bidi@list@minipage@p[arbo](#page-44-4)[xtrue](#page-44-5)  $\ldots \ldots 1879, 1901$  $\ldots \ldots 1879, 1901$ \@bidi@logo . . . . . . . . . . . . . [3832](#page-87-3) \@bidi@logo@ ........ 3828, 4392 \@bidi@logo@hb@xt@columnwidth  $\ldots \ldots 3829$  $\ldots \ldots 3829$  $\delta$  \@bidi@pdfcreator ....... [3834](#page-76-0) \@bidi@pdfm@markfalse [. . . .](#page-76-1) [4399](#page-87-3) \@bidi@pdfm@marktrue . . . . . 4397 \@bidi@perpage@fo[otnot](#page-76-2)efalse .

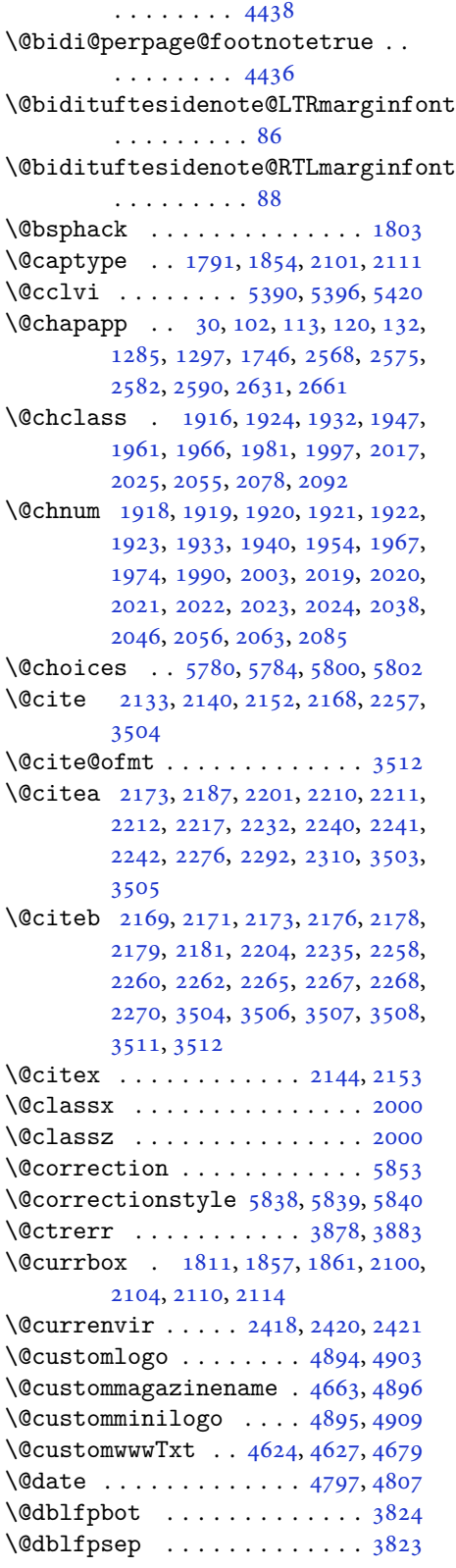

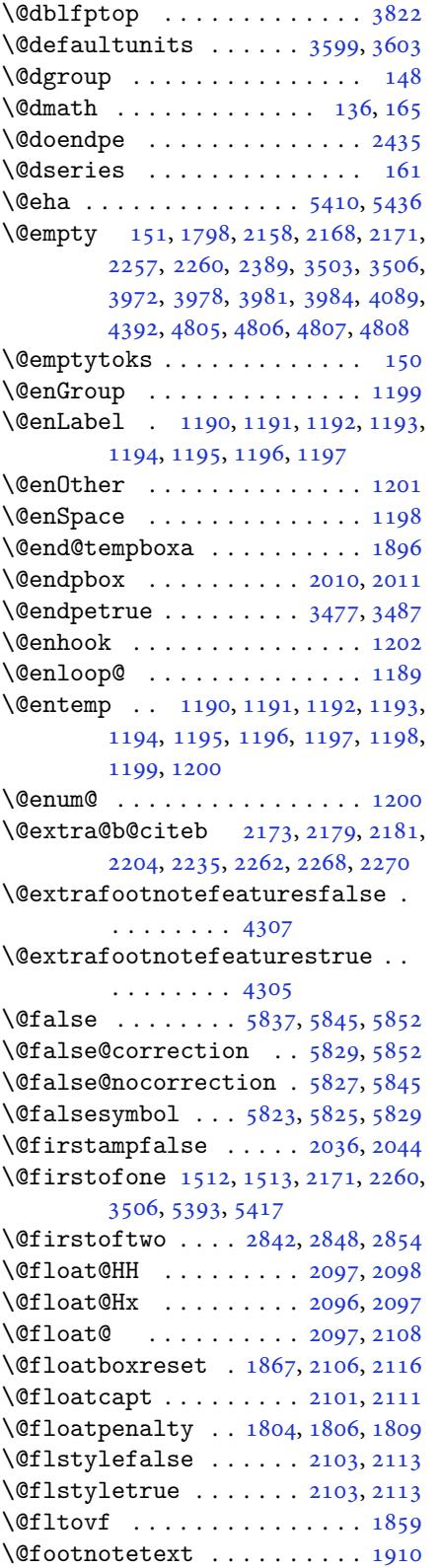

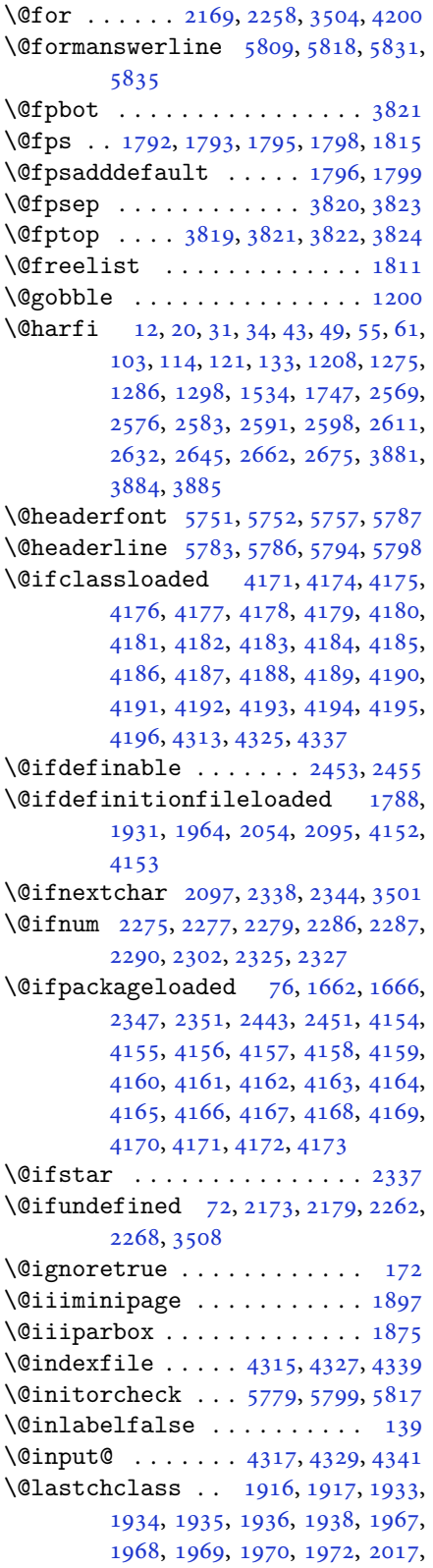

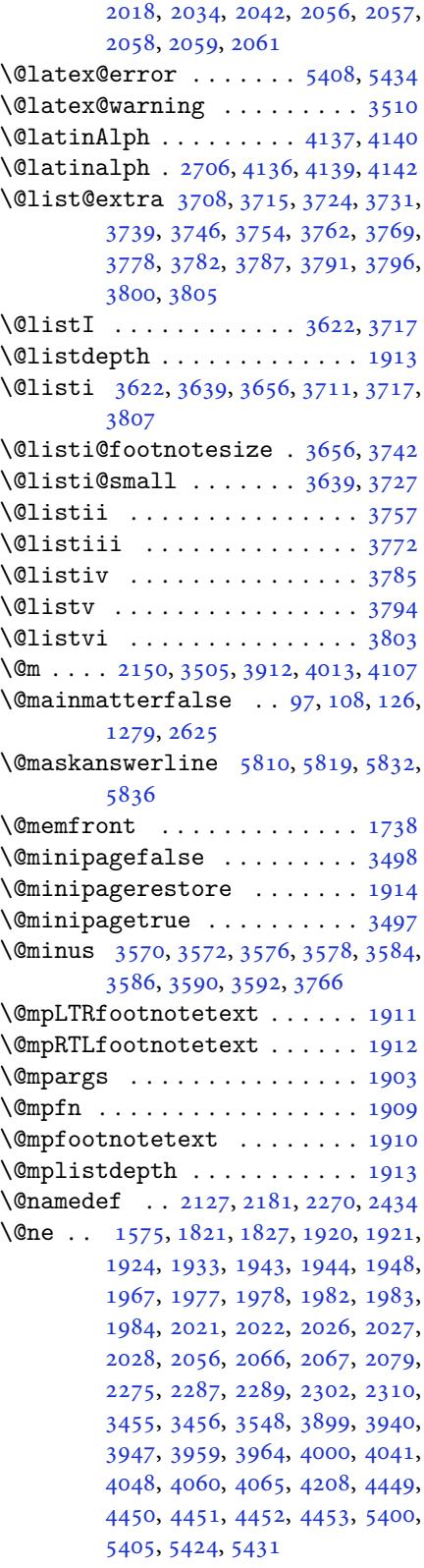

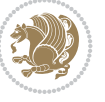

```
\@next . . . . . . . . . . . . . . . . . 1811
\@nextchar 1939, 1941, 1942, 1943,
         1944, 1945, 1946, 1948, 1949,
         1950, 1951, 1952, 1955, 1956,
         1957, 1958, 1959, 1960, 1973,
         1975, 1976, 1977, 1978, 1979,
         1980, 1982, 1983, 1984, 1985,
         1986, 1987, 1988, 1991, 1992,
         1993, 1994, 1995, 1996, 2008,
         2010, 2011, 2062, 2064, 2065,
         2066, 2067, 2068, 2069, 2070,
         2071, 2072, 2073, 2074, 2075,
         2076, 2077, 2079, 2080, 2081,
         2082, 2083, 2086, 2087, 2088,
         2090, 2091
\@nextchar . . . . . . . . . . . . . 2089
\@nil . 2364, 2368, 2369, 2374, 2376,
         3930, 3933, 4031, 4034
\@nnil . . . . . 3599, 3603, 3607, 3608
\@nodocument . . . . . . . . . . . . 1790
infalse34434260
\Omega3457, 4262
\@onelevel@sanitize . . . . . . 1793
\@parboxrestore 1866, 1881, 1908,
         2105, 2115
\@parboxto . . . . . . . . . 1884, 1893
\@parmoderr . . . . . . . . . . . . . 1809
\@pboxswfalse . . . . . . . 1877, 1899
\@pboxswtrue . . . . . . . . . . . . 1891
\@plus 3570, 3572, 3576, 3578, 3584,
         3586, 3590, 3592, 3766, 3819,
         3820
\@ppsavesec . . . . . . . . . . . . . . 25
\@preamble . . . . . . . . . 2037, 2045
\@preamblecmds . . . . . . . . . . 5461
\@preamerr 1927, 1961, 1997, 2031,
         2092
\@ptsize . . . . . . . . . . . . . . . 3602
\@questionheader 5809, 5810, 5841
\@questionsepspace . 5865, 5870,
         5876
5871\@questiontitlefont . 5859, 5860,
         5871
\@resets@pp . . . . . . 24, 1518, 1519
\@roman . . . . . . . . 2617, 2651, 2681
\@safe@activesfalse . . 2172, 2261
\@safe@activestrue . . 2170, 2259
\@secondoftwo . . . 2844, 2850, 2856
\@setfontsize . . 3616, 3633, 3650,
```

```
3661, 3667, 3673, 3679, 3685,
         3691, 3697, 4594, 4600, 4602,
         4605, 4612, 4618, 4619, 4620,
         4621, 4622
\@setfpsbit 1831, 1834, 1837, 1840,
         1843, 1846
\@setminipage . . . . . . . . . . . 1915
\@setnobreak . . . . . . . . 2106, 2116
\@sharp 2039, 2040, 2041, 2047, 2048,
         2049
\@smemfront . . . . . . . . . . . . . 1739
\@sptoken . . . . . . . . . . . . . . 1198
\@startpbox . . . . . . . . . 2010, 2011
toc ..... 3848, 5762, 5767
\@stop . . . . . . . . . 2602, 2636, 2666
\@sx@xepersian@localize@verbatim
         . . . . . . . . 2127
\@tabclassz . . . . . . . . . . . . . 2042
\@tartibi . . . . . . . . . 9, 16, 39, 45,
         51, 57, 94, 105, 116, 128, 1206,
         1271, 1281, 1293, 1531, 1741,
         1742, 2564, 2571, 2578, 2586,
         2594, 2613, 2627, 2647, 2657,
         2677, 3993, 3995, 3998
\@tempa 1190, 1191, 1192, 1193, 1194,
         1195, 1196, 1197, 1198, 1199,
         1200, 1201, 1204, 2374, 2376,
         2459, 2460, 2461, 2462, 2463,
         2464, 2465, 2466, 2467, 2468,
         2469, 3607, 3608
\@tempb 3605, 3608, 3625, 3642, 3659,
         3665, 3671, 3677, 3683, 3689,
         3695
\@tempboxa . . . . . . . . . . . . . 1904
\@tempc 2389, 2402, 2412, 2414, 2415,
         2418, 2426
\@tempcnta 1813, 1819, 1821, 1825,
         1827, 1849, 1850, 1856, 1857,
         2001, 2284, 2285, 2286, 2289,
         2290, 4199, 4202, 4208
\@tempcntb . . . . . 1854, 1855, 1856
\@tempdima 1880, 1881, 1902, 1906,
         3598, 3599, 3600, 3604, 3606,
         3617, 3624, 3625, 3634, 3641,
         3642, 3651, 3658, 3659, 3662,
         3664, 3665, 3668, 3670, 3671,
         3674, 3676, 3677, 3680, 3682,
         3683, 3686, 3688, 3689, 3692,
         3694, 3695, 3698
\@tempdimb 1883, 1884, 3603, 3604,
```
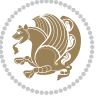

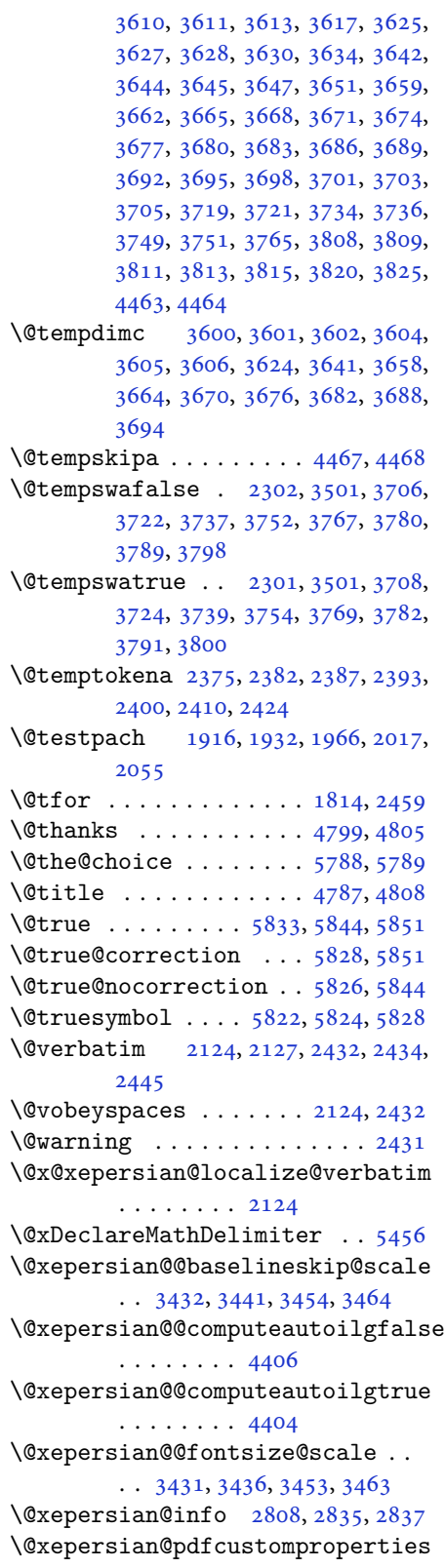

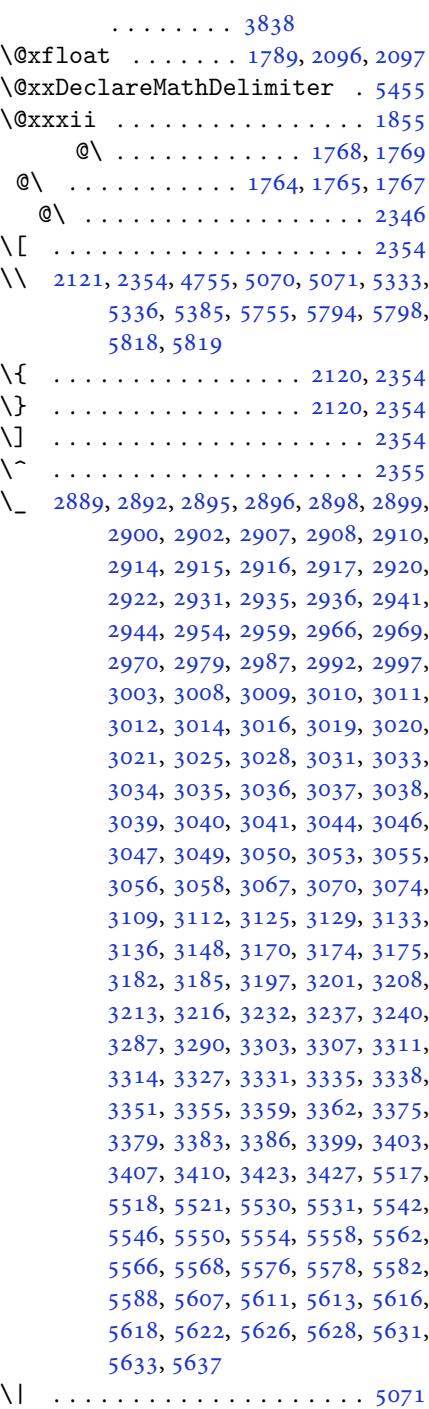

\␣ 1473, [1475](#page-110-1), [3505](#page-110-2), 3936, 3942, [3961,](#page-99-1) 3967, 4037, 4043, [4062,](#page-48-12) [4072,](#page-51-0) 4670, 4679

 $\sqrt{2255,2495}$  $\sqrt{2255,2495}$  $\sqrt{2255,2495}$ 

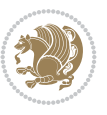

# **A**

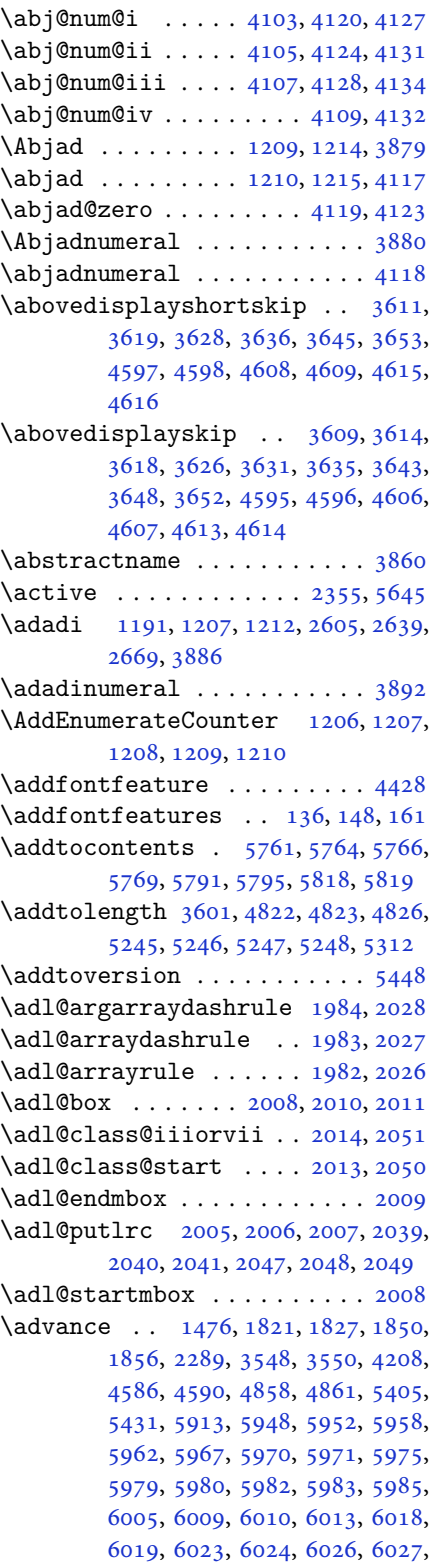

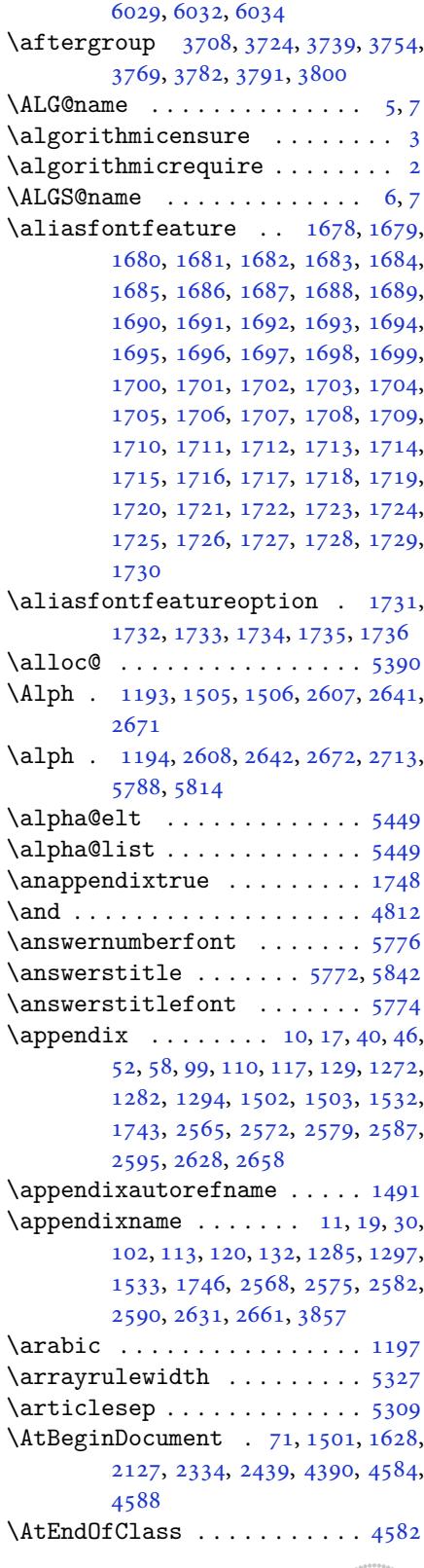

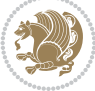

 $\lambda$  . . . . . . . . . . . . . . . 4810  $\{\text{automable} \dots \dots \dots \ 5283\}$ \AutoDisplayMathDigits . . 4230, 5696, 5702 \autofootnoterule . . . . . . . [4273](#page-94-8) \AutoInlineMathDigits 4222, [5692,](#page-103-0) 5701 \AutoMa[thDig](#page-111-2)[its](#page-111-3) . 4214, 5700, [5704](#page-84-10)

## **B**

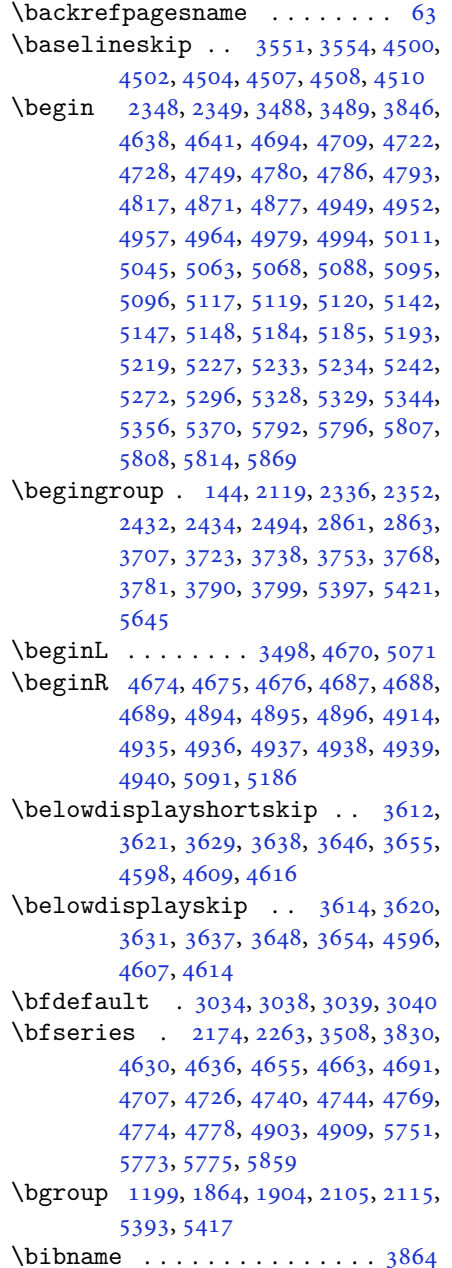

\bidi@@footnotetext@font . 1460 \bidi@@LTRfootnotetext@font . . . . . . . . . . 1462 \bidi@@RTLfootnotetext@font . . . . . . . . . . 1464 \bidi@@thebibliography@fon[t@hoo](#page-31-3)k . . . . . . . . [4143](#page-31-4) \bidi@AfterEndPreamble . . . 4147 \bidi@appto . . . . . [. . . .](#page-31-5) 2696, 2700 \bidi@AtEndPreamble . . . . . . 4426 \bidi@column@stat[us](#page-82-33) . . 4413, 4417  $\big\{ \b{aligned} \dots \quad 787, 1660 \big\}$  $\big\{ \b{aligned} \dots \quad 787, 1660 \big\}$  $\big\{ \b{aligned} \dots \quad 787, 1660 \big\}$ \bidi@csletcs 482, 1660, [1664,](#page-55-10) [1665,](#page-55-11) 1668, 1669 \bidi@digits@charclass [. .](#page-87-9) [3149,](#page-87-10) 3150, 3151, 3152, 3[153,](#page-18-0) [3154,](#page-35-21) 3156, 3[157,](#page-12-0) [3158,](#page-35-21) [3159,](#page-35-22) [3160](#page-35-23), [3161](#page-35-24), [3162](#page-35-25), 3163 \bidi@firstcolumn@status@w[rite](#page-64-8)  $\ldots$  [. .](#page-64-10) 44[11,](#page-64-11) 44[19](#page-64-12) \bidi@f[ont@@](#page-64-14)[outpu](#page-64-15)[tpag](#page-64-16)e [. . .](#page-64-17) [3514](#page-64-18) \bidi@i[sload](#page-64-19)[ed](#page-64-20) . [1619](#page-64-21), 1620, 1621, 1622, 1623, 1624, 1625, 1626, 1627, 1630, [16](#page-87-11)[33,](#page-87-12) 1636, 1639, 1642, 1645, 1648, 1651, [1654](#page-70-19) \bidi@lastcolumn@[statu](#page-34-1)[s@wr](#page-34-2)[ite](#page-34-3)  $\ldots$  [. .](#page-34-5) 44[15,](#page-34-6) 44[20](#page-34-7) \bidi@n[ewrob](#page-34-9)[ustcm](#page-34-10)[d](#page-34-11) . [3466](#page-34-12), [3467](#page-34-13), [3850](#page-34-14) \bidi@patchc[md](#page-34-15) . [4427](#page-35-26), [4463](#page-35-27), [4467](#page-35-28), 4479, 4485, [449](#page-87-13)1, [449](#page-87-14)9  $\big\}$ bidi@reflect@box ....... [3851](#page-69-12) \bidi@s[epmar](#page-77-15)k@charclass . 3153, 3154 \blackt[riang](#page-88-6)[lele](#page-88-7)[ft](#page-88-8) . . [1471](#page-89-6), 1473 \blacktriangleright . . 1471, [1473](#page-77-16) \bm@b . . . . . . . . . . . . . . . . . . [1872](#page-64-12) \bm@c .. [. . .](#page-64-13) . . . . . . . . . . . . . 1869 \bm@l [. . . .](#page-31-6) . . . . . . . . . . . . . [1870](#page-31-7) \bm@r [. . . .](#page-31-6) . . . . . . . . . . . . . [1871](#page-31-7) \bm@s . . . . . . . . . . . . . . . . . . [1874](#page-39-20) \bm@t . . . . . . . . . . . . . . . . . [1873](#page-39-21) \bm@ . . . . . . . . . . . . . . . . . [1873](#page-39-22) \bm@ . . . . . . . . . . . . . . . . . . [1871](#page-39-23) \bm@ . . . . . . . . . . . . . . . . . [1872](#page-39-24)

\bm@ . . . . . . . . . . . . . . . . . . [1869](#page-39-25) \bm@ . . . . . . . . . . . . . . . . . . [1870](#page-39-25) \bm@ .................. [1874](#page-39-23) \bool . 2918, 2975, 2984, 2990, [3059,](#page-39-20) 3064, 5443

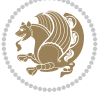

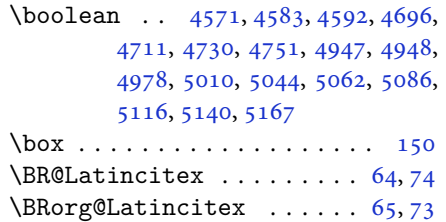

# **[C](#page-100-7)**

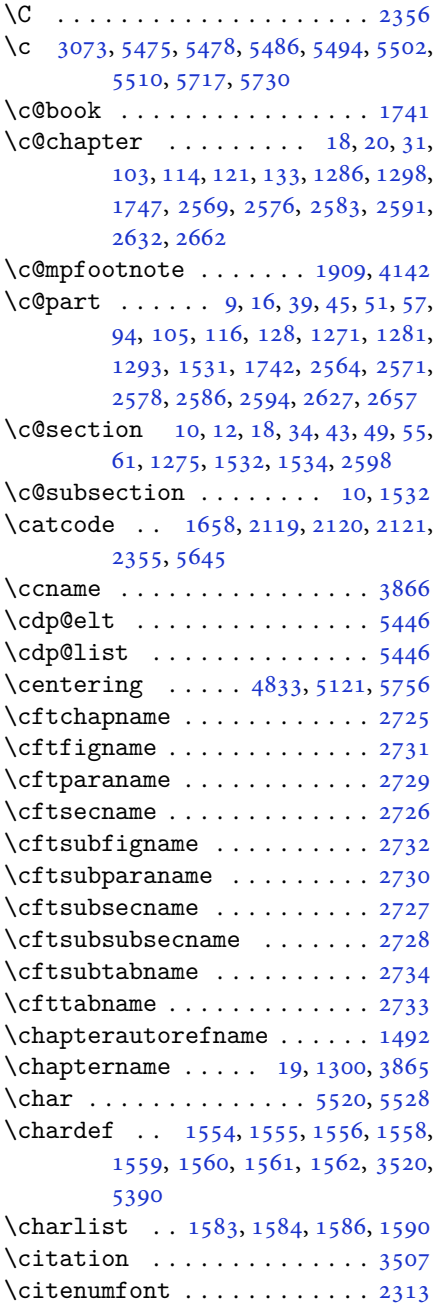

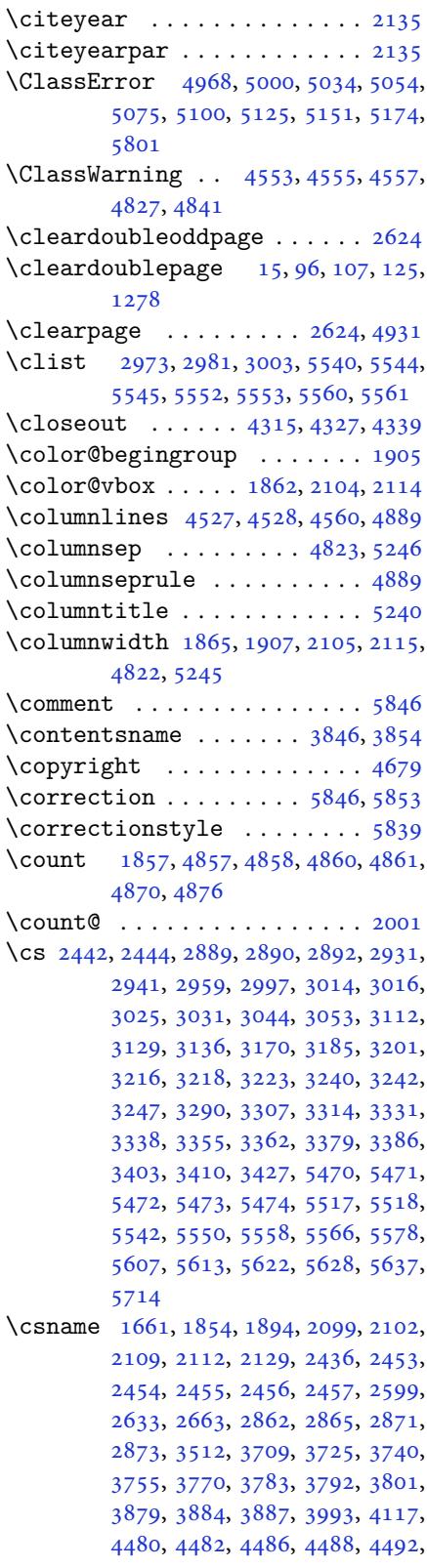

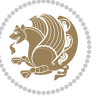

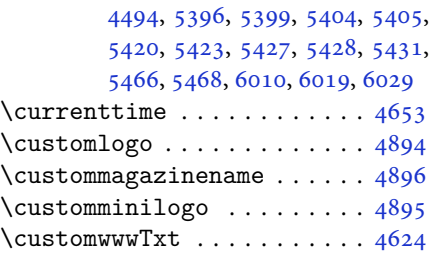

## **D**

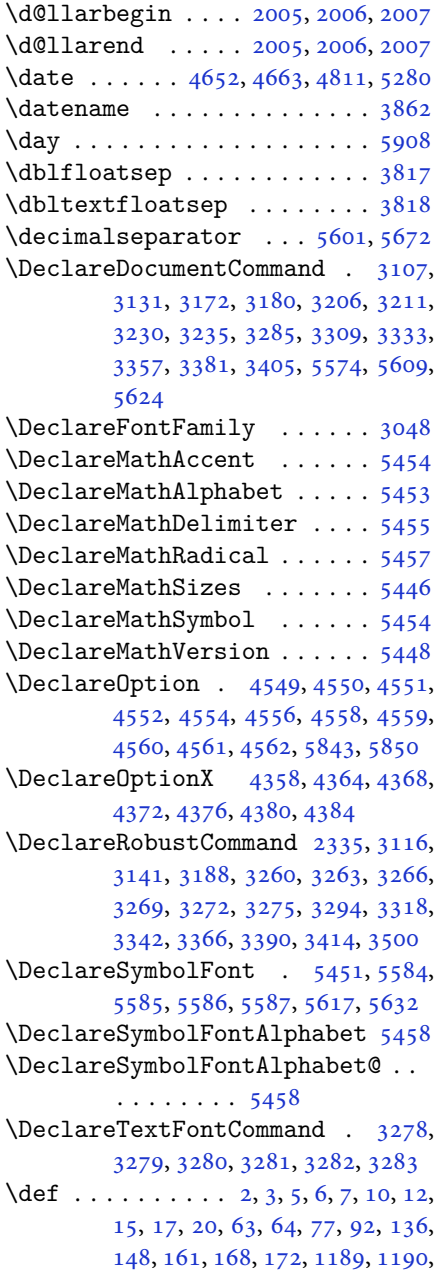

1191, 1192, 1193, 1194, 1195, 1196, 1197, 1468, 1470, 1472, 1474, 1485, 1486, 1487, 1488, 1489, 1490, 1491, 1492, 1493, , [1495](#page-25-3), [1496](#page-25-4), [1497](#page-25-5), [1498](#page-25-6), , [1500](#page-25-8), [1503](#page-31-9), [1514](#page-31-10), [1519](#page-31-11), , [1534](#page-31-13), [1564](#page-31-14), [1583](#page-31-15), [1585](#page-31-16), , [1591](#page-31-18), [1616](#page-31-2), [1617](#page-31-8), [1751](#page-31-19), , [1753](#page-31-21), [1754](#page-32-12), [1755](#page-32-13), [1756](#page-32-14), , [1758](#page-32-16), [1759](#page-32-9), [1789](#page-32-17), [1791](#page-32-4), , [1794](#page-32-2), [1875](#page-33-9), [1897](#page-33-10), [1903](#page-33-11), , [1916](#page-33-13), [1932](#page-34-16), [1966](#page-34-17), [2000](#page-37-11), , [2014](#page-37-13) , [2017](#page-37-14) , [2034](#page-37-15) , [2042](#page-37-16) , , [2051](#page-37-18) , [2055](#page-37-19) , [2097](#page-37-4) , [2098](#page-37-0) , , [2108](#page-38-22), [2111](#page-39-10), [2124](#page-39-9), [2125](#page-40-19), , [2137](#page-40-3), [2149](#page-40-5), [2150](#page-41-5), [2160](#page-41-11), , [2176](#page-42-39), [2191](#page-42-9), [2221](#page-42-0), [2253](#page-42-2), , [2282](#page-42-40), [2344](#page-42-11), [2358](#page-43-9), [2362](#page-43-10), , [2365](#page-43-12), [2368](#page-43-15), [2374](#page-44-14), [2376](#page-44-20), , [2394](#page-44-22), [2397](#page-44-23), [2413](#page-44-12), [2414](#page-44-24), , [2430](#page-45-14), [2432](#page-45-15), [2435](#page-45-16), [2452](#page-46-15), , [2689](#page-47-15), [2736](#page-48-1), [2744](#page-48-18), [2752](#page-48-19), , [2768](#page-48-20), [2776](#page-48-7), [2784](#page-48-9), [2792](#page-48-10), , [2801](#page-49-18), [2858](#page-49-19), [2859](#page-49-20), [2860](#page-49-7), , [2867](#page-49-22), [2871](#page-49-16), [3430](#page-50-0), [3433](#page-50-19), , [3452](#page-55-12), [3468](#page-56-10), [3469](#page-56-11), [3478](#page-56-12), , [3491](#page-56-14), [3492](#page-57-0), [3493](#page-57-1), [3502](#page-57-2), , [3607](#page-57-4), [3708](#page-58-8), [3724](#page-58-9), [3739](#page-58-10), , [3769](#page-58-12), [3782](#page-58-7), [3791](#page-69-13), [3800](#page-69-14), , [3853](#page-69-16), [3854](#page-69-0), [3855](#page-69-17), [3856](#page-70-4), , [3858](#page-70-23), [3859](#page-70-24), [3860](#page-70-0), [3861](#page-70-2), , [3863](#page-72-7), [3864](#page-74-0), [3865](#page-74-2), [3866](#page-74-4), , [3868](#page-75-3), [3869](#page-75-5), [3870](#page-75-7), [3871](#page-76-10), , [3881](#page-77-22), [3884](#page-77-19), [3893](#page-77-23), [3898](#page-77-24), , [3933](#page-77-25), [3946](#page-77-26), [3957](#page-77-12), [3971](#page-77-27), , [3980](#page-77-0), [3983](#page-77-28), [3987](#page-77-18), [3999](#page-77-17), , [4034](#page-77-30), [4047](#page-77-31), [4058](#page-77-32), [4076](#page-77-1), , [4088](#page-77-9) , [4098](#page-77-10) , [4117](#page-77-33) , [4119](#page-77-34) , , [4124](#page-78-3) , [4128](#page-78-6) , [4132](#page-78-7) , [4138](#page-79-8) , , [4198](#page-79-10) , [4348](#page-79-11) , [4353](#page-79-12) , [4365](#page-79-13) , , [4377](#page-80-6), [4381](#page-80-9), [4385](#page-80-10), [4411](#page-81-7), , [4624](#page-81-9), [4894](#page-81-10), [4895](#page-81-5), [4896](#page-81-6), , [5392](#page-82-27), [5416](#page-82-29), [5589](#page-82-31), [5619](#page-82-36), , [5646](#page-83-29), [5647](#page-86-13), [5672](#page-86-14), [5673](#page-86-15), , [5675](#page-86-17), [5676](#page-86-18), [5680](#page-86-19), [5684](#page-87-11), , [5692](#page-91-21) , [5696](#page-96-0) , [5700](#page-96-3) , [5751](#page-96-2) , , [5755](#page-105-10) , [5773](#page-106-22) , [5775](#page-109-19) , [5779](#page-109-20) , , [5822](#page-110-7), [5823](#page-110-8), [5826](#page-110-4), [5827](#page-110-9), , [5829](#page-110-11), [5838](#page-110-12), [5841](#page-111-11), [5848](#page-111-12), , [5855](#page-111-4) , [5856](#page-111-2) , [5859](#page-111-6) , [6043](#page-112-8)

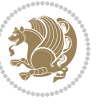

```
\def@NAT@last@yr . . . . 2292, 2294
\DefaultDisplayMathDigits 4232,
       5675, 5678
\defaultfontfeatures . . . . . 4359
\DefaultInlineMathDigits 4224,
       5674, 5677
\DefaultMathDigits . . 4216, 5676
\DefaultZifferLeer . . 5673, 5721
\define@choicekey . . 4212, 4220,
      4228, 4236, 4243, 4251, 4258,
       4265, 4271, 4283, 4289, 4295,
       4299, 4303, 4309, 4322, 4334,
       4346, 4388, 4395, 4402, 4409,
       4424, 4434
@key 2458@mathalphabet5448
@mathgroup 5448
infont. . . . . . . . . . . 3230
3206
\depth . . . . . . . . . . . . . 2466, 2467
\DigitsDotDashInterCharToks . .
       . . . . . . . . 3154
3439,
       3441, 3554, 3604, 3758, 3773,
       3786, 3795, 3804, 4464, 4468,
      4473, 4474, 4475
 . . . .58225823
y@setup  . . .13162
\divide 4863, 4864, 5910, 5918, 5923,
       5950, 5956, 5964, 5966, 5969,
       5973, 5977, 5981
\do 1816, 2169, 2258, 2459, 3504, 4200,
       5461
\document@select@group . . . 5416
ore@version ...... 5450
\dosetclass . . . . . 1584, 1585, 1589
box ........ 5202, 5255
172
162
        E
```

```
\e@alloc@intercharclass@top . .
         \cdots . . . 3149, 3150
\edef . 1884, 1939, 1973, 2037, 2045,
         2062, 2171, 2260, 2420, 2808,
         2836, 2865, 2868, 3506, 3602,
         3605, 3615, 3632, 3649, 3660,
         3666, 3672, 3678, 3684, 3690,
         3696, 3711, 3727, 3742, 3757,
```
3772, 3785, 3794, 3803, 4203, 5788 \edition . . . . . . . . . . . . . . 4921  $\delta$ ...... 4630, 4633 \editor[ialAu](#page-75-10)[thorF](#page-75-11)[orma](#page-75-12)t [. .](#page-76-13) [4773](#page-83-34), [5337](#page-113-28) \editorialTitleFormat 4771, [4772](#page-96-9)  $\text{else} \dots \dots \dots \dots \quad 2, 3, 5, 7, 32, 63,$  $\text{else} \dots \dots \dots \dots \quad 2, 3, 5, 7, 32, 63,$  $\text{else} \dots \dots \dots \dots \quad 2, 3, 5, 7, 32, 63,$  $\text{else} \dots \dots \dots \dots \quad 2, 3, 5, 7, 32, 63,$ 92, 140, 170, 1190, 1191, [1192](#page-94-17), , 1194, 1195, 1196, 1197, 1198, 1199, 1200, [1289,](#page-94-18) [1304,](#page-94-19) 1311, 1319, 1[32](#page-2-5)[6,](#page-2-4) [13](#page-2-2)[34](#page-2-3), [13](#page-3-19)[41](#page-4-11), [9,](#page-6-13) 1[356,](#page-6-3) [1363,](#page-25-1) [1370,](#page-25-2) [1377](#page-25-3), , [1391,](#page-25-5) [1398,](#page-25-6) [1405,](#page-25-7) [1412](#page-25-8), , [1426,](#page-25-0) [1433,](#page-25-13) [1440,](#page-27-11) [1447](#page-28-3), , [1460,](#page-28-5) [1471,](#page-28-6) [1473,](#page-28-7) [1475](#page-28-8), , [1486,](#page-29-1) [1487,](#page-29-2) [1488,](#page-29-3) [1489](#page-29-4), , [1491,](#page-29-6) [1492,](#page-29-7) [1493,](#page-30-0) [1494](#page-30-1), , [1496,](#page-30-3) [1497,](#page-30-4) [1498,](#page-30-5) [1499](#page-30-6), , [1588,](#page-31-3) [1616,](#page-31-6) [1617,](#page-31-7) [1629](#page-31-0), , [1635,](#page-31-14) [1638,](#page-31-15) [1641,](#page-31-16) [1644](#page-31-17), , [1650,](#page-31-2) [1653,](#page-31-8) [1751,](#page-31-19) [1752](#page-31-20), , [1754,](#page-32-12) [1755,](#page-32-13) [1756,](#page-32-14) [1757](#page-32-15), , [1759,](#page-33-15) [1797,](#page-34-16) [1805,](#page-34-17) [1810](#page-34-18), , [1826,](#page-34-20) [1879,](#page-34-21) [1882,](#page-34-22) [1887](#page-34-23), , [1889,](#page-35-32) [1890,](#page-35-33) [1891,](#page-37-11) [1901](#page-37-12), , [1917,](#page-37-14) [1918,](#page-37-15) [1919,](#page-37-16) [1920](#page-37-17), , [1922,](#page-37-19) [1923,](#page-38-24) [1924,](#page-38-25) [1925](#page-38-26), , [1927,](#page-38-28) [1933,](#page-39-3) [1934,](#page-39-29) [1935](#page-39-30), , [1938,](#page-39-32) [1941,](#page-39-33) [1942,](#page-39-14) [1943](#page-40-2), , [1945,](#page-40-42) [1946,](#page-40-7) [1948,](#page-40-8) [1949](#page-40-9), , [1951,](#page-40-11) [1952,](#page-40-12) [1955,](#page-40-4) [1956](#page-40-43), , [1958,](#page-40-35) [1959,](#page-40-13) [1960,](#page-40-45) [1967](#page-40-46), , [1969,](#page-40-48) [1971,](#page-40-26) [1972,](#page-40-27) [1975](#page-40-22), , [1977,](#page-40-28) [1978,](#page-40-29) [1979,](#page-40-24) [1980](#page-40-30), , [1983,](#page-40-32) [1984,](#page-40-33) [1985,](#page-41-15) [1986](#page-41-16), , [1988,](#page-41-18) [1991,](#page-41-19) [1992,](#page-41-20) [1993](#page-41-8), , [1995,](#page-41-42) [1996,](#page-41-43) [2016,](#page-41-44) [2017](#page-41-22), , [2019,](#page-41-13) [2020,](#page-41-14) [2021,](#page-41-24) [2022](#page-41-25), , [2024,](#page-41-2) [2026,](#page-41-3) [2027,](#page-41-26) [2028](#page-41-27), , [2030,](#page-41-29) [2031,](#page-41-30) [2056,](#page-41-31) [2057](#page-41-32), , [2060,](#page-41-34) [2061,](#page-41-35) [2064,](#page-42-44) [2065](#page-42-9), , [2067,](#page-42-12) [2068,](#page-42-13) [2069,](#page-42-14) [2070](#page-42-15), , [2072,](#page-42-17) [2073,](#page-42-6) [2074,](#page-42-7) [2075](#page-42-8), , [2077,](#page-42-46) [2079,](#page-42-32) [2080,](#page-42-20) [2081](#page-42-25), , [2083,](#page-42-47) [2086,](#page-42-28) [2087,](#page-43-20) [2088](#page-43-21), , [2090,](#page-43-18) [2091,](#page-43-22) [2103,](#page-43-23) [2113](#page-43-24), , [2151,](#page-43-26) [2183,](#page-43-27) [2188,](#page-43-28) [2197](#page-43-29), , [2214,](#page-43-31) [2218,](#page-43-19) [2227,](#page-43-32) [2231](#page-43-33), , [2246,](#page-43-35) [2250,](#page-43-36) [2251,](#page-43-37) [2272](#page-43-38),

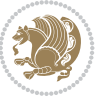

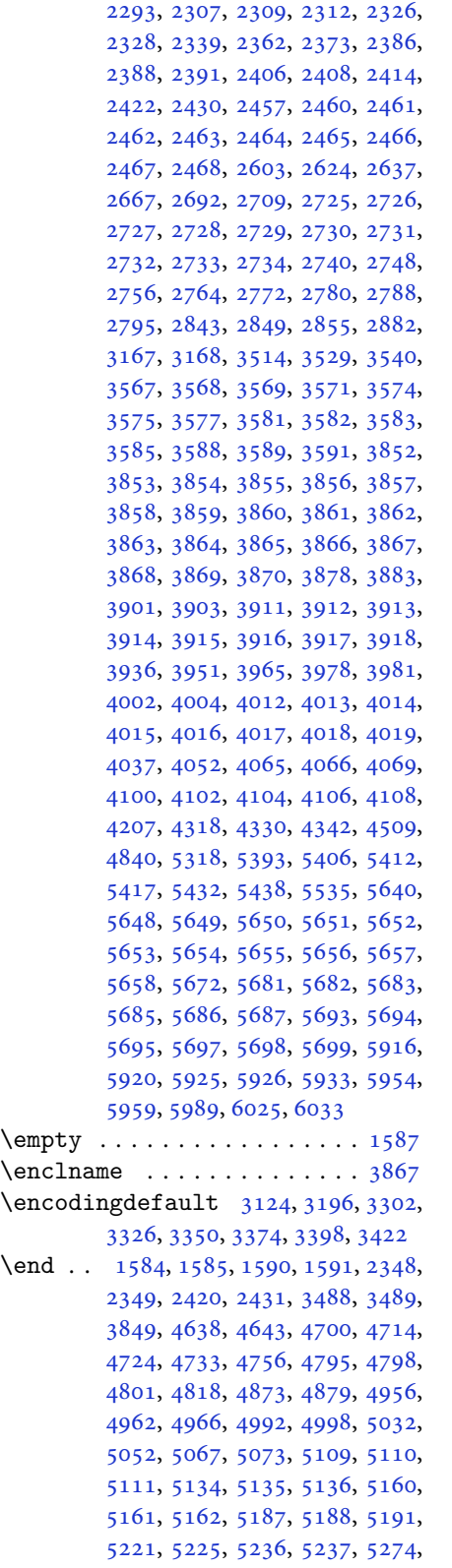

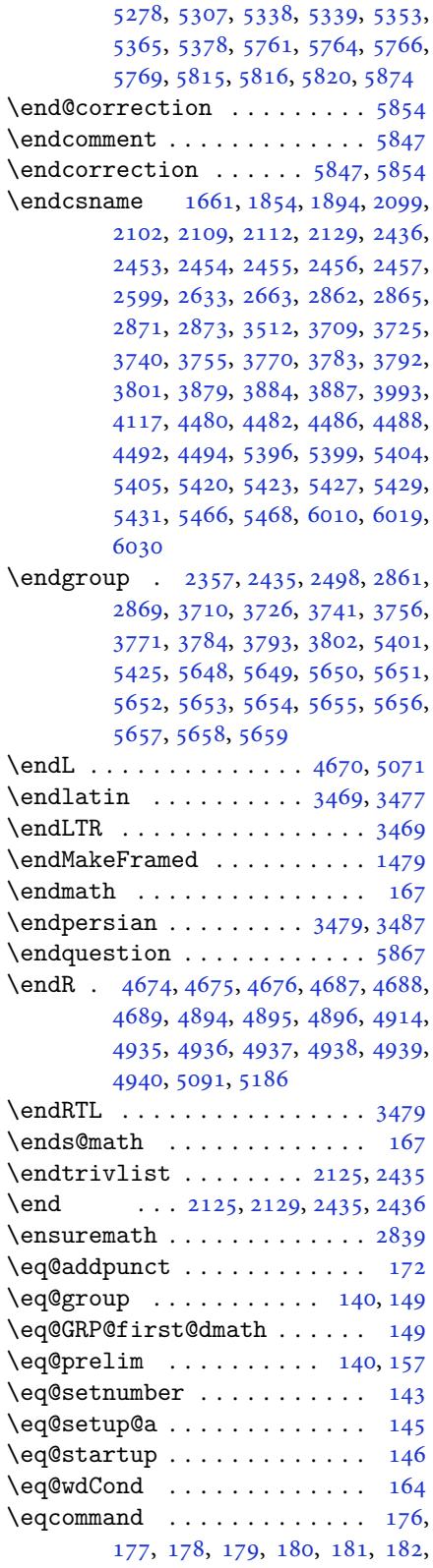

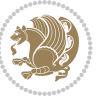

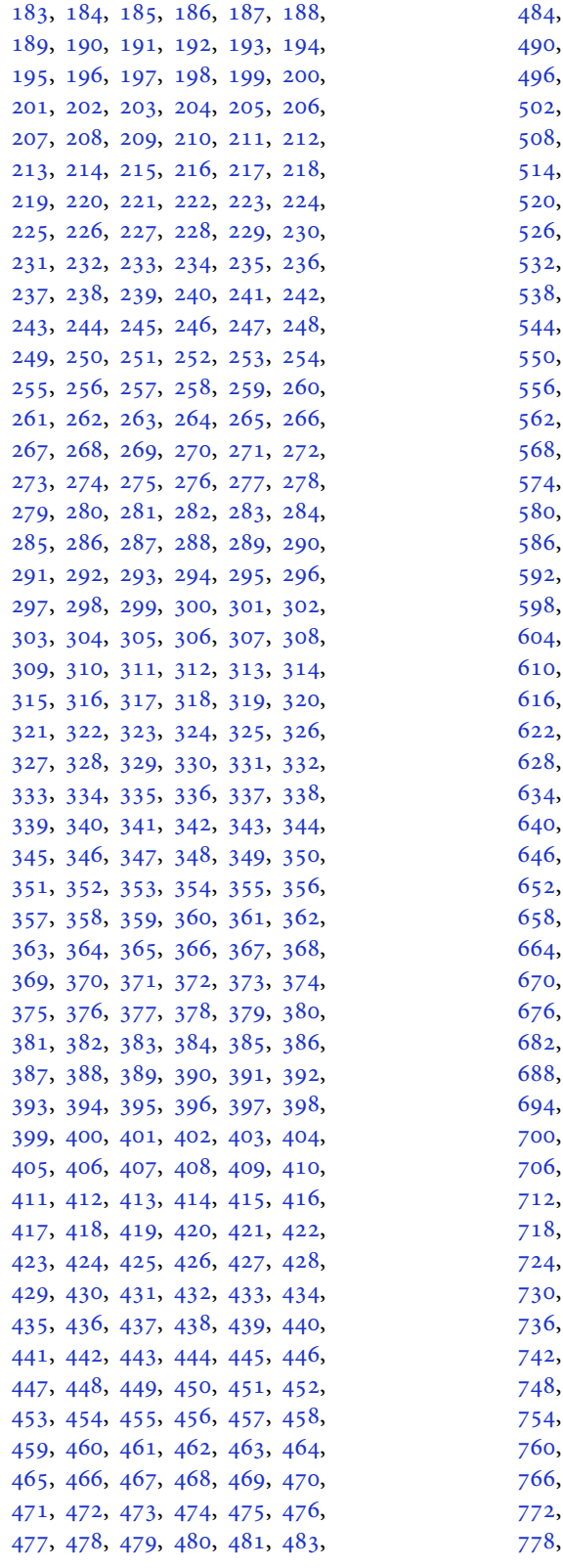

484, 485, 486, 487, 488, 489, 490, 491, 492, 493, 494, 495, 496, 497, 498, 499, 500, 501, 502, 503, 504, 505, 506, 507, , [509](#page-12-2), [510,](#page-12-3) [511,](#page-12-4) [512](#page-12-5), [513](#page-12-6), , [515](#page-12-8), [516,](#page-12-9) [517,](#page-12-10) [518](#page-12-11), [519](#page-12-12), , [521](#page-12-14), [522,](#page-12-15) [523,](#page-12-16) [524](#page-12-17), [525](#page-12-18), , [527](#page-12-20), [528,](#page-12-21) [529,](#page-12-22) [530](#page-12-23), [531](#page-12-24), , [533](#page-12-26), [534,](#page-12-27) [535,](#page-12-28) [536](#page-12-29), [537](#page-12-30), , [539](#page-13-0), [540,](#page-13-1) [541,](#page-13-2) [542](#page-13-3), [543](#page-13-4), , [545](#page-13-6), [546,](#page-13-7) [547,](#page-13-8) [548](#page-13-9), [549](#page-13-10), , [551](#page-13-12), [552,](#page-13-13) [553,](#page-13-14) [554](#page-13-15), [555](#page-13-16), , [557](#page-13-18), [558,](#page-13-19) [559,](#page-13-20) [560](#page-13-21), [561](#page-13-22), , [563](#page-13-24), [564,](#page-13-25) [565,](#page-13-26) [566](#page-13-27), [567](#page-13-28), , [569](#page-13-30), [570,](#page-13-31) [571,](#page-13-32) [572](#page-13-33), [573](#page-13-34), , [575](#page-13-36), [576,](#page-13-37) [577,](#page-13-38) [578](#page-13-39), [579](#page-13-40), , [581](#page-13-42), [582,](#page-13-43) [583,](#page-13-44) [584](#page-13-45), [585](#page-13-46), , [587](#page-13-48), [588,](#page-13-49) [589,](#page-13-50) [590](#page-13-51), [591](#page-13-52), , [593](#page-14-0), [594,](#page-14-1) [595,](#page-14-2) [596](#page-14-3), [597](#page-14-4), , [599](#page-14-6), [600,](#page-14-7) [601,](#page-14-8) [602](#page-14-9), [603](#page-14-10), , [605](#page-14-12), [606,](#page-14-13) [607,](#page-14-14) [608](#page-14-15), [609](#page-14-16), , [611](#page-14-18), [612,](#page-14-19) [613,](#page-14-20) [614](#page-14-21), [615](#page-14-22), , [617](#page-14-24), [618,](#page-14-25) [619,](#page-14-26) [620](#page-14-27), [621](#page-14-28), , [623](#page-14-30), [624,](#page-14-31) [625,](#page-14-32) [626](#page-14-33), [627](#page-14-34), , [629](#page-14-36), [630,](#page-14-37) [631,](#page-14-38) [632](#page-14-39), [633](#page-14-40), , [635](#page-14-42), [636,](#page-14-43) [637,](#page-14-44) [638](#page-14-45), [639](#page-14-46), , [641](#page-14-48), [642,](#page-14-49) [643,](#page-14-50) [644](#page-14-51), [645](#page-14-52), , [647](#page-15-0), [648,](#page-15-1) [649,](#page-15-2) [650](#page-15-3), [651](#page-15-4), , [653](#page-15-6), [654,](#page-15-7) [655,](#page-15-8) [656](#page-15-9), [657](#page-15-10), , [659](#page-15-12), [660,](#page-15-13) [661,](#page-15-14) [662](#page-15-15), [663](#page-15-16), , [666,](#page-15-19) [667,](#page-15-20) [668](#page-15-21), [669](#page-15-22), , [671](#page-15-24), [672,](#page-15-25) [673,](#page-15-26) [674](#page-15-27), [675](#page-15-28), , [677](#page-15-30), [678,](#page-15-31) [679,](#page-15-32) [680](#page-15-33), [681](#page-15-34), , [683](#page-15-36), [684,](#page-15-37) [685,](#page-15-38) [686](#page-15-39), [687](#page-15-40), , [689](#page-15-42), [690,](#page-15-43) [691,](#page-15-44) [692](#page-15-45), [693](#page-15-46), , [695](#page-15-48), [696,](#page-15-49) [697,](#page-15-50) [698](#page-15-51), [699](#page-15-52), , [701](#page-16-0), [702,](#page-16-1) [703,](#page-16-2) [704](#page-16-3), [705](#page-16-4), , [707](#page-16-6), [708,](#page-16-7) [709,](#page-16-8) [710](#page-16-9), [711](#page-16-10), , [713](#page-16-12), [714,](#page-16-13) [715,](#page-16-14) [716](#page-16-15), [717](#page-16-16), , [719](#page-16-18), [720,](#page-16-19) [721,](#page-16-20) [722](#page-16-21), [723](#page-16-22), , [725](#page-16-24), [726,](#page-16-25) [727,](#page-16-26) [728](#page-16-27), [729](#page-16-28), , [731](#page-16-30), [732,](#page-16-31) [733,](#page-16-32) [734](#page-16-33), [735](#page-16-34), , [737](#page-16-36), [738,](#page-16-37) [739,](#page-16-38) [740](#page-16-39), [741](#page-16-40), , [743](#page-16-42), [744,](#page-16-43) [745,](#page-16-44) [746](#page-16-45), [747](#page-16-46), , [749](#page-16-48), [750,](#page-16-49) [751,](#page-16-50) [752](#page-16-51), [753](#page-16-52), , [755](#page-17-0), [756,](#page-17-1) [757,](#page-17-2) [758](#page-17-3), [759](#page-17-4), , [761](#page-17-6), [762,](#page-17-7) [763,](#page-17-8) [764](#page-17-9), [765](#page-17-10), , [767](#page-17-12), [768,](#page-17-13) [769,](#page-17-14) [770](#page-17-15), [771](#page-17-16), , [773](#page-17-18), [774,](#page-17-19) [775,](#page-17-20) [776](#page-17-21), [777](#page-17-22), , [779](#page-17-24), [780,](#page-17-25) [781,](#page-17-26) [782](#page-17-27), [783](#page-17-28),

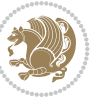

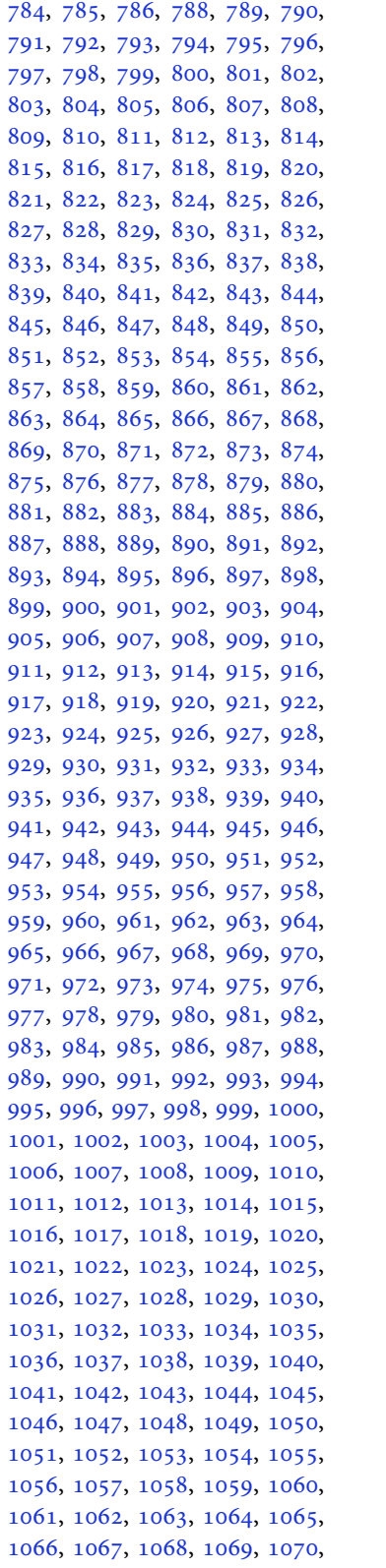

1071, 1072, 1073, 1074, 1075, 1076, 1077, 1078, 1079, 1080, 1081, 1082, 1083, 1084, 1085, 1086, 1087, 1088, 1089, 1090, , [1092,](#page-23-1) [1093,](#page-23-2) [1094,](#page-23-3) [1095](#page-23-4), , [1097,](#page-23-6) [1098,](#page-23-7) [1099,](#page-23-8) [1100](#page-23-9), , [1102,](#page-23-11) [1103,](#page-23-12) [1104,](#page-23-13) [1105](#page-23-14), , [1107,](#page-23-16) [1108,](#page-23-17) [1109,](#page-23-18) [1110](#page-23-19), , [1112,](#page-23-21) [1113,](#page-23-22) [1114,](#page-23-23) [1115](#page-23-24), , [1117,](#page-23-26) [1118,](#page-23-27) [1129,](#page-23-28) [1130](#page-23-29), , [1132,](#page-23-31) [1133,](#page-23-32) [1134,](#page-23-33) [1135](#page-23-34), , [1137,](#page-23-36) [1138,](#page-23-37) [1139,](#page-24-0) [1140](#page-24-1), , [1142,](#page-24-3) [1143,](#page-24-4) [1144,](#page-24-5) [1145](#page-24-6), , [1147,](#page-24-8) [1148,](#page-24-9) [1149,](#page-24-10) [1150](#page-24-11), , [1152,](#page-24-13) [1153,](#page-24-14) [1154,](#page-24-15) [1155](#page-24-16), , [1157,](#page-24-18) [1158,](#page-24-19) [1159,](#page-24-20) [1160](#page-24-21), , [1162,](#page-24-23) [1163,](#page-24-24) [1164,](#page-24-25) [1165](#page-24-26), , [1167,](#page-24-28) [1168,](#page-24-29) [1169,](#page-24-30) [1170](#page-24-31), , [1172,](#page-24-33) [1173,](#page-24-34) [1174,](#page-24-35) [1175](#page-24-36), , [1177,](#page-25-15) [1178,](#page-25-16) [1179,](#page-25-17) [1180](#page-25-18), , [1182,](#page-25-20) [1183,](#page-25-21) [1184,](#page-25-22) [1185](#page-25-23), , [1187,](#page-25-25) [1660](#page-25-26) \eqenvi[ronme](#page-25-29)[nt](#page-25-30) . [1217](#page-25-31), [1218](#page-25-32), [1219](#page-25-33), , [1221,](#page-25-35) [1222,](#page-25-36) [1223,](#page-25-37) [1224](#page-25-38), , [1226,](#page-25-40) [1227,](#page-25-41) [1228,](#page-25-42) [1229](#page-25-43), , [1231](#page-25-45), [1232](#page-35-21), 1233, 1234, 1235, 1236, [1237,](#page-26-8) [1238,](#page-26-9) [1239](#page-26-10), , [1241,](#page-26-12) [1242,](#page-26-13) [1243,](#page-26-14) [1244](#page-26-15), , [1246,](#page-26-17) [1247,](#page-26-18) [1248,](#page-26-19) [1249](#page-26-20), , [1251,](#page-26-22) [1252,](#page-26-23) [1253,](#page-26-24) [1254](#page-26-25), , [1256,](#page-26-27) [1257,](#page-26-28) [1258,](#page-26-29) [1260](#page-26-30), , [1262,](#page-26-32) [1263,](#page-26-33) [1264,](#page-26-34) [1265](#page-26-35), , [1267,](#page-26-37) [1268,](#page-26-38) [1269,](#page-26-39) [1661](#page-26-40)  $\eqref{eq:142} \eqref{eq:142}$  $\eqref{eq:142} \eqref{eq:142}$  $\eqref{eq:142} \eqref{eq:142}$  $\eqref{eq:142} \eqref{eq:142}$  $\eqref{eq:142} \eqref{eq:142}$ \equal [4869](#page-26-46), [5024](#page-27-12), [5196](#page-27-13), [5201](#page-27-14), [5206](#page-27-15), , [5216,](#page-27-17) [5249,](#page-27-18) [5254,](#page-27-19) [5259](#page-27-20), , [5269](#page-27-22) \equationautoref[name](#page-27-23) . [. . .](#page-27-24) . [1](#page-35-30)[485](#page-6-26) \escapec[har](#page-95-15) . [. . . .](#page-98-8) [2864](#page-101-8), [5398](#page-102-11), [5422](#page-102-12) \everyd[ispla](#page-102-13)y [. .](#page-102-14) . [137](#page-102-15), [5708](#page-103-6), [5709](#page-103-7) \everyj[ob](#page-103-8) .. [. . .](#page-103-9) . . . . . 2836, 2837 \everymath . . . . . . . . . . . . . [5705](#page-31-13) \everypar . . . . . . [3471,](#page-58-19) [3481,](#page-105-15) [3498](#page-106-29) \ExecuteOptions ......... [5857](#page-111-27) \ExecuteOptionsX . . . . [. . . .](#page-58-20) [4441](#page-58-21) \exp . . 2964, 3003, 3116, 3118, [3119,](#page-111-28) 3120, 3141, [3143,](#page-69-22) [3144,](#page-70-25) [3145,](#page-70-18) 3188, 3190, 3191, 3192, [3221,](#page-114-23) 3223, 3224, 3225, 3245, [3247,](#page-87-21) [3248,](#page-60-14) [3249,](#page-61-3) [3294,](#page-63-8) [3296,](#page-63-11) [3297](#page-63-12),

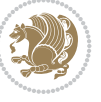

3298, 3318, 3320, 3321, 3322, 3342, 3344, 3345, 3346, 3366, 3368, 3369, 3370, 3390, 3392, 3393, 3394, 3414, 3416, 3417, [3418](#page-66-15) \expand[after](#page-67-13) [137](#page-67-19), [1584](#page-67-20), [1590](#page-67-21), [1814,](#page-68-10) [1815,](#page-68-15) [1939,](#page-68-16) [1973](#page-68-17), [2062](#page-68-11), [2099,](#page-68-18) [2102,](#page-68-19) [2109,](#page-68-20) [2112](#page-68-12), [2129](#page-68-21), [2171,](#page-68-22) [2260,](#page-69-23) 2376, 2381, 2382, 2387, 2392, 2[393,](#page-5-21) [2399,](#page-33-17) [2400,](#page-33-18) [2401,](#page-38-21) [2402,](#page-38-8) [2409,](#page-40-25) [2410](#page-41-21), [2411](#page-42-29), [2412,](#page-43-44) [2414,](#page-43-45) [2423,](#page-43-46) [2424](#page-43-47), [2425](#page-44-19), [2426,](#page-45-9) [2436,](#page-46-7) [2453,](#page-48-10) [2454](#page-49-29), [2455](#page-49-10), [2456,](#page-49-11) [2842,](#page-49-30) [2844,](#page-49-12) [2848](#page-49-31), [2850](#page-49-13), [2854,](#page-49-32) [2856,](#page-49-5) [2861,](#page-49-33) [2862](#page-49-14), [2865](#page-49-34), [2868,](#page-49-6) [2869,](#page-49-7) [2871,](#page-49-35) [2872](#page-49-15), [3506](#page-49-36), [3608,](#page-49-9) [3879,](#page-50-15) [3884,](#page-50-1) [3887](#page-50-16), [3902](#page-50-2), [3908,](#page-50-17) [3993,](#page-58-0) [4003,](#page-58-22) [4009](#page-58-1), [4103](#page-58-23), [4105,](#page-58-2) [4107,](#page-58-24) [4109,](#page-58-3) [4117](#page-58-5), [5393](#page-58-6), [5412,](#page-58-25) [5417,](#page-58-17) [5426,](#page-58-7) [5427](#page-58-26), [5428](#page-70-11), [5438,](#page-72-8) [5705,](#page-77-2) [5708,](#page-77-10) [5789](#page-77-4)  $\expandedtitle \dots \dots \dots \ 5190$  $\expandedtitle \dots \dots \dots \ 5190$  $\expandedtitle \dots \dots \dots \ 5190$  $\expandedtitle \dots \dots \dots \ 5190$  $\expandedtitle \dots \dots \dots \ 5190$  $\expandedtitle \dots \dots \dots \ 5190$ \ExplSy[ntaxO](#page-81-2)[ff](#page-81-0) . [2128](#page-81-5), [2450](#page-105-2), [3429,](#page-106-24) [5463,](#page-106-5) [5639,](#page-106-30) [5741](#page-106-15) \ExplSy[ntaxO](#page-111-28)n [. .](#page-111-26) [2126](#page-113-4), [2438](#page-106-16), [2887,](#page-106-26) 5442, 5469, 5713 \extract@alph@fro[m@ver](#page-44-28)[sion](#page-50-25) [5426](#page-69-24) **[F](#page-106-31)**

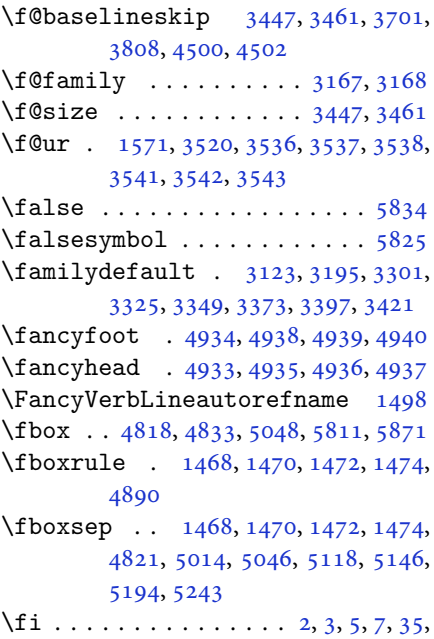

63, 68, [92,](#page-31-9) 1[36,](#page-31-10) 138, [139](#page-31-11), [140,](#page-31-12)

148, 159, 161, 170, 1203, 1289, 1306, 1313, 1321, 1328, 1336, 1343, 1351, 1358, 1365, 1372, 1379, 1386, 1393, 1400, 1407, 4, [14](#page-6-27)[21,](#page-6-5) 1[428,](#page-6-3) [1435,](#page-25-46) [1442](#page-27-11), , [1456,](#page-28-10) [1460,](#page-28-11) [1471,](#page-28-12) [1473](#page-28-13), , [1485,](#page-29-8) [1486,](#page-29-9) [1487,](#page-29-10) [1488](#page-29-11), , [1490,](#page-29-13) [1491,](#page-29-14) [1492,](#page-30-7) [1493](#page-30-8), , [1495,](#page-30-10) [1496,](#page-30-11) [1497,](#page-30-12) [1498](#page-30-13), , [1500,](#page-31-24) [1580,](#page-31-3) [1589,](#page-31-6) [1616](#page-31-7), , [1631,](#page-31-13) [1634,](#page-31-14) [1637,](#page-31-15) [1640](#page-31-16), , [1646,](#page-31-18) [1649,](#page-31-2) [1652,](#page-31-8) [1655](#page-31-19), , [1752,](#page-31-21) [1753,](#page-32-12) [1754,](#page-32-13) [1755](#page-32-14), , [1757,](#page-32-16) [1758,](#page-33-20) [1759,](#page-33-21) [1800](#page-34-16), , [1807,](#page-34-24) [1822,](#page-34-25) [1823,](#page-34-26) [1828](#page-34-27), , [1832,](#page-35-34) [1835,](#page-35-35) [1838,](#page-35-36) [1841](#page-35-37), , [1847,](#page-37-12) [1851,](#page-37-13) [1852,](#page-37-14) [1860](#page-37-15), , [1879,](#page-37-17) [1885,](#page-37-18) [1892,](#page-37-19) [1895](#page-38-29), , [1901,](#page-38-31) [1920,](#page-38-32) [1921,](#page-38-33) [1922](#page-38-34), , [1927,](#page-38-36) [1928,](#page-38-37) [1929,](#page-38-38) [1943](#page-38-39), , [1945,](#page-39-34) [1946,](#page-39-35) [1961,](#page-39-36) [1962](#page-39-37), , [1978,](#page-39-3) [1979,](#page-39-38) [1980,](#page-39-39) [1997](#page-39-40), , [2012,](#page-40-2) [2021,](#page-40-9) [2022,](#page-40-10) [2023](#page-40-11), , [2031,](#page-40-35) [2032,](#page-40-49) [2036,](#page-40-50) [2041](#page-40-22), , [2049,](#page-40-28) [2052,](#page-40-29) [2066,](#page-41-4) [2067](#page-41-45), , [2069,](#page-41-14) [2092,](#page-41-24) [2093,](#page-41-25) [2103](#page-41-7), , [2125,](#page-42-48) [2143,](#page-42-14) [2161,](#page-42-15) [2182](#page-42-16), , [2195,](#page-42-32) [2199,](#page-42-49) [2208,](#page-42-1) [2209](#page-42-35), , [2225,](#page-42-38) [2230,](#page-42-50) [2234,](#page-43-17) [2238](#page-43-18), , [2243,](#page-43-23) [2248,](#page-43-2) [2249,](#page-43-48) [2250](#page-43-49), , [2271,](#page-44-20) [2273,](#page-44-30) [2295,](#page-44-31) [2303](#page-45-21), , [2312,](#page-45-23) [2321,](#page-45-24) [2322,](#page-45-25) [2328](#page-45-26), , [2341,](#page-46-16) [2362,](#page-46-17) [2377,](#page-46-18) [2395](#page-46-19), , [2428,](#page-46-21) [2431,](#page-46-22) [2457,](#page-46-23) [2469](#page-46-24), , [2604,](#page-46-26) [2605,](#page-46-27) [2606,](#page-47-23) [2607](#page-47-24), , [2609,](#page-47-20) [2610,](#page-47-26) [2611,](#page-47-27) [2612](#page-47-22), , [2614,](#page-48-26) [2615,](#page-48-19) [2616,](#page-48-27) [2617](#page-49-37), , [2619,](#page-49-38) [2624,](#page-49-17) [2638,](#page-50-18) [2639](#page-50-11), , [2641,](#page-53-7) [2642,](#page-53-8) [2643,](#page-53-9) [2644](#page-53-10), , [2646,](#page-53-12) [2647,](#page-53-13) [2648,](#page-53-14) [2649](#page-53-5), , [2651,](#page-53-3) [2652,](#page-53-6) [2653,](#page-53-4) [2668](#page-53-16), , [2670,](#page-53-30) [2671,](#page-53-27) [2672,](#page-54-9) [2673](#page-54-10), , [2675,](#page-54-12) [2676,](#page-54-13) [2677,](#page-54-14) [2678](#page-54-15), , [2680,](#page-54-7) [2681,](#page-54-17) [2682,](#page-54-5) [2683](#page-54-8), , [2711,](#page-54-18) [2725,](#page-54-19) [2726,](#page-54-41) [2727](#page-54-20), , [2729,](#page-54-22) [2730,](#page-54-23) [2731,](#page-54-24) [2732](#page-54-25), , [2734,](#page-54-27) [2742,](#page-55-3) [2750,](#page-55-6) [2758](#page-55-1), , [2774,](#page-55-2) [2782,](#page-55-7) [2790,](#page-55-8) [2797](#page-55-15), , [2851,](#page-55-17) [2857,](#page-56-0) [2875,](#page-56-3) [2876](#page-56-6), , [3167,](#page-56-2) [3168,](#page-56-5) [3475,](#page-56-1) [3485](#page-56-4),

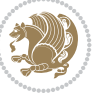

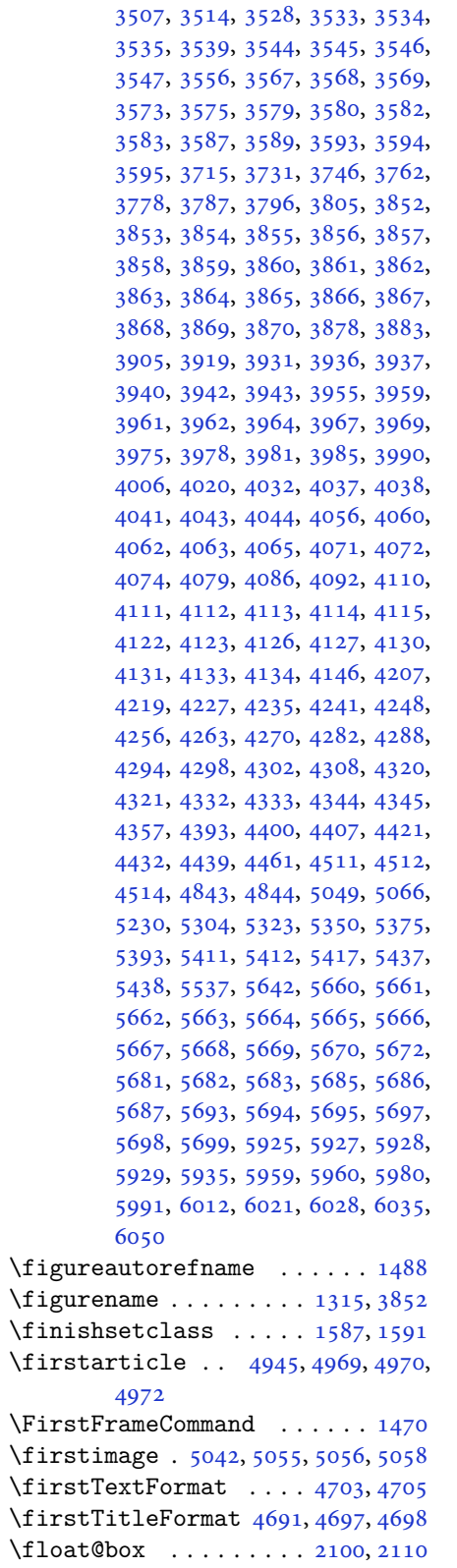

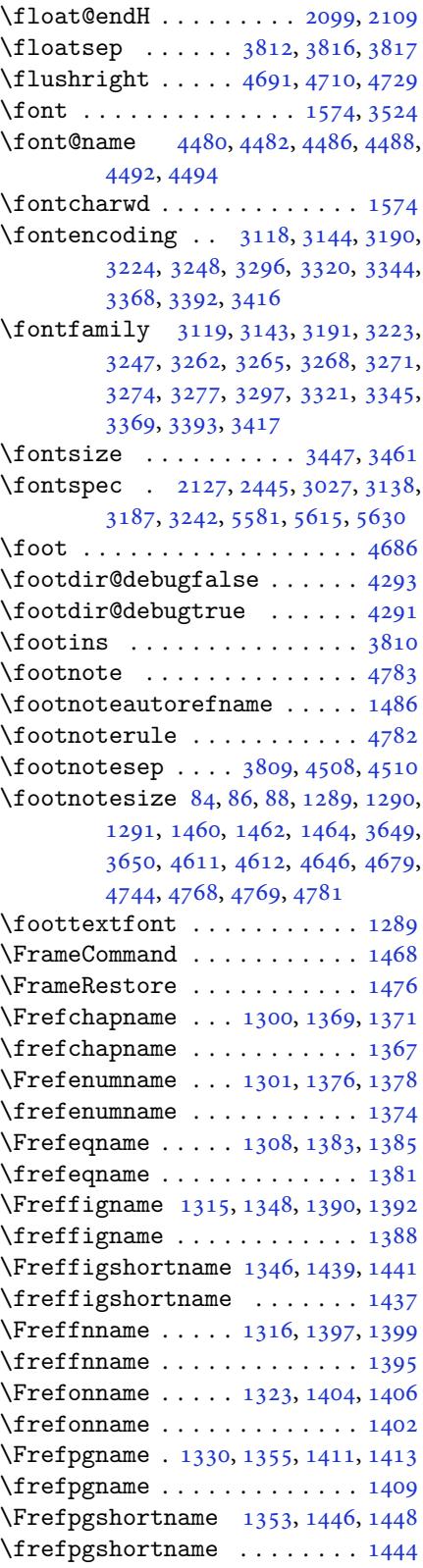

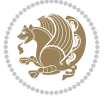

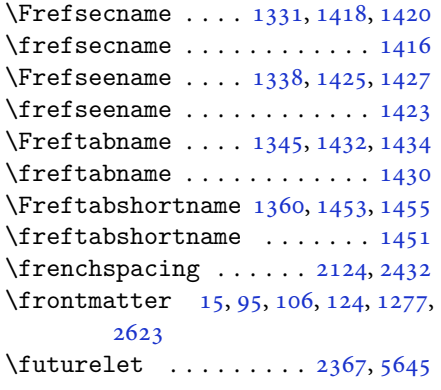

#### **G**

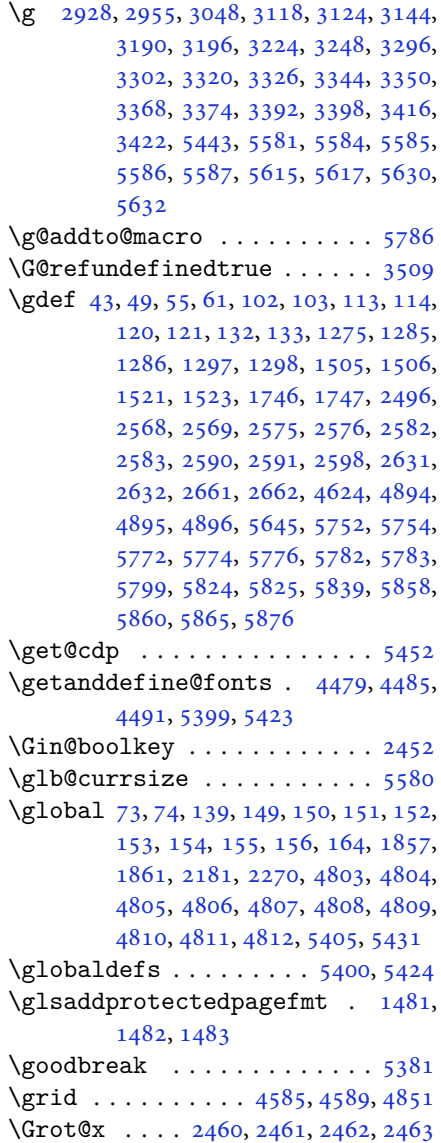

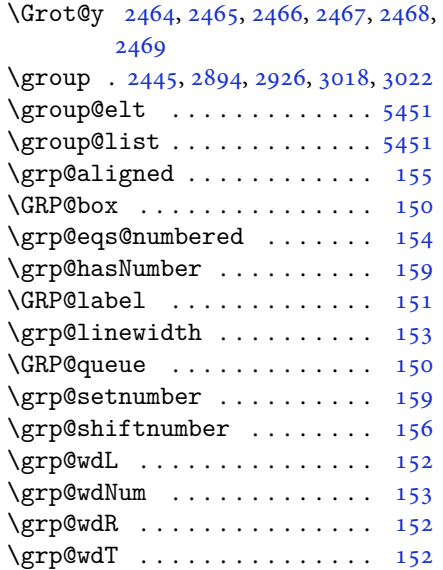

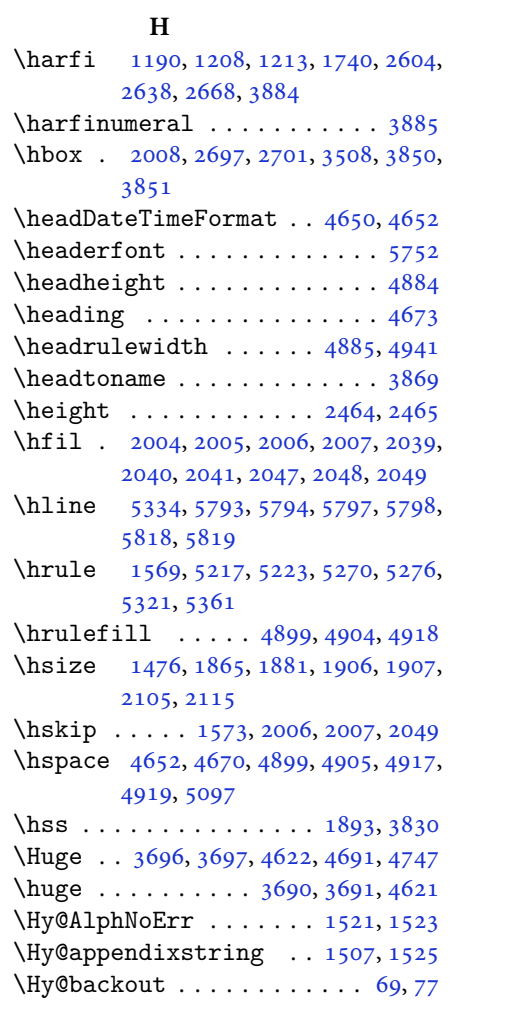

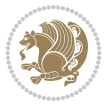

\Hy@chapapp . . . . . . . . . 1507, 1525 \HyOrg@appendix . . . . . 1502, 1508 \HyOrg@resets@pp . . . . 1518, 1526 \hyper@natlinkbreak . . 2203, 2234 \hyper@natlinkstart [. . . .](#page-32-20) . . . [77](#page-32-21)

#### **I**

```
1830,1833,
       1836, 1839, 1842, 1845, 1848,
       1879, 1886, 1887, 1888, 1889,
       1901, 1918, 1919, 1920, 1921,
       1922, 1923, 1924, 1925, 1926,
       1927, 1941, 1942, 1943, 1944,
       1945, 1946, 1948, 1949, 1950,
       1951, 1952, 1955, 1956, 1957,
       1958, 1959, 1960, 1975, 1976,
       1977, 1978, 1979, 1980, 1982,
       1983, 1984, 1985, 1986, 1987,
       1988, 1991, 1992, 1993, 1994,
       1995, 1996, 2019, 2020, 2021,
       2022, 2023, 2024, 2026, 2027,
       2028, 2029, 2030, 2031, 2064,
       2065, 2066, 2067, 2068, 2069,
       2070, 2071, 2072, 2073, 2074,
       2075, 2076, 2077, 2079, 2080,
       2081, 2082, 2083, 2086, 2087,
       2088, 2089, 2090, 2091, 2186,
       2216, 2234, 2244, 2250, 2251,
       2312, 2328, 2360, 2380, 2386,
       2388, 2398, 2406, 2408, 2430,
       2460, 2461, 2462, 2463, 2464,
       2465, 2466, 2467, 2468, 2469
\if@@textdigitfont@on 3167, 3168,
       3559
i@algorithmicloaded@ ..
       . . . . . . . . 1629
ded@1632
i@backrefloaded@ .. 1635
\if@bidi@csprimitive ..... 1660
\if@bidi@csundef 3155, 3844, 4097,
       4148
1638
1641
loaded@1644
i@tocloftloaded@ .. 1647
1650
1653
28
4458
3507
```
\if@hboxRconstruct . . 1878, 1900 \if@inlabel ............. 139 \if@Kashida@on . . . . . . 1563, 1565 \if@LTRbibitems ......... 4144 \if@newlist [. . . .](#page-39-1) . . . . . . . . [2125](#page-39-2) \if@nonlatin 2690, 3167, 3168, 5[693,](#page-5-9) 5694, 5695, 5697, [5698,](#page-33-24) [5699](#page-33-25) \if@noskipsec . . . . . . . . . . . [138](#page-82-43) \if@pboxsw ............. [1895](#page-44-20) \if@RTL [. . . .](#page-64-25) [. . .](#page-64-26) . . . . . . . . 2, [3,](#page-111-20) 5, 7, [63](#page-111-21), [92,](#page-111-22) 1[36,](#page-111-23) 148, [161](#page-111-24), [1302](#page-111-25), 1309, 1317, 1324, 1332, 1[339,](#page-5-24) 1347, 1354, 1361, 1368, [1375,](#page-39-40) 1382, 1389, 1396, 1403, [1](#page-2-5)[4](#page-2-4)[10](#page-2-2), [14](#page-2-3)[17,](#page-4-11) [14](#page-4-15)2[4,](#page-5-0) 1[431,](#page-6-4) 1[438,](#page-6-5) [1445](#page-28-23), [1452](#page-28-24), [1471,](#page-28-25) [1473,](#page-28-26) [1475,](#page-28-27) [1485](#page-28-28), [1486](#page-29-33), [1487,](#page-29-34) [1488,](#page-29-35) [1489,](#page-29-36) [1490](#page-29-37), [1491](#page-29-38), [1492,](#page-29-39) [1493,](#page-29-40) [1494,](#page-30-31) [1495](#page-30-32), [1496](#page-30-33), [1497,](#page-30-34) [1498,](#page-30-35) [1499,](#page-30-36) [1500](#page-30-37), [1616](#page-30-38), [1617,](#page-31-6) [1751,](#page-31-7) [1752,](#page-31-0) [1753](#page-31-13), [1754](#page-31-14), [1755,](#page-31-15) [1756,](#page-31-16) [1757,](#page-31-17) [1758](#page-31-18), [1759](#page-31-2), [1879,](#page-31-8) [1901,](#page-31-19) [2725,](#page-31-20) [2726](#page-31-21), [2727](#page-32-12), [2728,](#page-32-13) [2729,](#page-32-14) [2730,](#page-32-15) [2731](#page-32-16), [2732](#page-34-16), [2733,](#page-34-17) [2734,](#page-37-11) [2737,](#page-37-12) [2745](#page-37-13), [2753](#page-37-14), [2761,](#page-37-15) [2769,](#page-37-16) [2777,](#page-37-17) [2785](#page-37-18), [2793](#page-37-19), [3852,](#page-39-3) [3853,](#page-40-2) [3854,](#page-56-0) [3855](#page-56-3), [3856](#page-56-6), [3857,](#page-56-7) [3858,](#page-56-2) [3859,](#page-56-5) [3860](#page-56-1), [3861](#page-56-4), [3862,](#page-56-9) [3863,](#page-56-8) [3864,](#page-56-21) [3865](#page-56-22), [3866](#page-56-23), [3867,](#page-56-24) [3868,](#page-56-25) [3869,](#page-57-11) [3870](#page-57-12) \if@RTL[@foot](#page-57-13)[note](#page-77-21) .... [1289](#page-77-19), [1460](#page-77-23) \if@RTL[main](#page-77-24) [. . .](#page-77-25). [. . . .](#page-77-26) . . . . . [3514](#page-77-12) \if@RTL[tab](#page-77-27) [1920](#page-77-20), [1921](#page-77-0), [1922](#page-77-28), [1923](#page-77-18), [1943](#page-77-17), [1944](#page-77-29), [1945](#page-77-30), [1946](#page-77-31), [1977](#page-77-32), 1978, 1979, 1980, [2021,](#page-27-11) [2022,](#page-31-3) 2023, 2024, 2066, 2067, [2068,](#page-70-19) 2069 \if@tem[pswa](#page-40-22) [2303](#page-40-23), [3715](#page-40-28), [3731](#page-40-29), [3746](#page-41-13), [3762](#page-41-14), [3778,](#page-41-24) [3787,](#page-41-25) [3796,](#page-42-14) [3805](#page-42-15) \if@two[side](#page-42-16)............. [2624](#page-43-22) \if@xep[ersia](#page-43-23)n@@computeautoilg  $\ldots \ldots$  35[16,](#page-74-1) 44[98](#page-74-3) \ifadl@[using](#page-75-2)[aryp](#page-75-4)[kg](#page-75-6) .. [. . .](#page-76-9) . [1965](#page-76-11) \ifBR@verbose ............ [66](#page-53-27) \ifcase 2003, 2034, 2038, 2042, 2046, 2185, 2215, [23](#page-70-28)[08,](#page-89-13) 3872, 3881, 3909, 3972, 3978, 3981, [3984,](#page-41-48) 3988, 4010, 4077, 4082, 40[89,](#page-4-19) [4121,](#page-41-0) [4125,](#page-42-0) [4129,](#page-42-18) [4133,](#page-42-2) [4202](#page-42-19), [4213](#page-45-31), [4221,](#page-45-32) [4229,](#page-47-28) [4237,](#page-77-38) [4244](#page-77-9), [4252](#page-78-24), [4259,](#page-79-0) [4266,](#page-79-1) [4272,](#page-79-2) [4284](#page-79-3),

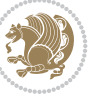

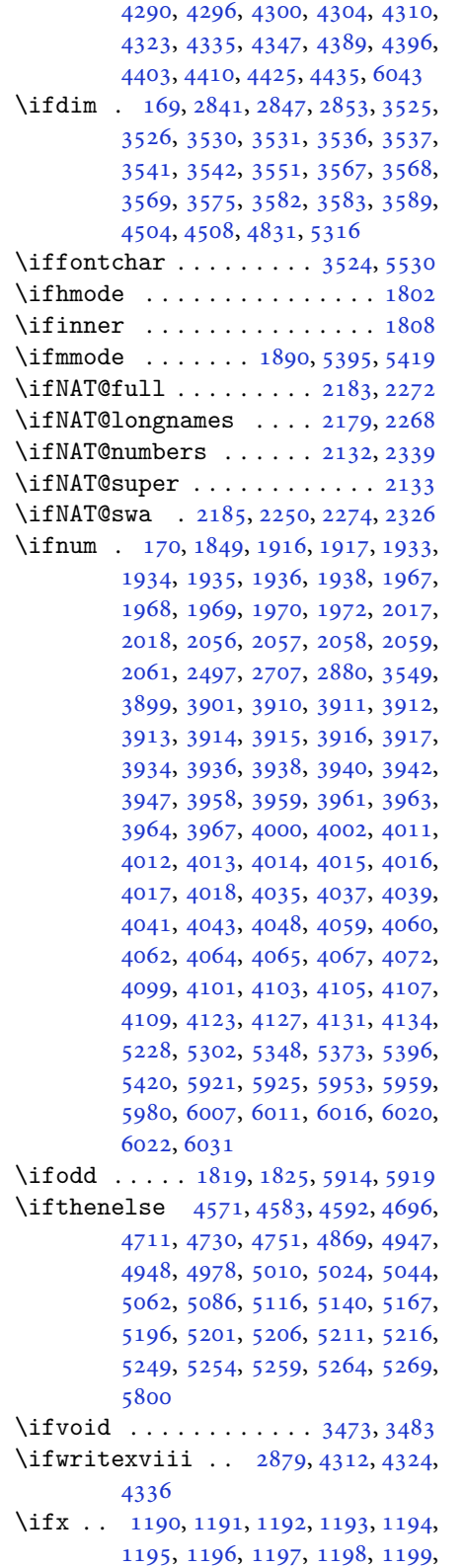

```
1200, 1587, 1795, 1798, 1882,
        2102, 2112, 2189, 2190, 2192,
        2219, 2220, 2222, 2291, 2309,
        2369, 2418, 2457, 2602, 2604,
        2605, 2606, 2607, 2608, 2609,
        2610, 2611, 2612, 2613, 2614,
        2615, 2616, 2617, 2618, 2636,
        2638, 2639, 2640, 2641, 2642,
        2643, 2644, 2645, 2646, 2647,
        2648, 2649, 2650, 2651, 2652,
        2666, 2668, 2669, 2670, 2671,
        2672, 2673, 2674, 2675, 2676,
        2677, 2678, 2679, 2680, 2681,
        2682, 2862, 2870, 3167, 3168,
        5393, 5417, 5640, 5648, 5649,
        5650, 5651, 5652, 5653, 5654,
        5655, 5656, 5657, 5658, 5672,
        5681, 5682, 5683, 5685, 5686,
        5687, 5693, 5694, 5695, 5697,
        5698, 5699
\ifXePersian@kabiseh . 5882, 5987
rsian@leap58825931
\IfxepersianPackageVersion 2852
\IfxepersianPackageVersionBefore
        . . . . . . . . 2846
\IfxepersianPackageVersionLater
        . . . . . . . . 2840
5064
\ignorespaces 173, 2107, 2117, 3110,
       3134, 3176, 3183, 3288, 3312,
        3336, 3360, 3384, 3408, 4642,
       4695, 4705, 4710, 4718, 4723,
       4729, 4737, 4997, 5023, 5172
\langle . . .  . . . .4819
\immediate 3507, 4315, 4316, 4327,
       4328, 4339, 4340
\includegraphics 4834, 5048, 5065
4642
ageFormat46464648
\indexEntryPageTxt . . 4645, 4648
\indexEntrySeparator . 4644, 5172
\infty4636,4638
\indexitem . 5165, 5175, 5176, 5178
\infty . . . .3858
5402,5450
\innerAuthorFormat . . 4768, 5285
\innerPlaceFormat . . . 4769, 5285
\innerSubtitleFormat . 4758, 4759
\innerTextFinalMark . . 4770, 5306
\innerTitleFormat 4747, 4752, 4753
```
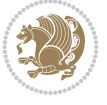

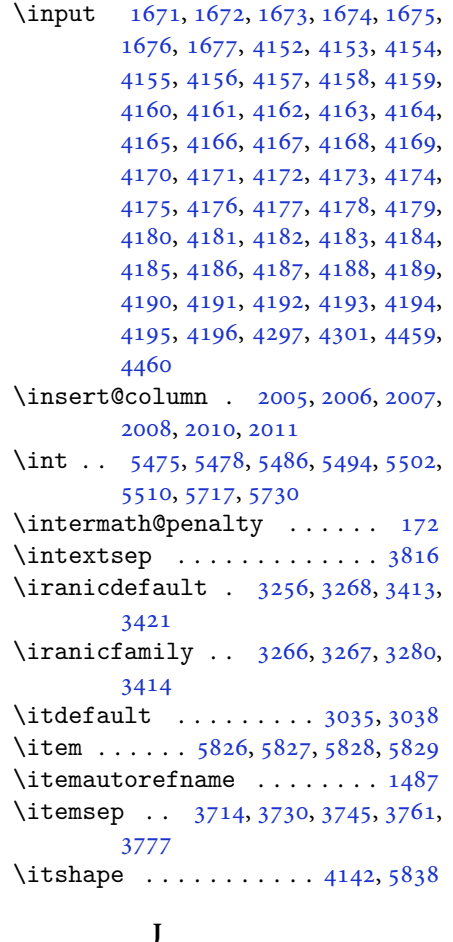

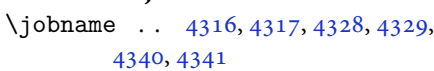

## **K**

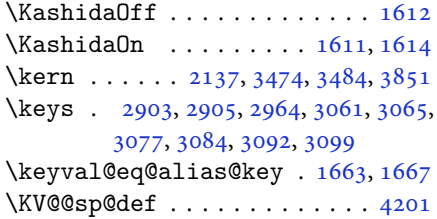

## **[L](#page-59-25)**

\l 2898, [2899](#page-62-15), [2900](#page-62-16), [2908](#page-62-17), [2911,](#page-35-45) [2918,](#page-35-46) 2928, 2933, 2934, 2937, [2938,](#page-83-40) 2946, 2948, 2953, 2954, 2955, 2961, 2962, 2965, 2966, 2969, [2970,](#page-59-4) [2973,](#page-59-5) [2975,](#page-59-8) [2977,](#page-59-26) [2981,](#page-59-17) [2984,](#page-59-27) [2987,](#page-60-16) [2990](#page-60-17), [2992](#page-60-18), [2993,](#page-60-19) [2999,](#page-60-20) [3000,](#page-60-21) [3001](#page-60-22), [3005](#page-60-4), [3006,](#page-60-15)

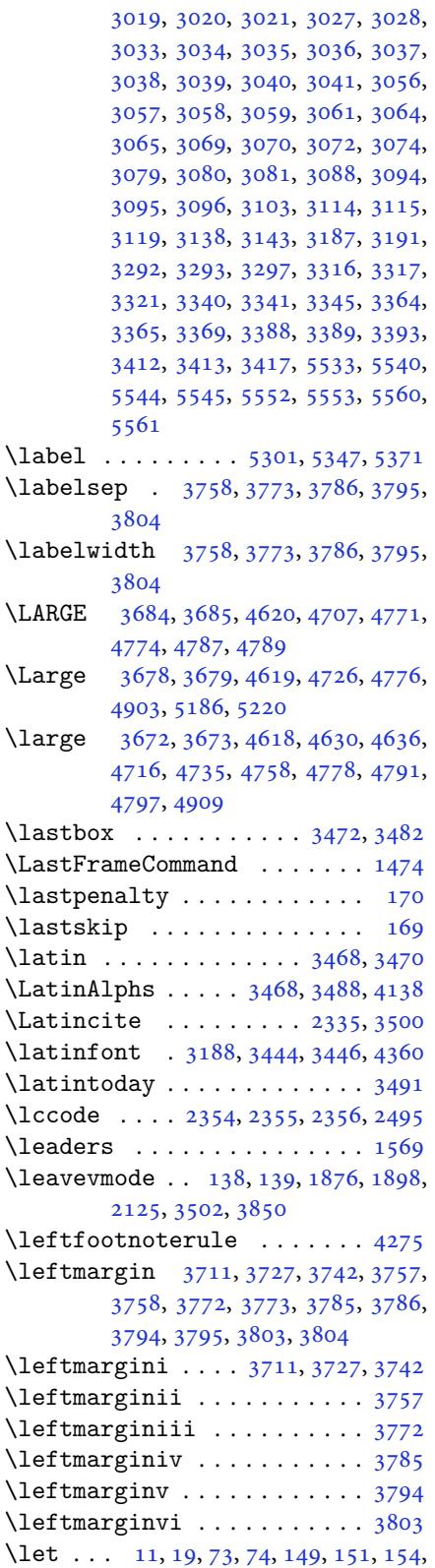

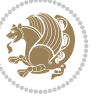

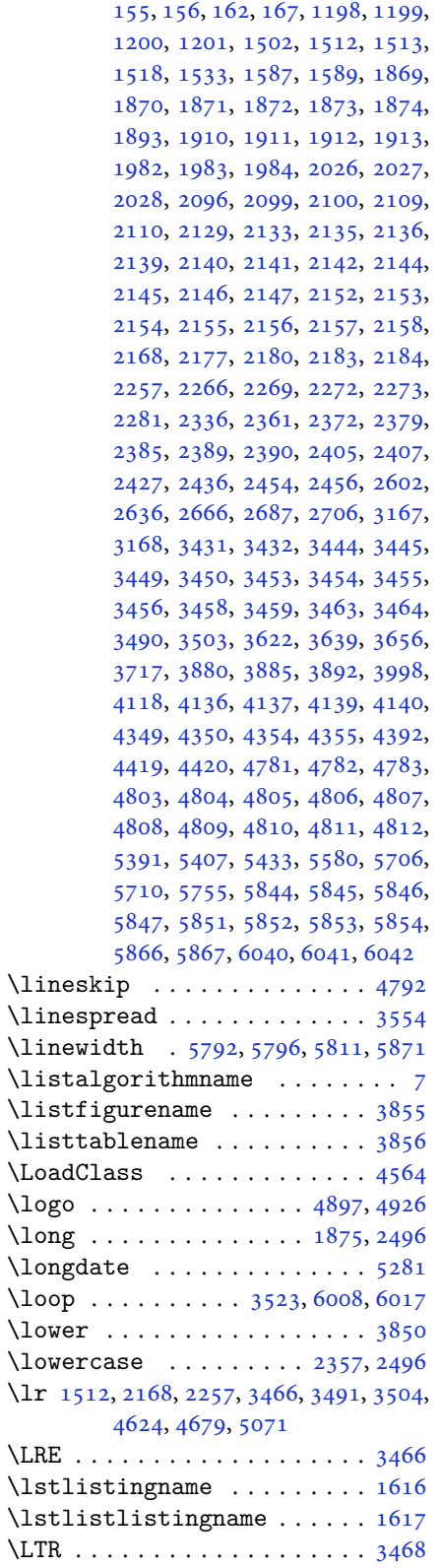

\LTRfoottextfont . . . . . . . . 1290 \ltx@IfUndefined 1504, 1516, 1520

## **M**

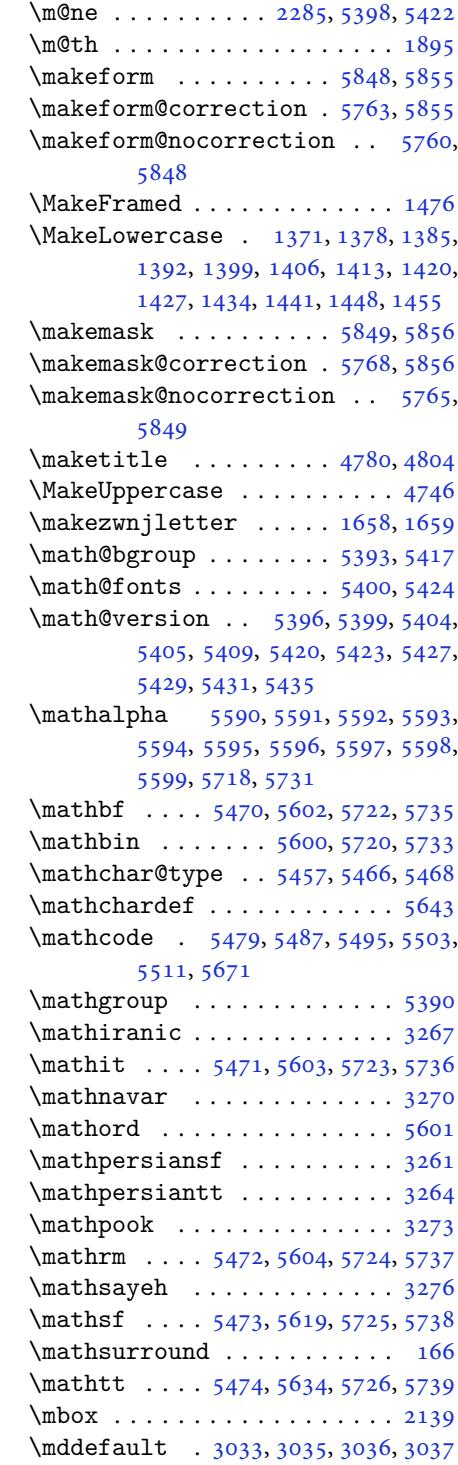

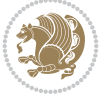

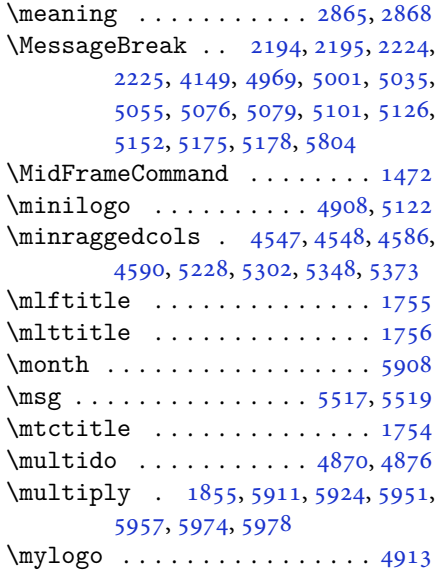

### **N**

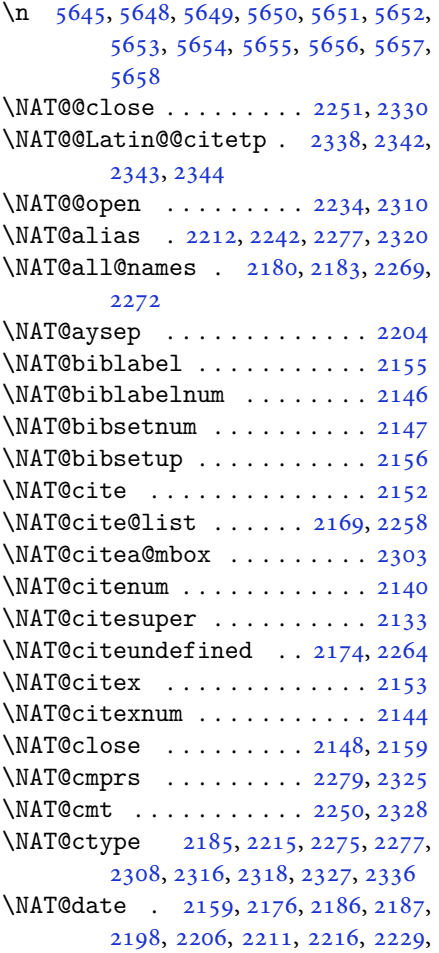

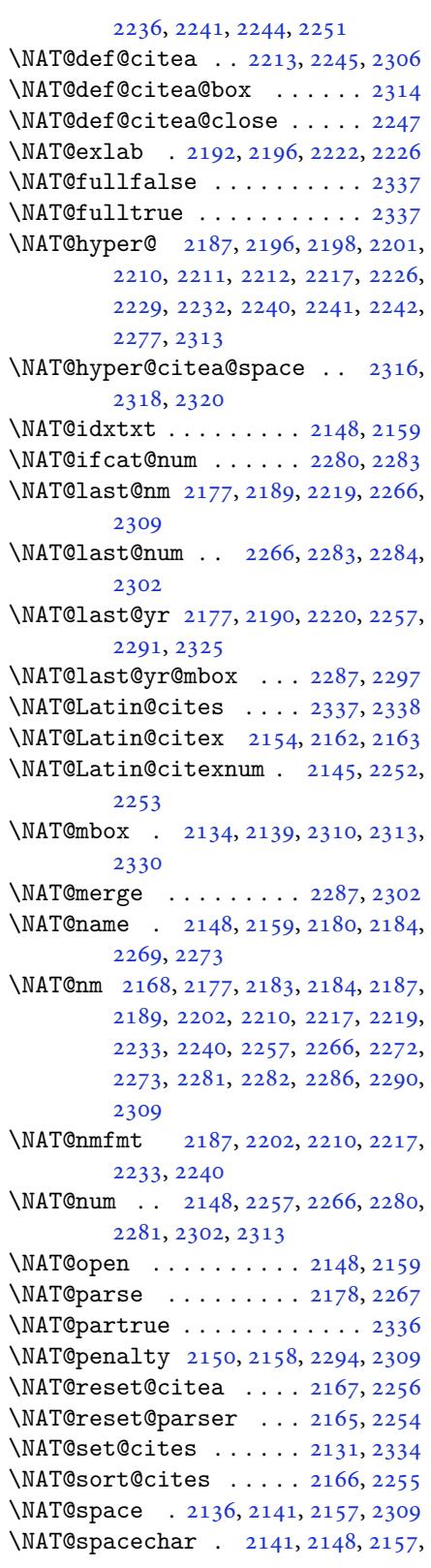

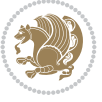

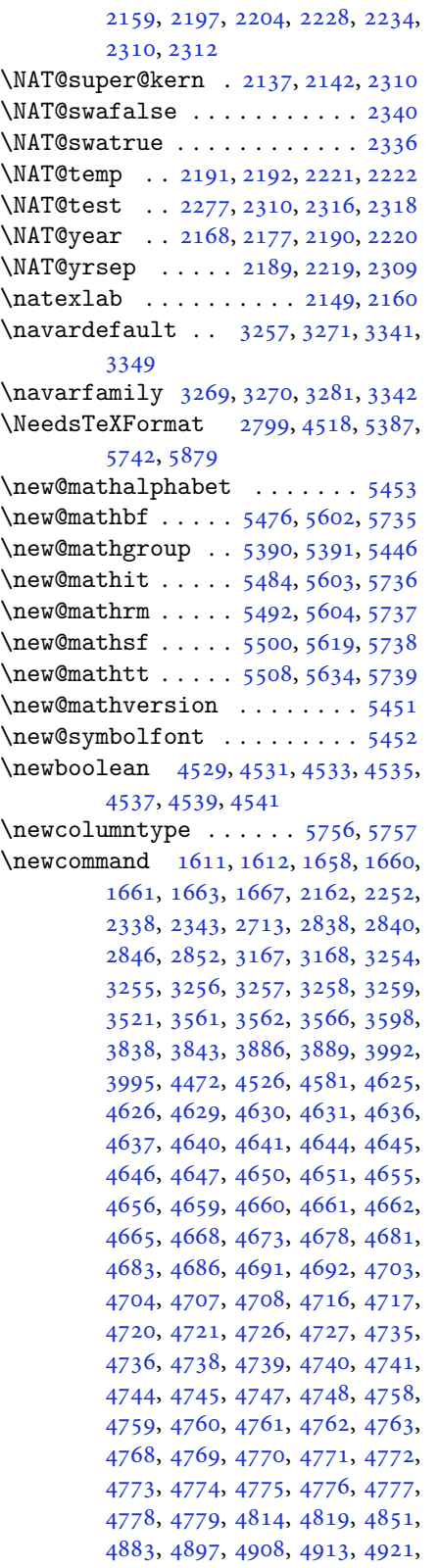

4945, 4976, 5008, 5042, 5061, 5165, 5183, 5190, 5232, 5240, 5283, 5289, 5309, 5326, 5355, 5380, 5464, 5465, 5467, 5640, [5641](#page-97-21), [5752,](#page-97-26) [5754,](#page-98-12) [5760,](#page-99-21) [5763](#page-99-22), [5765](#page-101-12), [5768,](#page-101-17) [5772,](#page-101-9) [5774,](#page-102-21) [5776](#page-102-9), [5824](#page-103-0), [5825,](#page-103-17) [5830,](#page-104-4) [5834,](#page-104-22) [5839](#page-104-23), [5858](#page-105-27), [5860,](#page-107-25) [6036](#page-107-26) \newcou[nt](#page-110-43) . [3517](#page-112-9), [4543](#page-112-21), [4544](#page-112-23), [4547](#page-112-22), [4849](#page-112-25), [4850,](#page-112-24) [5883,](#page-112-2) [5884,](#page-112-4) [5885](#page-112-1), [5886](#page-113-32), [5887,](#page-113-15) [5888,](#page-113-47) [5889,](#page-113-42) [5890](#page-114-1), [5891](#page-114-9), [5892](#page-114-12), [5893](#page-117-25), 5894, 5895, 5896, [5898,](#page-70-38) [5899,](#page-89-25) [5900,](#page-89-26) [5901](#page-89-14), [5902](#page-95-22), [5903,](#page-95-23) [5904,](#page-114-32) [5905](#page-114-33) \newcou[nter](#page-114-34) [. . .](#page-114-36). . . . . . [5777](#page-114-37), [5778](#page-115-18) \newdim[en](#page-115-19) . . [3518](#page-115-20), [3519](#page-115-21), [4847](#page-115-22), [4848](#page-115-23) \NewDoc[ument](#page-115-24)[Comma](#page-115-25)[nd](#page-115-26) . [3209](#page-115-27), [3233](#page-115-28), [5476](#page-115-29), [5484](#page-115-30), [5492](#page-115-31), [5500](#page-115-32), 5508, 5716, 5729 \newenvironme[nt](#page-70-39) [1661,](#page-70-40) [2348,](#page-95-24) [2349,](#page-95-25) 3470, 3480, 3488, [3489,](#page-65-19) [4816](#page-65-20), [4922](#page-107-20), [5084,](#page-107-21) [5114,](#page-107-22) [5138,](#page-107-23) [5292](#page-107-24), [5341](#page-111-39), [5367](#page-111-40), 5806, 5840  $\neq$  [. . . .](#page-48-14) . . . . . . . . . . . . [5391](#page-48-15) \newfon[tface](#page-69-28)........... [2688](#page-94-36) \newfon[tlang](#page-96-25)[uage](#page-99-23) [. . .](#page-100-16). [. . . .](#page-100-17) [2886](#page-103-18) \newfon[tscri](#page-104-24)[pt](#page-105-28)......... 2885 \newif . 1563, 2879, 3516, 3559, [5882](#page-105-23) \newlength 4521, 4522, 4523, [4524,](#page-55-23) 4525, 4527, 5770, 5861, [5863](#page-59-28) \newmathalphabet . . . . . . . . [5447](#page-59-29) \newmath[alpha](#page-33-24)[bet@](#page-59-30) ...... [5447](#page-114-24) \newmathalph[abet@](#page-89-27)@ [. . . .](#page-89-29) . . [5447](#page-89-30) \newpage [. .](#page-89-31) . [4314](#page-89-7), [4326](#page-112-34), [4338](#page-114-38), [4932](#page-114-39) \newsavebox . . . . . . . . . . . . . [4815](#page-106-1) \newsection . . . . . . . . . . . . . [5289](#page-106-1) \next . 1587, 1589, 1590, 2361, [2362,](#page-106-1) 2363, [2367,](#page-85-43) [2369,](#page-85-44) [2372,](#page-86-32) [2376,](#page-97-27) 2377, 2379, 2385, 2390, [2394,](#page-94-37) 2396, 2405, 2407, 2413, [2416,](#page-103-17) [2420,](#page-33-16) [2427,](#page-33-21) [2429](#page-33-18) \nobreak [. .](#page-48-39). [. . .](#page-48-8) . . . . . [1568](#page-48-33), [2134](#page-48-10) \noexpa[nd](#page-48-27) . [2360](#page-48-34), [2380](#page-49-40), [2386](#page-49-41), [2388](#page-49-18), [2398](#page-49-45), [2406,](#page-49-42) [2408,](#page-49-43) [2420,](#page-49-20) [2421](#page-49-46), [2430](#page-49-1), [3616](#page-49-44), [3622](#page-49-47), 3633, 3639, 3650, 3656, 3661, [3667,](#page-33-26) [3673,](#page-44-21) 3679, [3685,](#page-48-29) [3691,](#page-48-30) [3697,](#page-49-23) [3715](#page-49-24), [3731](#page-49-39), [3746,](#page-49-26) [3762,](#page-49-27) [3778,](#page-49-1) [3787](#page-49-2), [3796](#page-49-22), [3805,](#page-72-47) [5403](#page-72-2) \nohyph[ens](#page-73-41) . [4697](#page-73-1), [4712](#page-73-2), [4731](#page-73-3), [4752](#page-73-4)

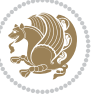

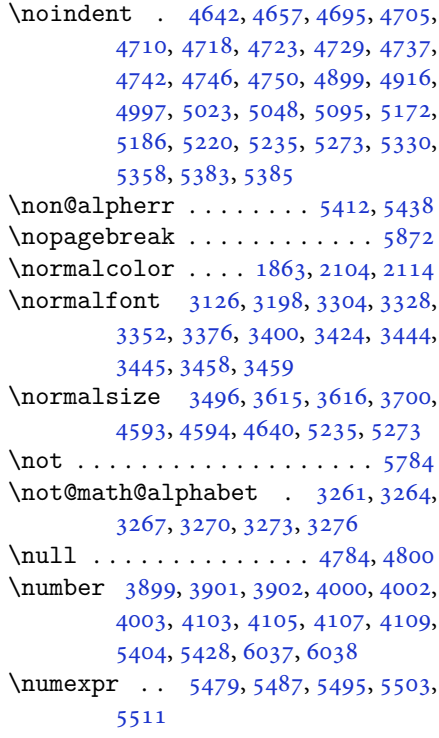

## **[O](#page-79-18)**

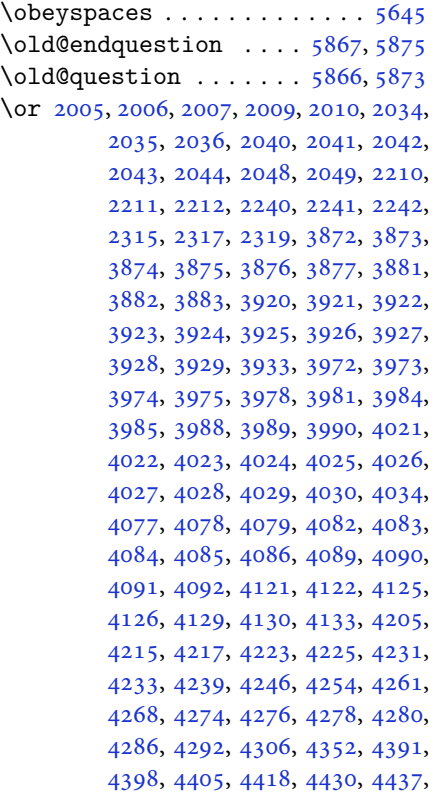

6043, 6044, 6045, 6046, 6047, 6048, 6049

\orig . 5470, 5471, 5472, 5473, 5474, 5477, 5485, 5493, 5501, 5509, [5714](#page-117-13), [5722,](#page-117-28) [5723,](#page-117-29) [5724,](#page-117-30) [5725](#page-117-31), [5726](#page-117-32), [5734](#page-117-33)  $\sigma$ : \origina[ltoda](#page-107-7)y ...... [3490](#page-107-10), [3491](#page-107-11) \0valbox [. .](#page-107-27). [. . .](#page-107-29) . . . . . [5212](#page-107-30), [5265](#page-107-31)  $\varphi$  [. .](#page-111-10). [. . .](#page-111-36) . . . . . . [5207](#page-111-37), [5260](#page-111-38) \overli[ne](#page-111-41) .. [. . .](#page-112-35) . . . . . . . . . 5658

## **P**

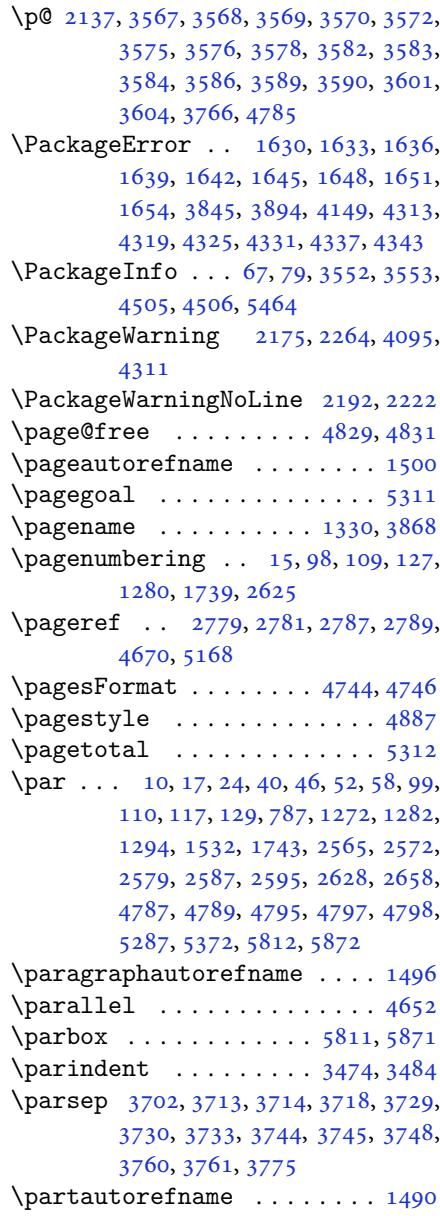

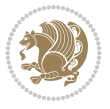

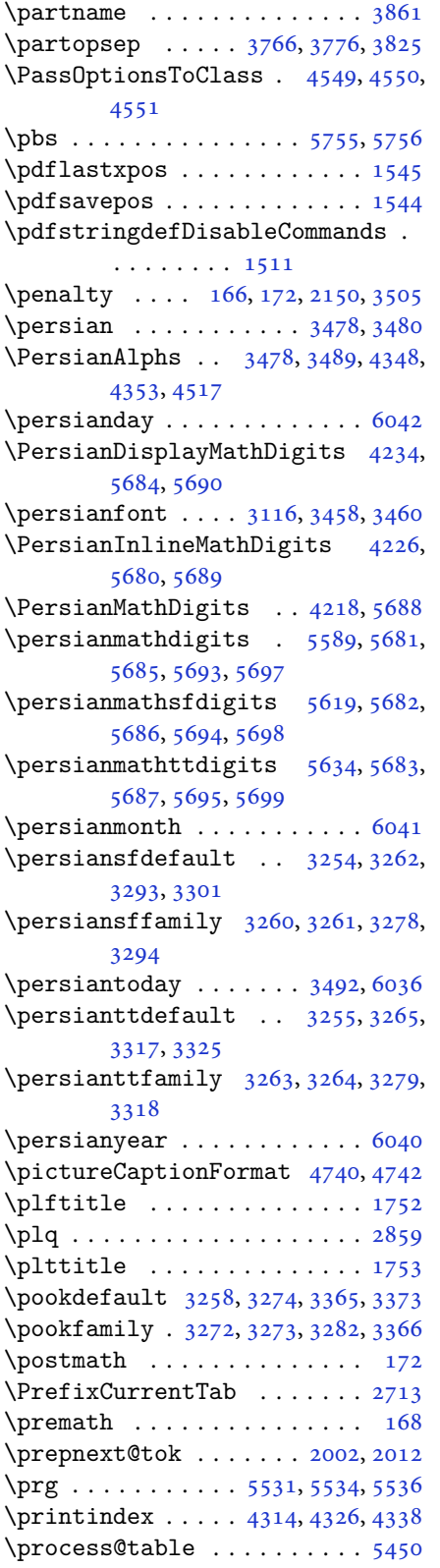

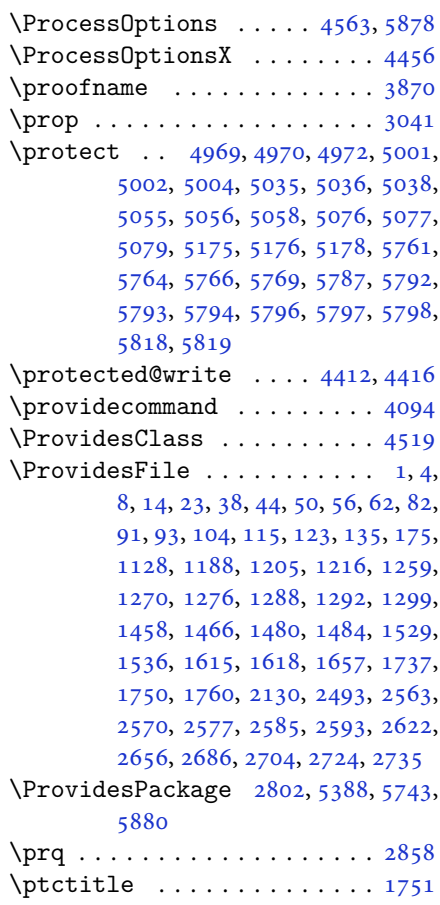

# **[Q](#page-114-44)**

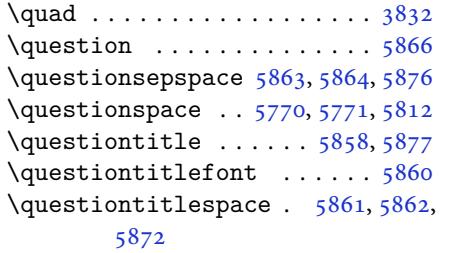

# **R**

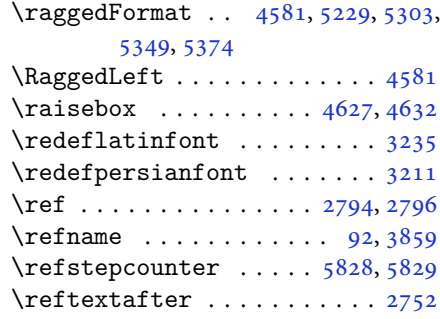

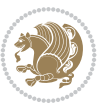

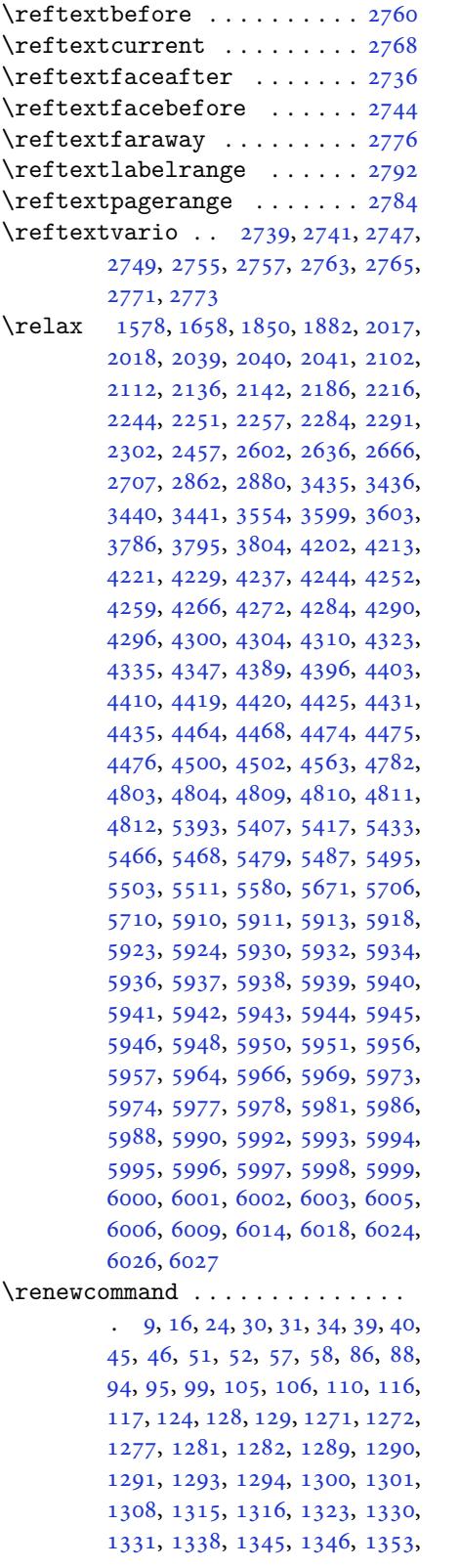

1360, 1367, 1374, 1381, 1388, 1395, 1402, 1409, 1416, 1423, 1430, 1437, 1444, 1451, 1460, 1462, 1464, 1531, 1738, 1740, [1741](#page-29-41), [1742,](#page-29-17) [1743,](#page-29-20) [2131,](#page-29-23) [2148](#page-29-27), [2159](#page-29-31), [2564,](#page-30-20) [2565,](#page-30-41) [2571,](#page-30-23) [2572](#page-30-26), [2578](#page-30-29), [2579,](#page-30-17) [2586,](#page-30-42) [2587,](#page-30-30) [2594](#page-31-3), [2595](#page-31-4), [2601,](#page-31-5) [2623,](#page-32-5) [2627,](#page-36-3) [2628](#page-36-0), [2635](#page-36-5), [2657,](#page-36-6) [2658,](#page-36-47) [2665,](#page-44-45) [2705](#page-44-39), [2725](#page-44-40), [2726,](#page-52-4) [2727,](#page-52-7) [2728,](#page-52-5) [2729](#page-52-8), [2730](#page-52-6), [2731,](#page-52-9) [2732,](#page-53-23) [2733,](#page-53-25) [2734](#page-53-24), [3514](#page-53-26), [3828,](#page-53-0) [3834,](#page-53-31) [4143,](#page-54-33) [4314](#page-54-35), [4326](#page-54-0), [4338,](#page-54-34) [4593,](#page-54-36) [4600,](#page-54-3) [4602](#page-55-26), [4604](#page-56-0), [4611,](#page-56-3) [4618,](#page-56-6) [4619,](#page-56-7) [4620](#page-56-2), [4621](#page-56-5), [4622,](#page-56-1) [4674,](#page-56-4) [4675,](#page-56-9) [4676](#page-56-8), [4687](#page-70-19), [4688,](#page-76-1) [4689,](#page-76-38) [4780,](#page-82-33) [4885](#page-85-43), [4921](#page-85-44), [4941,](#page-86-32) [5280,](#page-90-25) [5290,](#page-90-1) [5295](#page-90-2), [5759](#page-91-43) \RenewD[ocume](#page-91-5)[ntCom](#page-91-6)[mand](#page-92-3) [3214](#page-92-4), [3238](#page-92-5) \renewe[nviro](#page-92-6)[nment](#page-92-7) [. .](#page-92-8) . [1467](#page-94-9), [5868](#page-96-14) \repeat [. . .](#page-96-9). [. . .](#page-97-25) . [3549](#page-103-3), [6011](#page-103-24), [6020](#page-103-25) \Requir[ePack](#page-112-36)age 2804, 2805, 2806, 2807, 4520, 4565, [4566,](#page-65-21) [4567,](#page-65-22) 4568, 4569, 4570, [4572,](#page-31-31) [4574,](#page-114-47) 4576, 4577, [4578,](#page-71-41) [4579,](#page-117-15) [4580,](#page-117-17) 5745, 5746, [5747,](#page-57-20) [5748,](#page-57-21) [5749](#page-57-22), [5750](#page-57-23) \reserv[ed@a](#page-90-31) [1814](#page-90-32), [1818](#page-90-33), [1824](#page-90-34), [1830](#page-90-35), [1833](#page-90-36), [1836,](#page-90-37) [1839,](#page-90-38) [1842,](#page-90-39) [1845](#page-90-40), [1848](#page-112-37) \reserv[ed@b](#page-112-38) . . . . . . . . . 1794, 1795 \reset@font [2174,](#page-38-21) [2263](#page-38-41), [3445](#page-38-42), [3459](#page-38-43), [3494](#page-38-44), [3508](#page-38-45) \resetl[atinf](#page-39-41)ont 84, 86, 1289, 1290, 1460, 1462, 2696, [3430,](#page-38-22) [3466,](#page-38-7) 3468, [3488,](#page-45-13) [3495,](#page-46-14) [3514,](#page-69-32) [4145](#page-69-37) \restor[e@mat](#page-70-43)[hver](#page-70-12)sion ..... 5450  $\text{Testoreapp} \dots \dots \dots \dots \ 36$  $\text{Testoreapp} \dots \dots \dots \dots \ 36$  $\text{Testoreapp} \dots \dots \dots \dots \ 36$  $\text{Testoreapp} \dots \dots \dots \dots \ 36$ \rightf[ootno](#page-31-3)[terul](#page-31-4)e [.](#page-55-10). [. . . .](#page-69-13) [4277](#page-69-11) \rightl[ine](#page-69-0) . [. . .](#page-70-3). [. . .](#page-70-44). [. . .](#page-70-19) . [5284](#page-82-49) \rl . . . . . . . . . . . . 1513, 3467, [3492](#page-106-23) \RLE . . . . . . . . . . . . . . . . . . . 34[67](#page-3-24) \rmdefault ..... 3115, 3123, [3195](#page-84-32) \Roman . . . . . 1196, 2609, 2643, [2673](#page-103-26) \roman . . . . . 1195, [2610,](#page-32-1) [2644,](#page-69-12) [2674](#page-70-24) \romannumeral .. 2618, 2652, [2682,](#page-69-12) 6010, 6019, [6029](#page-63-25) \RTL . . . . . . . [. . . .](#page-25-7) [. . . .](#page-53-12) [. . . .](#page-54-14) [3478](#page-54-25) \RTLfoottextf[ont](#page-25-6) [. . . .](#page-53-13) [. . . .](#page-54-15) [1291](#page-54-26) \rule . 4644, 4770, [4872](#page-53-17), [4878](#page-54-19), [4965](#page-55-8),

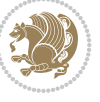

4997

### **S**

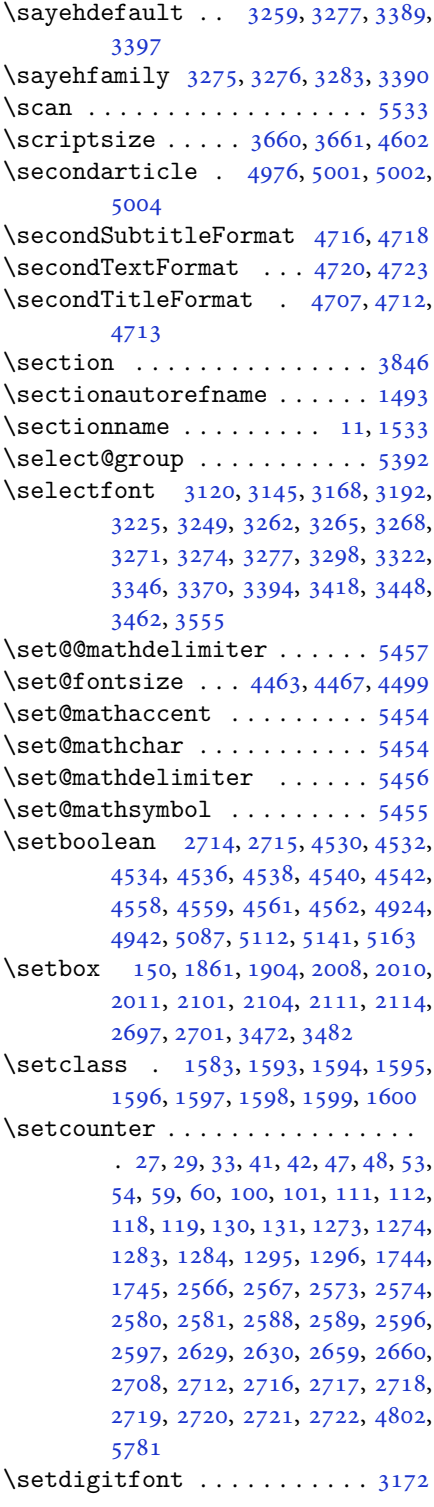

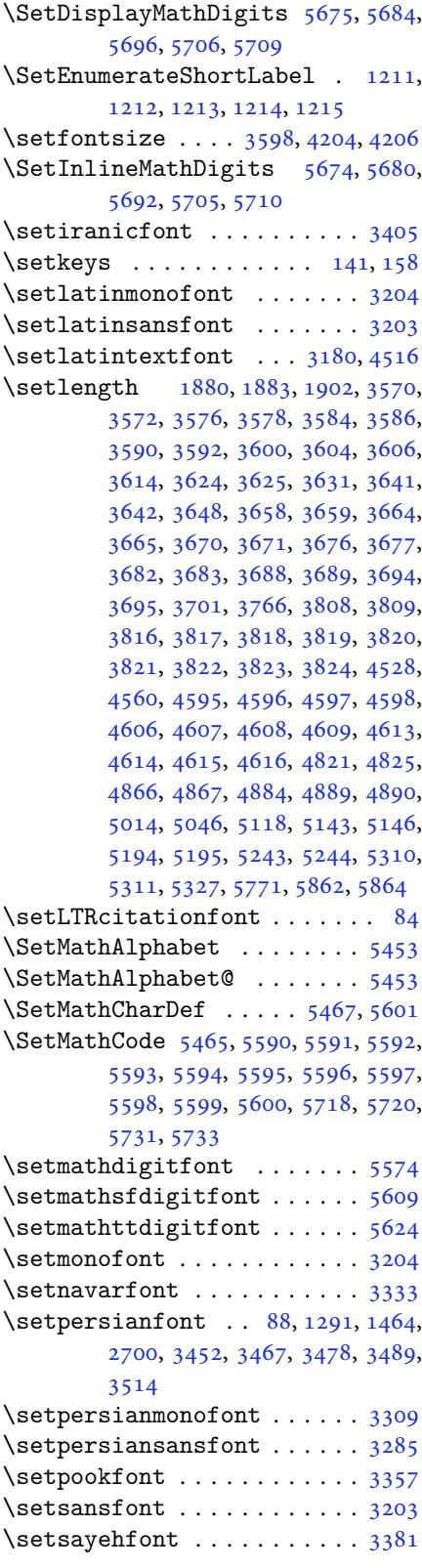

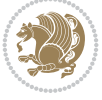
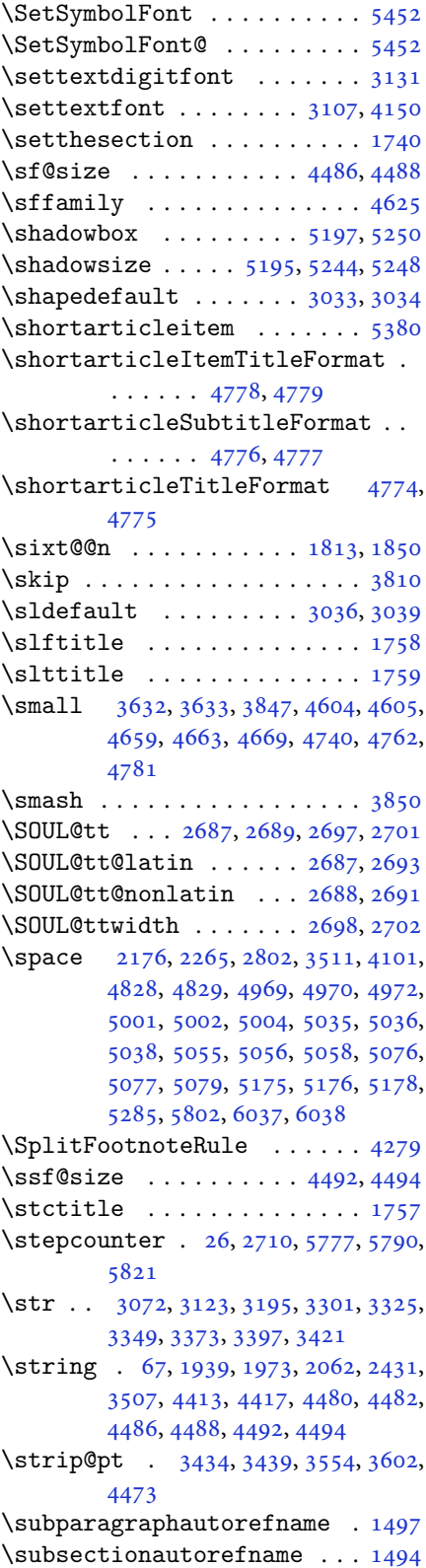

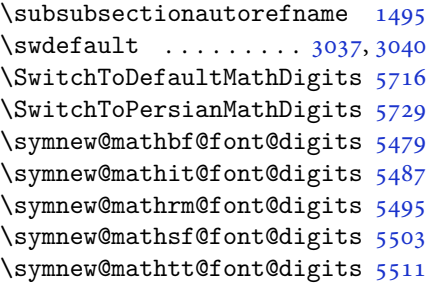

# **T**

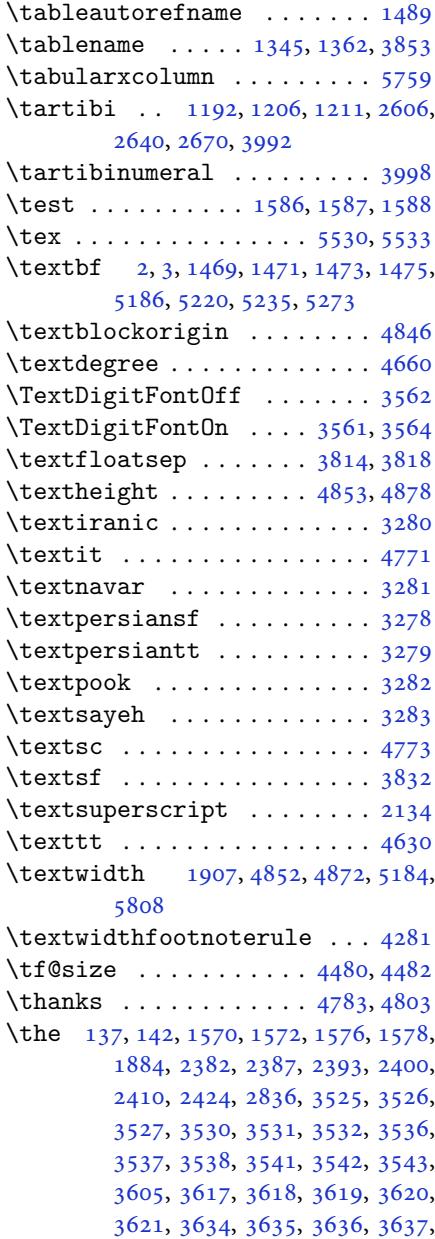

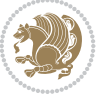

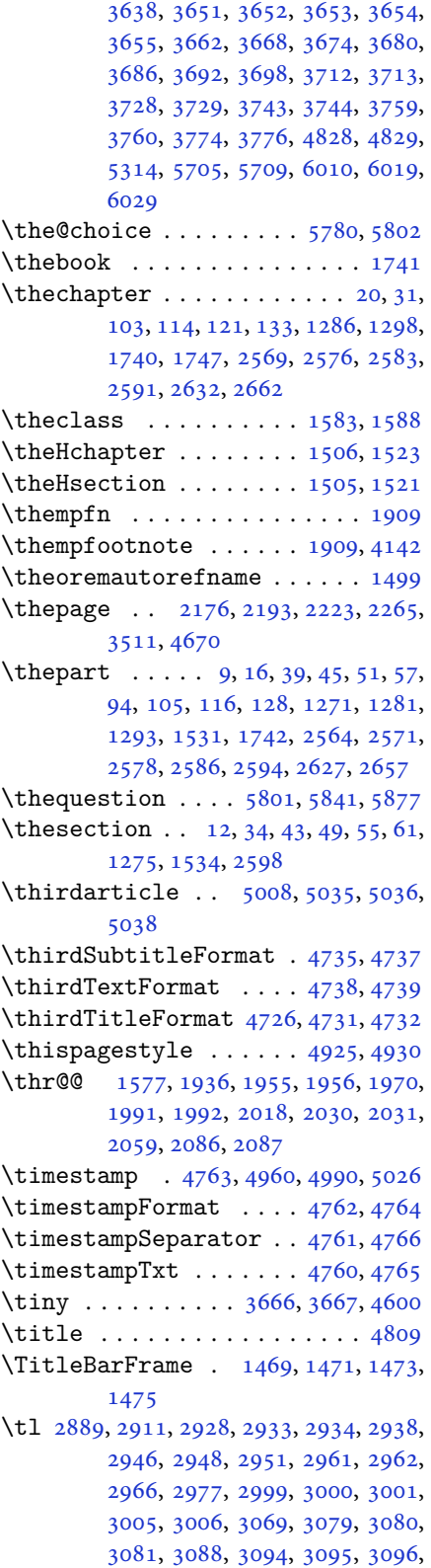

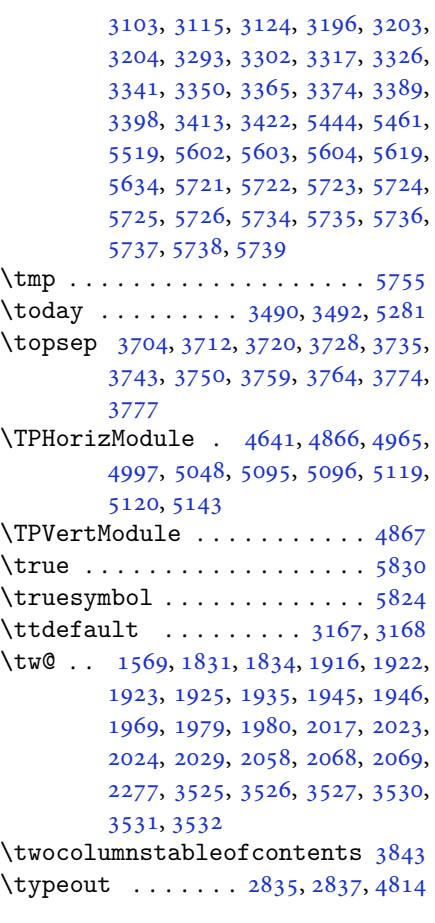

# **[U](#page-47-0)**

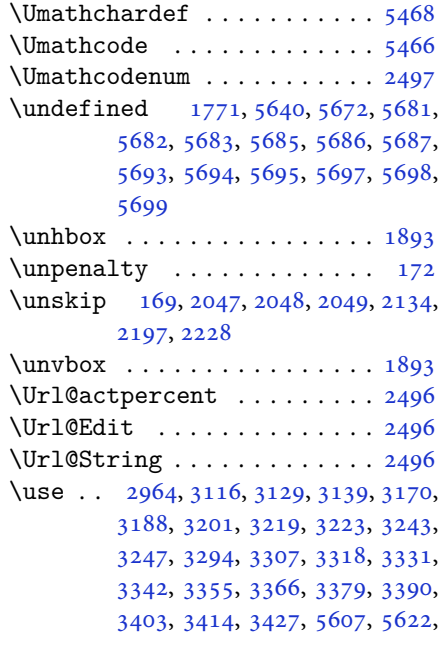

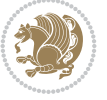

#### 5637

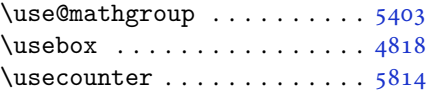

#### **[V](#page-110-3)**

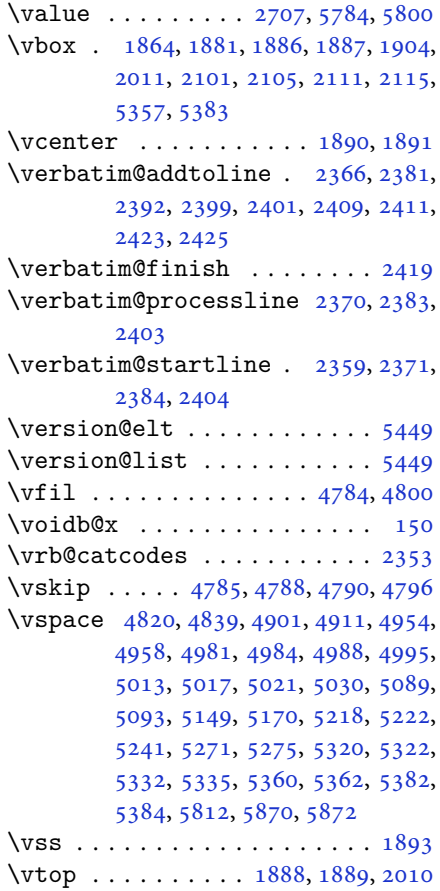

### **[W](#page-105-3)**

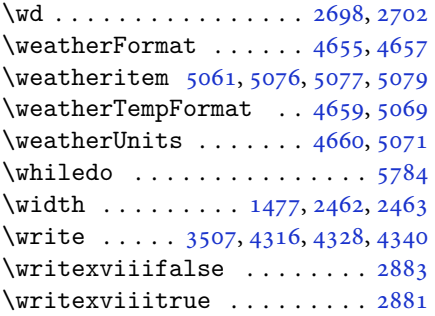

## **X**

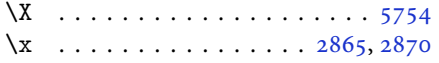

\xdef . 1507, 1525, 4480, 4482, 4486, 4488, 4492, 4494, 5403, 5780, 5785, 5809, 5810, 5831, 5832, 5835, 5836 \XePersi[an](#page-32-7) . [1514](#page-32-8), [3832](#page-88-4), [3850](#page-88-5), [4679](#page-88-0) \xepers[ian](#page-88-1) [2440](#page-88-2), [2442](#page-88-3), [2889](#page-105-1), [2890](#page-112-2), [3114](#page-113-10), [3218,](#page-113-11) [3292,](#page-113-12) [3316,](#page-113-13) [3340](#page-113-14), [3364](#page-113-15), [3388](#page-113-16), 3412 \xepersian@@a[dadi](#page-32-9) [. . .](#page-76-4) [3908,](#page-77-0) [3933](#page-92-6) \xepersian@@[adadi](#page-50-0)[@tart](#page-50-1)[ibi](#page-59-4) [4009](#page-59-5), [4034](#page-63-9) \xepers[ian@@](#page-68-8)[base](#page-68-9)[lines](#page-68-10)[kip@s](#page-67-8)[cale](#page-67-9) 3432, 3438, 3450, [3454,](#page-78-0) [3456,](#page-78-1) 3464, 4381, 4468 \xepers[ian@@](#page-80-0)fontsize@branc[h](#page-79-2) . .  $\cdots$  . . . 4198, 4373 \xepersi[an@@f](#page-69-2)[onts](#page-69-3)[ize@s](#page-69-4)[cale](#page-69-5) [3431](#page-69-6), [3433](#page-69-7), [3449](#page-86-1), [3453](#page-88-6), 3455, 3463, 4369, 4464, 4475 \xepersian@@lat[in@b](#page-83-0)[aseli](#page-86-2)neskip@scale  $\ldots$  3440, 3450, 4385 \xepers[ian@@](#page-69-9)[latin](#page-69-10)[@fon](#page-69-11)[tsize](#page-69-12)[@scal](#page-69-13)e [. . .](#page-86-3) . [3435](#page-88-7), [3449](#page-88-8), 4377 \xepersian@@math@fontsize@scale  $\cdots$  [. .](#page-69-14) . 43[65,](#page-69-4) 44[73](#page-86-4) \xepersian@@start@switch@textdigitfont 3149, [3151,](#page-69-15) [3154](#page-69-10), [3156](#page-86-5), 3158, 3160, 3162, 3167, 4427 \xepersian@@sto[p@sw](#page-86-6)[itch@](#page-88-9)textdigitfont 3150, 3152, 3153, 3157, 3159, [3161,](#page-64-5) [3163,](#page-64-6) [3168](#page-64-7) \xepers[ian@@](#page-64-10)[upda](#page-64-11)[te@ma](#page-64-2)[th@fo](#page-87-2)[ntsiz](#page-64-9)e  $\ldots$  4472, 4482, 4488, 4494 \xepersi[an@A](#page-64-12) [1561,](#page-64-13) [1593](#page-64-14), [1607](#page-64-15), [1609](#page-64-16), [3160](#page-64-17), [3161](#page-64-18) \xepersian@adadi . . . . 3902, 3907 \xepersian[@adad](#page-88-10)[i@ta](#page-88-5)[rtibi](#page-88-1) [40](#page-88-3)03, 4008 \xepers[ian@c](#page-64-10)[mds@](#page-64-17)[t](#page-33-10)[emp](#page-33-11) . [2860](#page-34-0), [2878](#page-34-1) \xepersian@coltitsize [4522,](#page-77-2) [5245,](#page-78-2) 5246, 5247, 5248, 5251, [5256](#page-79-3), [5261](#page-79-4), 5266 \xepersian@computeauto[ilg](#page-58-3) [3521,](#page-59-6) 4503 \xepers[ian@c](#page-102-10)x [. .](#page-102-11) . [4849](#page-102-3), [4854](#page-103-5), [4871](#page-103-6) \xepers[ian@c](#page-103-7)y [. .](#page-103-8) . 4850, 4855, 4877 \XePersian@d 5883, 5908, 6013, [6032](#page-70-5), [6034](#page-89-1), 6037, 6042 \xepersian@D 1558, [1595,](#page-95-10) [1596,](#page-95-11) [1597,](#page-95-12) 1598, 1602, [1603,](#page-95-13) [1604,](#page-95-14) [1606,](#page-96-4)

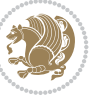

```
1607, 3156, 3157
\xepersian@dahgan 3966, 3987, 4070
\xepersian@dahgan@tartibi 4068,
        4076
\XePersian@dn . . 5903, 6002, 6010,
        6013, 6016, 6020, 6032, 6034
4863,
        4866
\xepersian@dy . . 4848, 4853, 4864,
        4867
\xepersian@edition . 4629, 4633,
        4669, 4789, 4921
\xepersian@editionLogo . . 4631,
        4899, 4917
\xepersian@editorialTit . 5326,
        5345
\xepersian@editorialTitle 4772,
        5331
\xepersian@everyjob . . 2836, 2837
\xepersian@firstText . 4704, 4960
\xepersian@firstTitle 4692, 4955
\xepersian@fmbox 4815, 4817, 4818
\xepersian@footcenter 4681, 4688,
        4940
\xepersian@footleft . 4683, 4687,
        4939
\xepersian@footright 4678, 4689,
        4938
\xepersian@frag 4201, 4203, 4204,
        4206
\xepersian@gridcolumns . . 4544,
        4546, 4585, 4589
\xepersian@gridrows . 4543, 4545,
        4585, 4589
\xepersian@headcenter 4665, 4675,
        4937
\xepersian@headDateTime . 4651,
        4905, 4919
\xepersian@headleft . 4662, 4674,
        4936
\xepersian@headright 4668, 4676,
        4935
\XePersian@i 5883, 6006, 6007, 6009,
        6010, 6011, 6014, 6018, 6019,
        6022, 6023, 6026, 6029, 6031
\xepersian@ilg . 3518, 3522, 3526,
        3527, 3531, 3532, 3550
\xepersian@imgsize . 4521, 4822,
        4823, 4825, 4834, 4835
mntitle5232,
```
5251, 5256, 5261, 5266 \xepersian@indexEntry 4641, 5168 \xepersian@indexEntryPage 4647, 5168 \xepers[ian@i](#page-103-5)[ndex](#page-103-6)[Frame](#page-103-7)[Title](#page-103-8) 4637, 5144 \xepersian@indexwidth [4525,](#page-91-4) [4644](#page-91-10)[,](#page-101-9) [5143](#page-101-9), 5147, 5148 \xepersian@inexpandedtitle [5183](#page-91-11), [5198](#page-101-10), 5203, 5208, 5213 \xepersian@innerSubtit[le](#page-89-6) [4759](#page-91-12), [5299](#page-101-6) \xepersian@i[nner](#page-101-11)[Title](#page-101-12) 4748, [5298](#page-101-13) \XePers[ian@k](#page-102-12)[abis](#page-102-13)[ehfal](#page-102-14)[se](#page-102-15) . 5953, 5959 \XePers[ian@k](#page-103-9)abisehtrue . . . [5959](#page-93-13) \xepersian@kashida . [1564,](#page-93-14) [1602,](#page-103-10) 1603, 1604, 1605, 1606, [1607](#page-116-0), [1608](#page-116-1) \xepersian@kashidachar . . [1556,](#page-116-1) 1570, 1572, 1574, [1576,](#page-33-14) [1578](#page-34-2) \xepers[ian@L](#page-34-3) [1559](#page-34-4), [1599](#page-34-5), [1603](#page-34-6), [1604](#page-34-0), [1605](#page-34-7), 1608, 1609, 3158, 3159 \XePersian@latini . . . 5884, [5930](#page-33-15) \XePers[ian@l](#page-33-3)[atin](#page-33-4)[ii](#page-33-16) . [5885](#page-33-5), [5932](#page-33-6), 5934 \XePers[ian@l](#page-34-5)[atin](#page-34-7)[i](#page-33-17)[ii](#page-34-1) . . [5886](#page-64-9), [5936](#page-64-16) \XePersian@latiniv . . [5887,](#page-114-3) [5937](#page-115-1) \XePersian@latinix . . [5892](#page-114-4), [5942](#page-115-2) \XePers[ian@l](#page-115-3)atinv . . . 5888, 5938 \XePersian@latinvi . . [5889,](#page-114-5) [5939](#page-115-4) \XePersian@latinvii . . [5890,](#page-114-6) [5940](#page-115-5) \XePersian@latinviii . [5891,](#page-115-6) [5941](#page-115-7) \XePersian@latinx . . . [5893,](#page-114-7) [5943](#page-115-8) \XePersian@latinxi . . [5894,](#page-114-8) [5944](#page-115-9) \XePersian@latinxii . . [5895,](#page-115-10) [5945](#page-115-11) \XePersian@leapfalse [5915,](#page-115-12) [5919,](#page-115-13) 5925 \XePersian@leaptrue . . [5925,](#page-115-16) [5926](#page-116-2) \xepersian@localize@ve[rbat](#page-115-17)[im@](#page-116-3) 2361, 2362, 2364, [2372](#page-115-18), [2385](#page-115-19), [2394](#page-115-20), 2405, 2413, 2427 \xepersian@localize@ve[rbat](#page-115-20)[im@@](#page-115-21)  $\ldots$  . . . 2364, 2365 \xepersi[an@lo](#page-48-5)[cali](#page-48-6)[ze@ve](#page-48-7)[rbat](#page-48-8)[im@@@](#page-49-20)  $\ldots \ldots 2367, 2368$  $\ldots \ldots 2367, 2368$  $\ldots \ldots 2367, 2368$  $\ldots \ldots 2367, 2368$  $\ldots \ldots 2367, 2368$  $\ldots \ldots 2367, 2368$ \xepersian@localize@verbatim@@testend  $\ldots$  . . . [2407](#page-48-7), [2417](#page-48-9) \xepersian@localize@verbatim@rescan  $\cdots$  . . . [2421](#page-48-10), [2430](#page-48-11)

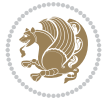

```
\xepersian@localize@verbatim@start
        \ldots 2358, 2433, 2434, 2445
\xepersian@localize@verbatim@test
        \ldots 2376, 2378, 2379
1608,
        \cdots23902397
\xepersian@lrm . . . . . . 1555, 1567
\XePersian@m 5883, 5908, 6004, 6023,
       6026, 6038, 6041
\xepersian@milyoongan 3935, 3946
\xepersian@milyoongan@tartibi
        \ldots . .36,47
\XePersian@mminusone 5905, 6004,
       6005, 6007, 6011
\text{Xepersian@ncol} .... 4876, 4877
\xepersian@ncolumns . 4526, 5227,
        5228, 5295
\xepersian@nrow . . . . . 4870, 4871
\xepersian@numberoutofrange . .
        \ldots4005
\xepersian@numberstring . 3890,
       3898
\xepersian@numberstring@tartibi
        . . . . . . 3996, 3999
\xepersian@PackageInfo . . 5464,
        5583
\xepersian@pageleft . 4524, 5311,
        5312, 5314, 5316
\xepersian@pageneed . 4523, 4825,
       4826, 4828, 4831, 5310, 5316
\xepersian@pages 4745, 4980, 5012,
       5297
ersian@moth6038,
       6043
\XePersian@persiani . 5884, 5984,
        5985, 6015, 6032
\XePersian@persianii . 5885, 5986
\XePersian@persianiii 5886, 5988,
        5990
\XePersian@persianiv . 5887, 5992
\XePersian@persianix . 5892, 5997
\XePersian@persianv . . 5888, 5993
\XePersian@persianvi . 5889, 5994
\XePersian@persianvii 5890, 5995
\XePersian@persianviii . . 5891,
       5996
\XePersian@persianx . . 5893, 5998
\XePersian@persianxi . 5894, 5999
\XePersian@persianxii 5895, 6000
```
\XePersian@persianxiii . . 5896, 6001 \xepersian@pictureCaption 4741, 4837, 5051 [3162](#page-117-27), 3163 \xepersian@sadgan . . 3939, [3944](#page-93-16), [3948](#page-95-23), [3952](#page-99-13), 3957, 4040, 4053 \xepersian@s[adgan](#page-33-20)[@tart](#page-33-21)[ibi](#page-34-6) [4045](#page-34-7), [4049](#page-64-11), [4058](#page-64-18) \xepersian@save@@f@fam[ily](#page-78-4) [3167](#page-78-5), [3168](#page-78-6) \xepersian@s[ay](#page-78-7) . 4814, 5294, [5314](#page-80-3), [5317](#page-80-4), [5319](#page-80-5), 5343, 5369 \xepersian@secondSubtitle [4717](#page-64-2), [4986](#page-64-3) \xepersian@second[Text](#page-94-14) [4721](#page-103-13), [4990](#page-104-0) \xepers[ian@s](#page-104-11)[econ](#page-104-12)[dTitl](#page-104-13)e .. 4708, 4982 \xepers[ian@s](#page-98-16)ection . 4661, [4666](#page-93-17), 5290 \xepersian@setlength [3566,](#page-93-18) [3609](#page-92-21)[,](#page-98-4) [3611](#page-98-17), 3612, 3626, 3628, 3629, 3643, 3645, 3646, [3702,](#page-92-22) [3704](#page-92-23), [3718](#page-103-14), 3720, 3733, 3735, 3748, 3750, 3764, 3810, [3812,](#page-71-9) [3814](#page-72-5), [3825](#page-72-6) \xepers[ian@s](#page-73-13)[helle](#page-73-14)[scap](#page-73-15)e [. . .](#page-74-9) [2880](#page-74-6) \xepers[ian@s](#page-74-10)[horta](#page-74-7)[rtic](#page-74-11)[leIte](#page-74-8)[mTitl](#page-75-9)e  $\cdots$  [. .](#page-75-7) 47[79,](#page-76-0) 53[83](#page-76-6) \xepers[ian@s](#page-76-7)hortarticleSub[title](#page-76-2)  $\cdots$  . . . 4777, 5363 \xepersian@shortarticleTit 5355, 5370 \xepersian@shor[tart](#page-94-1)[icleT](#page-105-2)itle .  $\cdots$  . . . [4775](#page-94-3), [5359](#page-105-5) \XePersian@sn . . 5904, 6003, [6015](#page-104-14), [6016](#page-105-6), 6019, 6020, 6029, 6034 \xepersian@strutilg . 3519, 3522, 3537, 3538, [35](#page-94-5)[42,](#page-105-7) 3543, 3550, 3551, 3554, [4504,](#page-115-25) [4507](#page-117-28) \xepers[ian@t](#page-117-9)[arti](#page-117-3)[bi](#page-117-10) . . [3996](#page-117-4), [4081](#page-117-5) \xepersian@tcl . 3517, [3522](#page-70-8), [3524](#page-70-7), [3525](#page-71-4), [3526,](#page-71-5) [3527,](#page-71-10) [3530,](#page-71-11) [3531](#page-71-12), [3532](#page-71-13), [3536](#page-71-14), [3537](#page-89-10), [3538](#page-89-11), 3541, 3542, 3543, 3548, [3549](#page-79-8) \XePersian@temp [5898](#page-70-9), [5909](#page-70-7), [5910](#page-70-10)[,](#page-81-4) [5911](#page-70-2), [5913,](#page-71-3) [5917,](#page-71-15) [5918,](#page-71-16) [5919](#page-71-7), [5922](#page-71-8), [5923,](#page-71-17) [5924,](#page-71-4) [5925,](#page-71-5) [5947](#page-71-6), [5948](#page-71-10), [5949](#page-71-11), [5952](#page-71-18), [5953](#page-71-19), 5955,

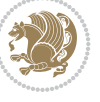

5958, 5959, 5963, 5964, 5967, 5970, 5975, 5980, 5982, 5983, 5985 \xepersian@tempa 4212, 4220, 4228, [4236,](#page-116-14) [4243,](#page-116-1) [4251](#page-116-15), [4258](#page-116-16), [4265,](#page-116-17) [4271,](#page-116-18) [4283,](#page-116-19) [4289](#page-116-20), [4295](#page-116-21), [4299,](#page-116-22) [4303,](#page-116-5) 4309, 4322, 4334, 4346, 4388, 4395, [4402,](#page-83-5) [4409,](#page-83-6) [4424,](#page-84-2) [4434](#page-84-3) \xepers[ian@t](#page-84-5)[empb](#page-85-2) [4212](#page-85-3), [4213](#page-85-4), [4220,](#page-85-5) [4221,](#page-85-6) [4228,](#page-85-7) [4229](#page-85-8), [4236](#page-85-9), [4237,](#page-86-7) [4243,](#page-86-8) [4244,](#page-87-3) [4251](#page-87-4), [4252](#page-87-5), [4258,](#page-87-6) [4259,](#page-87-7) 4265, 4266, 4271, 4272, 4283, 4284, [4289,](#page-83-5) [4290,](#page-83-7) [4295,](#page-83-6) [4296,](#page-83-8) [4299,](#page-84-2) [4300](#page-84-6), [4303](#page-84-3), [4304,](#page-84-7) [4309,](#page-84-4) [4310,](#page-84-8) [4322](#page-84-9), [4323](#page-84-10), [4334,](#page-84-11) [4335,](#page-84-12) [4346,](#page-84-13) [4347](#page-84-14), [4388](#page-84-5), [4389,](#page-84-15) [4395,](#page-85-2) [4396,](#page-85-10) [4402](#page-85-3), [4403](#page-85-11), [4409,](#page-85-4) [4410,](#page-85-12) [4424,](#page-85-5) [4425,](#page-85-13) [4434,](#page-85-6) [4435](#page-85-14) \XePers[ian@t](#page-85-7)[empth](#page-85-15)[ree](#page-85-8) [5900](#page-85-16), [5961,](#page-85-9) [5962,](#page-85-17) [5963,](#page-86-7) [5965](#page-86-9), [5968](#page-86-8), [5971,](#page-86-10) [5972,](#page-87-3) [5976,](#page-87-8) [5979](#page-87-4), [5980](#page-87-9), [5981,](#page-87-5) [5982](#page-87-10) \XePersian@t[empt](#page-87-6)[wo](#page-87-11) . [5899](#page-115-32), [5949,](#page-116-23) [5950,](#page-116-24) [5951,](#page-116-15) [5952](#page-116-25), [5955](#page-116-26), [5956,](#page-116-27) [5957,](#page-116-28) [5958,](#page-116-29) [5965](#page-116-30), [5966](#page-116-20), [5967,](#page-116-31) [5968,](#page-116-21) 5969, 5970, 5972, 5973, 5974, 5975, 5976, [5977,](#page-115-33) [5978,](#page-116-32) [5979](#page-116-33) \xepers[ian@t](#page-116-38)[extdi](#page-116-14)[gitf](#page-116-25)[ont](#page-116-39) [3141,](#page-116-17) [3167,](#page-116-26) [4428](#page-116-40) \xepers[ian@t](#page-116-41)[hirdS](#page-116-19)[ubti](#page-116-29)[tle](#page-116-42) [4736,](#page-116-43) [5019](#page-116-30) \xepersian@thirdText . 4739, [5026](#page-63-10) \xepers[ian@t](#page-64-2)[hirdT](#page-87-13)itle 4727, 5015 \XePersian@thirtytwo 5902, [5946,](#page-93-19) [5953](#page-98-18) \xepersian@tmp . . . . . . [4200](#page-93-5), [4201](#page-98-5) \xepersian@V . . . . . . . . [1562](#page-93-20), [1600](#page-98-19) \xepersian@value . . . . [4203](#page-115-34), [4206](#page-116-44) \xepers[ian@v](#page-116-0)ersion . 2800, 2802, 2819, 2839, 2841, [2847,](#page-83-9) [2853,](#page-83-1) 3835, 3839 \xepersian@weather . . [4656](#page-83-2), [5091](#page-83-4)  $\text{Xepersian@ww...4626,4899}$  $\text{Xepersian@ww...4626,4899}$  $\text{Xepersian@ww...4626,4899}$  $\text{Xepersian@ww...4626,4899}$  $\text{Xepersian@ww...4626,4899}$ \xepers[ian@w](#page-57-2)[wwFor](#page-58-4)[mat](#page-58-5) . [4625](#page-58-6), [4627](#page-58-7) \XePers[ian@y](#page-76-8) [5883](#page-76-9), 5908, 5909, 5912, 5922, 5925, 5947, [5961,](#page-91-13) [6024,](#page-100-5) 6027, 6038, 6040 \xepersian@yekani . . [3939,](#page-91-0) [3967,](#page-91-15)

3971, 3978, 3981, 4040 \xepersian@yekanii . 3890, 3952, 3977, 4053 \xepersian@yekaniii . 3948, 3980, [4049](#page-79-10) \xepersian@y[ekan](#page-79-11)[iv](#page-79-12) . [3959](#page-77-4), [3983](#page-78-7), [4060](#page-79-13) \xepersian@y[ekan](#page-80-7)v . . . [4072](#page-78-6), [4088](#page-79-14) \XePers[ian@y](#page-80-4)ModHundred . . 5901, 5912, 5913, 5914, [5917,](#page-79-15) [5921](#page-79-16) \xepers[ian@z](#page-80-8)wj . . 1554, 1566, 1579 \xepersiandate . 2801, [2802,](#page-81-5) [2819,](#page-81-6) 3835 \xepers[ianIn](#page-115-35)[it](#page-115-27)...... [4582](#page-115-28), [4883](#page-115-37)  $\{x\$ persianversion [. . .](#page-33-23) . . . [2838](#page-33-25) \XeTeXcharclass . [. . . .](#page-57-3) [. . . .](#page-57-0) [1588](#page-57-2) \XeTeXc[hargl](#page-76-8)yph 1570, 1572, 1576, 1578, 3525, 3526, [3527,](#page-90-3) [3530,](#page-96-11) 3531, 3532, 3536, 3537, [3538,](#page-58-8) 3541, 3542, 3543 \XeTeXglyphbounds [. .](#page-33-3) [1569](#page-33-4), [1571](#page-33-5)[,](#page-33-2) [1575](#page-33-6), [1577,](#page-70-2) [3525,](#page-71-3) [3526,](#page-71-15) [3527](#page-71-16), [3530](#page-71-7), [3531,](#page-71-8) [3532,](#page-71-17) [3536,](#page-71-4) [3537](#page-71-5), [3538](#page-71-6), [3541](#page-71-10), [3542](#page-71-11), 3543 \XeTeXinterchartoks . [1602](#page-33-9), [1603](#page-33-26), [1604](#page-33-27), [1605,](#page-33-8) [1606,](#page-70-2) [1607,](#page-71-3) [1608](#page-71-15), [1609](#page-71-16), [3149,](#page-71-7) [3150,](#page-71-8) [3151,](#page-71-17) [3152](#page-71-4), [3153](#page-71-5), [3154](#page-71-6), [3156](#page-71-10), [3157](#page-71-11), 3158, 3159, 3160, 3161, [3162,](#page-34-2) [3163](#page-34-3) \xpg@wa[rning](#page-34-4) [. . .](#page-34-5) . [4094](#page-34-6), [4099](#page-34-0), [4101](#page-34-7)

### **[Y](#page-64-14)**

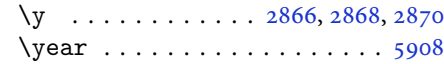

### **Z**

 $\{z \dots \dots \dots \dots \dots \ 2867, 2868\}$  $\{z \dots \dots \dots \dots \dots \ 2867, 2868\}$  $\{z \dots \dots \dots \dots \dots \ 2867, 2868\}$  $\{z \dots \dots \dots \dots \dots \ 2867, 2868\}$  $\{z \dots \dots \dots \dots \dots \ 2867, 2868\}$ \z@ . . 10, 18, 152, 153, 164, 166, [1532,](#page-115-22) 1809, 1909, 1913, 1918, 1919, 1927, 1937, 1941, 1942, 1947, 1961, 1971, 1975, [1976,](#page-58-12) [1981,](#page-58-10) [997](#page-3-11), [201](#page-6-4)9, [20](#page-6-5)[20,](#page-6-6) 2[031,](#page-6-7) [2049](#page-32-10), , [2064,](#page-40-2) [2065,](#page-40-12) [2078,](#page-40-13) [2092](#page-40-14), , [2325,](#page-40-16) [2327,](#page-40-17) [2336,](#page-40-18) [2460](#page-40-19), , [2468,](#page-41-10) [2469,](#page-41-11) [2697,](#page-41-12) [2698](#page-41-13), , [2702,](#page-42-15) [3151,](#page-42-16) [3152,](#page-42-3) [3472](#page-42-12), , [3482,](#page-43-8) [3483,](#page-43-9) [3522,](#page-43-10) [3525](#page-43-11), , [3536,](#page-47-2) [3541,](#page-47-3) [3567,](#page-48-16) [3568](#page-50-3), , [3575,](#page-50-5) [3582,](#page-50-6) [3583,](#page-55-2) [3589](#page-55-7), , [3628,](#page-55-8) [3645,](#page-64-6) [3766,](#page-64-13) [3775](#page-70-11),

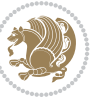

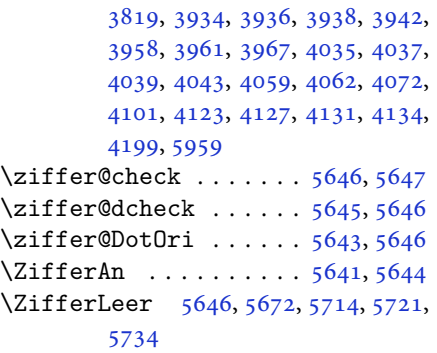

## $\boxtimes$

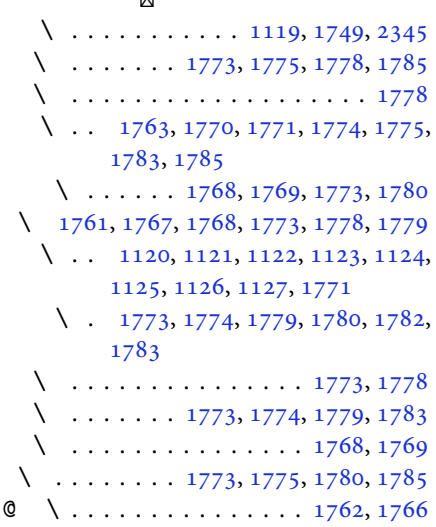

### $\boxtimes$

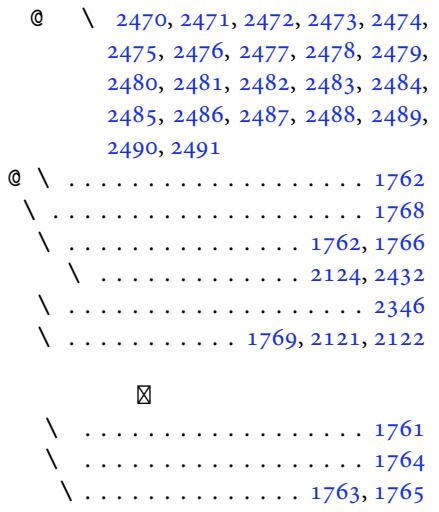

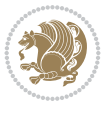